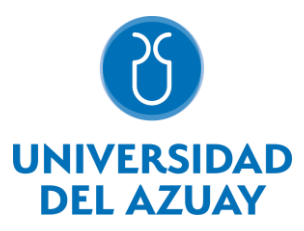

# **FACULTAD DE CIENCIA Y TECNOLOGÍA**

# **ESCUELA DE INGENIERÍA CIVIL**

**Estimación de la Vulnerabilidad Sísmica Utilizando Osciladores de un Grado de Libertad para Concreto Reforzado**

**Trabajo de Titulación para Obtener el Título de:**

# **INGENIERO CIVIL**

# **Autores:**

# **JHAN CARLOS MEDINA JARA**

# **ESTEBAN NICOLÁS IZQUIERDO ACOSTA**

**Director:**

# **ING. PABLO DAVID QUINDE MARTÍNEZ PH D**

**Codirector:**

# **ING. PEDRO SALVADOR RAMOS GÓMEZ PH D**

**Cueca-Ecuador**

**2024**

## <span id="page-1-0"></span>**Dedicatoria**

A mis padres Martha Jara y Joselo Medina y a mi hermana Kerly Medina por el amor y apoyo incondicional que me brindaron a lo largo de mi preparación académica. Ellos, quienes siempre han sido un ejemplo de esfuerzo y perseverancia en mi vida, inculcándome los valores que me han permitido ser la persona que soy hoy en día.

A mis abuelitos, Daniel y Carmela, quienes todavía están a mi lado, apoyándome y siendo parte de mi vida. Ellos quienes siempre me han brindado su amor y me han aconsejado en cada decisión fácil y difícil de mi vida. A toda mi familia, quienes siempre han estado en cada momento de mi vida con su incondicional cariño y apoyo.

A todos mis compañeros y amigos, con quienes he compartido los mejores y peores momentos en todo este camino. Ellos quienes comparten el esfuerzo y satisfacción que conlleva el estar terminando nuestra etapa académica. Gracias por siempre demostrarme su amistad incondicional y permitirme construir las mejores experiencias en esta etapa de mi vida.

# **Jhan Carlos Medina Jara**

Son muchas las horas que he tenido para pensar en cada uno de ustedes quienes han hecho posible cumplir una de mis metas, cada noche que pasaba trabajando, tratando de entender a detalle cada tema revisado en la carrera, cada hora haciendo tareas, cada segundo en clase. Son más de nueve mil horas dedicado a cumplir mis sueños que quiero dedicar en primer lugar a mis padres, que siempre han velado y luchado por lo mejor para su hijo, que jamás han dejado de estar ahí para darle cariño como el mismo pequeñito de lentes al que vieron crecer.

A mis abuelitos a quienes todavía tengo conmigo que siempre me han dado todo su amor, cuidado y consejos para ser la persona en la que hoy me he convertido. A mi abuelita y bisabuelita en el rincón del universo donde se encuentren, que sé que juntas me están protegiendo día tras día. A mi familia que nunca me ha faltado en los momentos que más los he necesitado.

A mis compañeros en general que han sido testigos y acompañantes de todo este viaje por la universidad. A mis amigos más cercanos con quienes siempre hemos luchado mano con mano por tratar de ser los mejores y disfrutar cada momento juntos. A todos los buenos profesores que he conocido por el camino, quienes de verdad tienen esa pasión por ver como sus alumnos aprenden y disfrutan de su materia, quienes me han ofrecido su mano más de una vez cuando me han visto con problemas.

## **Esteban Nicolás Izquierdo Acosta**

### <span id="page-3-0"></span>**Agradecimientos**

Cada palabra de este documento nos ha hecho sentir agradecidos con todas las personas a las que debemos nuestro cariño y admiración, nos faltarían palabras para describir todo lo que sentimos en este momento.

Agradecemos en primer lugar a Dios por permitirnos llegar hasta este momento en el que estamos por iniciar nuestra vida profesional.

A todos nuestros familiares, quienes han sido el apoyo constante para seguir cada día luchando por nuestros sueños. Ellos, quienes nos han levantado en las caídas y nos han enseñado el verdadero valor de una persona.

A nuestros amigos, que nos han mostrado lo valioso que es cada momento de su compañía y ayuda en las situaciones donde todo parecía derrumbarse.

A todos esos profesores, quienes nos apoyaron y fueron parte fundamental de nuestra formación académica durante todo este camino. A aquellos que hoy no se encuentran con nosotros en este momento tan especial, gracias por enseñarnos a no ser solo el resultado de un puntaje, sino un profesional con valores y un buen ser humano.

Agradecemos de manera especial a nuestro director, el Ing. Pablo David Quinde Martínez, y a nuestro codirector, el Ing. Pedro Salvador Ramos Gómez, por todas las enseñanzas, consejos y paciencia que nos tuvieron a lo largo de todo el proceso de nuestro proyecto de tesis. Gracias por estar ahí para motivarnos a aprender y ser esa guía que nos hizo ver el final del camino cuando parecía no existir.

## <span id="page-4-0"></span>**Resumen**

El presente trabajo de titulación busca estimar la vulnerabilidad dentro de un análisis enfocado al riesgo sísmico de las edificaciones de concreto reforzado en la ciudad de Cuenca-Ecuador, con ayuda de osciladores simples de un grado de libertad. La calibración de los osciladores se realiza en base a modelos completos de hormigón armado, mediante la modelación de seis arquetipos sin ninguna patología estructural, los cuales representan la mayor cantidad de edificaciones de este sistema. Para el cálculo de las funciones de fragilidad se utiliza la metodología *Cloud Analysis*, la cual se basa en una regresión lineal en escala logarítmica de los pares de parámetros de la respuesta estructural, frente a un valor específico de intensidad sísmica. De la misma manera, se estima la distribución de probabilidad de perdida para la obtención de las funciones de vulnerabilidad, con el fin de describir la relación entre el daño estructural que existe para diferentes niveles de amenaza, representando la pérdida asociada a una medida de intensidad particular. A partir de las respuestas de vulnerabilidad estructural, se estima el riesgo sísmico, centrándose en enfoques probabilísticos para la determinación de la tasa de excedencia de pérdidas, esto con el fin de estimar los costos de reposición o las pérdidas económicas anuales de los activos expuestos, presentados en mapas de la ciudad donde se muestra una distribución espacial de las zonas más vulnerables.

**Palabras Clave:** Vulnerabilidad Sísmica, Funciones de Fragilidad, Osciladores Simples, Riesgo Sísmico, Concreto Reforzado.

## <span id="page-5-0"></span>**Abstract**

This graduation thesis aims to estimate the vulnerability within an analysis focused on the seismic risk of reinforced concrete buildings in Cuenca - Ecuador, with the assistance of singledegree-of-freedom simple oscillators. The calibration of the oscillators is carried out based on comprehensive models of reinforced concrete by modeling six archetypes without any structural pathology, which represent the majority of buildings in this system. Cloud Analysis methodology calculates fragility functions, which rely on a logarithmic scale linear regression of pairs of structural response parameters against a specific seismic intensity value. Similarly, the probability distribution of loss is estimated for obtaining vulnerability functions to describe the relationship between the structural damage existing for different threat levels, representing the loss associated with a particular intensity measure. From the structural vulnerability responses, seismic risk is estimated, focusing on probabilistic approaches for determining the exceedance rate of losses, aiming to estimate replacement costs or annual economic losses of exposed assets, presented on city maps showing a spatial distribution of the most vulnerable areas.

**Keywords:** Seismic Vulnerability, Fragility Functions, Simple Oscillators, Seismic Risk, Reinforced Concrete.

# $\mathbf{1}$  $1.1$  $1.1.1$  $1.1.2$  $1.1.3$  $1.1.4$  $1.1.5$  $1.1.6$  $1.2$  $1.2.1$  $1.2.2$ Metodologías Aplicadas para el Cálculo y Análisis de la Vulnerabilidad Sísmica 13  $1.3$  $1.3.1$ 1.3.2

<span id="page-6-0"></span>Índice de Contenidos

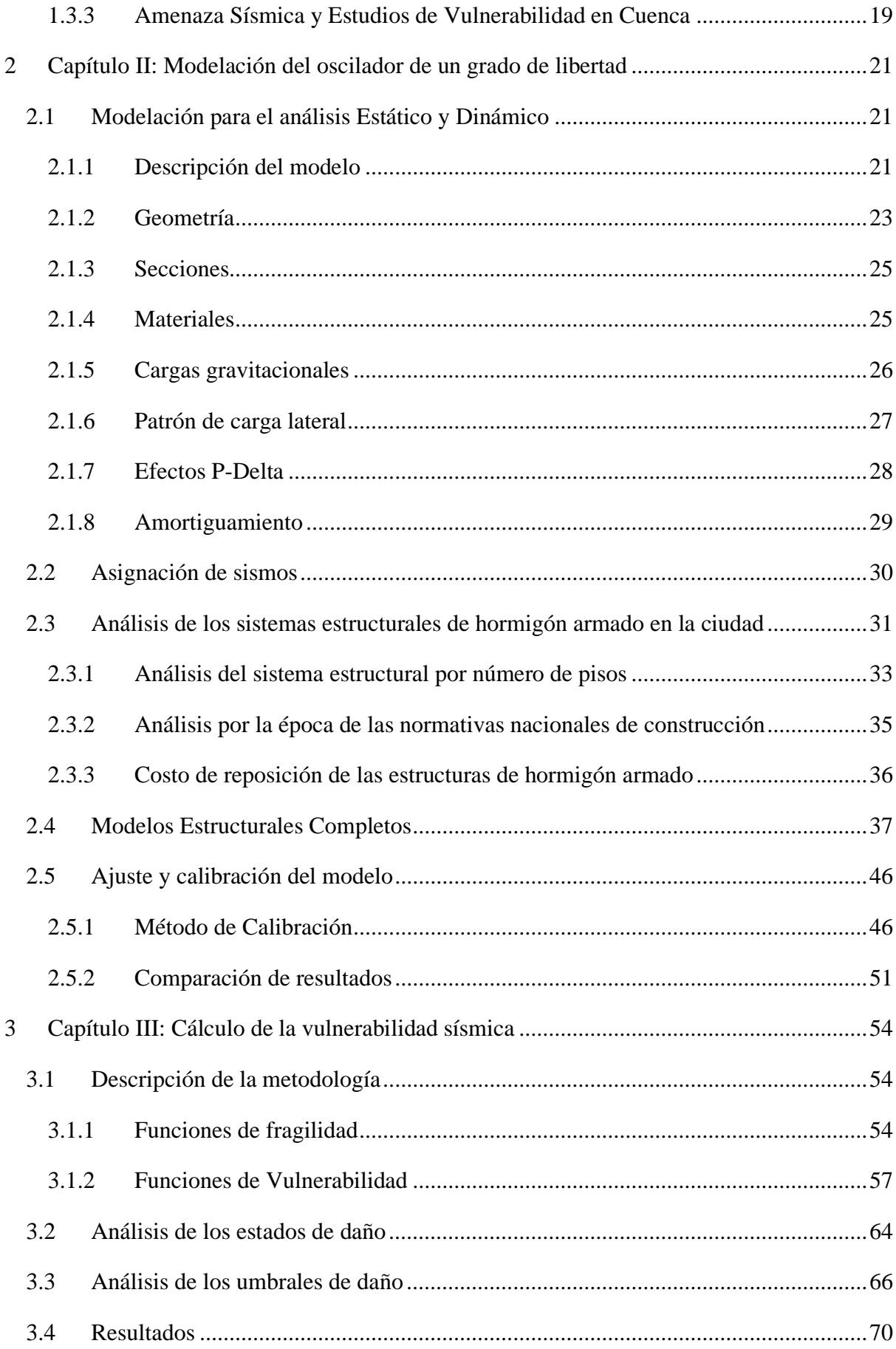

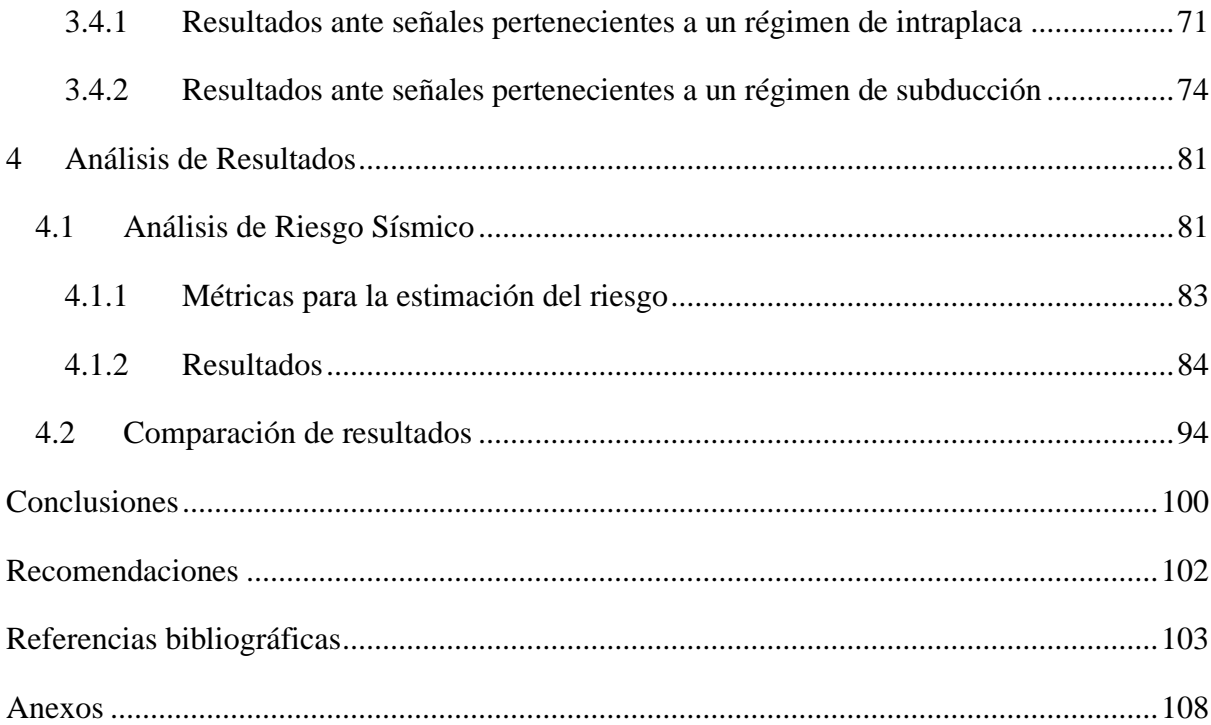

# <span id="page-9-0"></span>**Índice de Figuras**

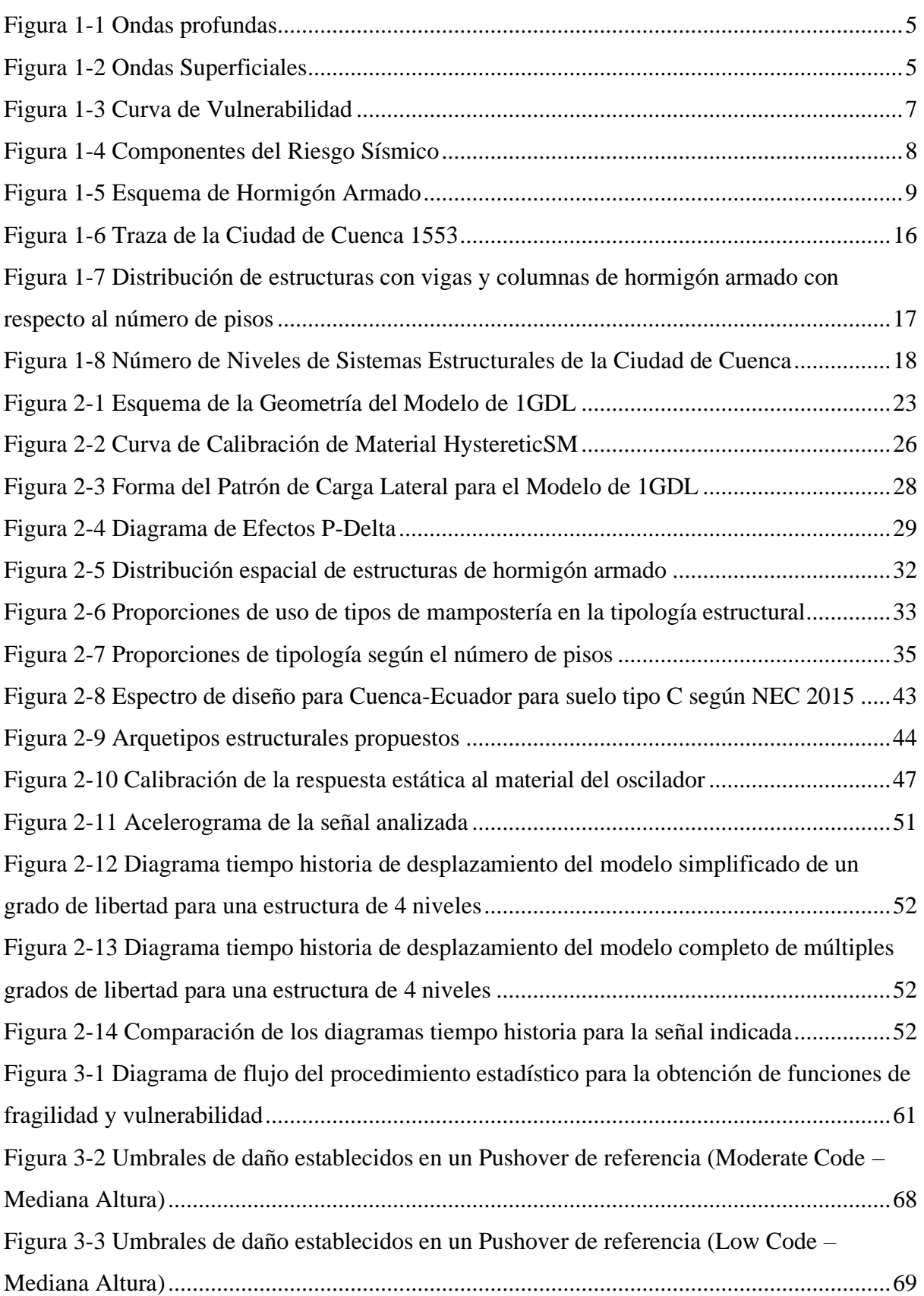

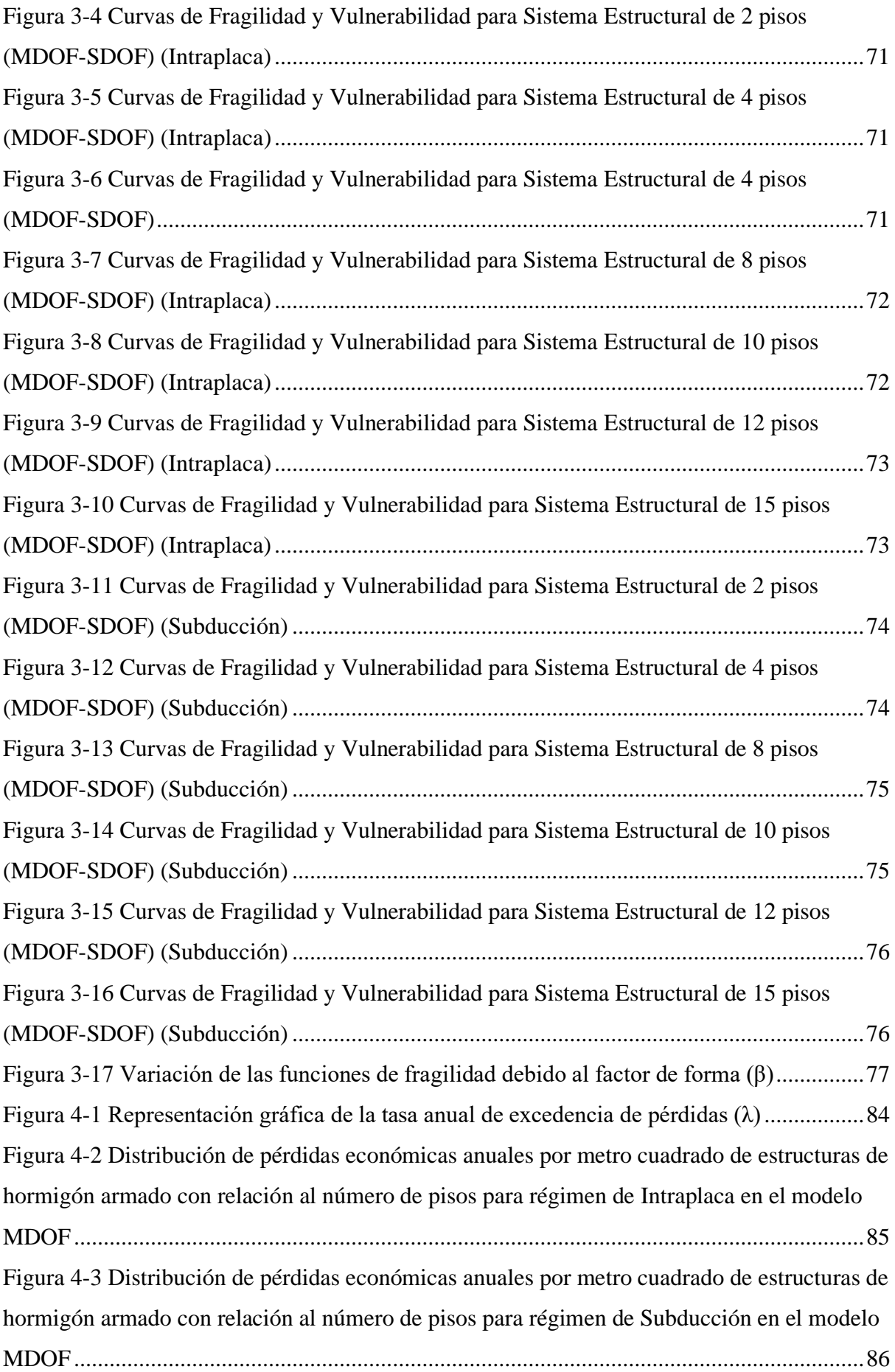

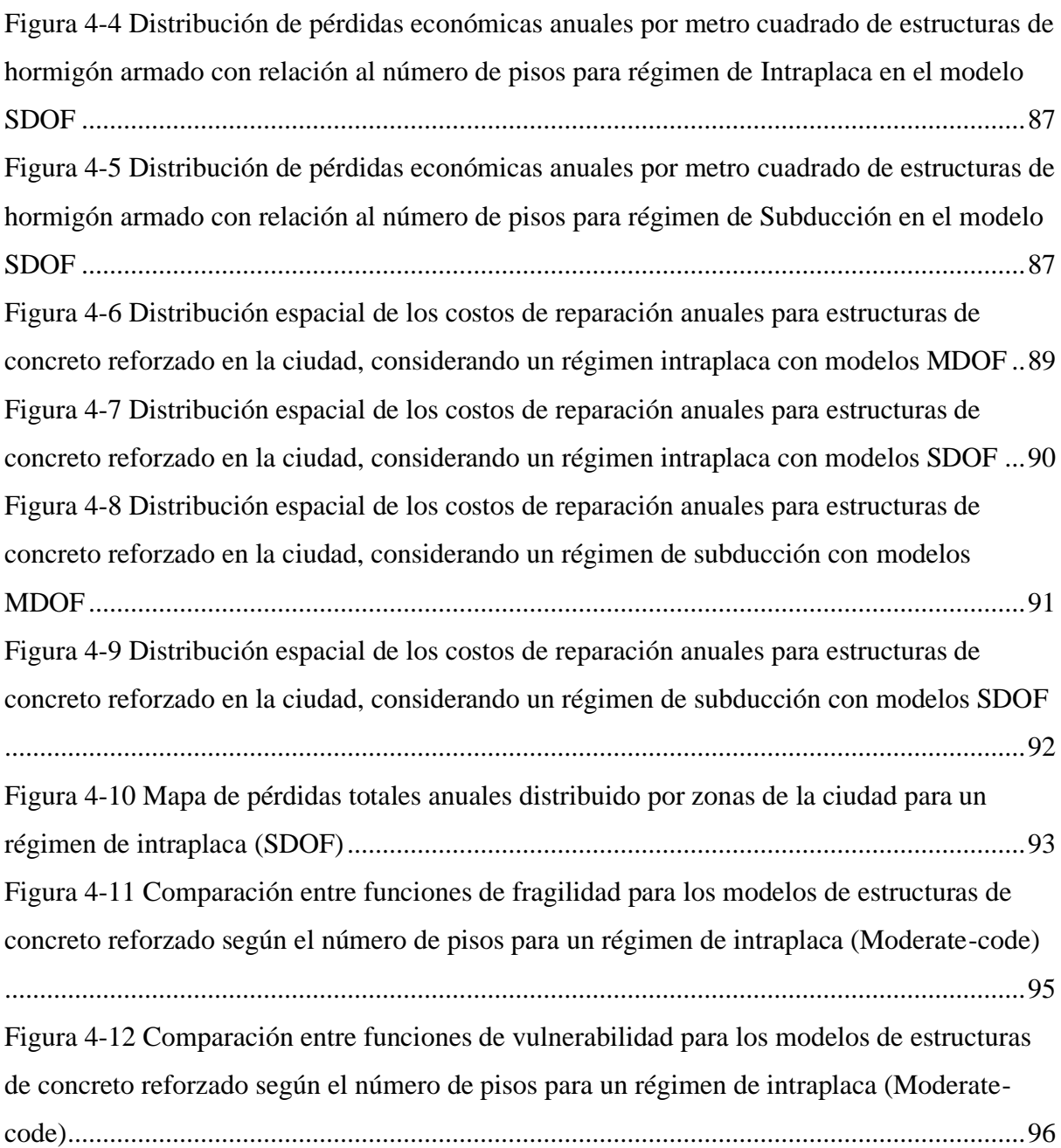

# <span id="page-12-0"></span>**Índice de Tablas**

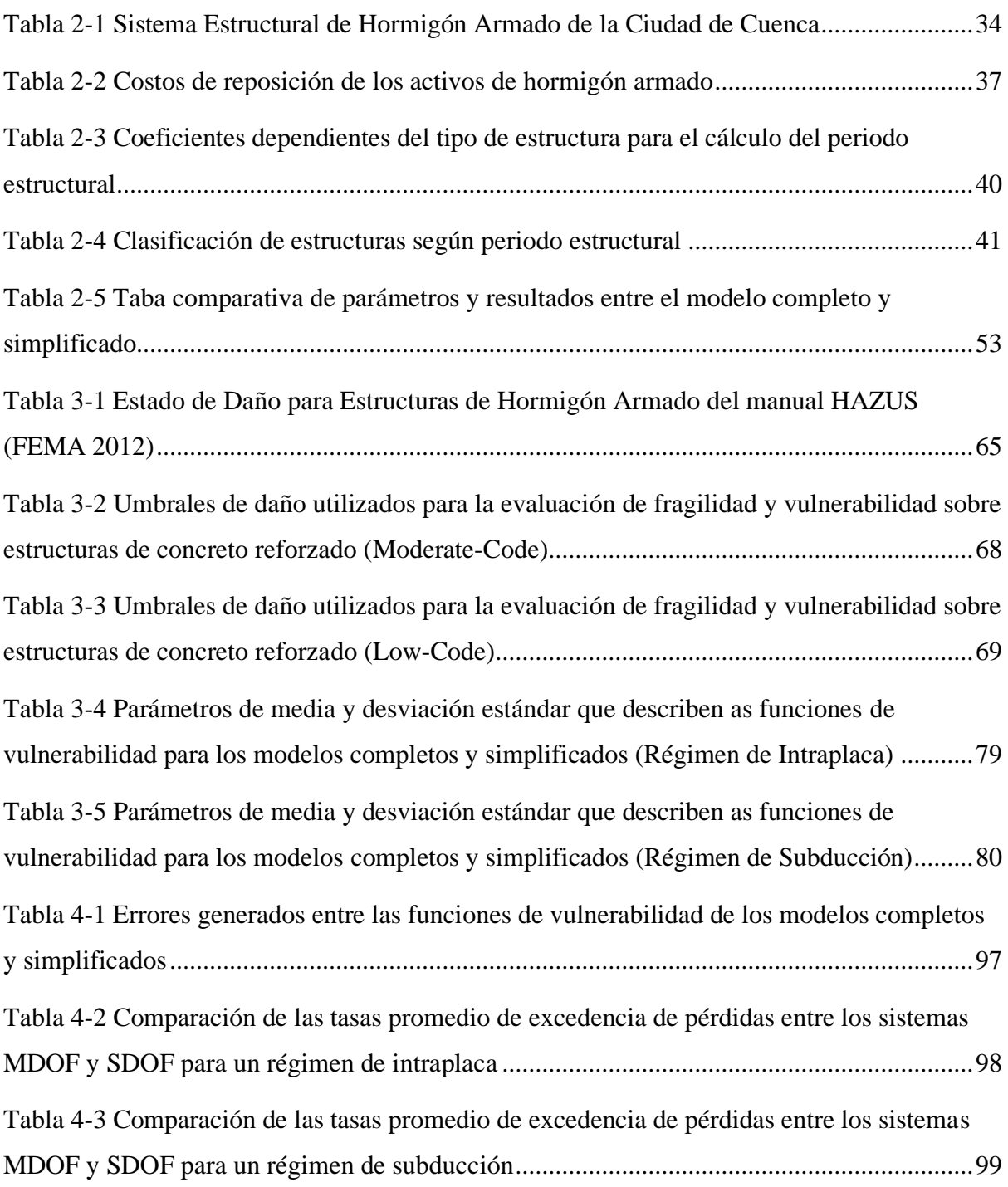

# <span id="page-13-0"></span>**Índice de Anexos**

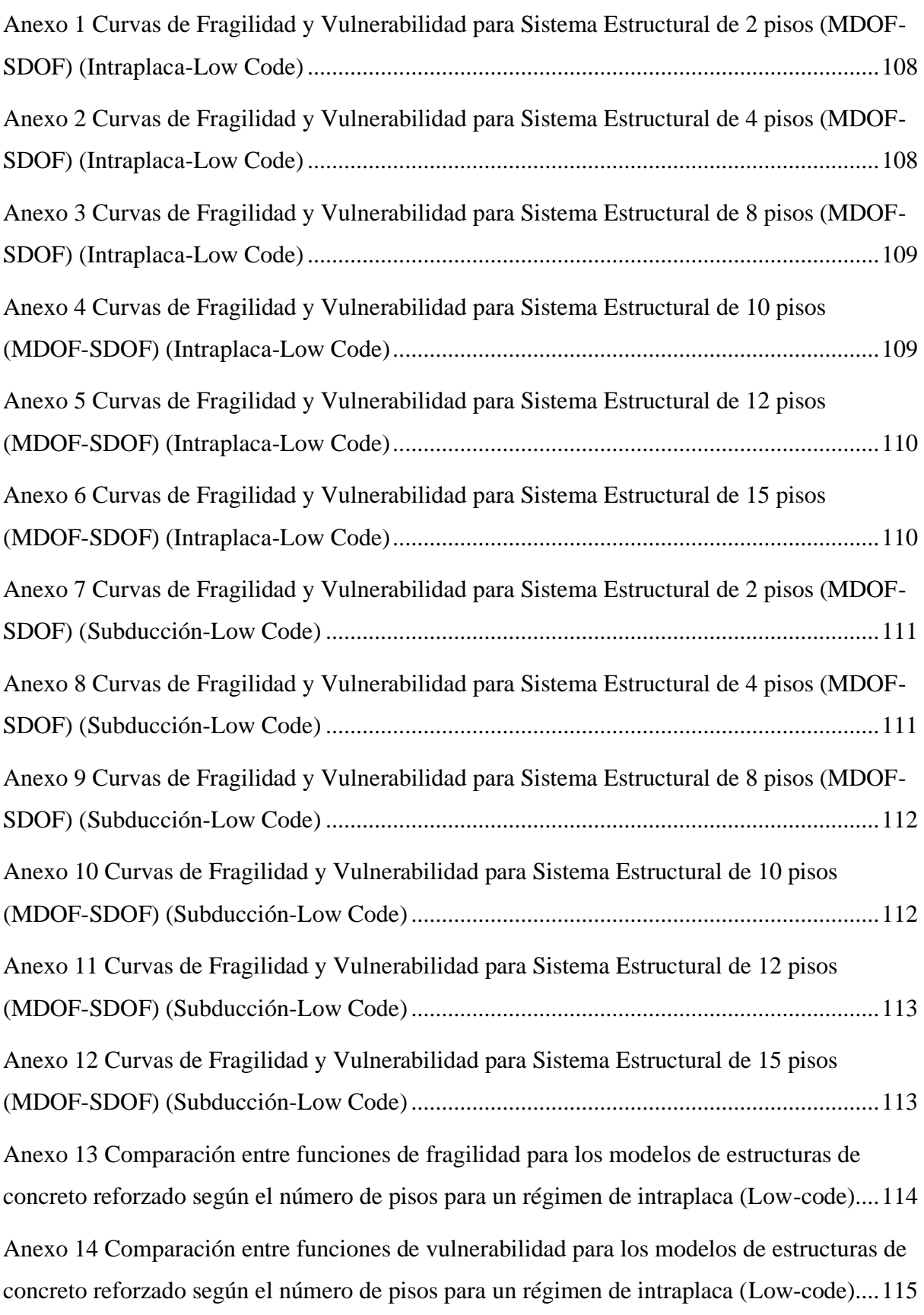

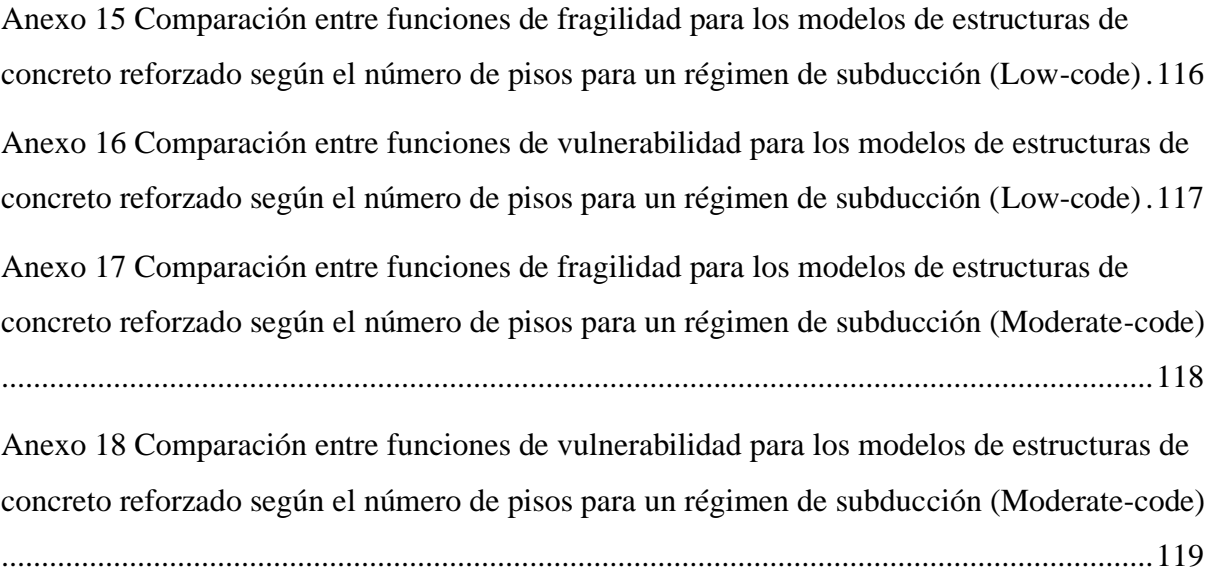

## **Introducción**

<span id="page-15-0"></span>Los fenómenos naturales, como los sismos, causan daños significativos en varios conjuntos de edificaciones, infraestructuras y otras obras de construcción. Esto conlleva a tener costos de reposición o reparación, o lo que es lo mismo, pérdidas económicas de los activos expuestos a estas amenazas. La vulnerabilidad sísmica cumple un papel fundamental en el cálculo del riesgo sísmico de las estructuras. Su finalidad es proporcionar información esencial para la gestión adecuada de desastres y mitigación de impactos causados por amenazas naturales.

En la ciudad de Cuenca-Ecuador, no se cuenta con un estudio que exponga de manera detallada el riesgo sísmico de las estructuras de concreto reforzado; motivo por el cual no se tiene un fundamento para la generación de un plan de prevención ante amenazas por fenómenos naturales. Además, no existe algún registro de las pérdidas económicas o costos de reposición que podrían llegar a tener estas estructuras.

La ciudad tiene varias tipologías estructurales como mampostería confinada, no confinada, concreto reforzado, acero, entre otros. Los estudios de vulnerabilidad sísmica requieren de análisis estructurales sumamente detallados, asegurando que los resultados sean convincentes y posean un margen de error mínimo. Estos análisis provocan que el estudio para una amplia gama de edificaciones sea poco factible, ya sea por la falta de información de los activos, o por el tiempo que se tardaría en modelar y analizar todas estas edificaciones. Para lograr una correcta representación de todos los activos expuestos, sin la necesidad de analizarlos uno a uno, se requiere de una clasificación y cuantificación detallada de la taxonomía estructural, esto para reducir la cartera de edificaciones tan amplia en cuanto a sistemas estructurales y lograr que el análisis de vulnerabilidad y riesgo sísmico sea posible y factible.

En el análisis de vulnerabilidad es muy común hacer uso de modelos simplificados que sean representativos de las estructuras completas. Si bien estos modelos no representan la respuesta real de las edificaciones, pueden llegar a tener una aproximación aceptable para el análisis de vulnerabilidad y riesgo sísmico. El uso de modelos de un grado de libertad (SDOF por sus siglas en inglés) usualmente tiene como objetivo reducir tanto la carga computacional como el tiempo de ejecución, ya que se requiere ejecutar análisis dinámicos no lineales con varios registros de señales sísmicas.

1

La vulnerabilidad ayuda a cuantificar la relación entre la intensidad de la amenaza y el nivel de pérdidas funcionales, humanas e incluso económicas, que puede llegar a tener algún activo o un conjunto de estos. Por otro lado, el riesgo sísmico se enfoca en determinar las posibles pérdidas que pueden experimentar los activos expuestos durante ciertos períodos, debido a las amenazas naturales. Por ello, el riesgo sísmico depende de algunos factores que lo complementan, siendo importantes para su correcto análisis. Estos factores o componentes son la amenaza, la exposición y la vulnerabilidad de las estructuras.

El cálculo de vulnerabilidad enfocado a un análisis de riesgo sísmico para una ciudad es fundamental para comprender cómo los eventos sísmicos afectan a distintas tipologías estructurales, como las de concreto reforzado de la ciudad de Cuenca, analizadas en el presente trabajo. Además, este estudio ayuda a identificar las áreas de la ciudad en donde las estructuras son más vulnerables ante estos eventos, ocasionando pérdidas económicas considerables. Esto ayuda a proporcionar la información necesaria para generar planes de prevención y mitigación de los impactos causados por amenazas sísmicas.

# **Objetivos**

# <span id="page-17-0"></span>**Objetivo general**

• Estimar la vulnerabilidad sísmica para estructuras de concreto reforzado mediante la utilización de osciladores de un grado de libertad, con el fin de acelerar el proceso de ejecución y cálculo, enfocado en el análisis del riesgo sísmico en Cuenca, Ecuador.

# **Objetivos específicos**

- Revisar y documentar literatura relativa al tema para generar los fundamentos teóricos en los que se basará la investigación.
- Modelar el comportamiento que tendrá un oscilador de un grado de libertad para la simplificación del modelo estructural de concreto reforzado.
- Calcular la vulnerabilidad sísmica de las estructuras de concreto reforzado considerando las simplificaciones propuestas en la investigación.
- Analizar y comparar los resultados de la vulnerabilidad de estructuras de concreto reforzado obtenidos mediante el cálculo tradicional y la metodología propuesta en este trabajo, enfocado al riesgo sísmico.

#### **1 Capítulo I: Revisión y documentación de la literatura**

### <span id="page-18-1"></span><span id="page-18-0"></span>**1.1 Conceptos Generales**

#### <span id="page-18-2"></span>**1.1.1 Amenaza Sísmica**

Existen varios tipos de fenómenos naturales que representan una amenaza para la integridad de los habitantes de una población y sus bienes materiales; históricamente los eventos con el mayor índice de daño y víctimas humanas suelen ser los sismos (Perepérez, 2014).

Los sismos son fenómenos naturales que pueden causar daños significativos a diferentes tipos de infraestructuras, edificaciones y población en general. Su naturaleza consiste en liberaciones súbitas de energía acumulada por la fricción e interacción generada entre los componentes geológicos de un sitio. En otras palabras, se encuentran supeditados por las placas tectónicas y algunas peculiaridades que puedan existir en la corteza terrestre como fallas geológicas a nivel local (IGEPN, 2023).

Para cuantificar la amenaza y convertirla en un dato de entrada para la generación de un análisis de vulnerabilidad, es necesario que su energía liberada, se encuentre definida por una medida ingenierilmente relevante en un lapso determinado. De esta manera, podemos encontrar acelerogramas que permiten un análisis dinámico tiempo-historia de las estructuras.

Los sismos se manifiestan mediante movimientos representados y trasladados como ondas que se propagan desde la liberación de energía en el foco.

Estas ondas, se pueden clasificar como ondas P o primarias, que son aquellas que tienen un movimiento longitudinal que comprimen y dilatan el suelo alternadamente, suelen viajar más rápido que las ondas S. Las ondas S o secundarias representan un movimiento de corte transversal a la dirección de propagación, generalmente presenta una mayor amplitud que las ondas P.

Entre las ondas de tipo superficial nos encontramos con las ondas Love que tienen el mismo comportamiento que las de tipo S con la peculiaridad de presentarse únicamente en el plano superficial en medios elásticos estratificados. Finalmente, las ondas de Rayleigh que presentan una trayectoria elíptica viajando a lo largo de la superficie libre del terreno (Arribas, 2015).

En la [Figura 1-1](#page-19-1) y [Figura 1-2](#page-19-2) se muestra el comportamiento explicado anteriormente.

#### <span id="page-19-1"></span>Figura 1-1 Ondas profundas

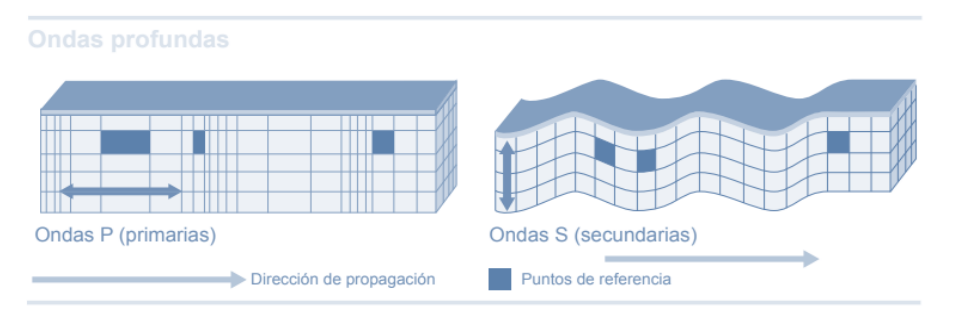

Fuente: Grases, J. (2014)

<span id="page-19-2"></span>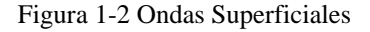

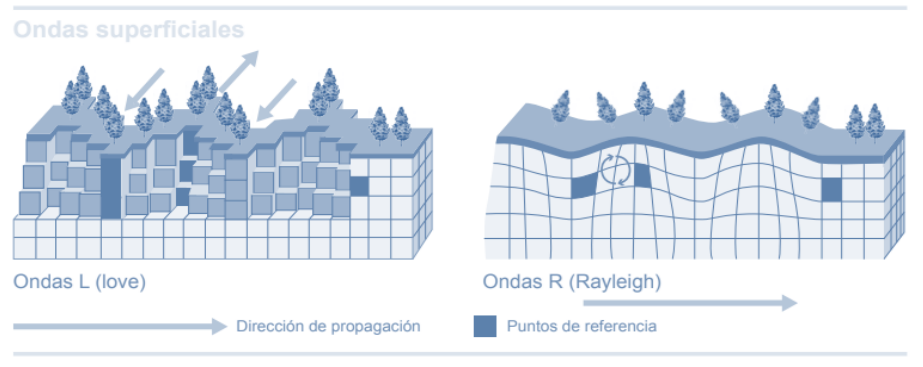

Fuente: Grases, J. (2014)

## <span id="page-19-0"></span>**1.1.2 Exposición**

En el contexto de riesgo sísmico, la exposición se refiere a las características de las estructuras presentes en un área geográfica determinada que podrían presentar daños por actividades sísmicas. La exposición está directamente relacionada con la vulnerabilidad sísmica de las edificaciones y estructuras en general. La exposición estructural en el riesgo sísmico implica identificar y evaluar las tipologías y ubicación de las estructuras presentes en una determinada zona. El análisis incluye edificios residenciales, comerciales, industriales, puentes, presas, entre otros.

Para la correcta representación de los activos que caracterizan una zona, es necesario generar una taxonomía estructural. Este concepto hace referencia a una caracterización detallada de los sistemas estructurales presentes en la zona de estudio. Este proceso se realiza con el objetivo de generar categorías en las cuales se pueda incluir características de los sistemas estructurales más representativos del sitio de estudio.

La taxonomía puede ser obtenida de normativas o bases de datos como las que presenta el Global Earthquake Model (GEM); también pueden ser usadas directamente las clasificaciones establecidas por metodologías como el FEMA P-154. Sin embargo, muchas veces resulta necesario complementar o crear una taxonomía propia con el objetivo de representar de una manera más precisa a la cartera estructural de un lugar.

Con las categorías ya definidas se puede generar finalmente el modelo de exposición que representa una asociación de las tipologías anteriormente mencionadas con su distribución geográfica sobre el sitio de estudio. Por lo general, este modelo se ve representado por una base de datos en formato de uso para sistemas de información geográfica (Araujo et al., 2022).

# <span id="page-20-0"></span>**1.1.3 Vulnerabilidad Sísmica**

Según Fernández (2017) la vulnerabilidad se define como la susceptibilidad que una estructura presenta frente a daños provocados por la amenaza sísmica en aquellos miembros estructurales que la mantienen en pie y otros contenidos no estructurales que permiten su normal funcionamiento. De esta manera, se puede decir que a pesar de que dos estructuras se encuentren en una misma zona con una misma tipología estructural, dependiendo del grado de daño debido al sismo, pueden ser más o menos vulnerables (Barbat *et al*., 1995).

Generalmente, la vulnerabilidad se ve reflejada en curvas relacionadas a un nivel de desempeño estructural, en las que se muestra de forma porcentual la cantidad de daño causado por un cierto nivel de amenaza sísmica. De esta manera, se puede ver reflejada una primera relación entre el fenómeno que provoca la amenaza sobre cada uno de las categorías de los activos seleccionadas como modelo de exposición.

Figura 1-3 Curva de Vulnerabilidad

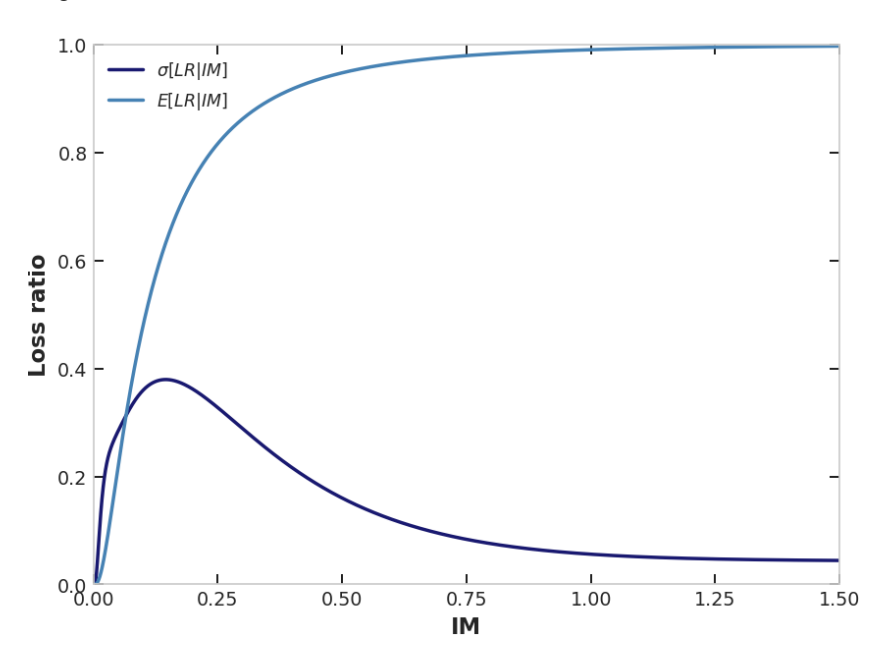

Fuente: Elaboración Propia

#### <span id="page-21-0"></span>**1.1.4 Riesgo Sísmico**

Según Serrano, *et al*. (2019), el riesgo sísmico se refiere a la posibilidad de que ocurra un evento natural adverso, con consecuencias tanto en términos de pérdidas humanas como materiales. Este riesgo se calcula relacionando la amenaza sísmica con la vulnerabilidad, evaluando así la probabilidad y la magnitud de los impactos derivados de un sismo.

Se puede resumir entonces, que el riesgo sísmico, será el producto de la interacción entre los parámetros anteriormente descritos, siendo estos la exposición, la amenaza sísmica y la vulnerabilidad; el resultado es una métrica normalmente establecida como una probabilidad de ocurrencia de una consecuencia dada cierta combinación de los componentes ya mencionados. Representa entonces, la valoración de las pérdidas y la vulnerabilidad de una o varias edificaciones pertenecientes a la zona estudiada en respuesta a la actividad sísmica.

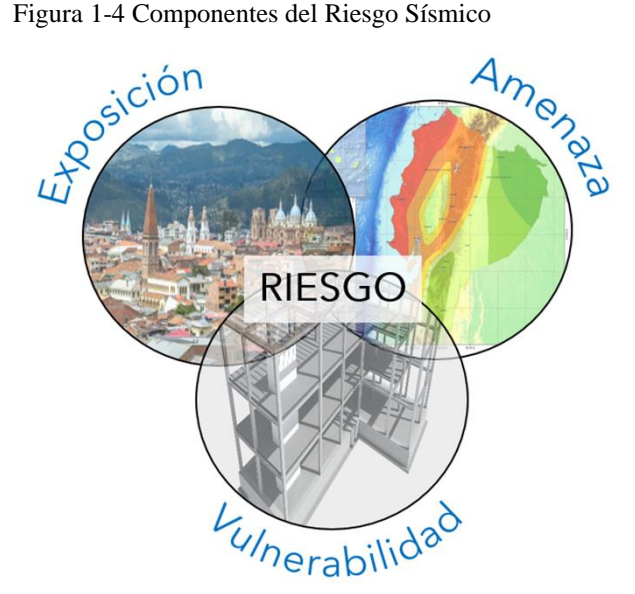

Fuente: Elaboración Propia

Para el análisis del riesgo es importante considerar las pérdidas generadas debido al fenómeno natural, para esto resulta esencial tomar en cuenta tanto las vidas de los habitantes como todo el círculo de la actividad económica que se verá involucrada. Es necesario hacer hincapié en que debido al daño generado se esperan grandes inversiones enfocadas en restauración, además de pérdidas considerables de comercios que pueden verse afectados, llegando a tener problemas de lucro cesante hasta su reactivación (Barbat *et al*., 2005).

### <span id="page-22-0"></span>**1.1.5 Osciladores de un Grado de Libertad**

Según Chopra (2014), el número de grados de libertad (GDL) se define como "El número de desplazamientos independientes requeridos para definir las posiciones desplazadas de todas las masas en relación con su posición original" (p.7). Normalmente para caracterizar una estructura en un análisis bidimensional es necesario considerar la existencia de 3 GDL; dos para determinar el desplazamiento en el espacio y el tercero para identificar el giro. Por otro lado, concentrando la masa en una sola ubicación, generalmente en la parte más alejada del apoyo con el sitio, se consigue que este adquiera un desplazamiento unidireccional simple, a esto se lo conoce como sistema de un grado de libertad, Chopra (2014).

El comportamiento de un oscilador simple, se encuentra determinado por tres factores indispensables, estos se tratan de su masa, rigidez y amortiguamiento. La masa varía en cuanto a las solicitaciones de carga que presenta el modelo; la rigidez se encuentra determinada por la configuración geométrica, secciones y materiales que posea la estructura; finalmente, el amortiguamiento será uno de los componentes más idealizados debido a la gran cantidad de fuentes que generan la disipación de energía en un sistema estructural.

Para la transformación de los grados de libertad es importante considerar que todos los parámetros de la edificación tendrán que verse reflejados en las características del oscilador. Por esta razón, se debe asumir una masa concentrada correspondiente al sistema general en el nodo libre del modelo. El amortiguamiento es establecido mediante un porcentaje fijo que se fundamenta en las recomendaciones de la literatura y las normativas. Finalmente, la rigidez se ve reflejada en el material y la disposición geométrica del modelo.

### <span id="page-23-0"></span>**1.1.6 Estructuras de Hormigón Armado**

Las estructuras de hormigón armado son sistemas constructivos que utilizan una combinación de hormigón y barras de acero para soportar esfuerzos de compresión como de tracción respectivamente. El hormigón es el encargado de proporcionar resistencia a la compresión, mientras que el acero actúa como refuerzo para mejorar la capacidad de resistir esfuerzos de tracción y flexión. Esta combinación de materiales aprovecha las cualidades complementarias del hormigón y el acero, dando como resultado estructuras duraderas y capaces de soportar diversos tipos de solicitaciones.

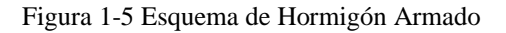

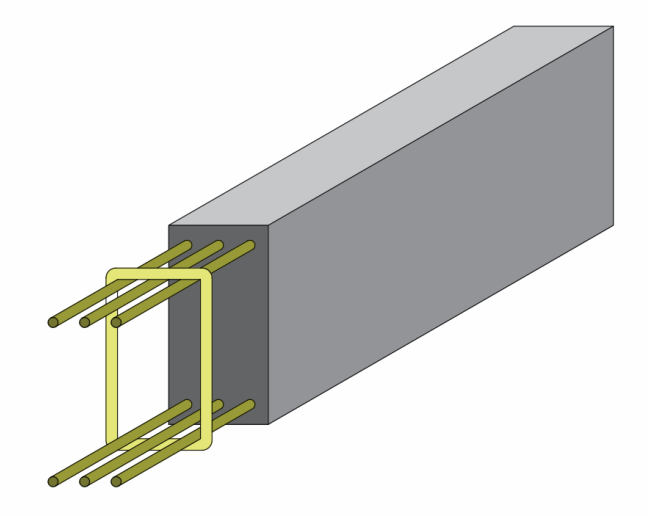

Fuente: Elaboración Propia

Cuando se usa este material de construcción es importante que se garantice el correcto funcionamiento de todas sus propiedades; en este caso una de las propiedades más importantes en este material es la adherencia entre sus componentes principales, el concreto simple y el acero corrugado de refuerzo. La correcta adherencia asegura que las propiedades individuales de cada material aporten para funcionamiento general la sección.

Este tipo de estructuras llevan internamente divisiones y elementos utilizados para formar paredes que deben estar desconectadas del sistema estructural para garantizar el comportamiento individual de las vigas y columnas. En caso de no garantizarse esta desconexión se pueden usar factores de sobre resistencia o considerar un análisis más conservador excluyendo el efecto estructural de estos elementos.

# <span id="page-24-0"></span>*OpenSees*

*OpenSees* (*Open System for Earthquake Engineering Simulation*), es un software de código abierto el cual fue desarrollado en la Universidad de California, Berkeley, por Frank McKenna y [Gregory L. Fenves,](https://en.wikipedia.org/wiki/Gregory_L._Fenves) comúnmente es utilizado para simular sistemas estructurales y geotécnicos sujetos a cargas sísmicas; además incluye varias funciones que permiten al usuario modelar diferentes componentes de una estructura y correr procedimientos con fines académicos, que por lo general no se pueden analizar en un programa comercial (Mazzoni *et al*., 2006).

Esta herramienta fue diseñada inicialmente como un software independiente que permitía el procesamiento de secuencias de comandos programados en *tcl*, recientemente gracias a las actualizaciones y trabajos de desarrolladores se ha conseguido generar una librería que incluye todas las funcionalidades que caracterizan a esta herramienta para utilizarse con el lenguaje de programación multimodal *Python*, permitiendo automatizar y aprovechar los beneficios que este lenguaje ofrece para el postprocesamiento de los resultados.

En la rama de la investigación en ingeniería sísmica, *Opensees* representa un software esencial para el análisis de estructuras y la automatización de procedimientos para obtener respuestas de forma simultánea; esto se debe a su potente motor de resolución y la ventaja de estar embebido en un lenguaje de programación. Internamente gracias al desarrollo y actualizaciones que ha recibido, se tiene una amplia gama de materiales para utilizar; opciones modificables en los procesos de cálculo interno que permiten variar el análisis evitando errores de convergencia y opciones para la creación elementos usando análisis por fibras y elementos finitos (Rahman *et al*., 2021).

### <span id="page-25-0"></span>**1.2 Antecedentes**

El análisis de vulnerabilidad es un procedimiento importante en la ingeniería civil dentro de la rama de la sísmica de estructuras. Como fue mencionado en apartados anteriores, nos da una medida de susceptibilidad de la infraestructura a sufrir daños debido a la amenaza sísmica. Los resultados obtenidos de la metodología, usada para su cálculo, sirven para dar paso al estudio del riesgo sísmico enfocado a una ciudad. Para su cálculo se han usado ampliamente diversas metodologías de simplificación debido al alto costo computacional. El proceso implica trabajar con grandes volúmenes de datos que pasan por procesos tan demandantes computacionalmente como los análisis dinámicos no lineales (Hamidia et al., 2014).

#### <span id="page-25-1"></span>**1.2.1 Modelos Simplificados (MDOF a SDOF)**

Una de las técnicas comúnmente utilizadas para simplificar el análisis estructural, necesario para la obtención de la vulnerabilidad con fines de riesgo regional, es la transformación de los sistemas de múltiples grados de libertad (MDOF por sus siglas en inglés) en sistemas de un grado de libertad (SDOF), mismos que tendrán que brindar un comportamiento y resultados similares a los del modelo más completo. Los sistemas MDOF son complejos y arduos de analizar debido a la gran cantidad de miembros estructurales que los conforman; es decir, se deben analizar todos los grados de libertad que componen la geometría del modelo. Esto implica la necesidad de un cálculo matricial más extenso debido a las dimensiones de las matrices de rigidez que se obtienen de la estructura. El tamaño de estas matrices, sumado al gran número de sismos que se deben implementar y el comportamiento no lineal de los elementos, vuelven al análisis complejo y costoso computacionalmente.

Por otro lado, los sistemas SDOF son modelos simplificados a nivel de solo depender de su masa, rigidez y amortiguamiento para generar todo el cálculo. Estos pueden funcionar como sustitutos para edificios de varios pisos (MDOF) en donde se considera que todas las masas están concentradas en un solo punto y que solo hay un grado de libertad de movimiento, ayudando a aliviar significativamente el alto costo computacional.

El inconveniente con este tipo de modelos es la necesidad de representar razonablemente la gran cantidad de factores que dominan el comportamiento de la estructura, mediante el uso de pocas variables de ingreso, mismas que pueden alterar significativamente la respuesta obtenida. Sin embargo, para superar este límite se procede a establecer los resultados con un enfoque probabilístico y no determinista. Es importante recalcar que estas simplificaciones son

realizadas con el objeto de analizar una gran cantidad de estructuras como lo requiere un estudio de vulnerabilidad, resaltando que lo mejor para el análisis aislado de un diseño es realizar un análisis detallado determinista.

Existen algunas alternativas utilizadas para la generación del análisis dinámico no lineal, entre ellas podemos encontrar con el "método de los coeficientes", el cual obtiene directamente un punto de desempeño de la estructura en base a un procedimiento que utiliza factores que se multiplican a una pseudoaceleración espectral; la metodología es adoptada por el ASCE/SEI 41. Otra alternativa resulta en el uso de espectros de capacidad, empleada por la herramienta de HAZUS perteneciente al FEMA (*Federal Emergency Management Agency*). En lo posterior a esas publicaciones autores como Rossetto *et al*. (2016) proponen metodologías relacionadas con el método del espectro de capacidad, pero esta vez usando materiales histeréticos en un sistema equivalente SDOF.

En cuanto al modelo de un grado de libertad, se puede mencionar que inicialmente su representación fue dada por resortes con una rigidez post elástica negativa con el fin de representar los efectos P-∆. Posterior a eso, con la implementación de nuevos materiales a los softwares y otras mejoras, se pudieron emplear modelos histeréticos que representan el deterioro de la rigidez de los miembros de una manera más detallada.

Entre otros avances algunos autores han estudiado los comportamientos del modelo alterando diversos parámetros del mismo, obteniendo ciertas conclusiones que han servido de fundamento para la investigación de los materiales. Otros autores como Villar-Vega *et al*. (2017) utilizaron las simplificaciones mediante osciladores de un grado de libertad para desarrollar modelos de fragilidad para la cartera de estructuras de tipo residencial en Sudamérica.

De manera general, con el contexto anteriormente descrito, se pretende dar a conocer el recorrido de las metodologías empleadas para la simplificación del procedimiento de análisis no lineal usado como dato de ingreso del cálculo de la vulnerabilidad. Vaseghiamiri *et al*. (2020) hace visible como varios autores han planteado modelos simplificados de un grado de libertad, con el objetivo de obtener las respuestas estructurales de edificaciones con un mayor nivel de complejidad. Estos autores han llegado a la conclusión de su necesidad para la optimización de la ejecución de procedimientos relacionados a la capacidad computacional. El problema que generalmente presenta es la falta de ajustes en los modelos para su futura extrapolación a infraestructuras con características distintas a las que fueron planteadas inicialmente para su calibración.

### <span id="page-27-0"></span>**1.2.2 Metodologías Aplicadas para el Cálculo y Análisis de la Vulnerabilidad Sísmica**

Varios autores han desarrollado metodologías para identificar y evaluar el comportamiento que tienen las estructuras, controlando parámetros que se relacionan con las características estructurales presentes en los sistemas y su respuesta a las solicitaciones analizadas. Para el cálculo de la vulnerabilidad existen métodos analíticos (cuantitativos) y métodos empíricos (cualitativos).

Los métodos más confiables para la determinación de la vulnerabilidad, son los de tipo analítico, mismos que son desarrollados mediante análisis detallados y modelos matemáticos complejos; mientras que los modelos empíricos se basan en datos históricos de los sismos y observaciones de daños en edificios.

Entre los métodos analíticos más utilizados se encuentran los siguientes:

● Metodología Hazus

Según Romero (2016) la metodología Hazus fue desarrollada por la Agencia Federal para el Manejo de Emergencias (FEMA, 1999), de los Estados Unidos de Norteamérica y es una metodología orientada en la evaluación de edificaciones mediante modelos matemáticos que se basan en la curva de capacidad.

● Método FEMA 178

El FEMA entrega una metodología que se utiliza principalmente para identificar y mitigar los riesgos asociados con los efectos de los sismos en edificaciones y sistemas de infraestructura. Esta metodología se centra en una serie de preguntas que analizan la composición estructural de un edificio y son cruciales para identificar los puntos débiles o áreas más propensas a sufrir daños. Su uso principal está destinado a infraestructura que ya presenta una mayor edad de construcción (Vazquez, 2021).

● Método basado en desplazamientos

Esta metodología se basa en el uso del desplazamiento como un indicador clave de daño y muestra la demanda sísmica de forma espectral. Su objetivo principal es aplicar esta técnica a infraestructuras de múltiples grados de libertad, considerando un sistema de un grado de libertad con una masa efectiva específica (Vazquez, 2021).

#### ● Metodología ATC-14

Esta metodología se basa en estudios sísmicos de infraestructuras existentes y se enfoca principalmente en encontrar los puntos débiles de las estructuras, las cuales son propensas al colapso. Se hace un análisis relacionando el esfuerzo que va a actuar sobre las columnas con respecto al esfuerzo que es capaz de resistir el material que las compone.

### ● Metodología FEMA P-58

La metodología FEMA P58, desarrollada por la Agencia Federal de Manejo de Emergencias de Estados Unidos, evalúa la probabilidad de desempeño sísmico de las estructuras en función de las características de sitio, estructurales, no estructurales y de ocupación.

FEMA P-58-1 (2018) dice que la metodología requiere datos básicos sobre la vulnerabilidad de los componentes estructurales y no estructurales al daño, así como estimaciones de posibles víctimas, costos de reparación, tiempos de reparación e impactos ambientales asociados con este daño.

Entre los métodos empíricos más conocidos se encuentran los siguientes:

● Método del índice de Vulnerabilidad o Método Italiano

Este se trata de un método indirecto el cual relaciona la acción sísmica y la respuesta que tiene la estructura a través de un índice de vulnerabilidad, el cual se relaciona con factores de daño. Este método ocupa formularios realizados gracias a la recolección de información de encuestas sobre el estado de las estructuras y los criterios de expertos, brindando información que influye en la vulnerabilidad.

Existen once parámetros los cuales se evalúan utilizando coeficientes de calidad que van desde la A (óptima) a la D (desfavorable). A cada categoría le corresponde un valor numérico Ki, el cual es afectado a la vez por un parámetro de peso Wi (Romero, 2016).

● Método de evaluación visual rápida de vulnerabilidad sísmica de edificaciones (EVSE)

Este método tiene cierta relación con el método anteriormente mencionado ya que también ocupa formularios para la evacuación de la vulnerabilidad, dando a conocer si una estructura tiene alta, media o baja vulnerabilidad. Esta metodología viene dada por la Norma Ecuatoriana de la Construcción (NEC) y el FEMA 154.

Metodología macrosísmica de Giovinazzi y Lagomarsino

Este método parte de la normativa europea EMS-98 en la cual las estructuras de acero, hormigón armado, madera y mampostería se califican en función de un índice de vulnerabilidad; teniendo rangos desde la letra A, siendo esta de alta vulnerabilidad, hasta la F, de baja vulnerabilidad. Según Vazquez (2021) se reconoce la homogeneidad tipológica de cada sistema estructural, independientemente de si ha sido construido o no, teniendo en cuenta los códigos de construcción.

#### <span id="page-29-0"></span>**1.3 Descripción del Sitio de Estudio**

#### <span id="page-29-1"></span>**1.3.1 Descripción General**

La ciudad de Cuenca - Ecuador, está ubicada en el sur del país con una altura media de 2560 m.s.n.m.; su población es de aproximadamente 700.000 habitantes. El número de predios registrados en el catastro es de aproximadamente 160.000 registros. Cuenca ha tenido un crecimiento desde el centro histórico de la ciudad y alrededor de los centros parroquiales. Partiendo de estos puntos centrales, se presenta una distribución territorial en forma de malla de damero, teniendo a disposición todo lo requerido para la comodidad de sus habitantes, con distancias relativamente cortas pensadas para las necesidades de la época. Posteriormente, la ciudad empezó a ampliarse partiendo desde los mismos centros de expansión urbana hasta llegar al periodo del 2008; en este año se impulsó la creación de una Plan de Desarrollo y Ordenamiento Territorial que fue presentado en 2011, logrando definir de mejor manera el manejo de la expansión de la mancha urbana (Fundación Municipal El Barranco, 2021).

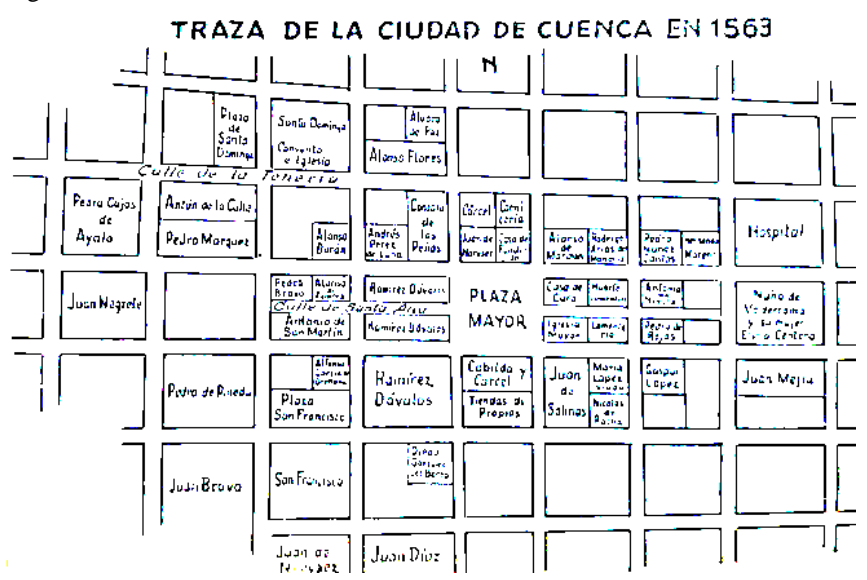

Figura 1-6 Traza de la Ciudad de Cuenca 1553

Fuente: Planos e Imágenes de Cuenca (2008)

El uso del suelo que tiene la ciudad es variable en todo el territorio, sin tener un orden específico; sin embargo, se podrían denotar tres zonas principales. Una zona histórica comercial en el casco histórico de la ciudad, una zona industrial ubicada al noroeste del territorio y todo el resto de la ciudad como una zona con uso de tipo mixto entre residencial y comercial, acentuándose mayoritariamente el uso residencial hacia las periferias de la ciudad.

De forma general, se pueden encontrar en toda la zona de estudio construcciones pertenecientes a distintas tipologías estructurales. Son comunes las estructuras de mampostería confinada en donde se tienen edificaciones tradicionales hechas de adobe y ladrillo sin confinamiento, y las modernas en donde las paredes son de ladrillo con confinamiento de hormigón armado (Quezada *et al*., 2021). En muchos de los casos estas tipologías estructurales son combinadas con entrepisos conformados de vigas de madera y cubiertas hechas con elementos metálicos. Algunas de las estructuras más nuevas hacen uso del acero como principal material de construcción.

#### <span id="page-30-0"></span>**1.3.2 Estructuras de Hormigón Armado en Cuenca**

Las estructuras de hormigón tienen una presencia considerable en la ciudad de Cuenca, a pesar de que el concreto es el material más utilizado para la construcción de edificaciones en la ciudad, existe una combinación de materiales, en donde las construcciones cuentan con mampostería de materiales como el ladrillo o el bloque de hormigón, confinados entre vigas y columnas de concreto reforzado.

Gracias a la recopilación de información sobre las estructuras de la ciudad, las cuales se obtuvieron mediante la base de datos de la municipalidad de Cuenca y los registros e informes prediales, se muestra que aproximadamente el 75% del total de las edificaciones presentes en la base de datos son estructuras que cuentan con vigas y columnas de hormigón armado. Como se muestra en la [Figura 1-7](#page-31-0)**,** las estructuras con un menor número de pisos (1 y 2 niveles) son las más relevantes a comparación de las demás, esto se debe a que la gran mayoría de estas edificaciones son de uso domiciliario.

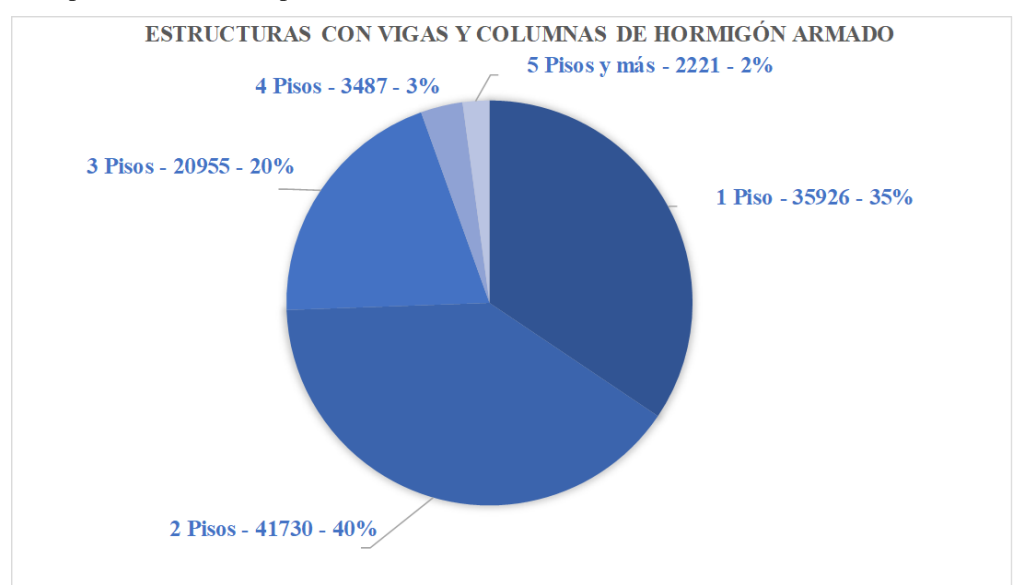

<span id="page-31-0"></span>Figura 1-7 Distribución de estructuras con vigas y columnas de hormigón armado con respecto al número de pisos

Fuente: Elaboración Propia

Como ya se mencionó, la mayoría de las estructuras de la ciudad están compuestas por la combinación de mampostería para las paredes y hormigón armado para las vigas y columnas; sin embargo, el sistema estructural dependerá de la predominancia del material de toda la edificación. En la [Figura 1-8](#page-32-0) se puede apreciar el porcentaje de las estructuras con un sistema de pórticos de hormigón armado y mampostería relacionados con el número de pisos, para mostrar la altura más común en cada tipología.

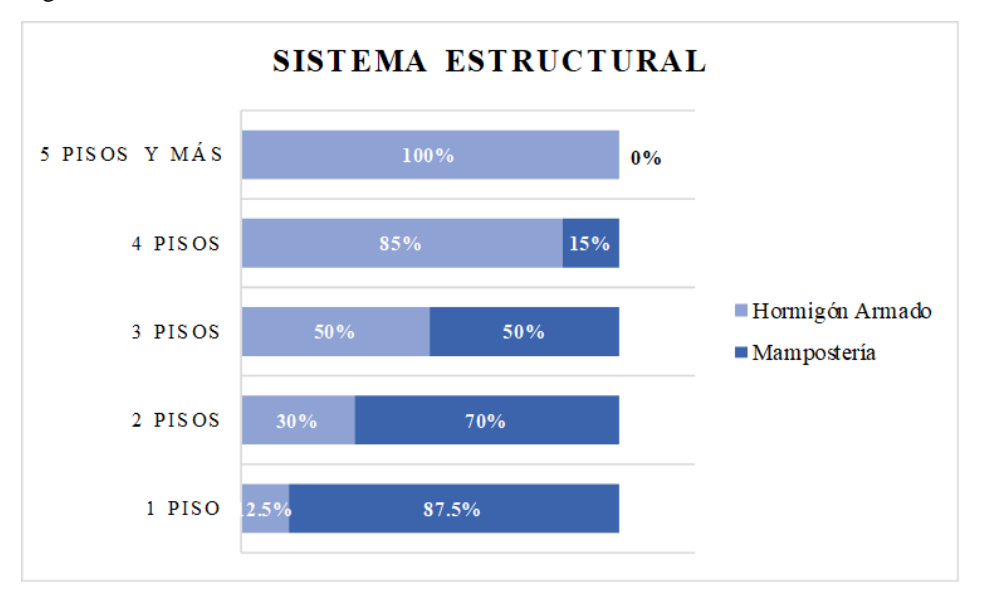

<span id="page-32-0"></span>Figura 1-8 Número de Niveles de Sistemas Estructurales de la Ciudad de Cuenca

Fuente: Elaboración Propia

La tipología de hormigón armado corresponde aproximadamente al 24% de todas las estructuras en el catastro. Usualmente se encuentra caracterizada por tener un mayor número de pisos que las construcciones realizadas en mampostería o mampostería confinada. El número promedio de pisos en este tipo de construcciones es de 3 o más niveles, siendo la tipología estructural más usada para los edificios de altura en el territorio de la ciudad; es importante considerar que al ser una ciudad que no tiene un desarrollo muy acentuado en altura, el número máximo de pisos que nos podemos encontrar es de 18 niveles.

El uso más frecuente de este tipo de edificaciones es de tipo residencial o multiresidencial con el nivel de planta baja generalmente destinado a motivos comerciales, en un menor número se encuentran edificaciones con motivos totalmente comerciales. Como caso especial se pueden mencionar la mayoría de instituciones educativas y establecimientos de salud de la zona de estudio, en donde su sistema principal de resistencia de cargas suele verse conformado por pórticos de concreto reforzado.

La edad de las estructuras de concreto armado en la ciudad es bastante variable ya que se estima el inicio del uso de este material en la construcción en los años cercanos a los 1900s en todo el país como lo indica Compte (2009). Al ser la introducción del método constructivo posterior a la consolidación del centro histórico de la ciudad, casi no se encuentran edificaciones pertenecientes a la clasificación en esta zona; perteneciendo la mayor proporción a la mampostería confinada o la mampostería en combinación con los elementos de hormigón armado; sin embargo, el concreto reforzado se puede encontrar en las estructuras relativamente nuevas, construidas en las inmediaciones al centro.

Las normativas que se siguen para su diseño y construcción dependen del año en el que las mismas se hayan diseñado y fabricado, siendo la Normativa Ecuatoriana de la Construcción la principal dictaminante de los requisitos mínimos para garantizar el correcto funcionamiento de las estructuras. Esta se apoya y muchas veces cita los fundamentos teóricos del código americano para las estructuras de concreto reforzado del *American Concrete Institute* (ACI).

### <span id="page-33-0"></span>**1.3.3 Amenaza Sísmica y Estudios de Vulnerabilidad en Cuenca**

Ecuador se encuentra situado en una ubicación geográfica que caracteriza su actividad sísmica como elevada. El motivo principal es el formar parte del cinturón de fuego del pacífico, lo que implica que el mismo se encuentre en una zona de constante interacción entre la placa continental sudamericana, la placa oceánica de Nazca y en menor medida la placa del Caribe.

En el Ecuador, se tienen registros históricos de la ocurrencia de sismos desde el año 1541, con un evento en la provincia de Napo, el cual presentó magnitud definida por relatos como considerable (Vazquez, 2021).

Cuenca al mantener una mayor distancia con respecto a la zona de subducción, presenta poca dependencia sísmica debido a la interacción directa de las placas. Esto implica que históricamente haya existido una menor afección debido a los grandes sismos significativos que se han presentado en el país. Sin embargo, es necesario considerar la ocurrencia de eventos que, a pesar de tener magnitudes inferiores a las generadas por subducción, se encuentran más próximos a la superficie del terreno, como consecuencia de fallas geológicas, teniendo una mayor influencia sobre las consecuencias en la zona. Entre las fallas más cercanas a la ciudad, mismas que tienen la mayor influencia sobre la actividad sísmica en Cuenca, son los sistemas de fallas Pallatanga-Chingual, Cosanga, Girón, entre otros (Alvarado et al., 2016).

Si bien en los últimos años la ciudad de Cuenca no ha sufrido por la presencia de sismos que hayan afectado significativamente sus construcciones, la Red Sísmica del Austro (RSA) se ha encargado de elaborar catálogos con los sismos más significativos que han ocurrido (Jiménez *et al.*, 2018). Los eventos con mayor importancia registrados en el catálogo ocurrieron en febrero de 1856, el 29 de junio de 1887 y el 23 de febrero de 1913.

En cuanto a estudios de vulnerabilidad enfocados en el análisis del riesgo sísmico en la ciudad se puede mencionar la existencia de pocos estudios como el de Jiménez *et al*. (2018). Este estudio analiza estructuras de altura aproximada de 2 a 3 niveles máximo, mismas que se encuentran construidas en mampostería confinada. La limitación del análisis es la expansión territorial de estudio que se encuentra sesgada a la zona del centro histórico de la ciudad existiendo una falta de información del resto de los sectores de Cuenca.

### **2 Capítulo II: Modelación del oscilador de un grado de libertad**

<span id="page-35-0"></span>La creación de modelos detallados de estructuras completas para el cálculo y análisis de la vulnerabilidad y riesgo sísmico, puede llegar a ser complejo y exigente en términos computacionales. Como ya se mencionó en el capítulo anterior, modelar las estructuras de una manera adecuada requiere de una representación precisa de la geometría, los materiales y las condiciones de carga que esta tiene. Además, para el cálculo de fragilidad, vulnerabilidad, y riesgo, se requiere de análisis dinámicos no lineales de las estructuras, con una amplia variedad de señales sísmicas.

El análisis de todos estos modelos requiere de una carga computacional grande, esto se traduce en largos periodos para la obtención de resultados. Un modelo simplificado de un grado de libertad (1GDL), representativo de cada modelo estructural completo que se requiera analizar, ayuda a reducir estos periodos.

Los modelos simplificados, a pesar que no representar de manera exacta la respuesta que tiene una estructura completa, puede entregar resultados aceptables y bastantes cercanos a los reales. Esto sirve de apoyo al momento de realizar el análisis de vulnerabilidad y riesgo de varias estructuras de una zona, ya sea urbana o rural, o de una ciudad en general.

En este capítulo se busca crear modelos simplificados, mediante la ayuda del software *OpenSees*, representativos de las diferentes edificaciones del sistema estructural de hormigón armado que tiene la ciudad de Cuenca-Ecuador. Para lo anteriormente mencionado, se detallará la descripción del modelo creado y todos los componentes utilizados para su modelación. Así mismo, se analizarán los sistemas estructurales de hormigón armado de la zona y los modelos completos, representativos de la ciudad. Como último punto, se exhibirá la calibración utilizada para la modelación del oscilador de 1GDL con el objetivo de obtener resultados similares a los de estas estructuras.

#### <span id="page-35-1"></span>**2.1 Modelación para el análisis Estático y Dinámico**

#### <span id="page-35-2"></span>**2.1.1 Descripción del modelo**

Para la modelación de los osciladores de un grado de libertad se hace uso del software *OpenSees*. En este caso se trabaja en conjunto con el lenguaje de programación *Python*, esto con el fin facilitar la programación y el post-procesamiento de los resultados. A pesar de que
este software de modelación inicialmente empezó trabajando en *Tcl*, *Python* cuenta con una librería con todas las funciones necesarias para la modelación de las estructuras.

Entre los resultados que se necesitan para el procedimiento de análisis de vulnerabilidad, es indispensable obtener la curva de capacidad de la estructura (*Pushover*), con el objetivo de definir los puntos o secciones pertenecientes a los niveles de daño establecidos. Además, en un análisis dinámico se buscan desplazamientos máximos de techo, así también derivas y rotaciones de los elementos, todo esto para cada una de las señales símicas con las que se trabaje. En función de lo anteriormente establecido, se debe modelar un oscilador de tal manera que con sus características pueda representar una estructura completa.

El primer paso para la modelación de estructuras es definir el modelo con el que se va a trabajar (2D – 3D) y el número de grados de libertad (GDL). Para la correcta representación de la estructura a modelar se debe asignar su geometría, las secciones, los materiales a utilizar, las cargas, el amortiguamiento e implementar las señales sísmicas si es el caso.

El proceso de análisis en cualquier estructura es una parte importante en la modelación dentro del programa, ya que está conformado por diferentes opciones o componentes definidos a interés del usuario. *OpenSees* cuenta de 8 pasos para el correcto análisis de los modelos, los cuales vienen definidos de la siguiente manera:

- *1. Constraints commands:* Define qué método se utiliza para manejar las ecuaciones que se realizarán en el análisis. Maneja las condiciones de borde o desplazamientos impuestos. El *Constraint* más común es "*Plain"*, el cual es usado para comandos como "*fix Command* o *equalDOF Command*", además de otras características de los nodos.
- *2. Numberer commands:* Determina la manera en que los GDL son enumerados para la resolución de ecuaciones. La enumeración puede ayudar a optimizar las matrices y acelerar el tiempo de análisis.
- *3. System commands:* Especifica como se generan las matrices, además de como guarda y resuelve el sistema de ecuaciones. Existen distintos métodos que *OpenSees* entrega para su resolución, el cual será seleccionado dependiendo de lo que le convenga al usuario.
- *4. Test commands:* Determina el método numérico utilizado para verificar la convergencia del sistema.
- *5. Algorithm commands:* Determina el algoritmo para resolver las ecuaciones no-lineales, pertenecientes a un análisis estático como dinámico, en un tiempo "t". Existen diferentes algoritmos que se pueden utilizar para resolver el análisis hasta que este funcione por completo.
- *6. Integrator command:* Establece como se determina el paso siguiente en el tiempo "t+dt". Existen métodos para análisis estáticos "*Static Integrators"* en donde se puede realizar un control por carga (*Load Control*), control por desplazamientos (*Displacement Control*) y otros usados en función del resultado que se quiera obtener. También existen métodos para análisis dinámicos "*Transient Integrators*" en donde se puede utilizar diferencias centrales, Newmark, entre otros.
- *7. Analysis command:* Define el tipo de análisis a ser ejecutado; si se trata de un análisis estático (*Static*) o dinámico (*Transient*).
- *8. Analyze command:* Da paso a la ejecución del análisis completo.

# **2.1.2 Geometría**

La geometría de los osciladores se comparte entre las diferentes tipologías estructurales; por lo tanto, no varía dependiendo de las características de los edificios. De manera similar, la disposición de sus elementos tampoco se ve alterada en relación al tipo de análisis que se pretenda realizar. A continuación, en la [Figura 2-1,](#page-37-0) se muestra la disposición de los elementos de forma espacial.

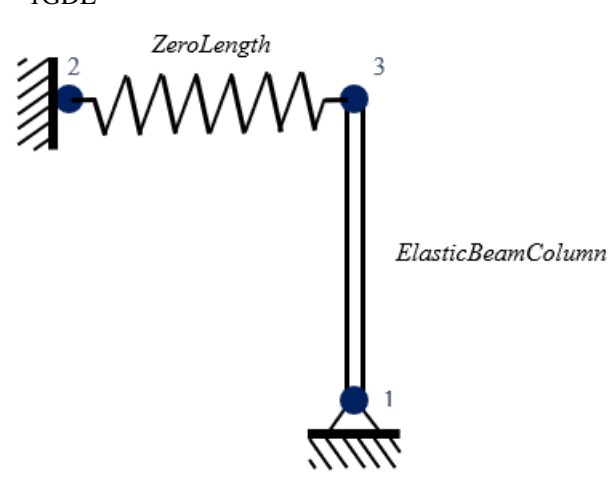

<span id="page-37-0"></span>Figura 2-1 Esquema de la Geometría del Modelo de 1GDL

Fuente: Elaboración Propia

El modelo geométrico para representar el oscilador de un grado de libertad mediante OpenSees, se compone de 2 elementos espaciales:

- 1. *ZeroLength Element*: Elemento de tipo resorte que puede ser definido con cualquier tipo de material unidireccional creado en *OpenSees*. Este material será de vital importancia para representar la rigidez de la estructura y darle al oscilador un comportamiento que genere resultados más cercanos a los reales. Como se puede observar en la [Figura 2-1,](#page-37-0) el elemento se ubicará de manera horizontal entre los nodos 2 y 3, en la parte superior de la columna que representa al oscilador. El resorte se anclará por la izquierda al nodo 2 con restricción completa de sus grados de libertad, es decir queda empotrado; por la derecha se encuentra conectado al nodo superior de la columna representante del oscilador, unión que se encuentra restringida en el grado de libertad vertical para obtener únicamente desplazamientos horizontales y cumplir con el concepto de oscilador.
- 2. *ElasticBeamColumn*: Elemento que representa el cuerpo del oscilador, su longitud se ve definida por la altura total de la estructura base. Dentro de las características del elemento, es necesario definir área, módulo de elasticidad, e inercia. Dichas variables fueron establecidas de manera que la columna no presente deformación axial ni por flexión respecto al eje, para que de esta manera toda la interacción de la rigidez se vea definida únicamente por el resorte anteriormente descrito. Su base se encuentra articulada en el nodo 1 permitiendo únicamente el giro sobre este.

A pesar de que el elemento representa el cuerpo del oscilador, este se lleva la función de columna fantasma; la columna fantasma o del inglés "*Leaning Column*", es un miembro que se encuentra anclado mediante barras infinitamente rígidas a cada uno de los pisos de un modelo estructural. Las conexiones entre la estructura y la columna solo transmiten desplazamientos; por otro lado, sus conexiones son articuladas, esto para impedir que brinde rigidez lateral a la estructura. Según Ardianto (2018) la disposición estructural del elemento la convierte en un miembro útil para la aplicación de los efectos P-Delta, mismos que serán explicados a mayor detalle en el apartado correspondiente.

Dentro de la sección de geometría también se verá definida la masa de los modelos, parámetro importante para generar el análisis dinámico de la simplificación. Esta es impuesta con relación a las características del modelo completo, y de igual manera multiplicada por un factor calibrado para obtener mejores resultados. Geométricamente, la masa se verá ubicada en

el nodo 3 del modelo, los nodos son representados por los puntos azules mostrados en la [Figura](#page-37-0)  [2-1.](#page-37-0)

#### **2.1.3 Secciones**

Las secciones de los elementos estructurales, como vigas y columnas, son fundamentales para modelar el comportamiento de las fibras que los componen; estas representan las propiedades de los materiales y las propiedades geométricas de los elementos.

A diferencia de los elementos estructurales ya mencionados, un sistema SDOF no tiene dimensiones físicas, ni propiedades geométricas que requieran ser definidas por medio de secciones. Este modelo simplificado se enfoca principalmente en concentrar su masa en un punto, ya que se caracteriza por su masa, rigidez y amortiguamiento, mas no por las propiedades especificadas en las secciones.

Como se puede ver en la [Figura 2-1](#page-37-0) el modelo plateado de 1 GDL cuenta con una columna "*ElasticBeamColumn*" la cual requiere de propiedades geométricas como su área e inercia. Como se mencionó, las secciones del oscilador, no tienen propiedades geométricas, por lo que se coloca un área grande, tendiendo al infinito, con el fin de que la columna no presente deformaciones ante carga axial. Así también, se coloca una inercia despreciable, cercana a cero, para que esta no aporte rigidez lateral al oscilador.

## **2.1.4 Materiales**

Como fue mencionado previamente, el elemento tipo *ZeroLength* debe incluir en sus propiedades un material; este tiene que ser previamente creado y calibrado en *OpenSees*, usando como base algunos de los modelos de material creados por los desarrolladores y la comunidad del programa. Para la modelación se ha utilizado el material *HystereticSM*, ubicado en la categoría de *UniaxialMaterial*, este modelo permite generar un material histerético representado por una curva de tipo multi lineal cuya envolvente se puede representar mediante 7 puntos o menos, a comparación del material histerético común de *OpenSees* (Mazzoni, 2008).

Los puntos de ingreso de la envolvente sirven para representar tanto valores positivos como negativos de la curva tensión-deformación, misma que pertenece al material con el que se trabaje en el modelo. Normalmente estos puntos se calibran mediante el ajuste a los resultados de ensayos de laboratorio o recopilaciones de datos encontrados en la literatura. En el caso de este estudio, al buscar representar el comportamiento de la estructura mediante la calibración del material de un resorte, se ha planteado una metodología de calibración para el mismo. La metodología mencionada se basa en el resultado de un análisis estático no lineal de la estructura, que será explicado en la sección de calibración del modelo perteneciente a este capítulo.

A continuación, en la [Figura 2-2,](#page-40-0) se puede apreciar un esquema perteneciente a la documentación oficial de *OpenSees,* donde se aprecian las variables utilizadas en el comando para la definición del material, representadas en una curva de tensión deformación.

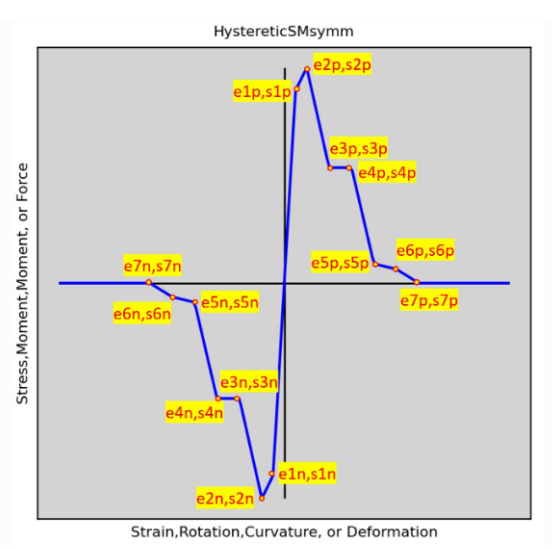

<span id="page-40-0"></span>Figura 2-2 Curva de Calibración de Material HystereticSM

Fuente: Mazonni (2008)

Entre los parámetros del material seleccionado, existen más variables que permiten incluir efectos de degradación o daño debido a la ductilidad del modelo y la disipación de energía en general.

# **2.1.5 Cargas gravitacionales**

La carga vertical o gravitacional simula la fuerza generada por la masa de la estructura y sus componentes debido a la aceleración de la gravedad, siendo crítica en el análisis estructural; esta puede tener impactos significativos en estructuras de varios pisos o elementos estructurales verticales como lo son las columnas. Así también, es fundamental para los efectos P-Delta, los cuales son causados por la combinación de las cargas gravitacionales y la deformación lateral de la estructura.

*OpenSees* permite el ingreso de cargas gravitacionales al sistema mediante el comando "*Load*", el cual permite aplicar cargas puntuales o cargas uniformemente distribuidas en los elementos estructurales. En un oscilador de un grado de libertad, al no tener dimensiones físicas ni propiedades geométricas, no es posible aplicar cargas distribuidas en los elementos; por otro lado, incorporar una carga gravitacional con respecto a una masa concentrada del oscilador es fundamental para capturar un comportamiento más realista del sistema.

# **2.1.6 Patrón de carga lateral**

Este patrón de carga es definido únicamente para la ejecución del análisis estático incremental no lineal. El mismo es puesto en escena con el objetivo de incrementar progresivamente una carga horizontal, hasta lograr que la estructura se comporte dentro de sus distintos rangos de acción; estos límites se verán definidos por su componente de rigidez. Para su modelación es necesario obtener el modo fundamental de vibración, ya que este será el parámetro que defina la forma de la carga aplicada. De esta manera, se puede ver que el primer modo de una estructura regular, al igual que del oscilador de un grado de libertad, tiene la forma de un triángulo rectángulo, con el ángulo recto formado en la parte superior de la estructura analizada.

Con esto en mente, la carga es establecida con la distribución de la forma del primer modo de vibrar, teniendo el 100% de la carga horizontal aplicada sobre la parte superior de la columna, decreciendo gradualmente hasta cero en la base del modelo como se muestra en la [Figura 2-3.](#page-42-0)

En la figura también se especifica que la carga que realmente influye sobre los resultados del modelo, será la que se encuentra en la parte superior de la columna, aplicando una acción sobre el resorte, esto se debe a que la columna no posee capacidad lateral. Además, el ingreso de carga lateral viene dado por cada piso de la estructura, elemento faltante en la simplificación realizada. En este caso se considera, por reducción de análisis, la existencia de un solo nivel, equivalente a la altura de la edificación completa.

<span id="page-42-0"></span>Figura 2-3 Forma del Patrón de Carga Lateral para el Modelo de 1GDL

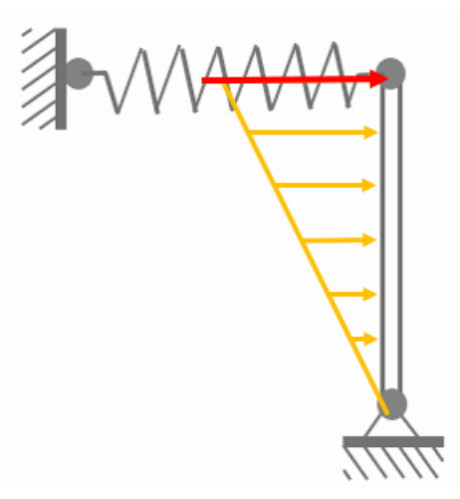

Fuente: Elaboración Propia

Al tratarse de un análisis incremental, es necesario establecer un incremento lineal de la carga aplicada al modelo estructural; para ello se define un *timeSeries* de tipo lineal, al igual que un delta de incremento de carga en el apartado de *Integrator*, mencionado anteriormente entre los pasos para correr el análisis. La carga última para el análisis, puede establecerse como cualquier valor que genere una deriva superior al límite según la normativa.

# **2.1.7 Efectos P-Delta**

Cuando se realiza un análisis elástico se hace referencia a la fluencia de los materiales, por otro lado, la no linealidad puede estar relacionada con el material o con la geometría. La no linealidad geométrica aparece cuando se tienen desplazamientos grandes, los cuales provocan que el equilibrio de la estructura sea diferente en la posición deformada y sin deformar. Además, la relación entre deformación y desplazamiento no son lineales.

Uno de los análisis de la no linealidad geométrica son los efectos P-Delta (P-Δ); estos son fenómenos que surgen en las estructuras debido a la interacción que existe entre las cargas (P), a las que se somete el modelo, y las deformaciones laterales (Δ). Este efecto depende de la carga vertical y de la altura de entrepiso de la estructura, por lo que, para edificaciones de grades alturas los efectos P-Delta son más significativos que para estructuras bajas.

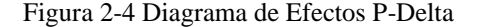

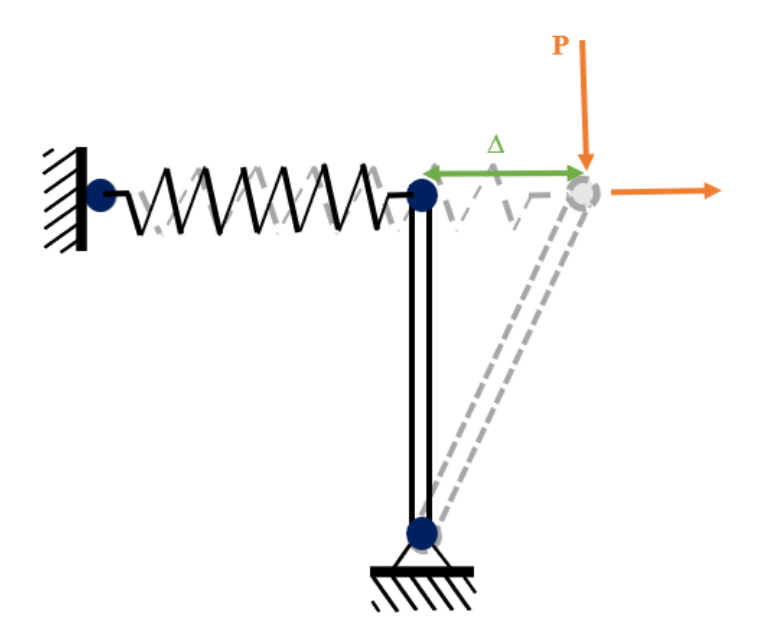

Fuente: Elaboración Propia

Para la inclusión de esta no linealidad de origen geométrico, es necesario añadir en el modelo una columna fantasma "*Leaning Column*". Este miembro estructural no posee rigidez lateral, es decir, no aportará rigidez adicional al modelo; además, no posee capacidad de deformación axial, siendo un elemento que solo sirve para representar un comportamiento, mas no una geometría. Es un elemento que existe para contener las cargas verticales o masa sísmica del sistema, no atribuida al resto del modelo cuando se busque analizar los efectos P-Delta, sin alterar el comportamiento del resto de la estructura.

En el modelo de *OpenSees*, se incluye este comportamiento directamente sobre la columna generada mediante el elemento "*ElasticBeamColumn*", mostrado en la [Figura 2-1](#page-37-0) que representa el cuerpo del oscilador. En el elemento se ubica la carga vertical y la masa. Para cumplir con el objetivo de las condiciones de la columna fantasma, se ha articulado su base, eliminando la capacidad de rigidez lateral para no aportar al comportamiento de todo el modelo; además, su deformación axial se encuentra impedida, evitando la alteración de los resultados.

### **2.1.8 Amortiguamiento**

El amortiguamiento representa uno de los parámetros más idealizados dentro de cualquier tipo de modelación de estructuras, en el caso específico del oscilador ha sido considerado e incluido mediante la opción de amortiguamiento de Rayleigh. Para su definición, se ha tenido que realizar con anterioridad un análisis modal para conocer los periodos y frecuencias de los

modos de vibrar, útiles para definir los factores *beta* y *alpha*, solicitados por la función de *OpenSees*. El tipo de amortiguamiento incluido, está relacionado a una rigidez inicial, lo que implica que no existirá variación del mismo durante el análisis dinámico, alterno al amortiguamiento con rigidez tangencial, donde este varía debido al comportamiento no lineal.

Es importante mencionar que este parámetro fue establecido exclusivamente para la ejecución del análisis dinámico del modelo, ya que durante su análisis estático resulta innecesario conocer cómo se disipa la energía que ingresa al sistema. Esto se debe, a que en un *pushover* se busca la falla del sistema por un incremento gradual de carga en una sola dirección.

Por otro lado, en el caso del análisis de tipo dinámico, es importante considerar que la energía que ingresa en el sistema estructural, se verá disipada por el daño de los elementos estructurales de manera que se equilibre el sistema de transferencia de energía. Con esta consideración para el modelo simplificado ha sido considerado el mismo porcentaje de amortiguamiento que en los modelos completos, correspondiente a un 5%.

### **2.2 Asignación de sismos**

Para el análisis dinámico de los modelos, se ha evaluado sobre la estructura un conjunto de 864 señales sísmicas, 412 señales pertenecientes a una selección por ambiente sismo tectónico para régimen de subducción y 452 para un régimen de intraplaca. Esto con el objetivo de tener variedad en cuanto a señales representativas de los rangos lineales y no lineales, ya que se utilizarán múltiples historias temporales de movimientos del suelo sin escala. Es importante mencionar que los sismos utilizados no necesariamente corresponden a las condiciones tectónicas de la región. Sin embargo, para esta primera aproximación, se ha considerado adecuado utilizar una base de datos de sismos completa y probada en otros estudios.

Como se sabe, las curvas de fragilidad y vulnerabilidad están asociadas a una medida de intensidad (IM), la cual se obtiene a partir de los registros de movimientos del suelo, y es necesaria para obtener la probabilidad de alcanzar o exceder un estado límite. Por esta razón la correcta selección de las señales sísmicas es importante para garantizar la precisión, la aplicabilidad y la utilidad de las curvas de fragilidad y vulnerabilidad en el análisis del riesgo sísmico.

### **2.3 Análisis de los sistemas estructurales de hormigón armado en la ciudad**

Para el análisis de los sistemas estructurales, se ha utilizado el catastro asignado con las tipologías para generar diferentes tablas y diagramas comparativos con el objetivo de presentar y demostrar la incidencia de las edificaciones de concreto reforzado en la ciudad.

Se utilizó una base de datos de 150769 estructuras de la ciudad de Cuenca, a nivel urbano. Aquí se encuentran múltiples sistemas estructurales representativos de la ciudad, como son estructuras de mampostería confinada (de ladrillo o bloque de hormigón), mampostería no confinada, acero, hormigón armado, etc.

En cuanto al sistema estructural de hormigón armado, se ha obtenido, después del análisis de la información catastral, un total de 21130 estructuras distribuidas por toda el área urbana, siendo este el equivalente al 14% del total de las estructurales de la ciudad. En la [Figura 2-5](#page-46-0) se puede observar la distribución espacial de las infraestructuras de hormigón presentes en Cuenca.

En la [Figura 2-5](#page-46-0) se puede observar que la distribución espacial general de la tipología es arbitraria, dando la posibilidad de encontrarnos con uno de estos sistemas estructurales por cada manzana que se recorra en la ciudad. Como se muestra en el acercamiento, las estructuras de concreto reforzado constituyen una gran parte del catastro de la ciudad.

La distribución espacial relacionada con el número de pisos, se podrá ver en los apartados a continuación, en los mismos se podrá notar como a medida que el número de niveles constructivos incrementa, las zonas periféricas van teniendo una menor influencia y la construcción se va enfocando más hacia el centro de la ciudad y posteriormente hacia la moderna zona residencial en altura de Cuenca, ubicada en las inmediaciones de la avenida Ordóñez Lasso.

<span id="page-46-0"></span>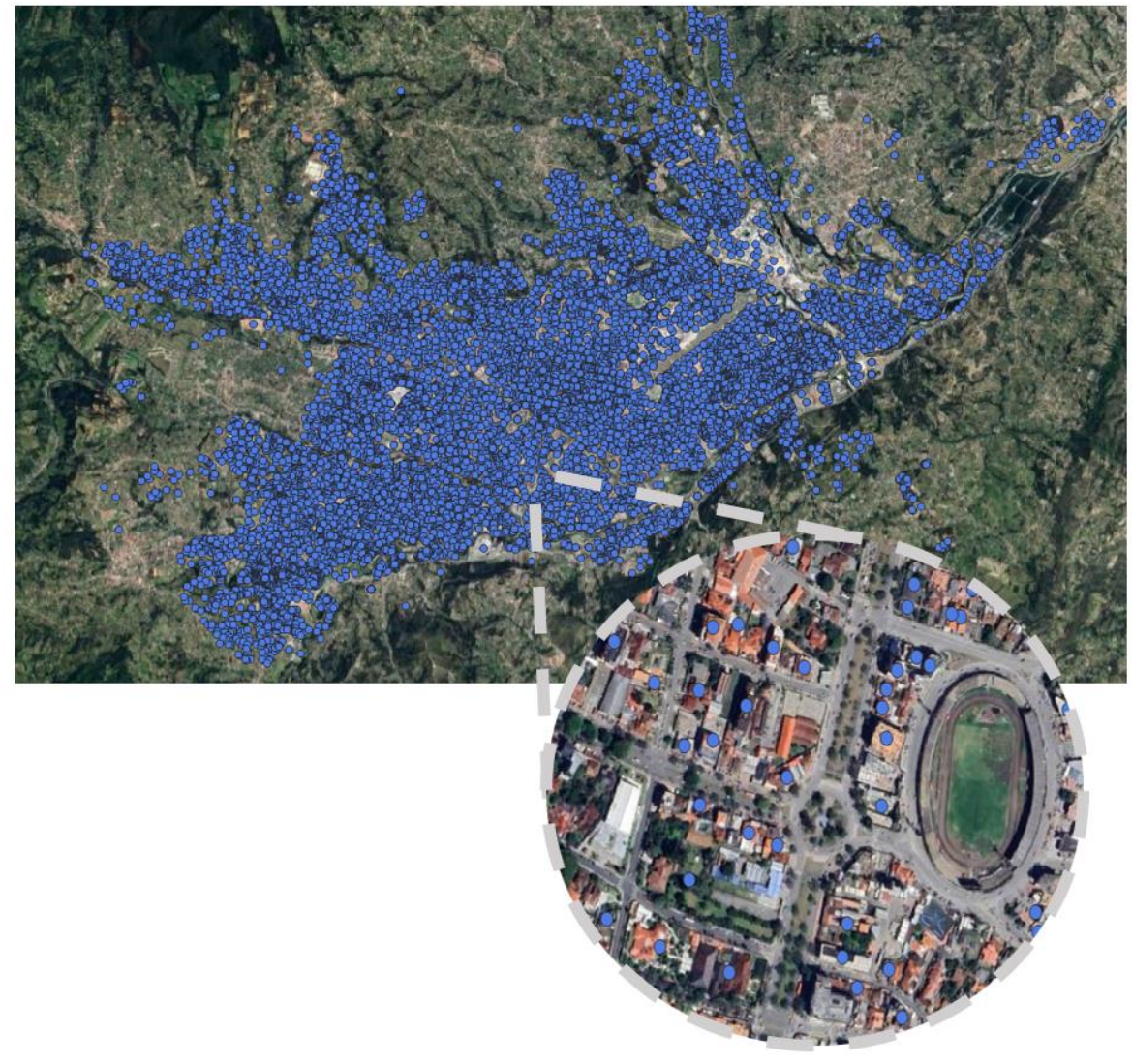

Figura 2-5 Distribución espacial de estructuras de hormigón armado

Fuente: Elaboración Propia

En esta distribución se puede notar que la presencia de estructuras de concreto reforzado en la ciudad, se ve distribuida de manera bastante uniforme en la mayoría de manzanas de las diferentes zonas de Cuenca. La mayor presencia de estructuras de concreto reforzado de varios niveles de altura superiores a 8, se encuentra en la zona residencial de altura de la ciudad como se puede observar en la [Figura 2-5,](#page-46-0) teniendo una menor influencia de estructuras altas en otras locaciones. Esto se puede deber a que las estructuras de concreto reforzado empezaron a construirse con mayor control de normativa desde la década de los 70s del siglo pasado, teniendo una mayor influencia a inicios del año 2000, en donde se empezó una ampliación de la mancha urbana con este sistema estructural hacia las zonas residenciales.

# **2.3.1 Análisis del sistema estructural por número de pisos**

Del total de las estructuras de concreto reforzado que se analizaron, se observan variaciones en cuanto a su altura, donde existen estructuras desde 1 hasta 18 niveles. Por otro lado, entre los materiales de mampostería usados para la construcción de paredes en el sistema, se puede distinguir dos tipos, los bloques de hormigón formando la tipología (HA+BH) y las paredes formadas con ladrillos, designados en el catastro con la tipología (HA+LAD).

En la [Tabla 2-1](#page-48-0) se observa el número total de infraestructuras de hormigón armado, clasificadas por número de pisos y por el material de sus paredes, según las condiciones y datos anteriormente expuestos.

Como se puede observar, el sistema estructural de hormigón armado con paredes de ladrillo (HA+LAD) tiene una mayor presencia en la ciudad; por otro lado, las estructuras que usan bloques de hormigón (HA+BH), además de ser de menor cantidad, a partir del quinto nivel de altura dejan de estar presentes. En la [Figura 2-6](#page-47-0) se observa el porcentaje global del material de mampostería que está presente en este sistema estructural.

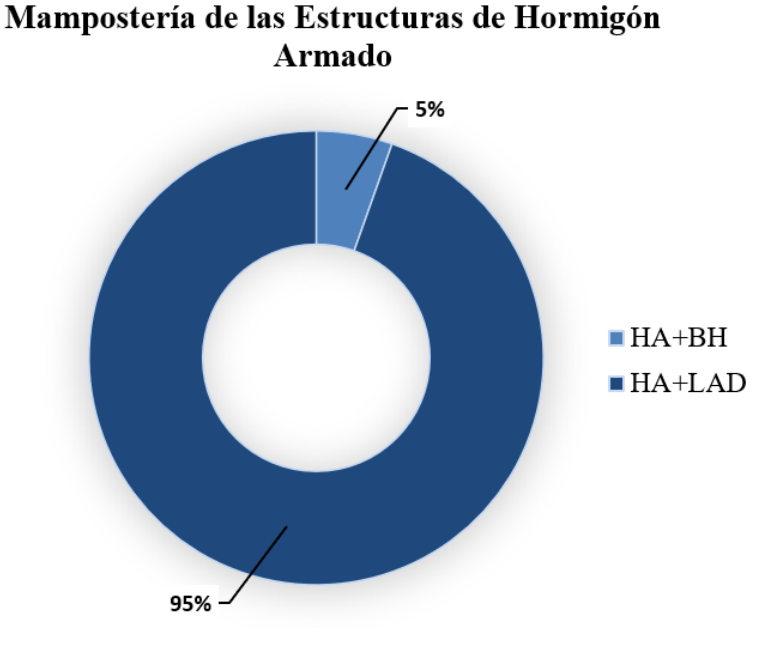

<span id="page-47-0"></span>Figura 2-6 Proporciones de uso de tipos de mampostería en la tipología estructural

Fuente: Elaboración Propia

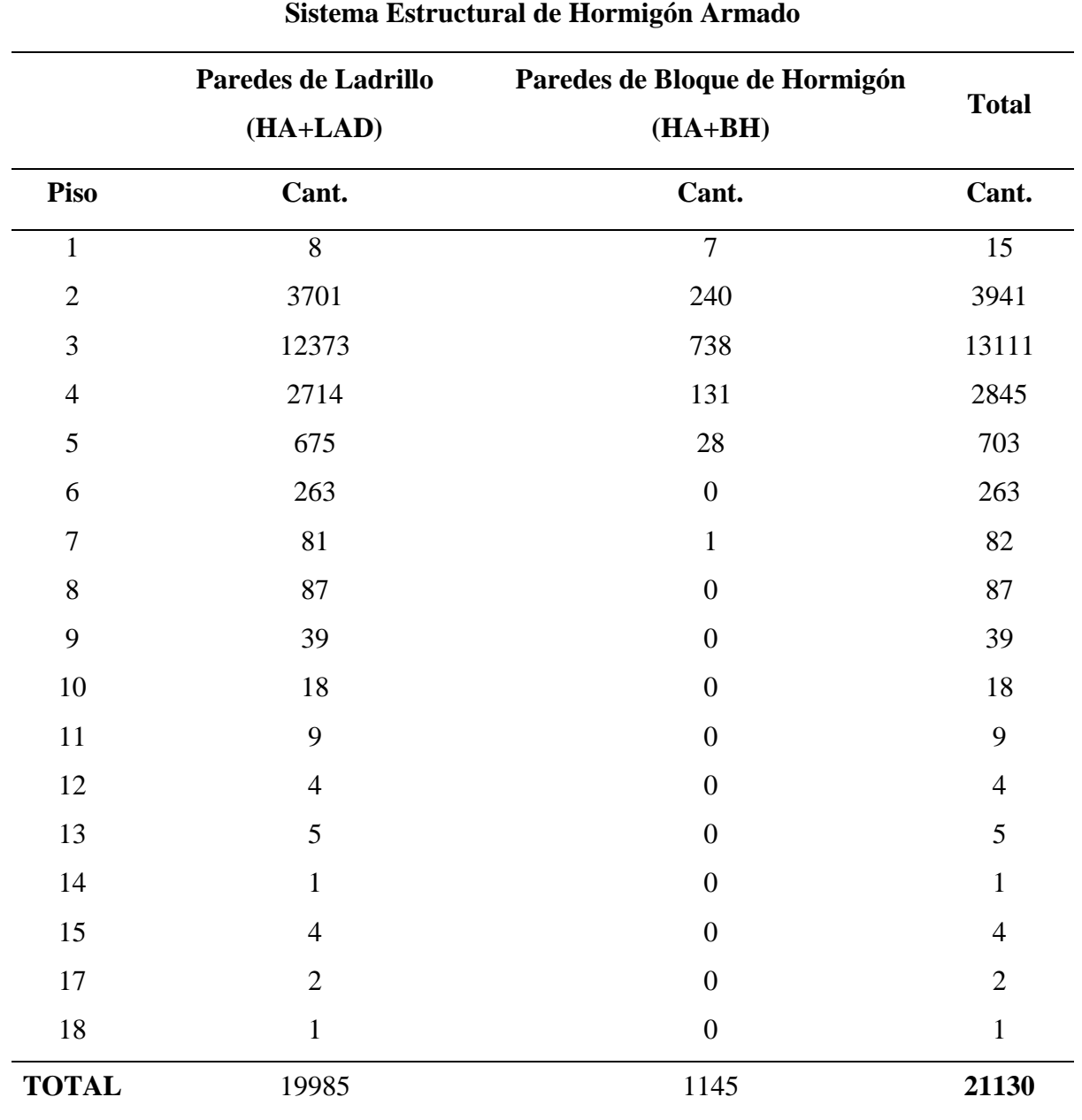

<span id="page-48-0"></span>Tabla 2-1 Sistema Estructural de Hormigón Armado de la Ciudad de Cuenca

Fuente: Elaboración Propia

A pesar de los dos tipos de mampostería que se tiene para estas estructuras, se toma en cuenta el total de ambas, ya que, al ser un sistema estructural de hormigón armado, los pórticos de hormigón tienen mayor incidencia como sistema resistente a carga.

Estas estructuras tienen un uso de tipo general, pudiéndose usar para fines residenciales, comerciales, de oficinas, etc. Como ya se mencionó anteriormente, la tipología presenta diferentes niveles de altura. En la [Figura 2-7](#page-49-0) se observa el porcentaje estructuras por cada nivel

de piso que se localizan en la ciudad, siendo las estructuras de 2, 3 y 4 niveles las de mayor incidencia en el catastro de Cuenca, teniendo una distribución espacial regular en todo el territorio.

<span id="page-49-0"></span>Figura 2-7 Proporciones de tipología según el número de pisos

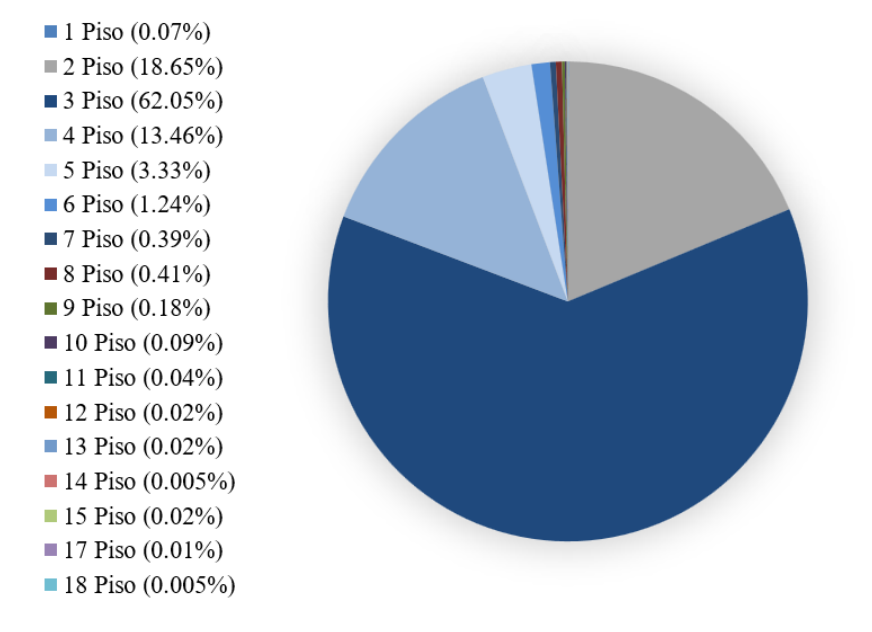

# Porcentaje de Estructuras por Número de Piso

Fuente: Elaboración Propia

# **2.3.2 Análisis por la época de las normativas nacionales de construcción**

Además de realizar un análisis del sistema estructural en función del número de pisos de las estructuras de la ciudad, se realizó un estudio, en base a la información del catastro, de las estructuras que fueron construidas con diferentes normativas de construcción pertenecientes a su época.

Se han considerado 5 periodos normativos para las edificaciones de cuenca, para todas sus tipologías.

• *Antes de 1951*: aquí se hace referencia a estructuras que fueron construidas sin ninguna normativa nacional de construcción, por lo que se asume que estas edificaciones no tienen una correcta capacidad de deformación.

- *De 1952 a 1977:* corresponde al periodo de la primera normativa nacional de construcción "Código Nacional de Construcción", en donde se estima una ductilidad baja.
- *De 1978 a 2001:* corresponde al periodo de la segunda normativa nacional de construcción "Código Popular de Construcción Sismo Resistente", en donde se estima una ductilidad baja.
- *De 2002 a 2015:* aquí se hace referencia a la anterior normativa nacional de construcción "Código Ecuatoriano de la Construcción". Las edificaciones cuentan con una ductilidad media, según las especificaciones de la norma.
- *De 2015 a 2021:* corresponde al periodo actual de la norma nacional de constricción "Norma Ecuatoriana de la Construcción". Las edificaciones constaran con ductilidades altas según lo estipulado por la norma.

Considerando estas normativas, se pretender realizar el análisis para dos conjuntos de estructuras de hormigón armado, las construidas previo al 2001, y las posteriores a ese año. Debido a que las normativas previas al año 2001 cuentan con ductilidades semejantes, y como consideración especial de este estudio, se analizaran en conjunto, al no haber una diferencia muy notoria en su comportamiento esperado. Por otro lado, las edificaciones posteriores al 2001, en donde se cuenta con edificaciones con ductilidades medias y altas, formarán el otro conjunto de estructuras a analizar.

#### **2.3.3 Costo de reposición de las estructuras de hormigón armado**

Un aspecto importante en el análisis de vulnerabilidad enfocado al riesgo sismo, es el daño y perdidas de las estructuras o activos expuestos. Estas pérdidas pueden ser representadas por parámetros tanto económicos como humanos. La cuantificación de pérdidas económicas de los activos expuestos, se la puede realizar por una valoración económica gracias a las funciones de vulnerabilidad, las cuales relacionan el comportamiento de estos activos con la amenaza, calculando de esta manera el daño o perdida esperada (Zoluaga, 2011).

Con el fin de obtener una valoración económica de las estructuras, se utilizó la información que entrega el GAD de Cuenca (2024), en donde se obtuvieron los avalúos por metro cuadrado de las estructuras de hormigón armado clasificado por número de pisos.

En la [Tabla 2-2](#page-51-0) se detallan los costos totales de las estructuras de hormigón armado, para diferente número de pisos. Así también, se obtiene el costo promedio de todas las estructuras que existen para cada nivel. Estos valores se utilizarán en el análisis de riesgo para la estimación de pérdidas económicas.

<span id="page-51-0"></span>Tabla 2-2 Costos de reposición de los activos de hormigón armado

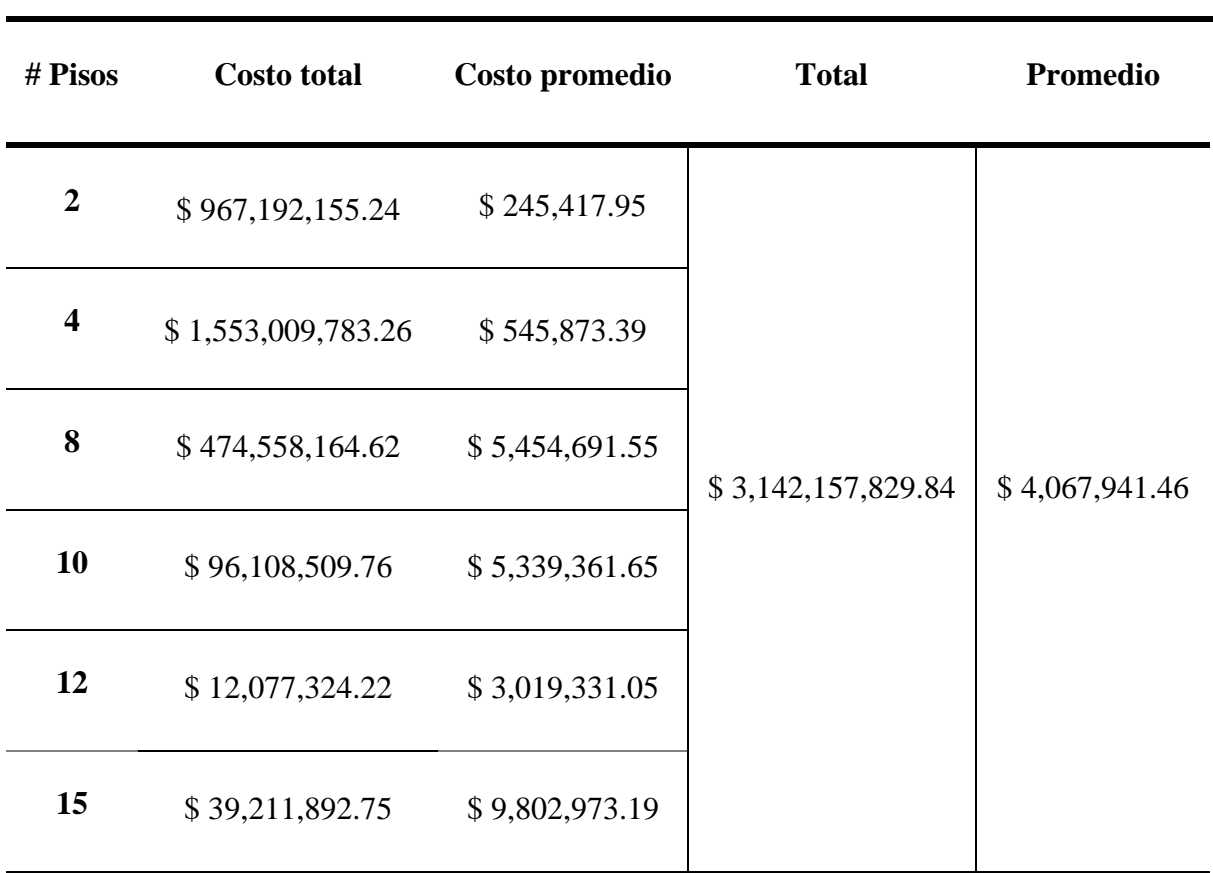

# **Costo de Reposición del Sistema Estructural de Hormigón Armado**

Fuente: Elaboración Propia

### **2.4 Modelos Estructurales Completos**

Para este trabajo se realizaron modelos estructurales completos de las estructuras representativas de hormigón armado de la ciudad de Cuenca, como ya se mencionó en el apartado anterior. Estas se basan en las recomendaciones mínimas sugeridas en la literatura, como el ACI y documentos sobre análisis de seguridad sísmica ante el colapso en estructuras de concreto. Mediante esas condiciones de diseño, se ha generado un modelo de plasticidad concentrada de concreto reforzado en *OpenSees*, para cada una de las clasificaciones planteadas.

Para la extrapolación y obtención de resultados más detallados, se han planteado modelos de hormigón armado de hasta 15 pisos, siendo este representativo de la mayor altura registrada en el catastro ya analizado de 18 niveles. Con base a este modelo se desarrollaron algunos pórticos de concreto reforzado; esto se logró mediante el análisis y la evaluación elástica de geometrías y secciones alternativas para diferentes modelos, esto con el fin de obtener edificaciones con diferentes dimensiones y características.

Es importante considerar que, para motivos de este estudio, fueron seleccionados y considerados como representativos para el catastro, estructuras con sus relaciones geométricas regulares, tanto en elevación como en planta. En la realidad, se presentan casos estructurales con varias patologías como pueden ser, plata débil, columna corta, discontinuidad en las plantas, etc. Además, se suele considerar efectos de sitio para un análisis más detallado, en donde la señal sísmica puede atenuarse o amplificarse. Sin embargo, para este trabajo no se consideró ninguna patología estructural ni efectos de sitio, esto debido a que no existe una base de datos con toda esta información para las estructuras de la ciudad, y cuyos resultados salen del alcance de este estudio.

Para la generación de los modelos estructurales completos, se parte de consideraciones iniciales planteadas en las investigaciones de Haselton (2007), quien establece y calibra varios modelos estructurales completos en el software de *OpenSees* con el objetivo de usarlos para el análisis de vulnerabilidad y riesgo. Los modelos planteados en la investigación de Haselton, presentan cargas y dimensiones comunes del país de origen del autor; por lo tanto, se han definido características más cercanas a las consideraciones de Ecuador y Cuenca para que sean modelos representativos de la ciudad. A pesar de lo descrito, esta investigación sirvió para la definición de la calibración del material de las rótulas plásticas necesarias para el análisis no lineal.

La geometría de los modelos se define con vanos de dimensiones iguales para los dos ejes en planta con un valor de seis metros de longitud, medida común entre las estructuras de hormigón de la ciudad. Las aturas de entrepiso fueron consideradas constantes de nivel a nivel para impedir la influencia de cualquier tipo de patología estructural sobre los resultados, de esta manera son tomadas alturas de tres metros y medio para cada nivel. Por otro lado, en cuanto a solicitaciones de carga, se utilizan las cargas definidas por la Norma Ecuatoriana de la Construcción (NEC), incrementando a la carga muerta, el peso propio de los elementos, mismo que no se ve calculado por *OpenSees*.

Inicialmente, para la generación de los modelos se han planteado periodos objetivos a cumplir con lo definido en la modelación. Estos periodos equivalentes, se obtienen a partir de la [Ecuación 2-1,](#page-53-0) perteneciente a la normativa ASCE 07, la cual establece coeficientes que deben ser seleccionados según el tipo de estructura e implementados para el número de pisos correspondiente.

$$
T = C_t * h_n^x
$$

Ecuación 2-1

<span id="page-53-0"></span>Donde:

- **C<sup>t</sup>** Coeficiente que depende del tipo de edificio.
- **x** Exponente dependiente del tipo de estructura.
- **h<sup>n</sup>** Altura de la edificación de n pisos, medida desde la base de la estructura, en metros.
- **T** Periodo de vibración aproximado.

La [Tabla 2-3](#page-54-0) pertenece al código ASCE 7-10, esta contiene los parámetros dependientes de tipo de estructura a ser ingresados en la [Ecuación 2-1,](#page-53-0) esto para la obtención del periodo estructural aproximado. Para utilizar estos parámetros es necesario que la altura de la estructura se ingrese en pies.

<span id="page-54-0"></span>Tabla 2-3 Coeficientes dependientes del tipo de estructura para el cálculo del periodo estructural

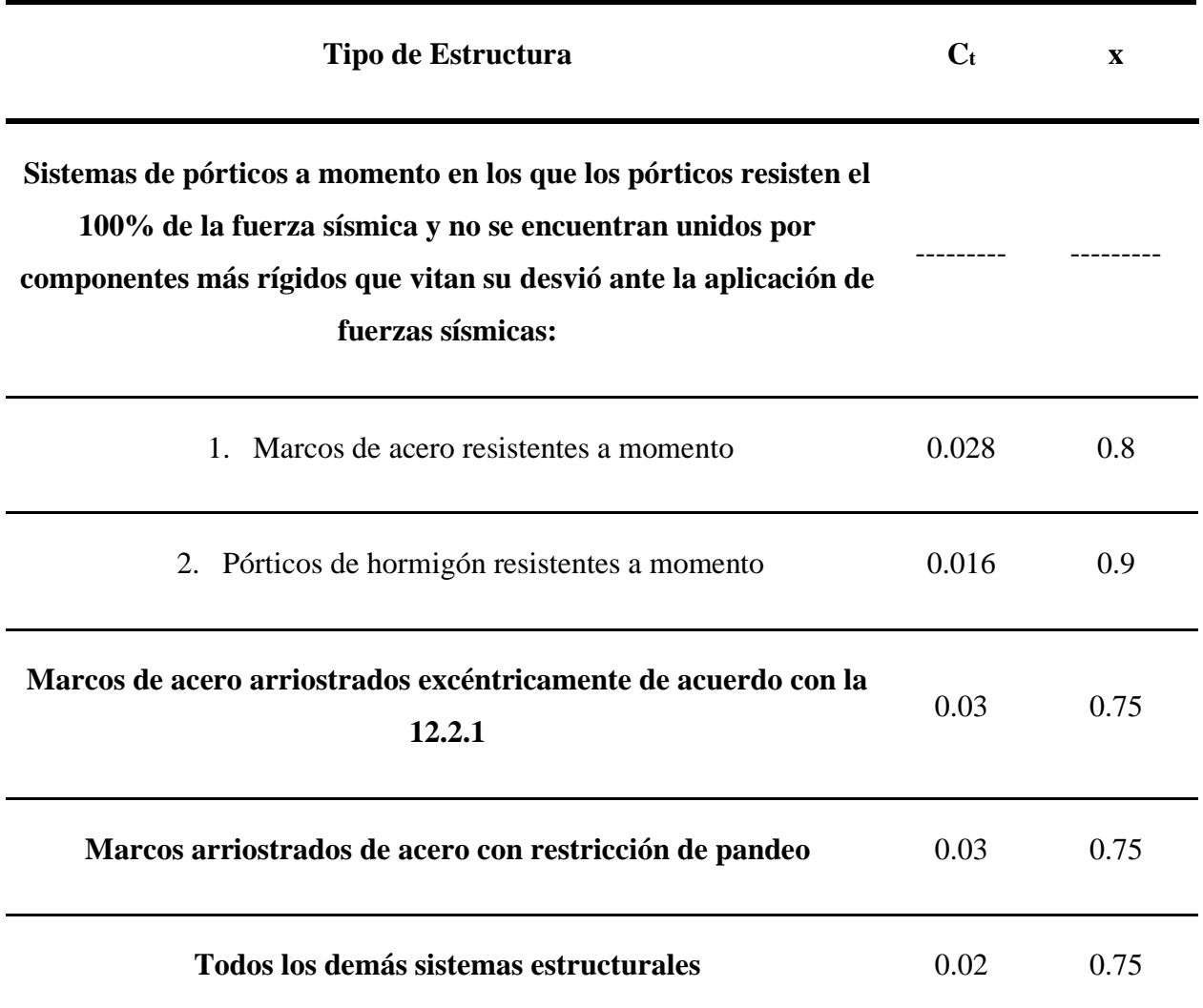

# **Coeficientes Ct y x para el cálculo del periodo aproximado**

Fuente: Adaptado del ASCE 7-10 (2005)

Con esta ecuación, se han obtenido los periodos pertenecientes a alternativas de edificaciones planteadas para los diferentes niveles de elevación encontrados en el catastro. Han sido clasificados en diferentes grupos, según la similitud del valor de periodo estructural, de los cuales se ha tomado como edificio tipo el más cercano a la media, ponderada con respecto al número de edificaciones del periodo resultante de la clasificación. Esta agrupación se realiza con el objetivo de reducir el número de modelos completos a realizar, analizar y calibrar, ya que existen edificaciones con niveles de altura distintos que pueden presentar un periodo estructural similar.

A continuación, en la [Tabla 2-4](#page-55-0) se muestran las agrupaciones realizadas según lo estipulado con anterioridad, incluyendo el modelo que se generará para cada periodo. Además, se muestra su distribución espacial en la ciudad de Cuenca.

<span id="page-55-0"></span>Tabla 2-4 Clasificación de estructuras según periodo estructural

# **Clasificación de Niveles de Altura Según Periodo Estructural**

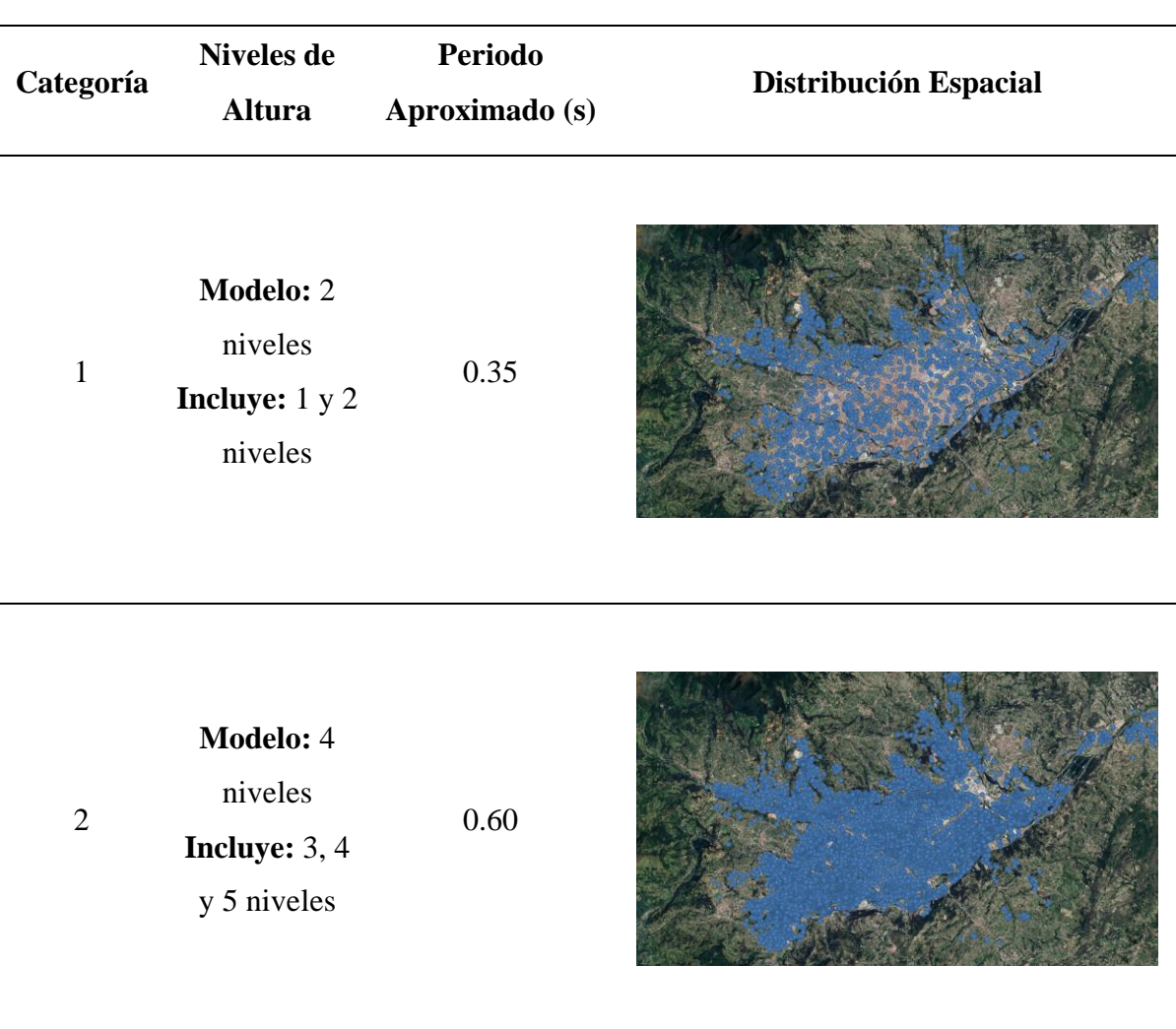

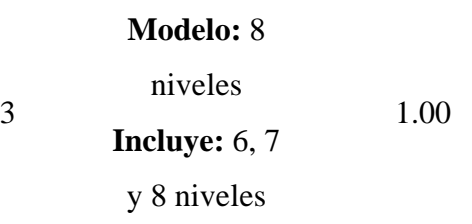

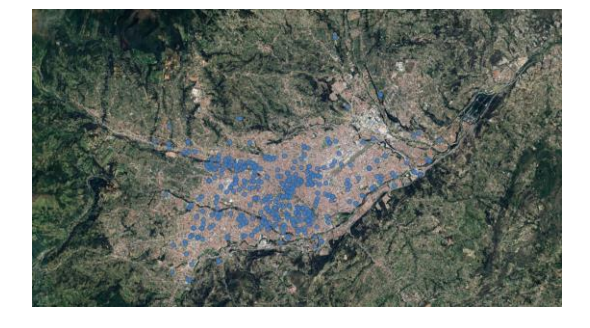

4 **Modelo:** 10 niveles **Incluye:** 9, 10 y 11 niveles 1.30

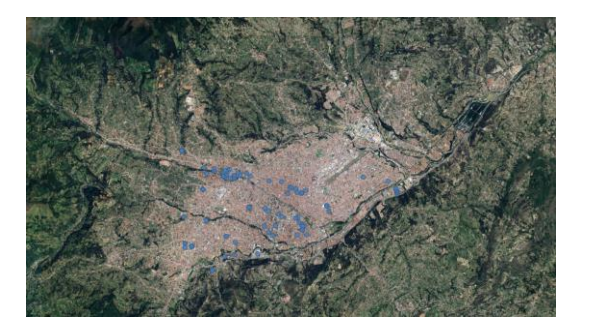

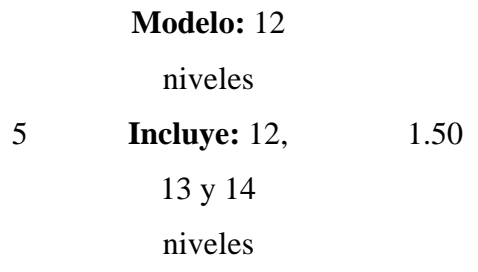

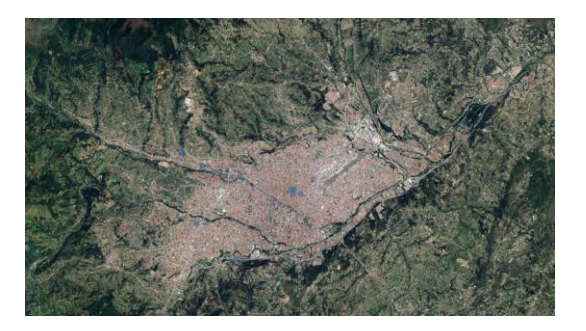

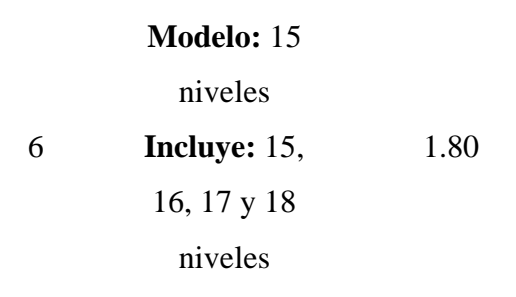

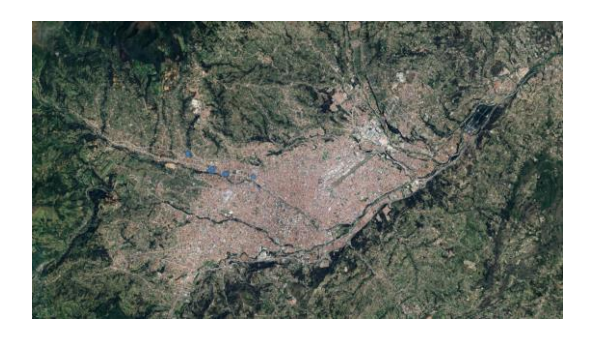

Fuente: Elaboración Propia

Considerando los periodos, las condiciones geométricas y las solicitaciones de carga planteadas, se generan inicialmente modelos en el software de análisis estructural ETABS. En el programa, los materiales son establecidos de conformidad con la investigación de Haselton, las secciones se ven modificadas de forma iterativa hasta conseguir el periodo objetivo.

Adicional a esto, también se revisa la máxima deriva de entrepiso generada, dada una solicitación establecida por el espectro de diseño de la normativa para el caso de la ciudad. En la [Figura 2-8](#page-57-0) se muestra el espectro de diseño implementado para la comprobación de los modelos estructurales en ETABS. Este espectro tiene como parámetros de entrada los factores correspondientes a un suelo tipo C de la ciudad de Cuenca. Como ya se mencionó con anterioridad, para el análisis de este caso de estudio, no han sido considerados los efectos de sitio.

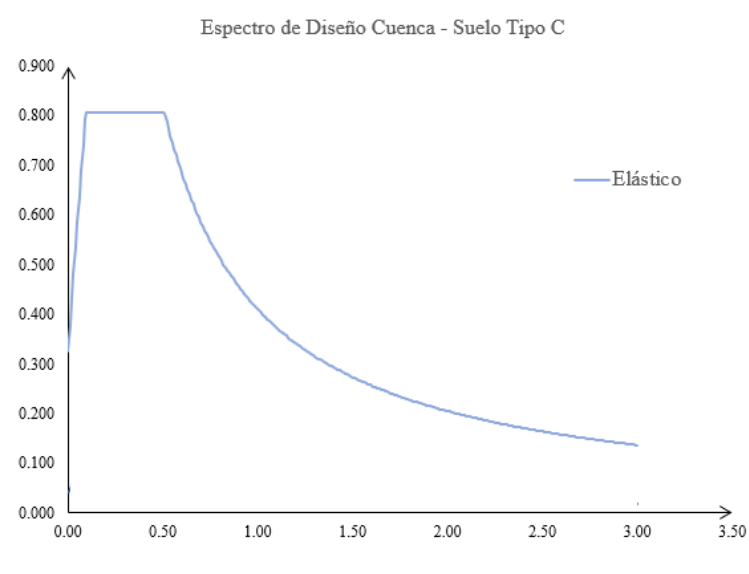

<span id="page-57-0"></span>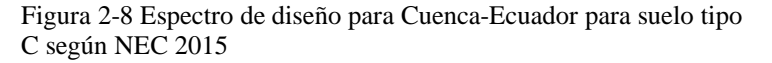

Fuente: Elaboración Propia

Una vez finalizada la calibración inicial del periodo en las estructuras completas en ETABS, se procede a replicar la geometría planteada en *OpenSees.* Para esto, se toman como referencia las distancias entre ejes, alturas de entrepiso y solicitaciones de carga definidas en el programa.

Siguiendo el procedimiento para la modelación de estas estructuras base en *OpenSees*, fueron usadas secciones tipo *ElasticBeamColumn* para todos los elementos ubicados entre vanos y niveles; es decir, vigas y columnas. Estos elementos fueron establecidos con las secciones correspondientes a un análisis elástico modal realizado con la ayuda del software ETABS. Los nodos que generan la unión de los miembros estructurales se realizan mediante elementos tipo junta "*Joint2D*" en los nodos de cada eje que forma la estructura. Al tratarse de modelos de plasticidad concentrada fueron establecidas rótulas plásticas en el inicio y final de cada uno de los elementos que forman el modelo. En la [Figura 2-9](#page-58-0) se puede apreciar los pórticos de los diferentes modelos estructurales realizados.

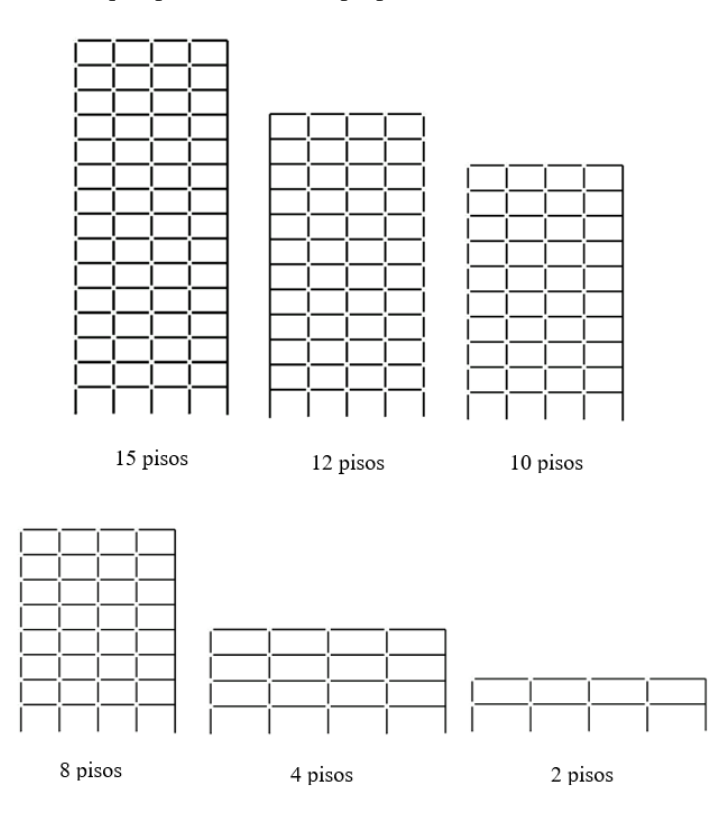

<span id="page-58-0"></span>Figura 2-9 Arquetipos estructurales propuestos

Fuente: Elaboración Propia

El modelo también incluye un eje adicional, perteneciente a la columna fantasma, conectada al resto de la estructura mediante elementos tipo *Truss* con rigidez axial infinita, esta con el objetivo de incluir efectos P-Delta al modelo.

En cuanto a los materiales, estos han sido calibrados para las rótulas de vigas y columnas con el modelo modificado de Ibarra-Medina-Krawinkler que incluye degradación cíclica del material, presente en *OpenSees* como "*ModIMKPeakOriented*". Para la calibración de este, es necesario definir los parámetros que representan el comportamiento del material, como relaciones empíricas mediante el uso de ecuaciones, la cuales utilizan valores como la cuantía de acero, momentos máximos, cargas máximas, entre otras variables. Este procedimiento es realizado de esta manera debido a que una calibración real de un material requiere de ensayos más complejos de laboratorio que no abordan el alcance de esta tesis. Las ecuaciones utilizadas se encuentran definidas en los trabajos de investigación de Fardis (2003) y Haselton (2007).

Adicional a las rótulas establecidas al inicio y al final de cada elemento estructural, el elemento tipo *Joint2D* solicita también el ingreso de un nodo central que funciona como nodo de conexión. Los nodos de unión entre vigas y columnas se definen con un material de tipo elástico en los grados de libertad que permiten el desplazamiento y el giro. En el caso de estos modelos se puede definir que el principal mecanismo de falla va a ser a flexión.

Para lograr la disposición de los elementos estructurales, ha sido necesario crear cinco nodos por cada intersección entre vigas y columnas presentes en los modelos. Todos los modelos consideran un número constante de vanos, siendo estos de tres, para mantener una uniformidad en los resultados. En cuanto a la conexión y restricciones de la base del modelo, existe la presencia de elementos tipo resorte "*ZeroLenghtElement"* útiles para asemejar el comportamiento de una conexión de la cimentación al suelo.

Las solicitaciones de cargas, se definieron mediante cargas gravitacionales uniformemente distribuidas por todos los elementos tipo viga presentes en el modelo, exceptuando las de tipo *Truss,* usadas para la conexión de la columna fantasma, ya que estas forman parte únicamente de la metodología para analizar un efecto, mas no un elemento real en la estructura. De manera complementaria, se establecen masas utilizadas para el análisis dinámico, en cada uno de los nodos que conforman el modelo desde el primer nivel, esto debido a la necesidad de definir cargas y masas como parámetros separados por motivos de análisis del *software*.

Con el procedimiento y las características mencionadas, se han considerado y modelado edificaciones tipo, representativas de los distintos niveles de altura para la tipología de concreto reforzado. Esto abre la oportunidad de realizar el análisis con estructuras de periodos variados y por ende comportamientos distintos ante solicitaciones de carga. La variedad de estructuras analizadas, permite ajustarse más a las características del catastro y con ello obtener mejores resultados enfocados al análisis del riesgo.

### **2.5 Ajuste y calibración del modelo**

#### **2.5.1 Método de Calibración**

Como se ha presentado entre los objetivos de este trabajo, la finalidad de las simplificaciones realizadas tiene que ver con la capacidad computacional a disposición y las limitaciones generadas a la hora de correr análisis de estructuras completas, como las mencionadas en este apartado.

El problema principal de los análisis sobre estos modelos viene dado por la alta complejidad que representa generar cálculos a todos los elementos que detallan la estructura y los materiales de los que se componen. Un mayor número de elementos implica un mayor número de nodos y por ende matrices de rigidez más grandes. Este conjunto de matrices debe ser resueltas mediante métodos numéricos los cuales hacen notable la necesidad de altas especificaciones computacionales para su resolución.

La modelación de un sistema simplificado de un grado de libertad se realizó con el fin de disminuir la carga computacional que se tiene en los modelos completos; así también, se pretende reducir el periodo de análisis, permitiendo analizar grandes cantidades de datos en un menor tiempo. El uso de un modelo simplificado puede ser útil en estudios generalizados de las edificaciones de una ciudad o sector en general.

Adoptar un modelo simplificado que simule una respuesta compleja no es trivial; se requiere garantizar que el oscilador pueda representar de manera precisa la respuesta de una estructura completa. Por tanto, es necesario realizar una calibración del modelo para asegurar que su respuesta sea fiel a la de una estructura real.

En cuanto a lo que respecta al procedimiento utilizado para la calibración del oscilador simple, se puede mencionar que se hace uso de parámetros dinámicos y estáticos representativos de los modelos completos. Principalmente, igualar los periodos entre los modelos completos y equivalentes nos permite obtener un comportamiento de direccionalidad del movimiento más cercano con el oscilador, para cada instante de tiempo correspondiente a una señal sísmica analizada. Por otro lado, para alcanzar el rango de resultados referenciales en desplazamiento, es necesario que el material del modelo, se calibre mediante el ajuste de sus siete pares ordenados a la curva *pushover* del modelo completo a analizar.

La calibración del material se realiza mediante el ajuste del modelo *HystereticSM*  mencionado en el apartado de materiales. Como fue descrito, el material de *OpenSees* consta de una curva multilineal en unidades de esfuerzo contra deformación. De esta manera, se pudo calibrar la gráfica de su comportamiento mediante una aproximación manual de la curva, buscando un balance de áreas con respecto a los *pushovers*, pertenecientes a los modelos estructurales completos. En la [Figura 2-10](#page-61-0) se muestra un ejemplo de la calibración de la curva *pushover* de una estructura completa y su respectivo oscilador.

<span id="page-61-0"></span>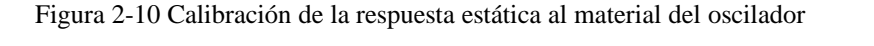

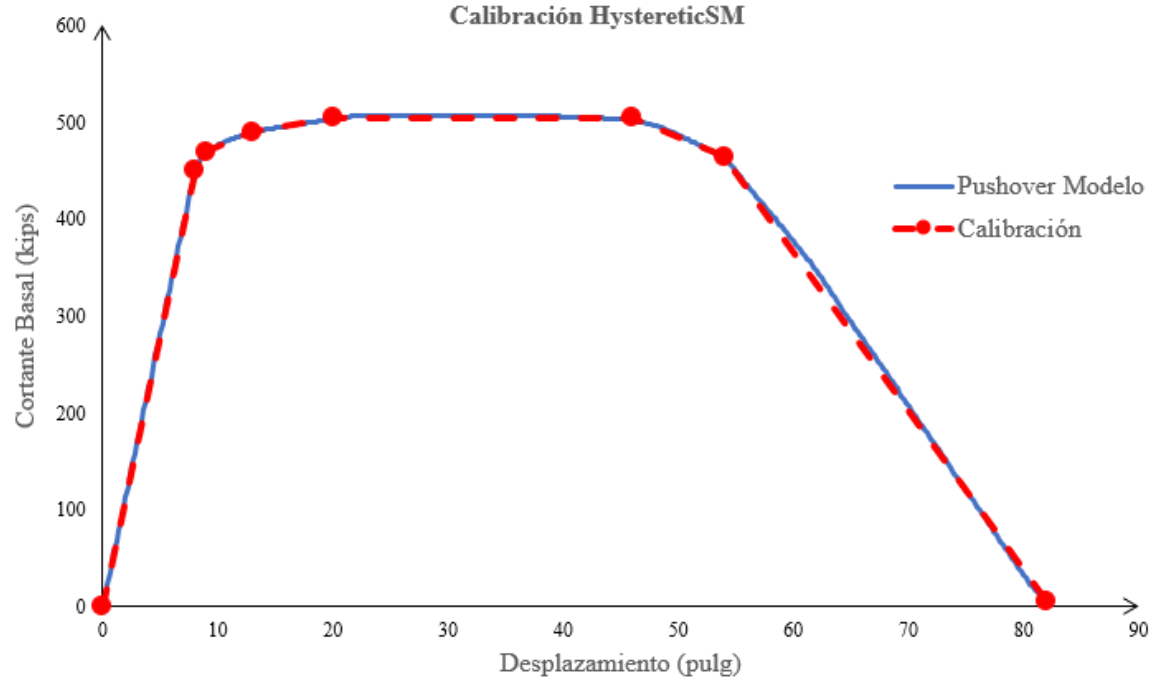

Fuente: Elaboración Propia

Lo más recomendable es calibrar el modelo relacionándolo con la envolvente de las curvas histeréticas del modelo completo; sin embargo, realizar este procedimiento implica un mayor costo computacional. Es por ello que, para conseguir resultados similares, el ajuste al *pushover* se verá reducido en altura y modificado en desplazamientos con relación a la rigidez inicial, obtenida con la masa equivalente resultante del procedimiento descrito más adelante.

Dentro del material, también requieren ser ajustados parámetros como el daño y la degradación del mismo, con el objetivo de acercarse más a la realidad del comportamiento de la estructura real al ingresar en un rango no lineal. Al no tener en cuenta estos parámetros, se obtiene un comportamiento en el que no existe degradación en la rigidez de descarga, el cual caracteriza al material, impidiendo la degradación tras ciclos de carga y descarga del modelo. Al modificar estos parámetros también se asegura la reducción de capacidad de los materiales ante efectos cíclicos de carga.

La masa equivalente del modelo simplificado, se obtiene mediante ecuaciones que relacionan parámetros dinámicos del modelo completo correspondientes a un análisis modal, mediante la obtención de los valores y vectores propios de la estructura en *OpenSees*. Los factores de relevancia utilizados para este propósito son: el factor de participación de masa perteneciente a primer modo de vibrar, el vector de forma del primer modo de vibrar y el peso considerado para el modelo estructural analizado. En función de los parámetros mencionados, se plantea la siguiente ecuación.

$$
M_{equivalence} = \frac{\gamma * \sum_{i=1}^{n_{pisos}} (W * \emptyset_i)}{g}
$$

Ecuación 2-2

Donde:

**γ** es el factor de participación de masa del primer modo de vibrar.

∅ es el valor de la posición i del vector de la forma del primer modo de vibrar.

**g** es la gravedad en las unidades correspondientes al análisis generado.

**W** es el peso del modelo completo.

Es posible obtener una altura equivalente para el oscilador; sin embargo, en el caso de este estudio resulta innecesario porque no tiene un uso directo o influencia alguna sobre los resultados del modelo. Esto se debe a que el material ha sido calibrado con respecto a curvas *pushovers* que ya incluyen el efecto generado por la transformación geométrica de los efectos P-Delta. Además, la geometría establecida en la simplificación, hace que el elemento usado como columna fantasma no tenga influencia en los resultados a menos que se requiera incluir efectos P-Delta adicionales. Este parámetro podría ser también útil si el objetivo de su cálculo tuviera relación con la obtención de una deriva de techo general para su comparación con umbrales definidos por esta medida ingenierilmente relevante, caso que no corresponde al presente estudio.

Para mantener el periodo estructural del modelo base, luego de incluir la masa equivalente, se obtiene el valor de la rigidez inicial que debe ser ingresada en el material del modelo simplificado. Esta rigidez puede ser deducida mediante la ecuación de la dinámica para la obtención del periodo, mediante el despeje de la rigidez, presentada en la [Ecuación 2-3.](#page-63-0)

$$
Ko = \frac{M_{equivalente}}{\left(\frac{T}{2 * \pi}\right)^2}
$$

Ecuación 2-3

# <span id="page-63-0"></span>Donde:

## **T** es el periodo de la estructura

Una vez obtenidos los desplazamientos de techo, para poder comparar los resultados con respecto a los umbrales de daño establecidos en acápites posteriores, es necesario transformar este desplazamiento general en relativos, esto a cada uno de los niveles que posea el modelo completo que se busque calibrar.

Para esto, se ha considerado como parámetros de mayor importancia las mismas variables usadas en la obtención de la masa equivalente; siendo así la forma del primer modo de vibrar y el factor de participación de masa del primer modo utilizados para el cálculo de los desplazamientos por piso del modelo simplificado. Estos factores han sido considerados debido a que de cierta manera si se arma la ecuación diferencial que describe el movimiento de un oscilador, implícitamente y mediante despejes, son los términos que se multiplican directamente por la acción del suelo sobre la estructura. La expresión que define el movimiento de un oscilador se muestra en la [Ecuación 2-4.](#page-63-1)

$$
[\emptyset]^T[m][\emptyset]^T[\mu] + [\emptyset]^T[C][\emptyset]^T[\mu] + [\emptyset]^T[k][\emptyset]^T[\mu] = -[\emptyset]^T[m][i][\mu_{suelo}]
$$

Ecuación 2-4

<span id="page-63-1"></span>Donde:

∅ es la matriz de la forma de vibrar de la estructura completa.

**m** es la masa del sistema.

- **C** es la matriz de amortiguamiento.
- **k** la matriz de rigidez del sistema.
- **μ** el desplazamiento de la estructura en un instante de tiempo.

 $\ddot{\mu}_{\text{suelo}}$  la aceleración del suelo dada por la señal analizada.

Con estas consideraciones se puede obtener la [Ecuación 2-5,](#page-64-0) utilizada para transformar la respuesta del desplazamiento de techo del modelo equivalente en desplazamientos por cada nivel de altura.

$$
\mu_{n_{piso}} = \emptyset_{n_{piso}} \cdot \gamma \cdot \mu_{techo\_SDOF}
$$

Ecuación 2-5

<span id="page-64-0"></span>Donde:

- $\mu_{n_{\text{min}}}$  es el desplazamiento equivalente del piso analizado.
- $\varphi_{n_{\text{miss}}}$  es el valor de la forma del primer modo de vibrar, ubicado en la posición del vector igual al número de piso analizado.
- **γ** es el factor de participación de masa del primer modo de vibrar.
- $\mu_{techo,SDOF}$  es el desplazamiento de techo del modelo equivalente de 1GDL obtenido mediante el análisis dinámico de la geometría y condiciones de modelación explicadas con anterioridad.

Es importante considerar que, una vez obtenidos los desplazamientos por cada nivel de la estructura analizada, hay que transformar estos resultados a derivas de entrepiso, para que puedan ser correctamente comparadas con los umbrales de daño a plantear. Para cumplir con esto, se han procesado los desplazamientos, obteniendo un diferencial por piso y dividiéndolos por la altura de nivel respectivo para obtener la deriva de entrepiso correspondiente.

Esta propuesta de calibración ha sido tomada de trabajos que se han desarrollado en varias organizaciones asociadas a la normatividad y construcción de diferentes tipos de estructuras,

entre ellas el American Wood Council. No se ha citado ningún trabajo específico ya que esta metodología se la trabajó directamente con investigadores del AWC, aunque aún no es un trabajo publicado. Sin embargo, se reconoce el gran aporte del AWC y ASCE dentro de estos resultados.

#### **2.5.2 Comparación de resultados**

Una vez generados los modelos correspondientes y habiendo obtenido sus resultados tanto estáticos como dinámicos, mediante el procedimiento de calibración, se han obtenido los modelos simplificados de un grado de libertad. La comparación de los resultados se muestra de la [Figura 2-12](#page-66-0) a la [Figura 2-14,](#page-66-1) que contienen un análisis tipo tiempo historia de desplazamiento de cada modelo por separado y luego unidos en un mismo plano para su comparación visual.

Las respuestas que se observan en la figura corresponden a los desplazamientos de techo de los modelos sometidos a una señal sísmica, la cual lleva a la estructura a comportarse dentro del rango no lineal. Para ello ha sido seleccionado del catálogo de señales sísmicas pertenecientes a régimen de intraplaca, una señal que permita el comportamiento mencionado, mostrada en la [Figura 2-11.](#page-65-0) Además, se ha considerado para la comparación el modelo de 4 niveles de altura y su respectivo modelo equivalente simplificado.

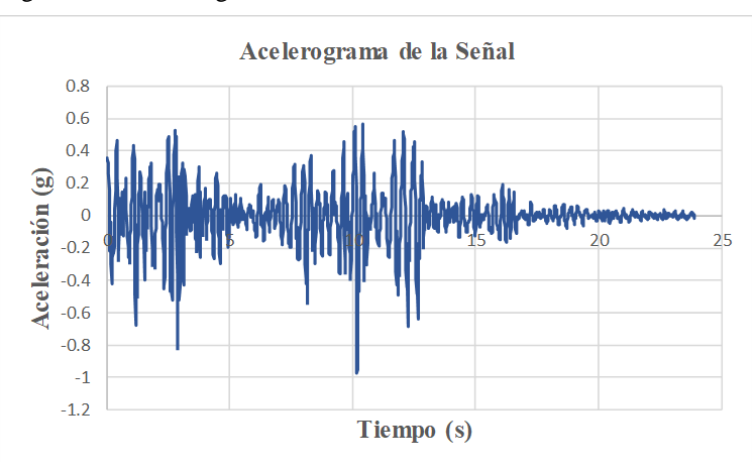

<span id="page-65-0"></span>Figura 2-11 Acelerograma de la señal analizada

Fuente: Elaboración Propia

<span id="page-66-0"></span>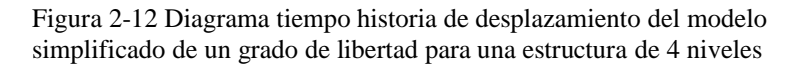

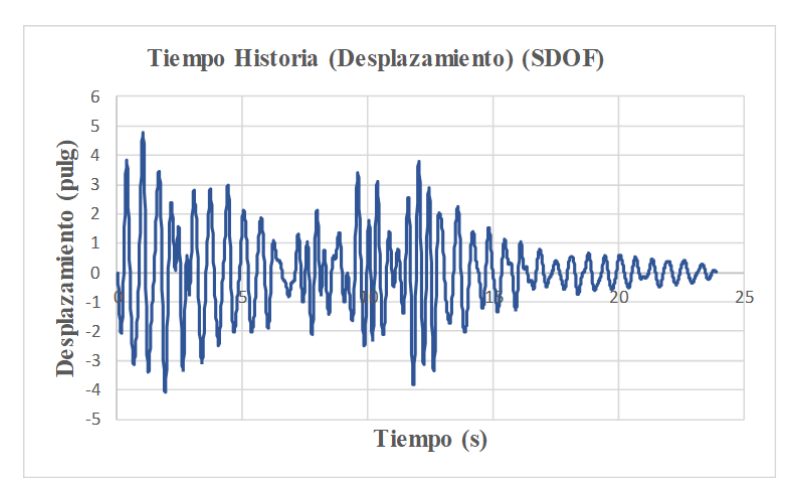

Fuente: Elaboración Propia

Figura 2-13 Diagrama tiempo historia de desplazamiento del modelo completo de múltiples grados de libertad para una estructura de 4 niveles

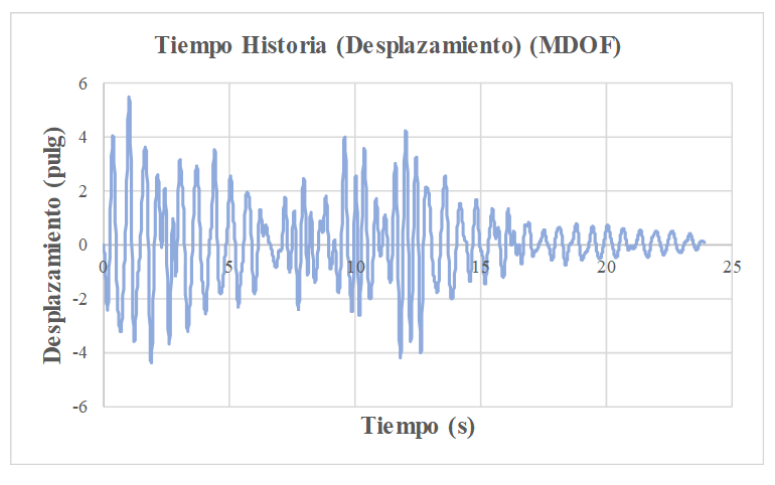

Fuente: Elaboración Propia

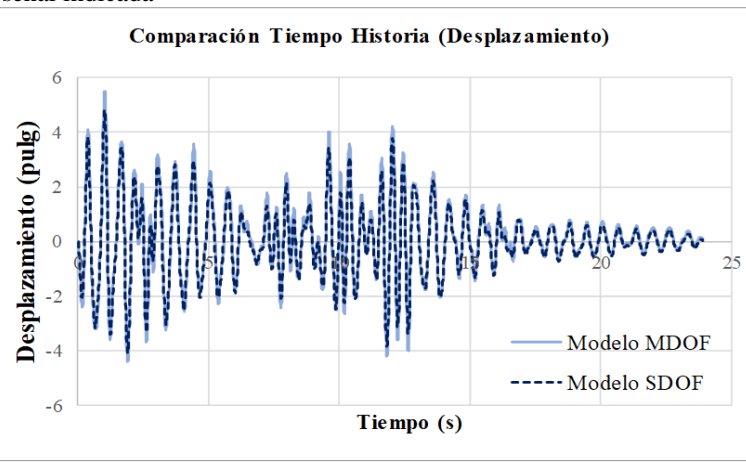

<span id="page-66-1"></span>Figura 2-14 Comparación de los diagramas tiempo historia para la señal indicada

Fuente: Elaboración Propia

Se ha calculado también el error medio existente entre los dos modelos para el caso particular de esta estructura bajo el sismo seleccionado, para de esta manera conocer la variación de desplazamientos generada entre las alternativas. Se presenta l[a Tabla 2-5](#page-67-0) con información sobre dicho error y las condiciones consideradas para el análisis.

<span id="page-67-0"></span>Tabla 2-5 Taba comparativa de parámetros y resultados entre el modelo completo y simplificado

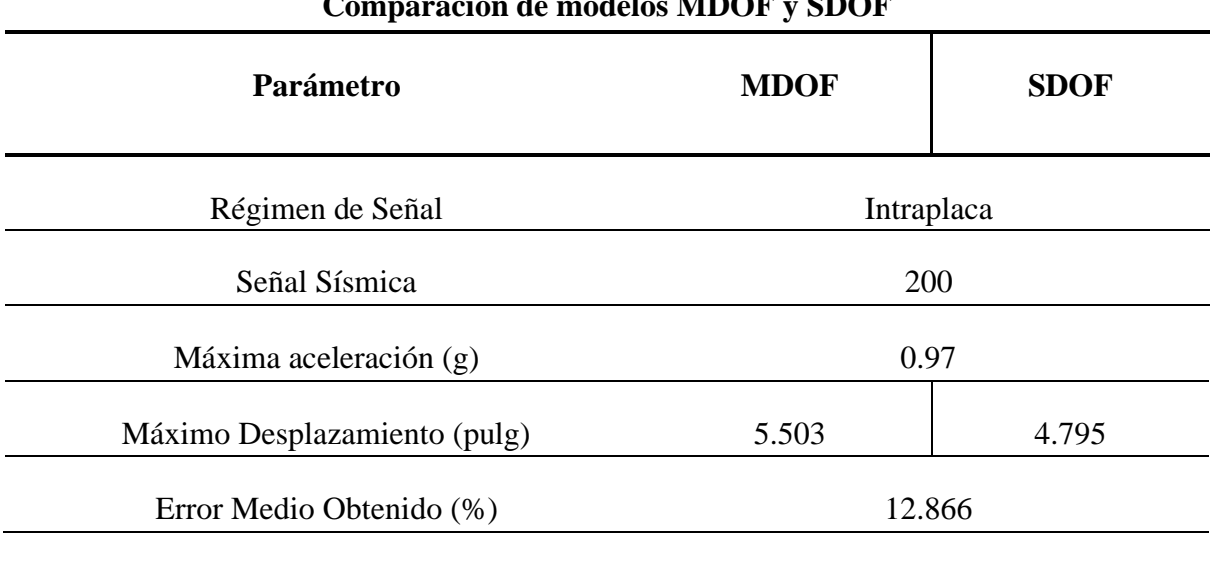

**Comparación de modelos MDOF y SDOF**

Fuente: Elaboración Propia

Como se puede observar, tanto de forma visual como en la comprobación analítica, se ha conseguido mediante la calibración de los modelos, un resultado que presenta una pequeña variación con respecto al modelo de la estructura completa; sin embargo, el promedio de error representa un valor más pequeño. De esta manera se puede validar el procedimiento y permitir el uso del mismo para el cálculo de las funciones de fragilidad y vulnerabilidad con un enfoque hacia el riesgo sísmico en la ciudad. Hay que considerar que el objetivo de la calibración es obtener las funciones de vulnerabilidad y resultados de riesgo con la mejor aproximación y el menor costo computacional.

A pesar de las posibles diferencias entre los resultados dinámicos que se puedan presentar en ciertas señales, es primordial considerar que, como se explicará en capítulos posteriores, el valor representativo de cada análisis dinámico será únicamente el que genere la mayor demanda, sea esta el desplazamiento, la deriva, entre otras alternativas. Por esta razón, lo importante en el análisis generado es encontrar la mayor similitud en los máximos y mínimos de cada análisis y un comportamiento general promedio, asegurando una distribución similar de daño y observaciones de colapsos entre los modelos completos y simplificados.

#### **3 Capítulo III: Cálculo de la vulnerabilidad sísmica**

Las funciones de fragilidad y vulnerabilidad son cruciales en la evaluación y gestión del riesgo, desde la ingeniería hasta la planificación urbana y la gestión de desastres. Estas herramientas proporcionan una idea más detallada de cómo diferentes sistemas y estructuras responden a eventos extremos, como lo son los sismos en este caso.

Su importancia radica en su capacidad para cuantificar y visualizar de manera clara y objetiva la relación entre alguna medida de intensidad externa (como la pseudoaceleración), y los efectos resultantes en términos de daños, pérdidas económicas, funcionales o humanas. Por ello, las curvas de fragilidad y vulnerabilidad son herramientas que ayudan a identificar y evaluar escenarios potenciales de pérdidas y daños, lo que a su vez permite una mejor planificación de medidas de mitigación.

Las funciones de fragilidad revelan la probabilidad de que una estructura sufra daños específicos en función una intensidad, mientras que las funciones de vulnerabilidad cuantifican la relación entre la intensidad del sismo y el nivel de pérdidas económicas o funcionales. En este capítulo se muestra la metodología y resultados obtenidos de la evaluación de fragilidad y vulnerabilidad de los sistemas estructurales de hormigón armado descritos en capítulos anteriores.

#### **3.1 Descripción de la metodología**

#### **3.1.1 Funciones de fragilidad**

Una de las técnicas más frecuentes para expresar de manera analítica los efectos del daño en construcciones es mediante el uso de las funciones de fragilidad. Se entiende a esta como una herramienta estadística que describe la probabilidad de alcanzar o exceder un determinado nivel de daño bajo una determinada intensidad medida o demanda (IM). De esta manera, al conocer y designar los umbrales y características de los diferentes estados de daño, estas funciones establecen la probabilidad de que se alcance o exceda cada uno o cualquiera de ellos.

Las funciones de fragilidad toman, usualmente, la forma de una distribución de probabilidad log-normal acumulada. De manera probabilista, se puede definir la siguiente función de fragilidad que formula la condición de probabilidad dada una intensidad, según lo estipulado anteriormente.

$$
P[D > C = c | IM] = f_i(s; \theta_i)
$$

Ecuación 3-1

Donde P es la probabilidad de que una demanda alcance o exceda un estado de daño dada una intensidad IM, equivalente a una función de fragilidad analizada en función de  $\theta_i$  siendo un vector de parámetros de la función de fragilidad fi. D representa el nivel de daño de la estructura, C es el umbral de daño, c el valor específico del umbral para una IM y s representa el parámetro de la demanda.

Al tratarse de estados de daños discretos, se puede calcular la probabilidad de alcanzar, y estar presente en el daño i, de la siguiente manera:

$$
P[estar en el estado i | IM] = f_{i+1}(s; \theta_{i+1}) - f_i(s; \theta_i)
$$

Ecuación 3-2

Considerando que una probabilidad de cero, es equivalente a la ausencia de daño y alternativamente una probabilidad de 1 equivale a la probabilidad de alcanzar o exceder el daño, se pueden calcular las probabilidades de excedencia de cada uno o cualquiera de los estados de daño *i*. Se genera a partir de una relación entre observaciones que hayan excedido o igualado el estado  $N_{excedencias|Estado de Daño}$ , entre el número total de observaciones o en este caso señales sísmicas evaluadas  $N_{total de$  señales analizadas. Esto se lo puede obtener mediante la siguiente expresión:

$$
P[D > C = c | IM] = \frac{N_{excedencias|Estado de Daño}}{N_{total de señales analizadas}}
$$

Ecuación 3-3

La fragilidad estructural, como ya se mencionó, se puede definir como la probabilidad de exceder un estado límite, considerando una medida de intensidad (IM). Si el estado límite se define en función de parámetros de demanda de ingeniería (EDP por sus siglas en inglés), como puede ser la deriva máxima de entrepiso (MDE), la fragilidad dependerá de la relación entre estos parámetros.

En la literatura, se encuentran varios métodos de análisis dinámico no lineal que pueden utilizarse para describir cómo se relacionan los parámetros de demanda de ingeniería (EDP) y la intensidad medida (IM) a partir de los registros de movimientos del suelo. Entre estas metodologías se encuentra el Análisis Dinámico Incremental (IDA), el Análisis de Multi-banda (MSA) y el Método de la Nube (*Cloud Analysis*), entre otros.

La aplicación de los métodos IDA y MSA pueden llegar a ser tardados, ya que los análisis dinámicos no lineales se repiten para niveles crecientes de intensidades del movimiento del suelo (Jalayer *et al*., 2015). Por ello, el método de la nube es altamente eficaz ya que realiza un análisis no lineal de la estructura utilizando múltiples historias temporales de movimientos del suelo sin escala, lo que lo convierte en un método rápido y eficaz para evaluar la fragilidad estructural, esto debido a su formulación simple.

El *Cloud Analysis* es una metodología que se basa en una regresión lineal en escala logarítmica a los pares de parámetros de la respuesta estructural (MDE), frente a un valor específico de intensidad sísmica (IM), como puede ser la pseudo aceleración, utilizando un conjunto de registros de movimiento del suelo.

Este análisis utiliza los resultados obtenidos del análisis dinámico no lineal para desarrollar un modelo probabilístico que se fundamenta en una regresión lineal. Sea  $D = \{Y_i, i = 1:N\}$  la relación entre la demanda crítica y capacidad, calculada mediante un análisis no lineal tiempohistoria, realizado para un número de N movimientos del suelo registrados, y  $Sa = \{Sa_i, i =$ 1: *N*} sea el conjunto de valores de aceleración espectral correspondiente (donde  $Y_i$  y  $Sa_i$  se calculan para el iésimo registro de movimiento del suelo).

El modelo probabilístico de regresión se puede describir de la siguiente manera:

$$
E[\ln D|Sa] = \ln \eta_{D|Sa} = b_0 + b_1 \ln Sa_1 + b_2 \ln Sa_2 + \dots + b_N \ln Sa_N
$$

#### Ecuación 3-4

Donde,  $\ln \eta_{D|S_a}$  es la media condicional para Y dado Sa, y los parámetros b0 y bi, i = 1, …. N, son los coeficientes de regresión estimados.

Una vez calculado  $\ln \eta_{D|Sa}$ , se puede obtener la desviación estándar logarítmica a partir del error estándar de la regresión, con la [Ecuación 3-5:](#page-71-0)

$$
\sigma_{\ln D|Sa} = \beta_{D|Sa} \approx \sqrt{\sum_{i=1}^{n} \frac{((\ln y_i - \ln \eta_{D|Sa} (Sa_i))^2}{(n - (N + 1))}}
$$

Ecuación 3-5

<span id="page-71-0"></span>La fragilidad estructural obtenida con base en el Método de la Nube se puede expresar como:

$$
P(D > 1|S_a) = P(lnD > 0|S_a) = 1 - \Phi\left(\frac{-\ln \eta_{D|Sa}}{\beta_{D|Sa}}\right) = \Phi\left(\frac{\ln \eta_{D|Sa}}{\beta_{D|Sa}}\right)
$$

Ecuación 3-6

Donde  $\phi$  es la función de distribución estandarizada Gaussiana.

#### **3.1.2 Funciones de Vulnerabilidad**

Aunque se pueda saber cuál es la probabilidad de alcanzar o exceder cierto estado de daño gracias a las curvas de fragilidad y los estados de daño correspondientes, no se sabe cuál es el costo económico que se genera por haber alcanzado dicho estado. La vulnerabilidad de una estructura ante un evento sísmico puede estar expresado en términos de pérdidas económicas, esto como una alternativa de medir el nivel de riesgo en un proyecto.

Las curvas de vulnerabilidad describen la relación entre el daño potencial de elementos estructurales para diferentes niveles de amenaza y es una representación continua de una relación de pérdida asociada a una medida de intensidad particular.

Como ya se mencionó anteriormente, es posible asociar cierto valor económico a un estado de daño (ED), en donde para cada estado de daño i, existirá una pérdida económica Li. De esta manera, es posible calcular momentos estadísticos de la pérdida para valores de demanda de la siguiente manera:

$$
E[L^{k}|IM] = \sum_{i=0}^{N} L_{i}^{k} \operatorname{Pr}(ED = i|IM)
$$

Ecuación 3-7

Con los primeros dos momentos (k=1 y k=2) es posible calcular el valor esperado y la varianza de las pérdidas dado un valor de demanda.
En términos conceptuales, las funciones de vulnerabilidad describen cómo varían los momentos estadísticos de la pérdida, como la media (usualmente referida a una relación media de daño) y la varianza, en relación con la demanda sísmica. Con la ecuación anteriormente descrita se puede calcular todos los momentos estadísticos necesarios, lo que define completamente la distribución de probabilidad de la pérdida.

Cuando se emplean funciones de vulnerabilidad, es común enfocarse únicamente en los dos primeros momentos de la pérdida y suponer que la distribución de probabilidad sigue un patrón tipo Beta. En este contexto, la descripción paramétrica de la densidad de probabilidad se establece como:

$$
p_{\beta|\gamma i} = \frac{G(a+b)}{G(a)G(b)} \beta^{a-1} (1-\beta)^{b-1}
$$

Ecuación 3-8

En donde G es la función Gamma y los parámetros "a" y "b" pueden ser determinados utilizando la media y el coeficiente de variación del daño, según el siguiente proceso de cálculo.

$$
a = \frac{1 - E(\beta|\gamma_i) - E(\beta|\gamma_i)C^2(\beta)}{C^2(\beta)}
$$

Ecuación 3-9

$$
b = a \left[ \frac{1 - E(\beta | \gamma_i)}{E(\beta | \gamma_i)} \right]
$$

Ecuación 3-10

$$
C^{2}(\beta) = \frac{\sigma_{\beta}^{2}(\beta|\gamma_{i})}{E(\beta|\gamma_{i})}
$$

Ecuación 3-11

Donde  $E(\beta|\gamma_i)$  es la perdida media o valor esperado, y  $\sigma_\beta^2(\beta|\gamma_i)$  es la varianza de las pérdidas dada una demanda sísmica.

Las funciones de vulnerabilidad describen la pérdida de manera adecuada para evaluar el riesgo; a pesar de esto, las curvas de fragilidad junto a los estados y umbrales de daño son muy utilizadas por su capacidad para describir de manera completa el comportamiento estructural frente a las demandas símicas. Estos estados cualitativos describen de forma simple el daño esperado; sin embargo, para realizar cálculos precisos de pérdidas, es necesario establecer una escala numérica del costo del daño, mediante la relación entre el costo de reparación y el valor de reemplazo, y relacionarlos con los estados de daño definidos.

Recapitulando, suponiendo que existe N estados de daño (ED) en un sistema estructural. Para cada uno de estos se le asigna un valor de pérdida (L), describiendo de esta manera que, cuando la estructura alcanza un estado de daño i, se debe pagar un costo de reparación de L. Por ello, los momentos estadísticos de pérdida se pueden calcular de la siguiente manera:

$$
E[L|IM] = \sum_{i=0}^{N} L_i Pr (ED = i|IM)
$$

Ecuación 3-12

$$
SD2[L|IM] = \sum_{i=0}^{N} [L_i - E(L|IM)]2 Pr(ED = i|IM)
$$

Ecuación 3-13

En donde  $E(L|M)$  es la pérdida promedio y  $SD[L|M]$  es la desviación estándar (varianza) de la pérdida dada una demanda sísmica IM, así mismo  $Pr(ED = i | IM)$  es la probabilidad discreta de alcanzar cierto estado de daño i.

A continuación, se presenta una descripción la metodología para estimar la fragilidad y vulnerabilidad de las estructuras propuestas en este trabajo. Consecuentemente, en la [Figura](#page-75-0)  [3-1](#page-75-0) se muestra el diagrama de flujo de este procedimiento.

- 1. Elección de los modelos estructurales de hormigón armado a evaluar.
- 2. Selección de señales sísmicas de entrada.
- 3. Análisis estático no lineal (*Pushover*) y análisis dinámico no lineal (tiempo-historia).
- 4. Solución numérica de las respuestas estáticas y dinámicas no lineales a través de *OpenSees*.
- 5. Localización de la respuesta máxima del análisis (Máximas derivas de entrepiso MDE)
- 6. Revisión de los estados límite de daño y umbrales de daño propuestos.
- 7. Con el número de modelos y señales a evaluar, se calcularán las probabilidades de excedencia asociadas a cada estado límite (*Cloud Analysis*)
- 8. Estimación del valor esperado o esperanza (primer momento) y varianza de las pérdidas (segundo momento).

<span id="page-75-0"></span>Figura 3-1 Diagrama de flujo del procedimiento estadístico para la obtención de funciones de fragilidad y vulnerabilidad

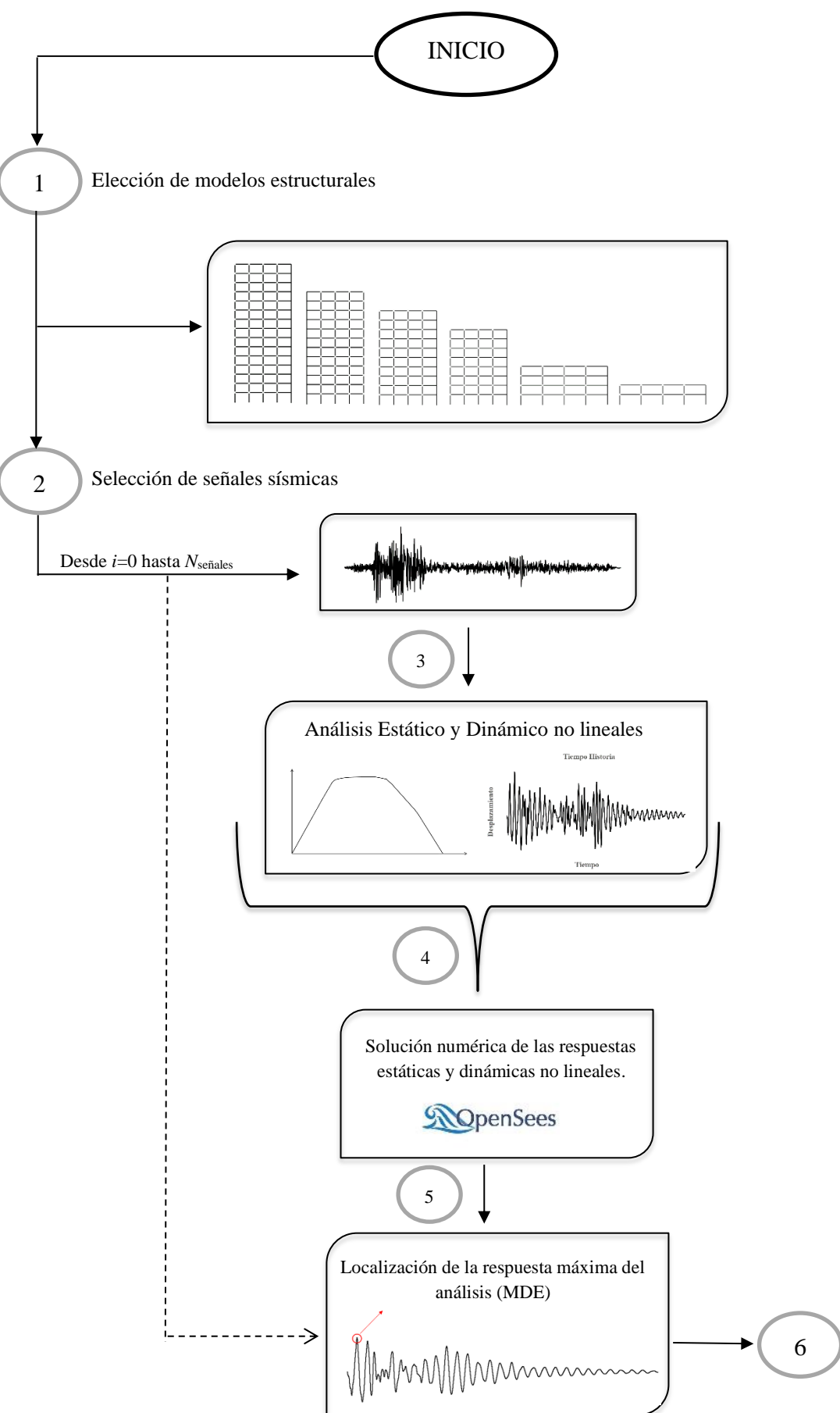

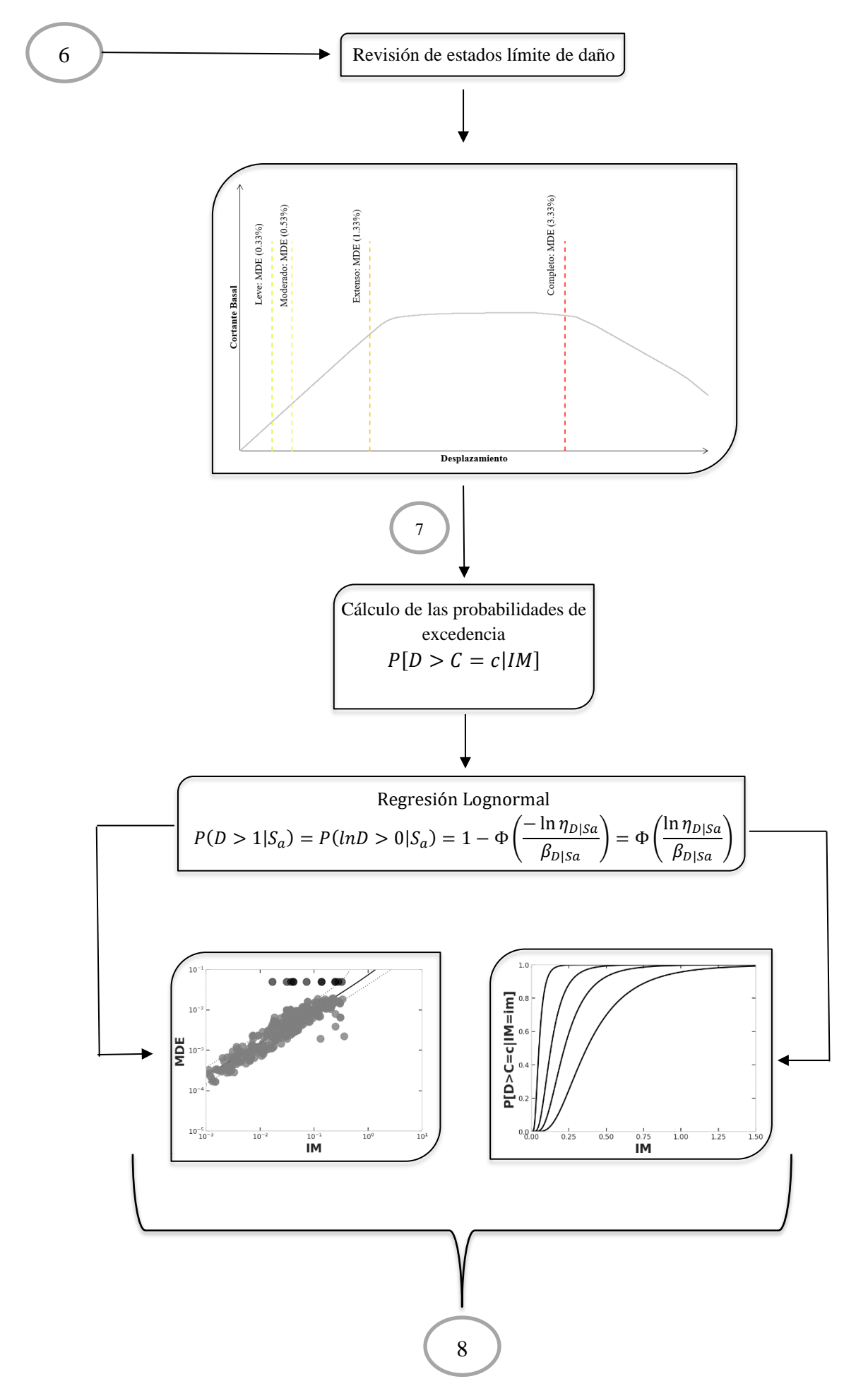

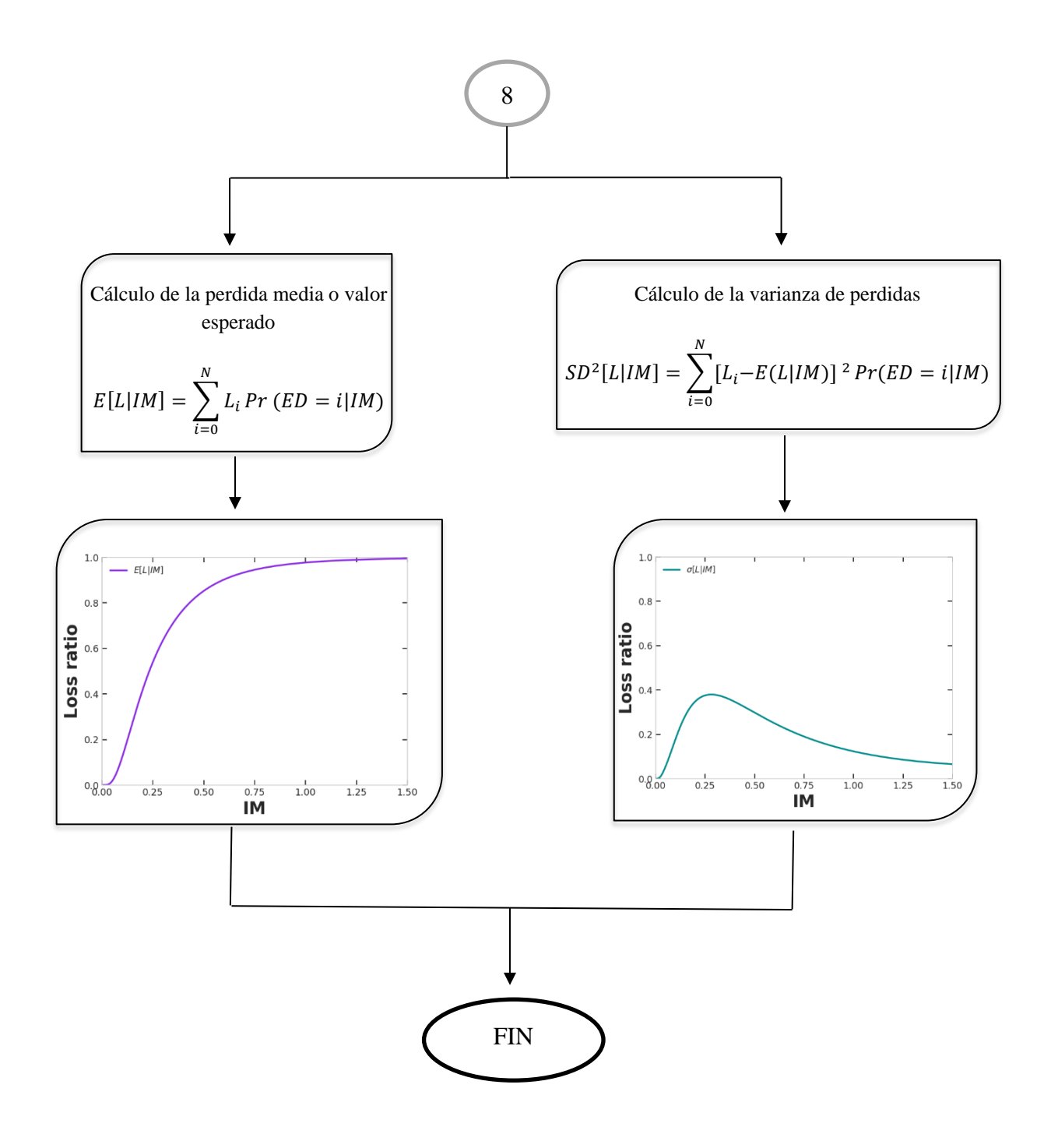

### **3.2 Análisis de los estados de daño**

Los estados de daño, representan el nivel de deterioro que presenta una estructura luego de ocurrido un evento extremo, el mismo varía desde un nivel de daño leve, que indica nula o poca degradación de los elementos estructurales, hasta un nivel de daño completo o colapso, que implica la pérdida total de capacidad del sistema estructural ante cualquier tipo de carga. De manera consecuente, es lógico pensar que cada uno de los estados de daño que se mencionen o establezcan, van a estar relacionados a un comportamiento o nivel de funcionalidad de la instalación que se analice, y por tanto se relaciona a la resiliencia estructural una vez ocurrido un evento (Vargas-Alzate et al., 2020).

Uno de los pasos necesarios para realizar el cálculo de la vulnerabilidad sísmica, es definir los estados y umbrales de daño que se consideran pertinentes para representar el comportamiento de la estructura. Con esta finalidad, se han seleccionado los estados de daño que entrega HAZUS (FEMA-2012), ya que cuenta con una mayor profundización en las estructuras de hormigón armado al contar con una variedad de umbrales de daño, en donde proporciona valores para el número de pisos y año de construcción.

Los estados de daño para hormigón armado son: daño estructural leve, moderado, extenso y completo. Para cada uno de los 4 estados de daño se describen las características o condiciones de elementos estructurales que los identifican, enmarcando al estado que presente la estructura analizada dentro de las clasificaciones.

En base a los estados de daño, es posible definir un costo de reparación para cada uno de ellos, considerando como parámetro principal para la evaluación del costo, el valor que implica la reposición de las afecciones mencionadas en los distintos niveles, haciendo una aproximación de costo por metro cuadrado de construcción. De esta manera, se puede generar un presupuesto referencial de pérdidas o costos de reparación para cada estado de daño, enfocado a la estructura analizada.

Los estados de daño, sus nomenclaturas y características descriptivas de las afecciones a elementos, se pueden ver detalladas en la [Tabla 3-1](#page-79-0) mostrada a continuación.

<span id="page-79-0"></span>Tabla 3-1 Estado de Daño para Estructuras de Hormigón Armado del manual HAZUS (FEMA 2012)

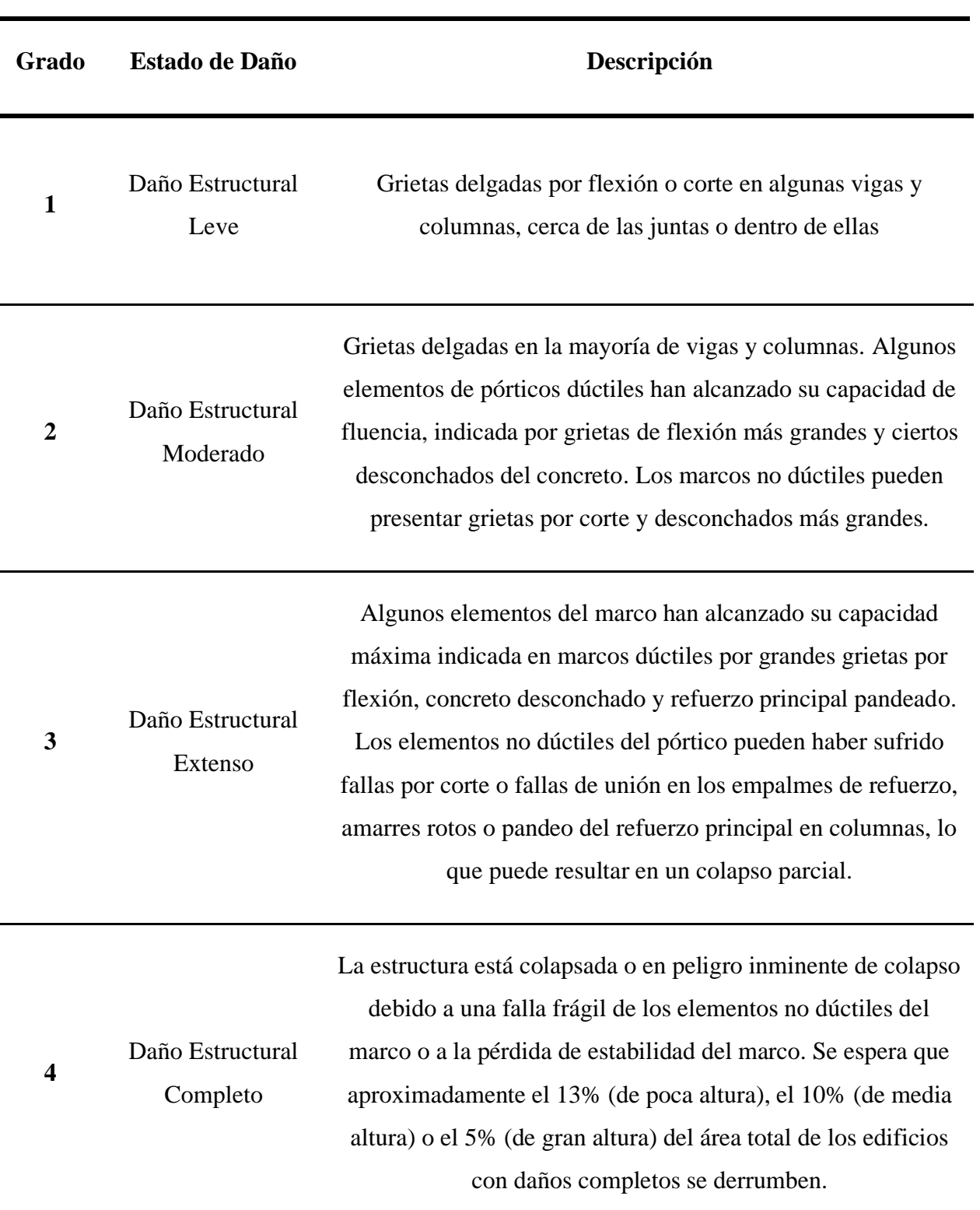

# **Estados de Daño para Estructuras de Hormigón Armado**

Fuente: Adaptado de HAZUS FEMA (2012)

### **3.3 Análisis de los umbrales de daño**

Los estados de daño comúnmente, se encuentran relacionados a un parámetro de demanda ingenierilmente aceptable o conocido por sus siglas en inglés como (EDP), este parámetro se puede encontrar definido por alguna respuesta estructural que tenga la capacidad de ser medida en una unidad ingenierilmente relevante, como los desplazamientos de azotea, la máxima aceleración de piso, la velocidad máxima del piso, las máximas derivas de entrepiso, entre otras. Para este análisis ha sido seleccionado el parámetro de la deriva de entrepiso como el EDP utilizado para definir umbrales.

Los umbrales de los estados de daño, definen el comienzo y el fin de los diferentes niveles relacionados al parámetro ya mencionado. Estos permiten clasificar las repuestas estructurales como observaciones pertenecientes a diferentes grupos de resultados. Además, se establecen conjuntos de datos de colapsos y no colapsos obtenidos de los análisis dinámicos a los que se ha sometido el modelo estructural.

En este caso, es importante considerar que el parámetro seleccionado como EDP, podría tener un sesgo al representar, en la mayoría de casos, el daño enfocado al piso al que pertenece la máxima deriva. Sin embargo, lo que se hace en este caso, es considerar que dicho parámetro es un indicador de comportamiento y estado promedio de todo el sistema estructural ante un evento de una magnitud y características dadas.

Como se puede deducir del procedimiento, los umbrales designados para los estados de daño, tienen la característica de ser discretos y no presentados como una variable continua, por lo que no se puede tomar diversos valores para representarlos.

La selección de los umbrales se la realiza en base a las condiciones de derivas máximas permisibles según normativa para el país. Fueron consideradas también condiciones que establezcan similitudes de los límites de estados de daño con las características del diseño y comportamiento de las estructuras según la sismicidad u otras circunstancias que representen tanto los estados de daño seleccionados como las consideraciones relacionadas usadas en Ecuador.

Siguiendo las premisas establecidas, fueron seleccionados los umbrales de daño definidos por el manual HAZUS (FEMA, 2012). Aquí se establecen los umbrales basados en derivas máximas de entrepiso para cada estado de daño. Estos umbrales que entrega el manual HAZUS fueron establecidos por una metodología en donde sus modelos fueron diseñados según estándares sísmicos de código alto (*High-Code*), código moderado (*Moderate-Code*), código bajo (*Low-Code*) y no diseñados sísmicamente, conocidos como pre-código (*Pre-Code*).

Además, cada uno de estos conjuntos de umbrales, fueron derivados para edificaciones con diferentes números de pisos, clasificándolos en edificios bajos, medianos y altos.

Tomando en cuenta las normativas de construcción que tiene y ha tenido el Ecuador, analizadas en el capítulo anterior, se pretende utilizar los umbrales de daño para edificaciones de hormigón armado construidas hasta del 2001, ya que existen estructuras construidas sin ninguna normativa o con las dos más antiguas, en donde estas entregan poca ductilidad para las edificaciones. Así también, se pretende usar umbrales de daño para edificaciones construidas posterior al 2001, en donde estas últimas normativas exigen edificaciones diseñadas con ductilidades medias y altas.

Tomando en cuenta esto, y relacionándolo con la metodología que HAZUS utiliza para la clasificación de los umbrales de daño, se utilizaran los umbrales según estándares sísmicos de código moderado (*Moderate-Code*) y código bajo (*Low-Code*), respectivamente.

Sin embargo, se debe considerar que, en este estudio, el considerar estos umbrales de daño, no implica que la modelación de las estructuras haya sido generada en base a requisitos de las distintas normativas usadas en el país a lo largo del tiempo. De manera alterna, todos los modelos han sido revisados y detallados según la norma vigente.

En la [Tabla 3-2](#page-82-0) y [Tabla 3-3,](#page-83-0) se muestran los umbrales seleccionados después de su análisis para cada uno de los estados de daño descritos en la sección anterior.

Se ha seleccionado como límites numéricos valores de derivas máximas de entrepiso, así como desplazamientos máximos de techo, esto con el objetivo de poder generar una comparación y clasificación de los resultados del análisis dinámico dentro de una categorización basada en los desplazamientos o secciones del *pushover.* En las figuras [Figura](#page-82-1)  [3-2](#page-82-1) y [Figura 3-3,](#page-83-1) se ven ejemplificados los umbrales para estructuras de mediana altura de las codificaciones para *moderate code* y *low code*. De manera interna, mediante programación, estos valores serán usados como condicionales para la clasificación y posterior cálculo de probabilidades necesarias para el procedimiento de cálculo de las funciones de fragilidad.

<span id="page-82-0"></span>Tabla 3-2 Umbrales de daño utilizados para la evaluación de fragilidad y vulnerabilidad sobre estructuras de concreto reforzado (*Moderate-Code*)

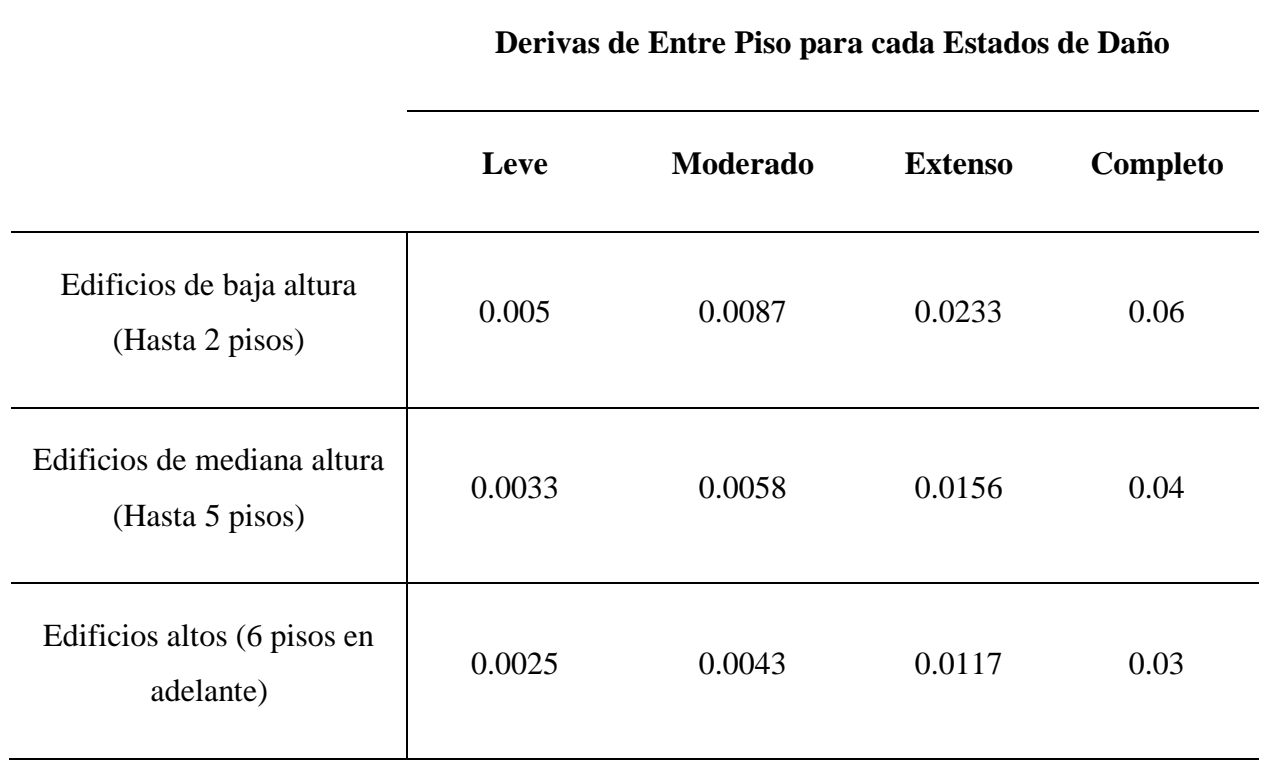

## **Umbrales de Daño para Estructuras de Concreto Reforzado (***Moderate-Code***)**

Fuente: Adaptado de HAZUS (FEMA, 2012)

<span id="page-82-1"></span>Figura 3-2 Umbrales de daño establecidos en un Pushover de referencia (Moderate *Code – Mediana Altura*)

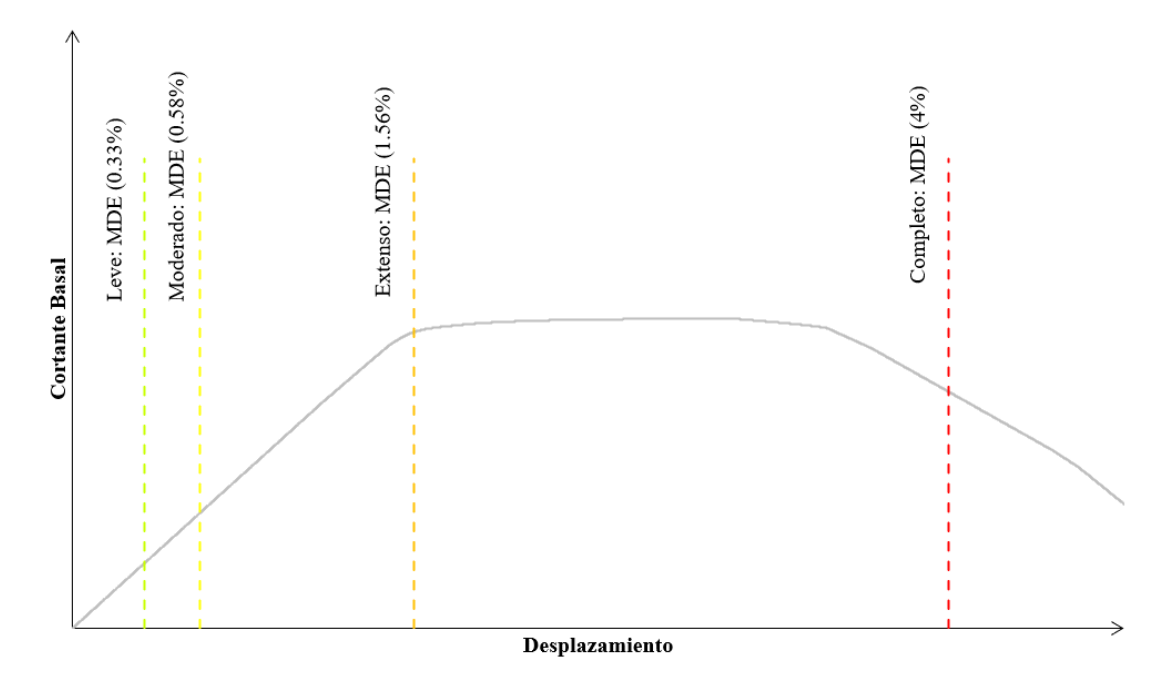

<span id="page-83-0"></span>Tabla 3-3 Umbrales de daño utilizados para la evaluación de fragilidad y vulnerabilidad sobre estructuras de concreto reforzado (*Low-Code*)

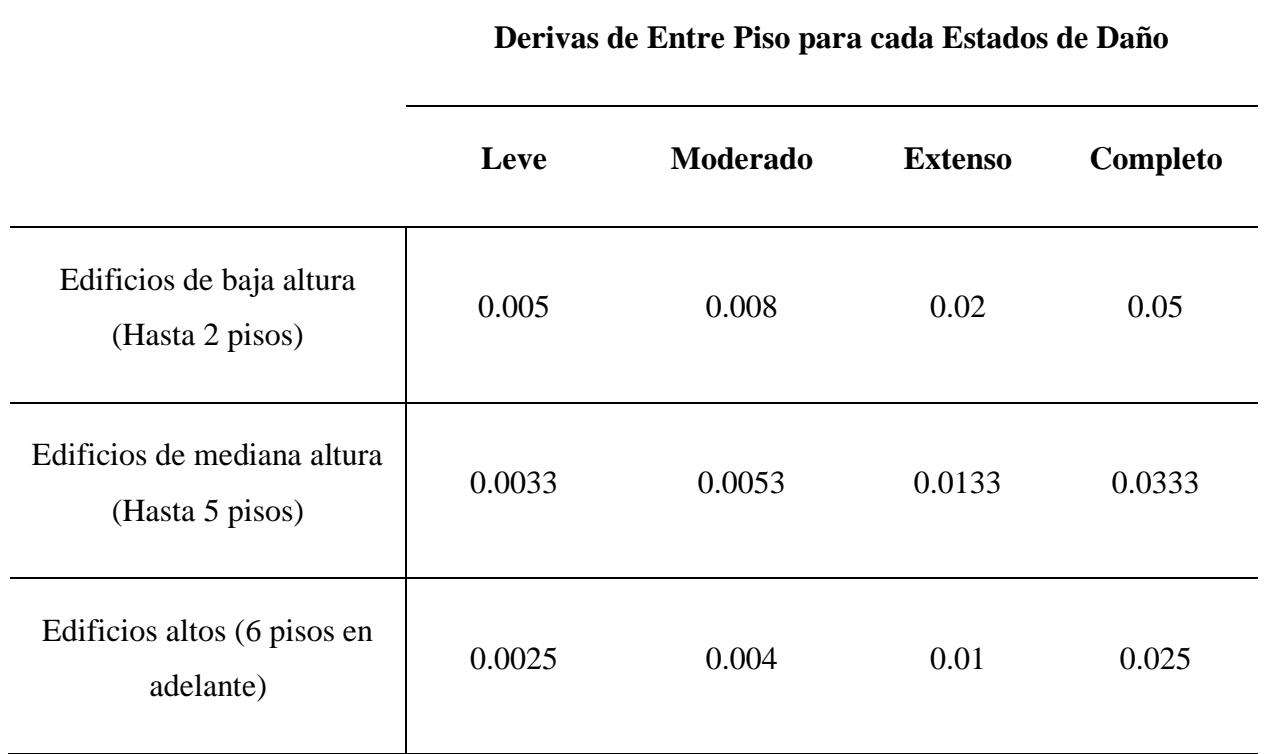

## **Umbrales de Daño para Estructuras de Concreto Reforzado (***Low-Code***)**

Fuente: Adaptado de HAZUS (FEMA, 2012)

<span id="page-83-1"></span>Figura 3-3 Umbrales de daño establecidos en un Pushover de referencia (*Low Code – Mediana Altura*)

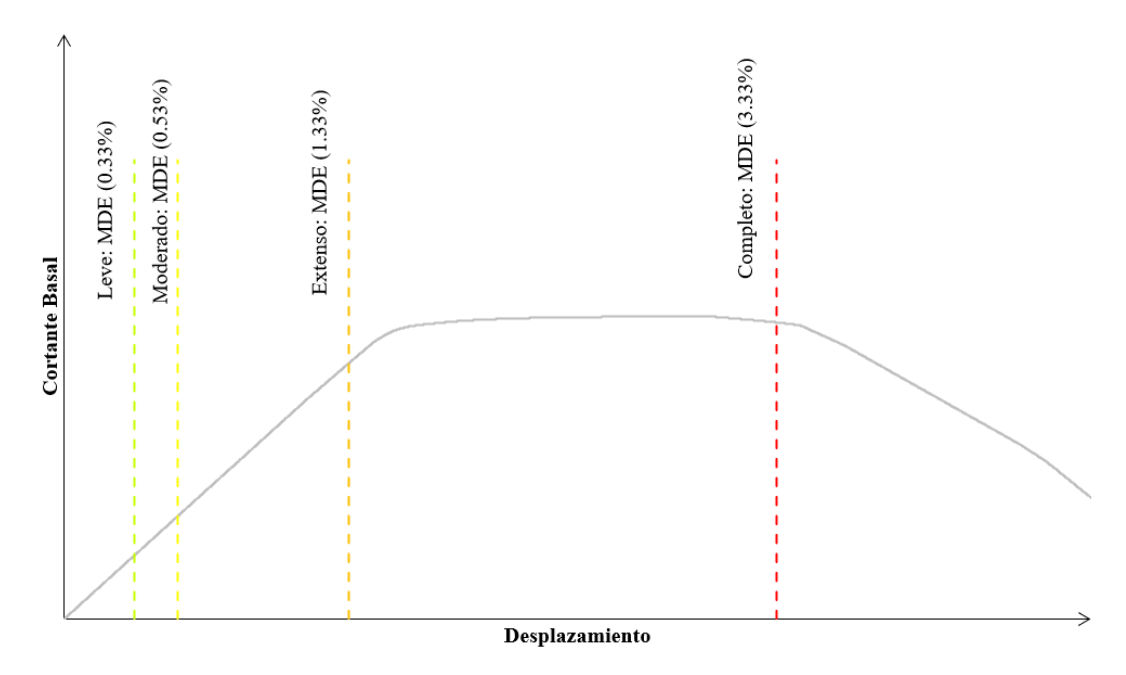

Fuente: Elaboración Propia

#### **3.4 Resultados**

Una vez establecidos los modelos estructurales y sus respectivos osciladores simples, se calculan las funciones, por ende, las curvas de fragilidad y vulnerabilidad de las estructuras. Estos últimos ayudaran a comprender el comportamiento de las estructuras ante diferentes eventos sísmicos, proporcionando una visión más detallada de la probabilidad de alcanzar o exceder un estado de daño y las pérdidas económicas que estos estados representan.

Además, se proporcionarán los resultados que entregan los osciladores de un grado de libertad, representativos de cada uno de los modelos estructurales utilizados. Tomando en cuenta que estos modelos simplificados fueron calibrados para representar, de manera muy aproximada, las respuestas de los modelos completos, tanto las curvas de fragilidad, como de vulnerabilidad presentan resultados semejantes a estos.

A continuación, se presentan los resultados de las curvas de fragilidad, vulnerabilidad y la representación gráfica de la regresión obtenida a través de *Cloud Analysis*, esto realizado con los resultados de los modelos estructurales completos de 2, 4, 8, 10, 12 y 15 pisos y para edificaciones construidas con normas hasta el 2001 y posteriores a este. Además, se presentan los osciladores de un grado de libertad representativos de cada estructura. Estos resultados fueron obtenidos por dos conjuntos diferentes de registros de señales sísmicas, el primero perteneciente a una selección por ambiente sismo tectónico para régimen de intraplaca y el segundo para un régimen de subducción.

La distribución de los resultados se encuentra de la siguiente manera:

• Cada conjunto de gráficas, representa las respuestas para cada estructura con un nivel de piso diferente, además, cuenta con tres imágenes por fila (regresión obtenida a través de *Cloud Analysis*, curvas de fragilidad y vulnerabilidad). De las 2 filas, la primera representa las curvas realizadas con el modelo de la edificación completa, cualquiera que esta sea, con los umbrales de *moderate-code*. Así mismo, la segunda fila representa los resultados obtenidos con el modelo del oscilador de 1GDL representativo de la edificación, esto para *moderate-code*.

Cabe recalcar, que los resultados obtenidos con los umbrales de *low-code,* tanto para de los modelos completos como los modelos simplificados, se encuentran en los anexos de este trabajo de titulación, estos con la misma distribución ya mencionada.

## **3.4.1 Resultados ante señales pertenecientes a un régimen de intraplaca**

Figura 3-4 Curvas de Fragilidad y Vulnerabilidad para Sistema Estructural de 2 pisos (MDOF-SDOF) (Intraplaca)

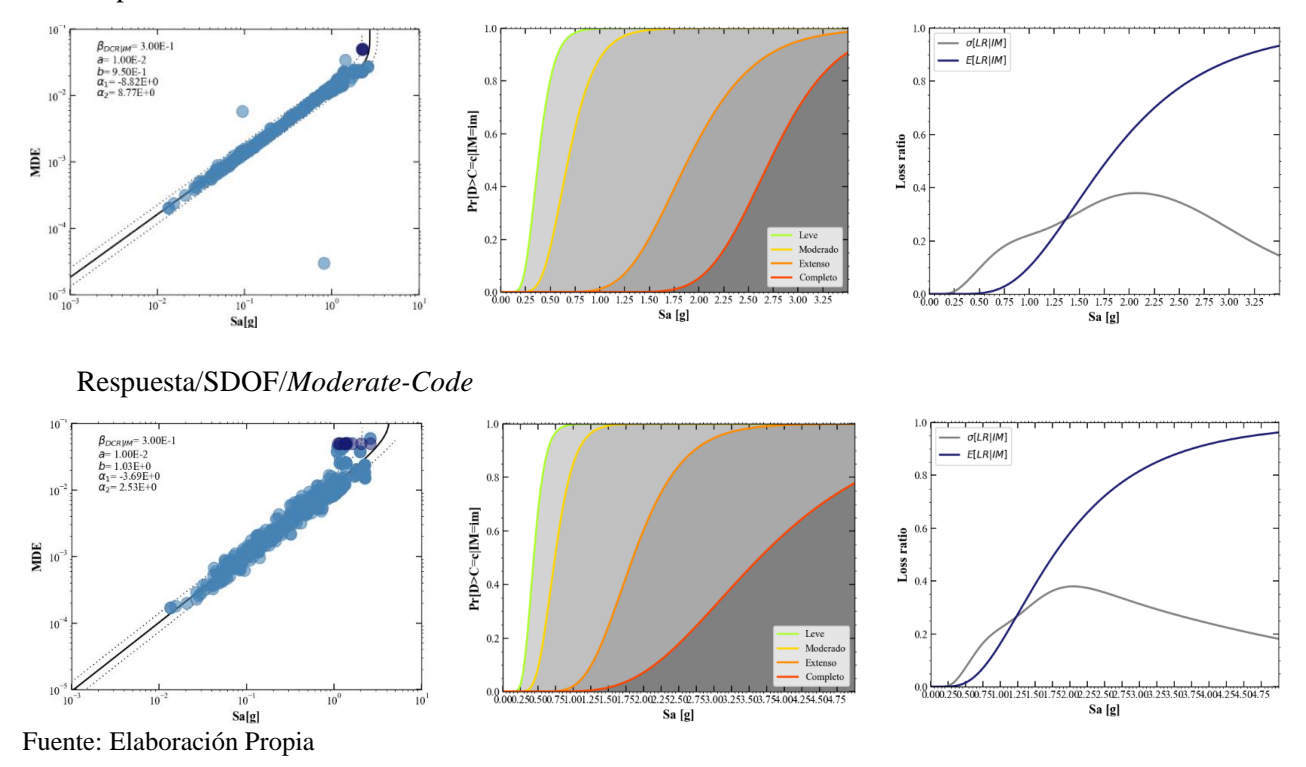

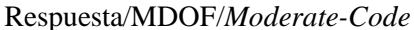

### Figura 3-5 Curvas de Fragilidad y Vulnerabilidad para Sistema Estructural de 4 pisos (MDOF-SDOF) (Intraplaca)

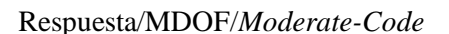

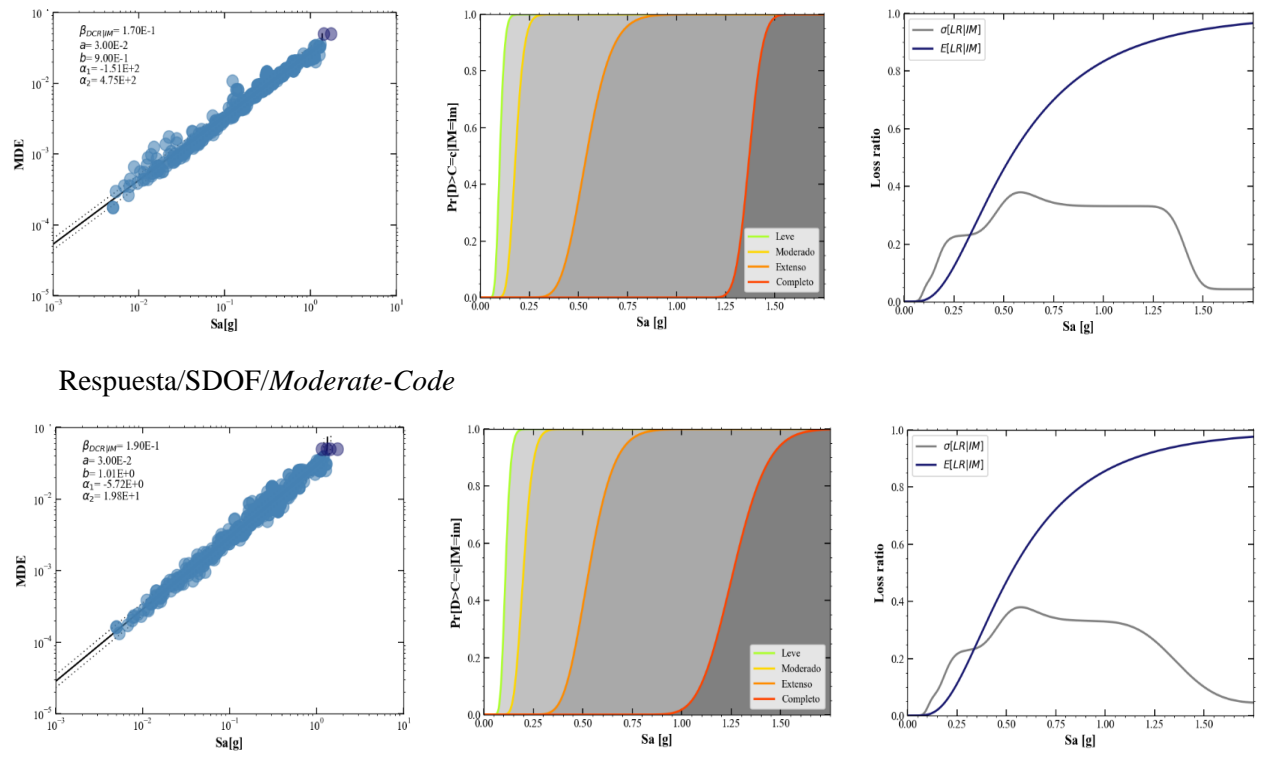

Fuente: Elaboración Propia

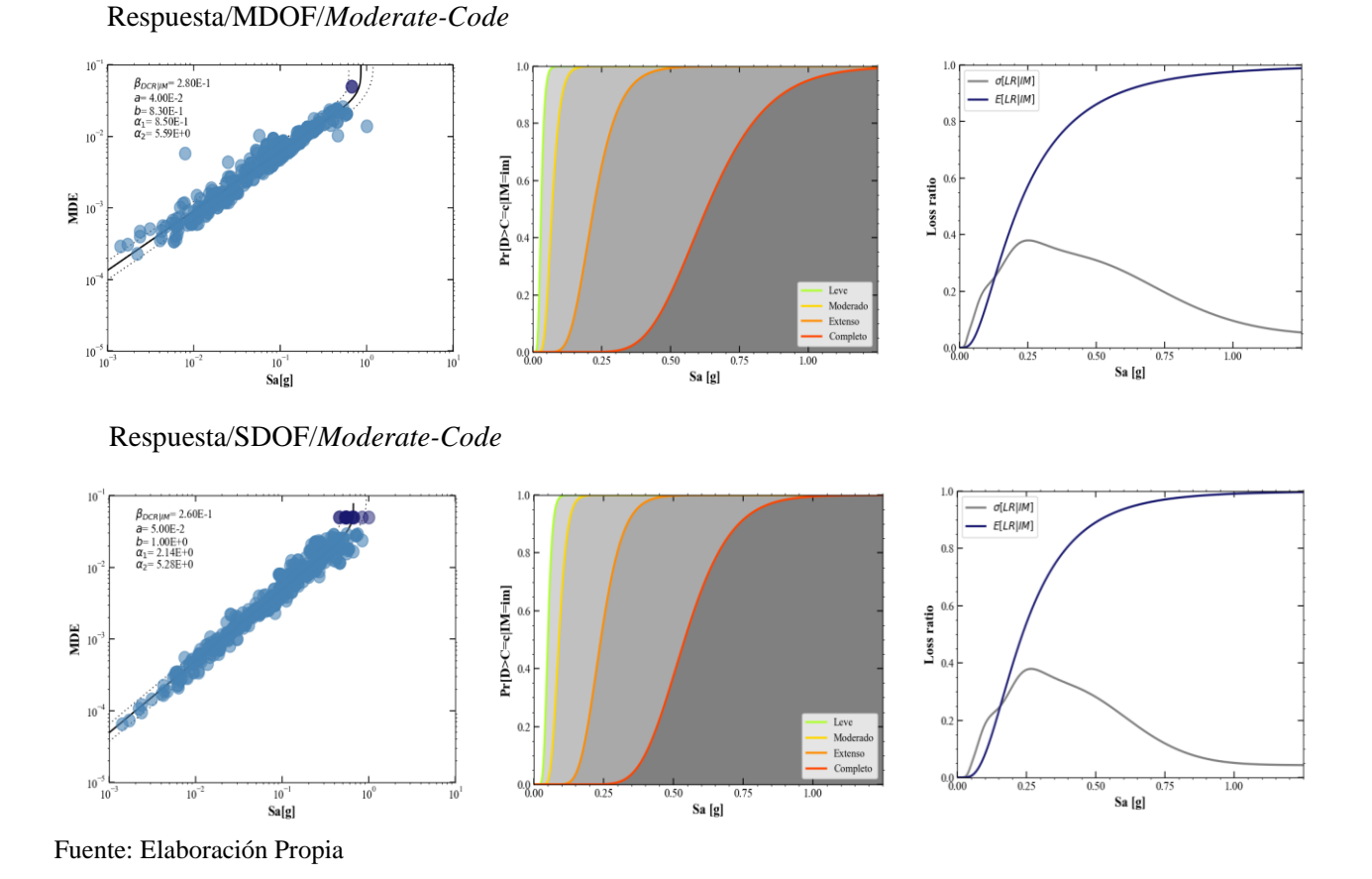

Figura 3-7 Curvas de Fragilidad y Vulnerabilidad para Sistema Estructural de 8 pisos (MDOF-SDOF) (Intraplaca)

Figura 3-8 Curvas de Fragilidad y Vulnerabilidad para Sistema Estructural de 10 pisos (MDOF-SDOF) (Intraplaca)

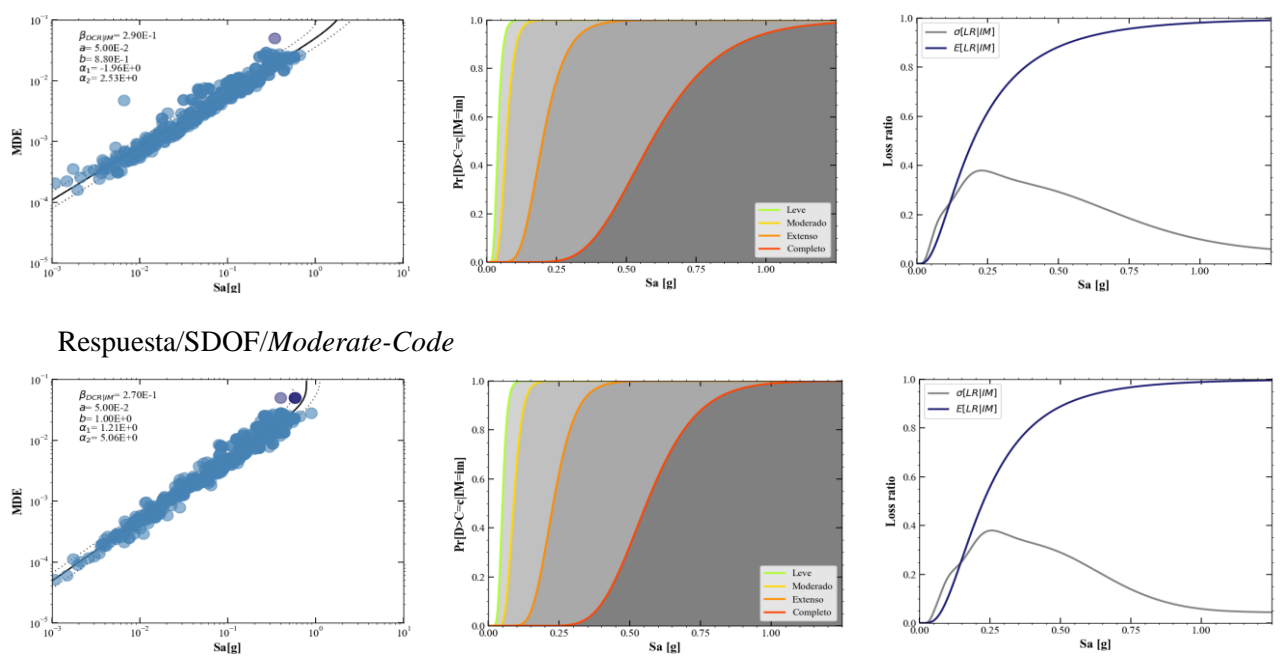

Respuesta/MDOF/*Moderate-Code*

Fuente: Elaboración Propia

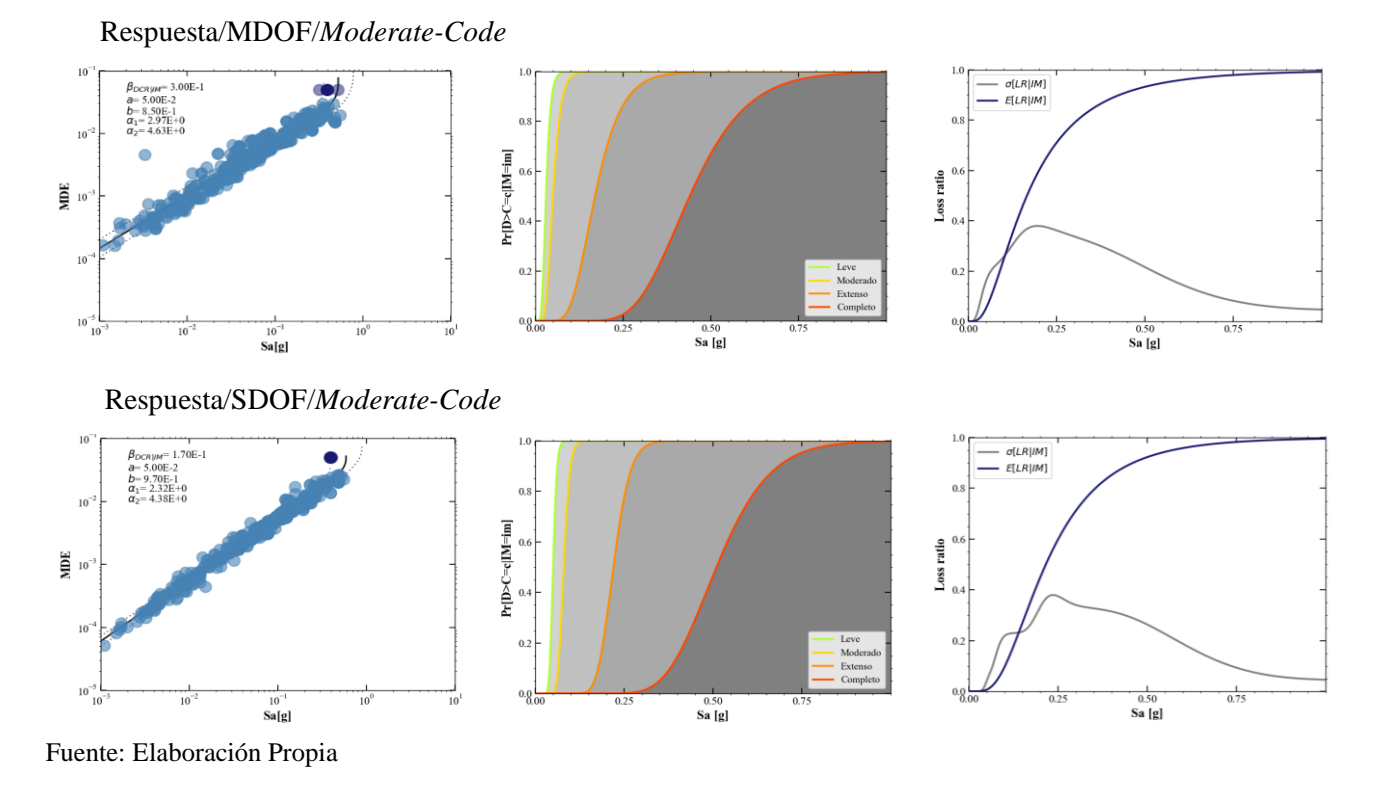

Figura 3-9 Curvas de Fragilidad y Vulnerabilidad para Sistema Estructural de 12 pisos (MDOF-SDOF) (Intraplaca)

Figura 3-10 Curvas de Fragilidad y Vulnerabilidad para Sistema Estructural de 15 pisos (MDOF-SDOF) (Intraplaca)

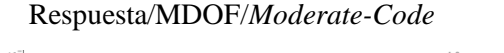

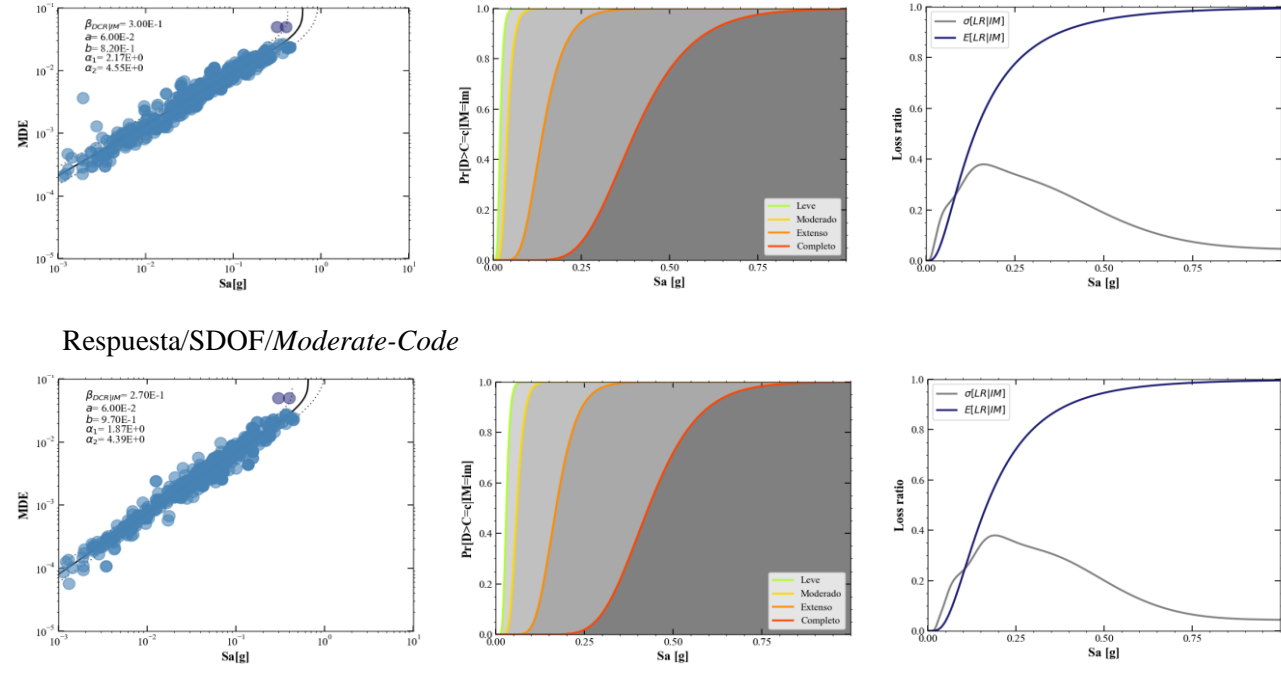

Fuente: Elaboración Propia

## **3.4.2 Resultados ante señales pertenecientes a un régimen de subducción**

Figura 3-11 Curvas de Fragilidad y Vulnerabilidad para Sistema Estructural de 2 pisos (MDOF-SDOF) (Subducción)

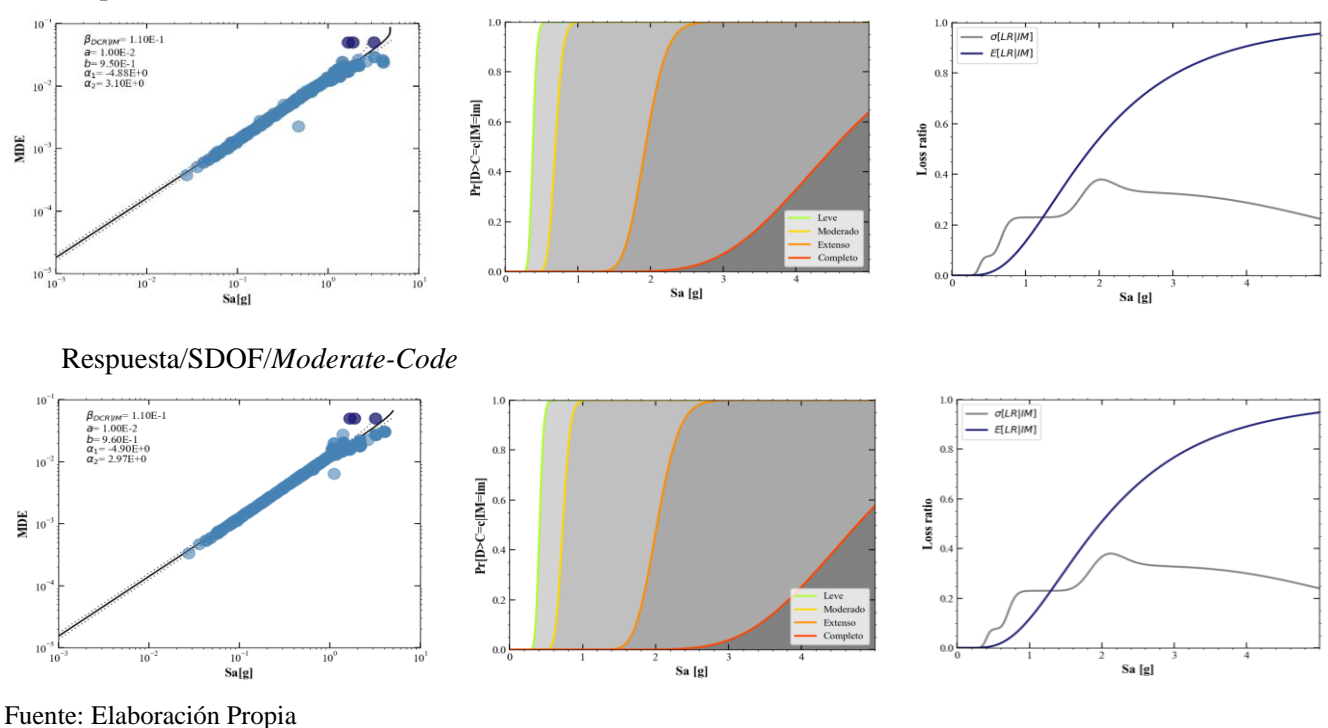

Respuesta/MDOF/*Moderate-Code*

### Figura 3-12 Curvas de Fragilidad y Vulnerabilidad para Sistema Estructural de 4 pisos (MDOF-SDOF) (Subducción)

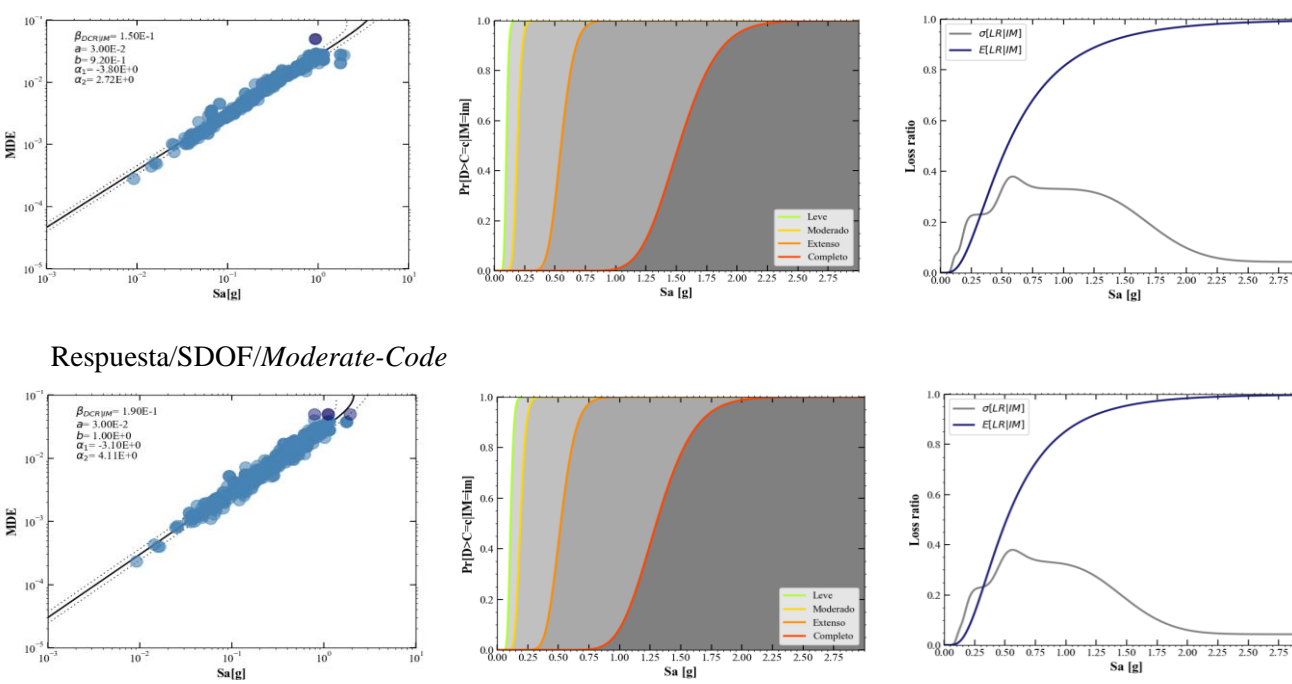

Respuesta/MDOF/*Moderate-Code*

Fuente: Elaboración Propia

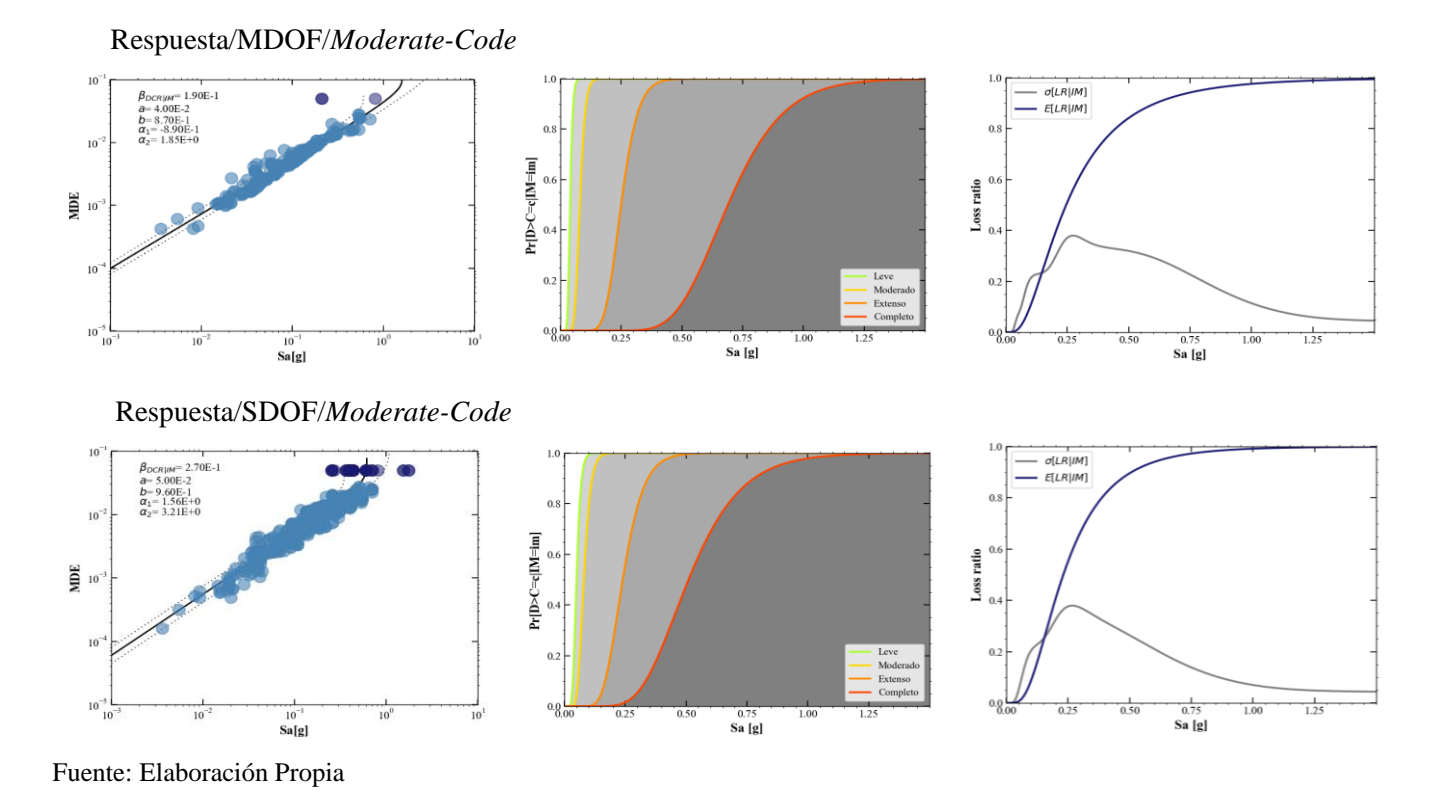

Figura 3-13 Curvas de Fragilidad y Vulnerabilidad para Sistema Estructural de 8 pisos (MDOF-SDOF) (Subducción)

Figura 3-14 Curvas de Fragilidad y Vulnerabilidad para Sistema Estructural de 10 pisos (MDOF-SDOF) (Subducción)

Respuesta/MDOF/*Moderate-Code*

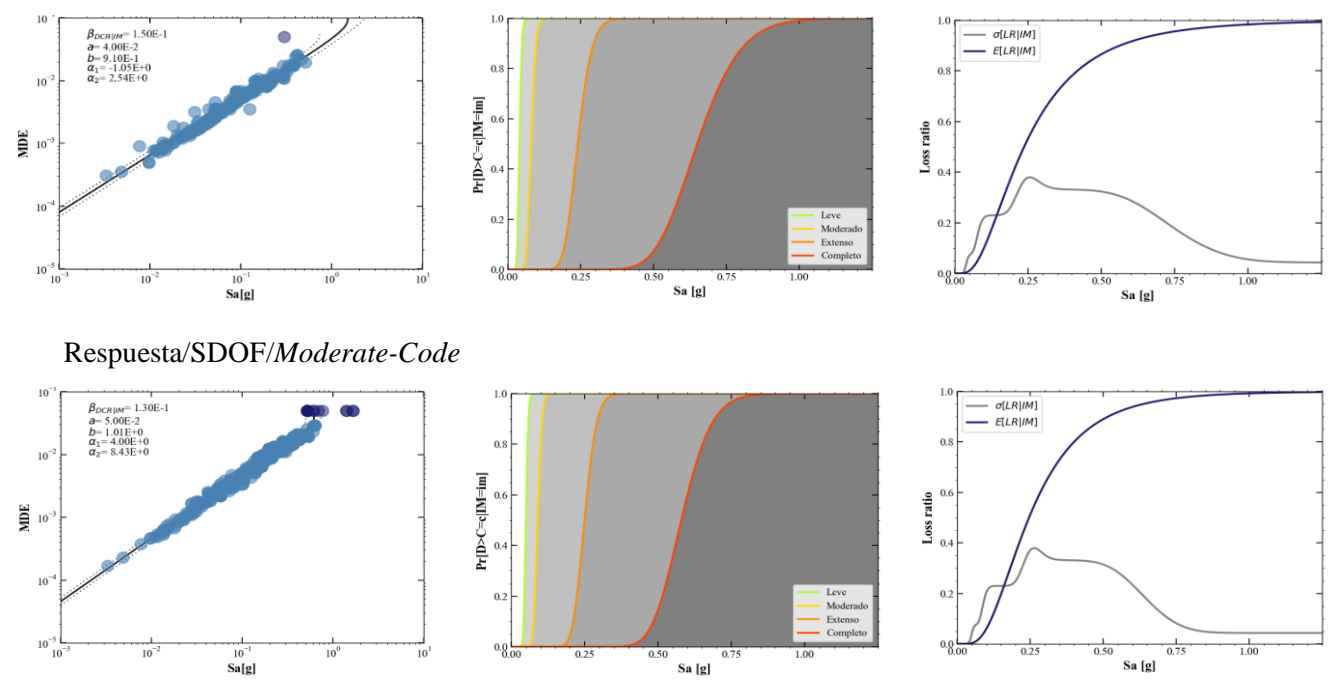

Fuente: Elaboración Propia

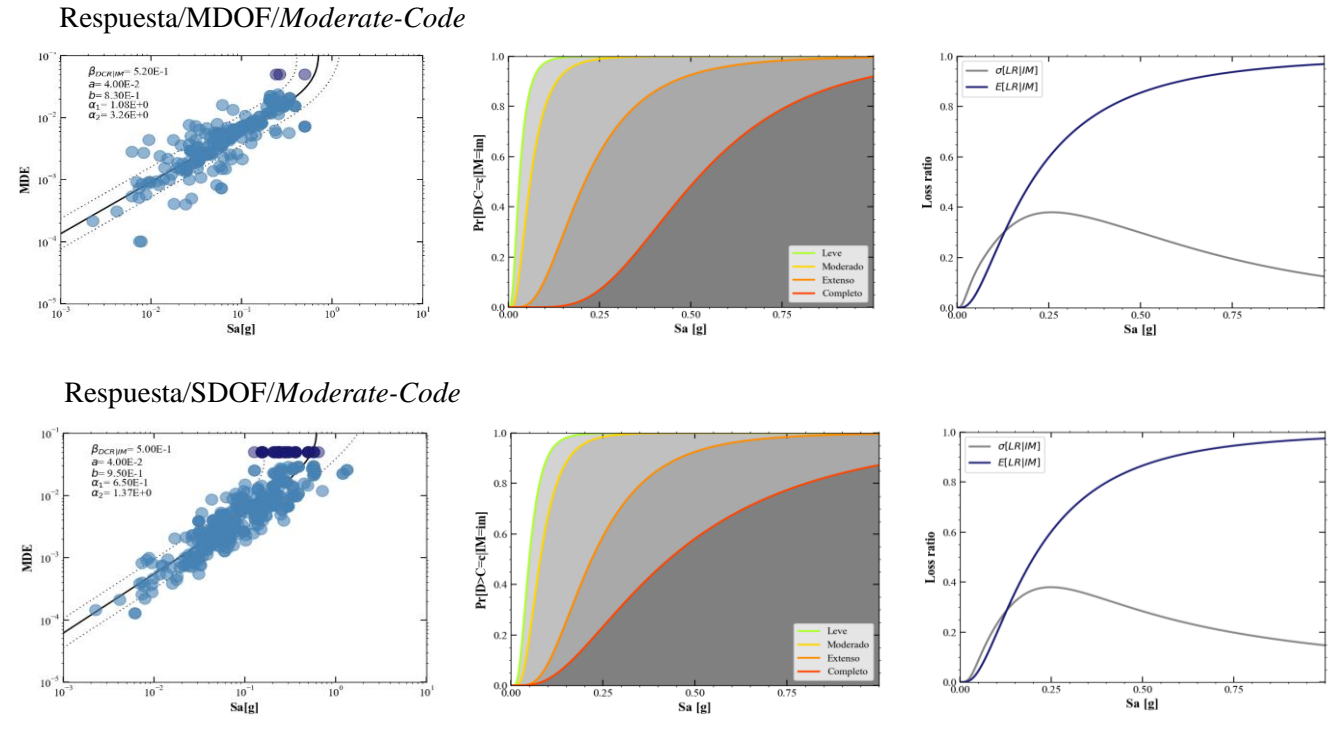

Figura 3-15 Curvas de Fragilidad y Vulnerabilidad para Sistema Estructural de 12 pisos (MDOF-SDOF) (Subducción)

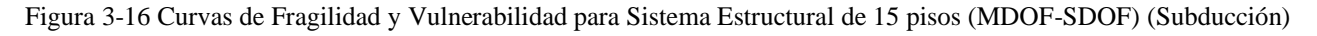

Respuesta/MDOF/*Moderate-Code*

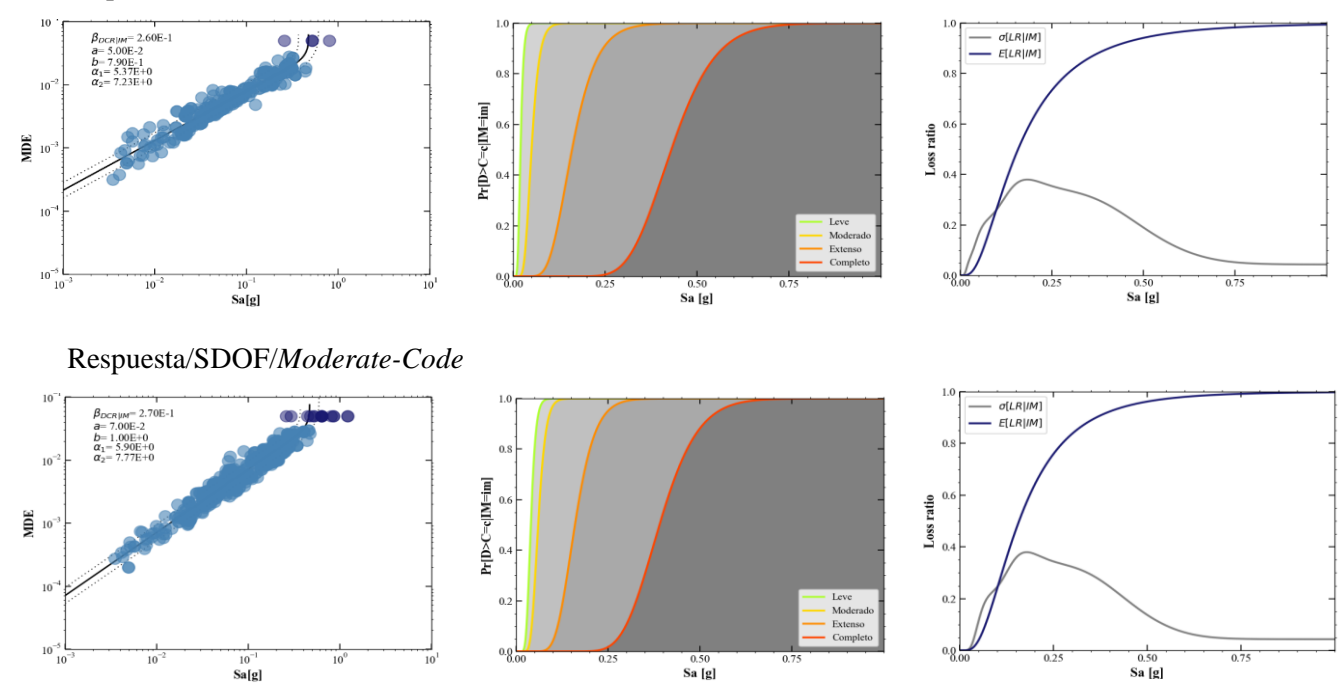

Fuente: Elaboración Propia

Como se puede observar en los resultados previamente expuestos, a medida que se incrementa el número de niveles en los modelos propuestos sus respuestas demuestran tener una mayor cantidad de daño ante los mismos eventos sísmicos. Esto se debe a que los modelos propuestos fueron establecidos sin ningún tipo de afección debida a patologías estructurales, además de no considerarse efectos de sitio en el alcance del análisis y no tomarse en cuenta la existencia de sistemas auxiliares para la disipación de energía que podrían llegar a estar presentes en algunas de las edificaciones del catastro.

Se debe tomar en cuenta que el análisis generado en el presente trabajo, no considera todos los parámetros que intervienen en la incertidumbre aleatoria y epistémica, mismas que no son contempladas en el alcance de la investigación. El uso de factores que incidan sobre la inclusión de incertidumbre en el modelo, tiene una influencia directa sobre el factor de forma (β), que define uno de los parámetros de la distribución normal, alterando en su representación a la función. El cambio generado se ve ejemplificado en la [Figura 3-17,](#page-91-0) en donde se ha realizado la comparación con respecto al modelo simplificado de 4 pisos para código moderado y régimen de intraplaca, variando su factor de forma en 0.4 basado en la literatura.

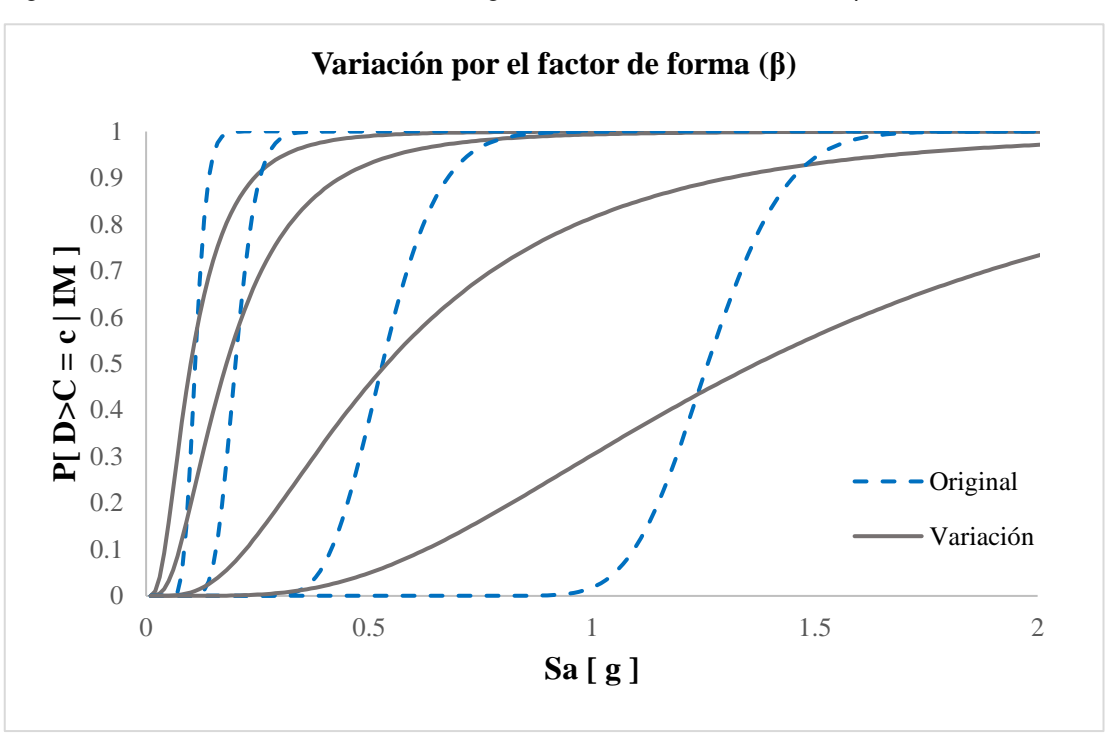

<span id="page-91-0"></span>Figura 3-17 Variación de las funciones de fragilidad debido al factor de forma (β)

Como observa en la figura, si se llegase a considerar las incertidumbres mencionadas, el factor de forma (β) aumenta y las curvas de fragilidad toman otra forma, en donde para un nivel

Fuente: Elaboración Propia

de intensidad habrá una cierta probabilidad de excedencia para los diferentes estados de daño, situación que no ocurra en las curvas originales.

El daño creciente en las estructuras puede evidenciarse en los diferentes resultados presentados. En las nubes de puntos, se observa una mayor dispersión y número de colapsos a medida que la intensidad y el número de niveles incrementan. En las funciones de fragilidad se encuentra una tendencia a apegarse a una medida de intensidad cercana a cero cuando la altura de la edificación crece, haciendo que las probabilidades de excedencia sean mayores a menores intensidades bajo este criterio. De forma similar, en las funciones de vulnerabilidad el porcentaje de daño incrementa a intensidades más pequeñas con el aumento de niveles de altura en los modelos.

Luego de presentadas las funciones de forma gráfica, también se anexa a continuación los parámetros θ - β que representan la media y la desviación estándar respectivamente, pertenecientes a la distribución normal que forma las diferentes funciones de vulnerabilidad. Como se observa en las tablas [Tabla 3-4](#page-93-0) y [Tabla 3-5,](#page-94-0) se establecen los parámetros correspondientes a los resultados del modelo completo y los resultados del modelo simplificado de un grado de libertad.

<span id="page-93-0"></span>Tabla 3-4 Parámetros de media y desviación estándar que describen as funciones de vulnerabilidad para los modelos completos y simplificados (Régimen de Intraplaca)

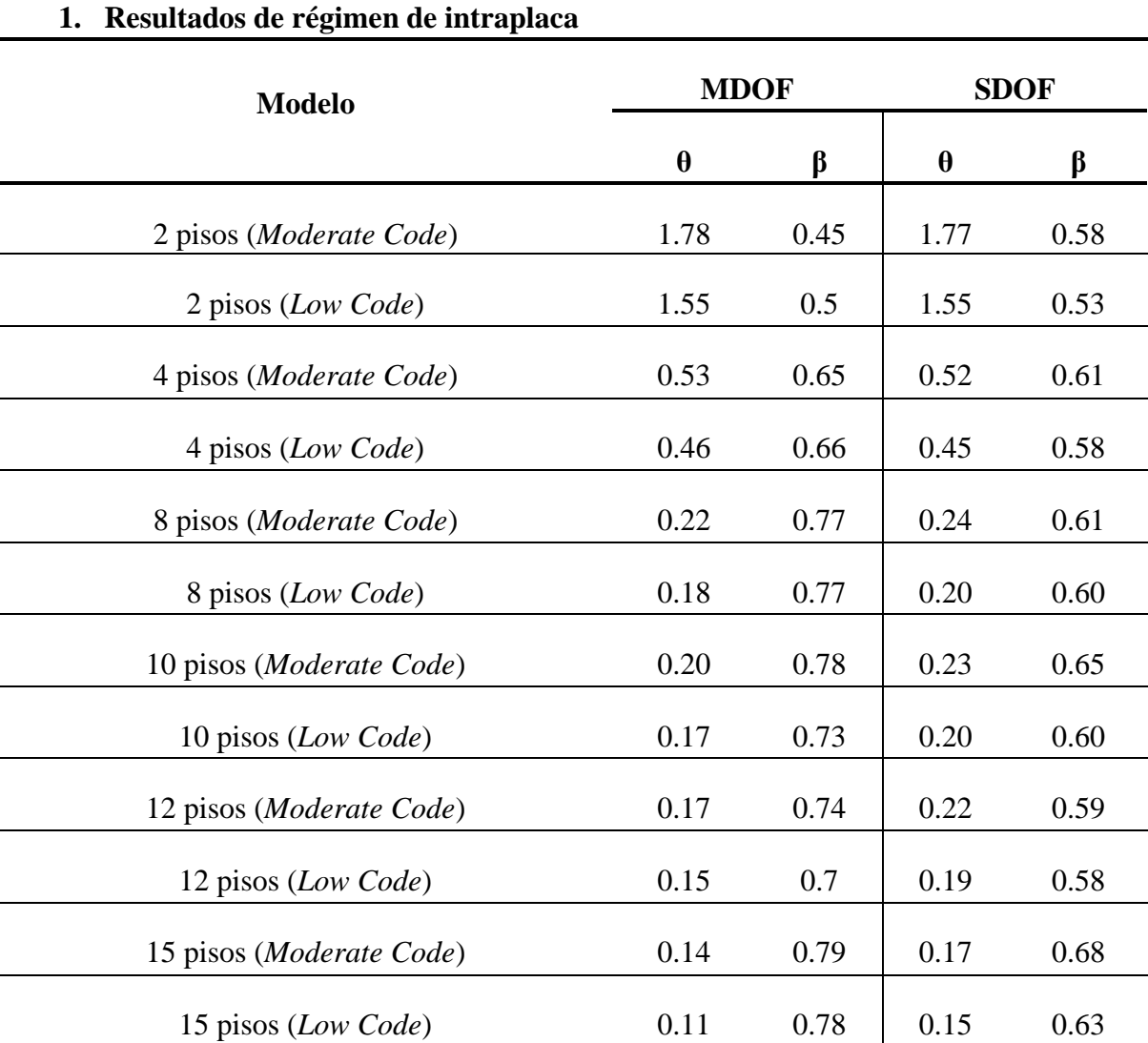

## **Parámetros θ y β de las Funciones de Vulnerabilidad**

<span id="page-94-0"></span>Tabla 3-5 Parámetros de media y desviación estándar que describen as funciones de vulnerabilidad para los modelos completos y simplificados (Régimen de Subducción)

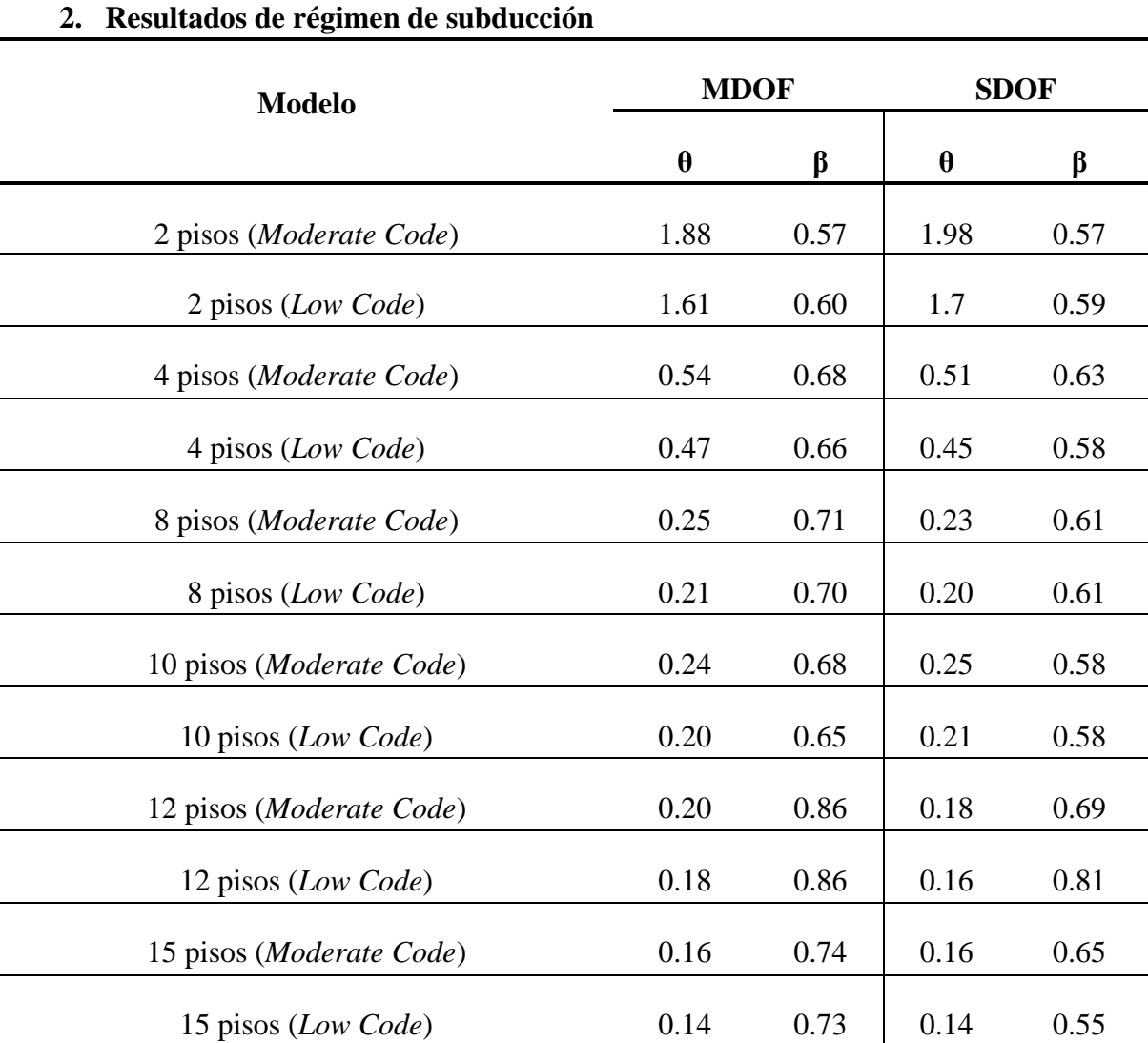

## **Parámetros θ y β de las Funciones de Vulnerabilidad**

### **4 Análisis de Resultados**

En este último capítulo se busca, en una primera instancia, realizar la estimación de riesgo de las estructuras representativas de la ciudad de Cuenca, donde se involucra de manera directa la fragilidad y vulnerabilidad de estas estructuras ante eventos sísmicos. Esto permitirá determinar las posibles pérdidas que pueden tener los activos expuestos durante la amenaza sísmica.

Por otra parte, se pretende analizar y comparar los resultados obtenidos tanto por la metodología tradicional, la cual implica el análisis detallado de las estructuras completas y las complejidades que estas conllevan, como por el método simplificado, el cual se basa en el uso de osciladores de 1GDL. Esta comparación permitirá entender de una manera más clara como varían los resultados, tanto de los niveles de fragilidad, vulnerabilidad y riesgo, según el enfoque de análisis que emplea.

### **4.1 Análisis de Riesgo Sísmico**

La evaluación del riesgo debe centrarse en enfoques probabilísticos, que utilicen la limitada información disponible para anticipar situaciones catastróficas, y también consideren la incertidumbre presente durante todo el proceso. El análisis probabilista del riesgo se enfoca en determinar las posibles pérdidas que pueden experimentar los activos expuestos durante ciertos períodos, debido a amenazas naturales. Así también, este análisis considera numerosos eventos posibles de diferentes magnitudes y originados en diferentes ubicaciones. Esto proporciona una evaluación del riesgo más completa a diferencia de un análisis determinista, el cual se centra en un escenario en específico y no considera otras posibilidades.

El método de cálculo probabilístico implica la evaluación de las pérdidas en los activos expuestos durante diferentes escenarios que representan la amenaza. Posteriormente, se integran de forma probabilística los resultados obtenidos, priorizando las frecuencias de ocurrencia de cada escenario. En el análisis de riesgo probabilístico, se deben considerar las incertidumbres que son relevantes y no pueden ser ignoradas, asegurándose de propagarlas de manera adecuada a lo largo del proceso de cálculo.

Según Zuloaga (2011) los eventos naturales, sismos en este caso, son difíciles de caracterizarlos debido a la gran incertidumbre que estos tienen; esta se encuentra presente en el lugar y tiempo de ocurrencia del evento, así como en su magnitud. Además, existe cierta incertidumbre en las estructuras expuestas, ya que a menudo no se cuenta con información detallada y completa de estas, como pueden ser sus patologías estructurales, el cual es el caso de este trabajo. Por esta razón, en las funciones de vulnerabilidad asociadas, se usan los valores medios (θ) que mejor los caracterizan, junto a las correspondientes desviaciones estándar (β) (Zuloaga, 2011).

Como ya se mencionó anteriormente, el riesgo considera 3 componentes importantes para su análisis, la amenaza, la exposición y la vulnerabilidad de las estructuras.

- 1. La amenaza: Se enfoca en evaluar la naturaleza y la magnitud de la amenaza en cuestión, como puede ser un sismo, una inundación o cualquier otro evento. Se estudia la frecuencia de ocurrencia y la intensidad esperada del evento para determinar su impacto.
- 2. La exposición: Se analiza qué activos se encuentran expuestos a la amenaza identificada. Esto incluye a infraestructuras, población en general, recursos naturales, etc. Es importante comprender la distribución geográfica de los bienes expuestos y su importancia (valor físico, valor humano) para evaluar su vulnerabilidad ante la amenaza.
- 3. Vulnerabilidad de las estructuras: Se evalúa como las estructuras y activos expuestos se verán afectados durante la ocurrencia de la amenaza, esto gracias a funciones de vulnerabilidad asignadas a cada tipología estructural.

El riesgo suele determinarse mediante la tasa de excedencia de los valores de pérdida,  $v(p)$ . Esta medida indica la frecuencia esperada de los sismos, por período de tiempo, que provocarán pérdidas iguales o superiores a  $p$ . Este cálculo se realiza empleando el teorema de la probabilidad total.

$$
v(p) = \sum_{i=1}^{Events} Pr(P > p | Evento i) F_A(Evento i)
$$

Ecuación 4-1

<span id="page-96-0"></span>En donde  $v(p)$  es la tasa de excedencia, Pr( $P > p$ |Evento i) es la probabilidad de excedencia de pérdida dado que ocurre un evento i, y  $F_A(Evento i)$  es la frecuencia anual de ocurrencia del evento i, representado por las curvas de peligro sísmico correspondientes a la zona de análisis. Cabe mencionar que la probabilidad de excedencia de pérdida se la calcula con las funciones de vulnerabilidad.

### **4.1.1 Métricas para la estimación del riesgo**

El riesgo de las pérdidas económicas, en alguna estructura o varias, se la puede representar por medio de curvas de excedencia de pérdidas (*loss curve*), pérdida anual esperada (PAE) y la perdida máxima probable (PML por sus iniciales en inglés).

La curva de excedencia de pérdidas (*loss curve*), representa la frecuencia, usualmente anual, en la que ocurrirá los eventos en donde se exceda el valor especificado de pérdidas económicas. Según Lacouture*, et al*. (2016) la curva realizada con la [Ecuación 4-1](#page-96-0) contiene toda la información necesaria para describir el proceso de ocurrencia de los eventos que generan pérdidas. A pesar de esto, no es muy recomendable utilizar este tipo de curvas completas, por lo que se utilizan otras métricas para estimar el riesgo, expresándolo con un solo número.

1. Pérdida anual esperada (PAE): Como su nombre mismo lo dice, es el valor esperado de la pérdida anual. Esta señala que, si la frecuencia de los eventos dañinos fuera constante, indefinidamente, el costo sería equivalente a haber pagado la misma cantidad anualmente. Esta pérdida se la puede calcular integrando la [Ecuación 4-1,](#page-96-0) o por medio de la siguiente ecuación:

$$
P_{AE} = \sum_{i=1}^{Events} E(P|Evento i) F_A (Evento i)
$$

Ecuación 4-2

Donde  $E(P|Eventoi)$  representa la perdida en un evento específico, correspondiendo a la suma de todos los valores de perdida esperado del conjunto de edificaciones.

2. Pérdida máxima probable (PML): Esta es una pérdida la cual está vinculada a un periodo de retorno extenso, dicho en otras palabras, ocurre con poca frecuencia. Esta se la puede obtener de manera directa de la curva de excedencia de pérdida. Escoger un periodo de retorno específico dependerá de tolerancia al riesgo de quien lo esté realizando.

### **4.1.2 Resultados**

A continuación, se presentan los resultados obtenidos a partir de cada una de las señales sísmicas analizadas y utilizadas a lo largo del trabajo, pertenecientes a un régimen de intraplaca y subducción. Como ya se mencionó, para estos resultados no se consideraron los efectos de sitio, por lo que se toma en cuenta solamente la acción en roca. Los resultados que se expondrán a continuación muestran las pérdidas económicas debido a los daños físicos de las edificaciones de concreto reforzado de la ciudad de Cuenca-Ecuador.

Además de presentar los resultados que arrojan los modelos completos, se incluirán los resultados obtenidos con los osciladores simplificados de 1GDL, ya que el análisis que se pretende realizar en este trabajo es a partir de estos modelos simplificados. Así también, se podrá apreciar las diferencias que estos dos modelos tienen, permitiéndonos de esta manera, ver si estos modelos simplificados podrían ser eficientes para este tipo de análisis.

En base a las curvas de vulnerabilidad de cada edificación obtenida en el capítulo anterior, y con las curvas de peligro sísmico proporcionadas por la NEC (2015), para la ciudad de Cuenca, se obtuvieron las tasas anuales de excedencia de perdidas  $(\lambda)$  que tienen las estructuras analizadas. Esto mediante el uso de la metodología planteada en párrafos anteriores, proceso que se resume como la obtención del área bajo a curva de peligro sísmico y la curva de vulnerabilidad de la estructura analizada, como se muestra en la Figura 4-1 [Representación](#page-98-0)  [gráfica de la tasa anual de excedencia de pérdidas .](#page-98-0)

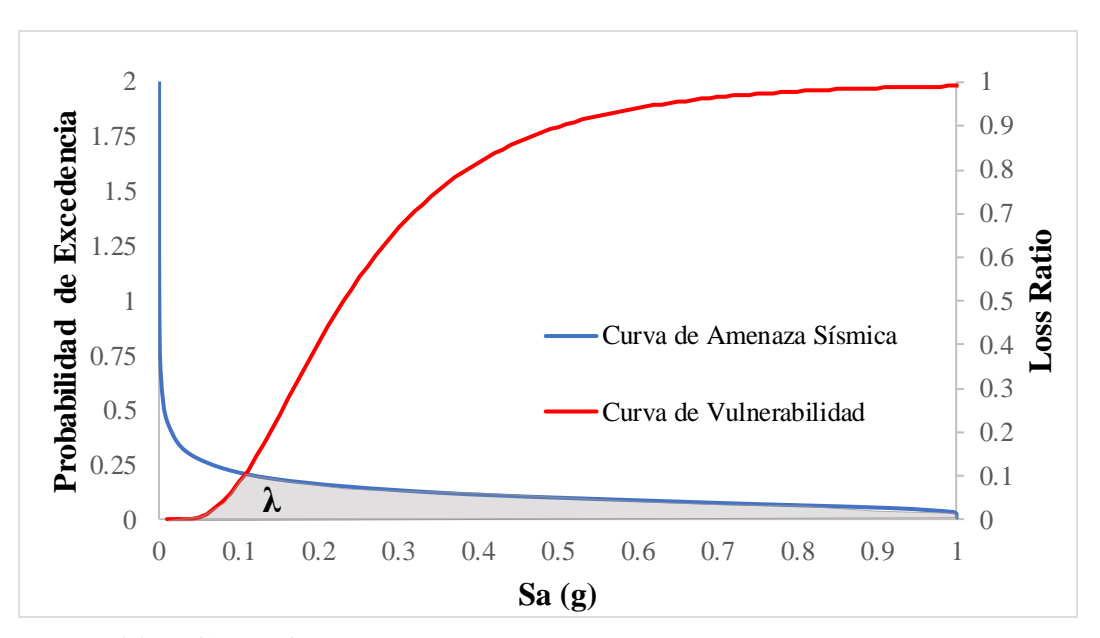

<span id="page-98-0"></span>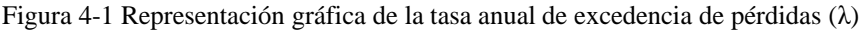

Fuente: Elaboración Propia

Con estas tasas de excedencia y con los costos de las edificaciones analizadas en el capítulo 2, se obtuvo la pérdida económica de las estructuras. Estas pérdidas se las analizaron por m² de construcción, para cada nivel de piso de las estructuras que se utilizaron para este trabajo, 2, 4, 8, 10, 12 y 15 pisos. Sin embargo, como se mencionó en el capítulo 2, cada una de estas estructuras representan a edificaciones con periodos similares, por lo cual sus resultados, en cuanto a las tasas de excedencias de pérdidas, pueden utilizarse para obtener la pérdida económica promedio, no solo de las seis edificaciones modeladas, sino de todas las estructuras recopiladas del catastro, yendo desde 1 piso hasta los 18 pisos.

A continuación, en la [Figura 4-2](#page-99-0) y [Figura 4-3](#page-100-0) se observan las pérdidas económicas por m² de cada estructura de concreto reforzado, con diferente número de piso, esto para los resultados de las estructuras completas que se modelaron. La [Figura 4-2](#page-99-0) muestra las respuestas ante la amenaza sísmica perteneciente a un régimen de intraplaca y l[a Figura 4-3](#page-100-0) representa la amenaza de un régimen de subducción.

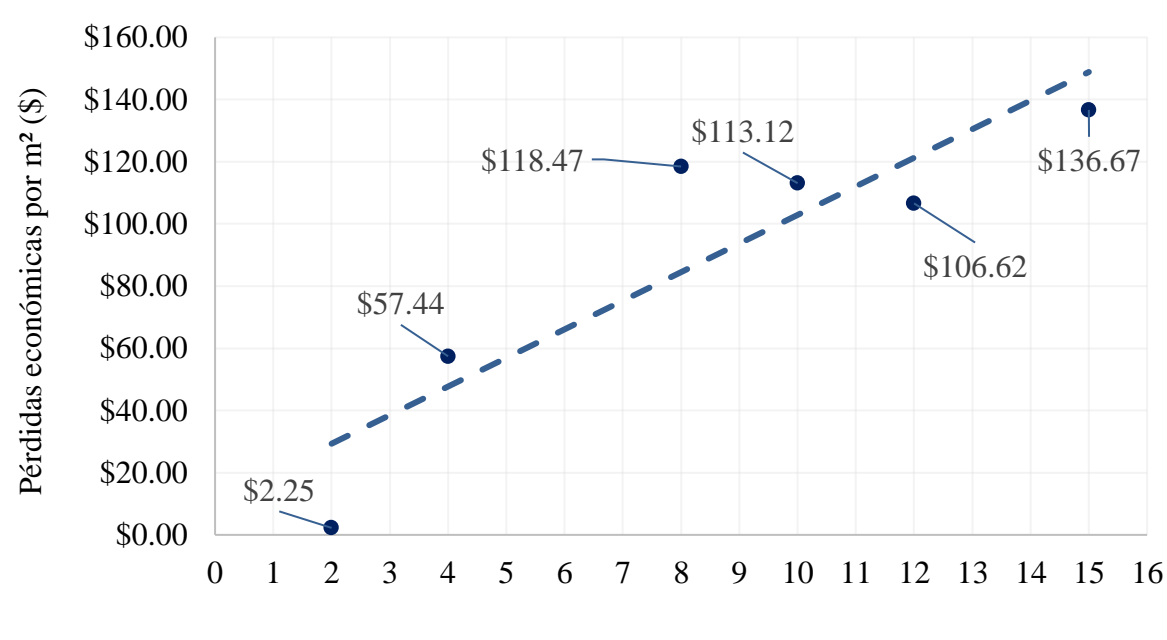

<span id="page-99-0"></span>Figura 4-2 Distribución de pérdidas económicas anuales por metro cuadrado de estructuras de hormigón armado con relación al número de pisos para régimen de Intraplaca en el modelo MDOF

Número de pisos (N)

Fuente: Elaboración Propia

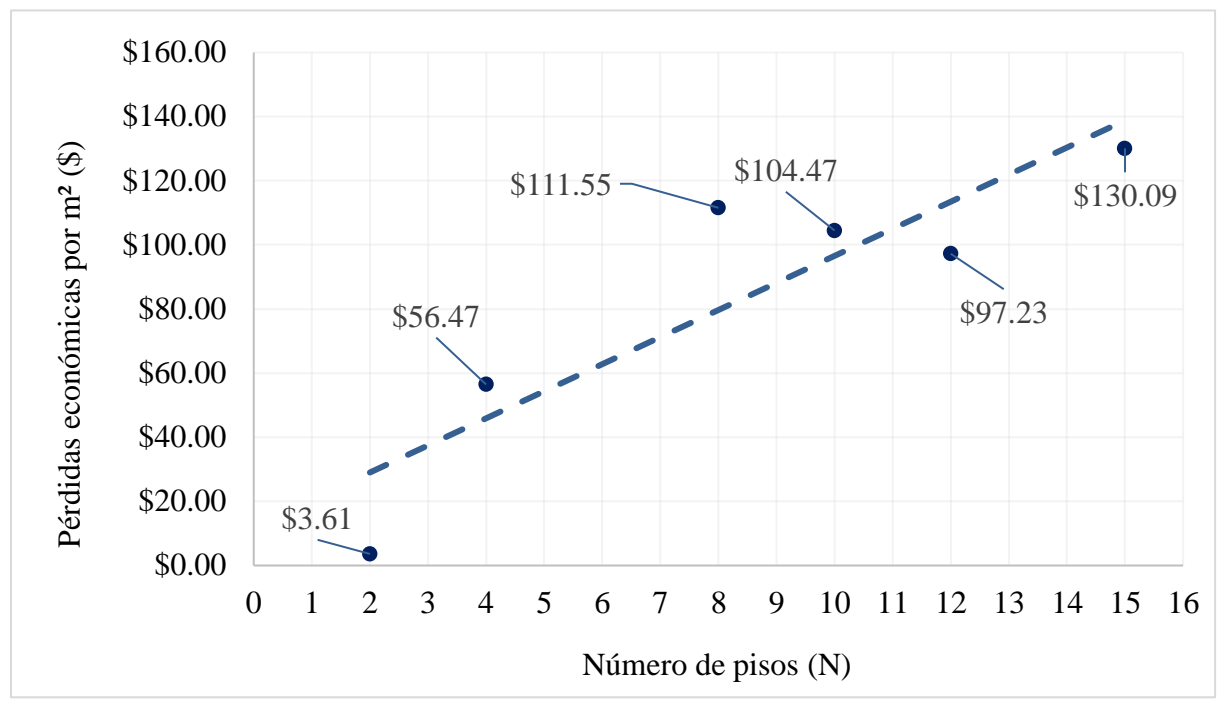

<span id="page-100-0"></span>Figura 4-3 Distribución de pérdidas económicas anuales por metro cuadrado de estructuras de hormigón armado con relación al número de pisos para régimen de Subducción en el modelo MDOF

Fuente: Elaboración Propia

Como se puede observar, los resultados de cada conjunto de señales tienen cierta variación, sin embargo, ambas siguen el mismo patrón, en donde la pérdida económica es mayor para las estructuras con mayor número de pisos, y las estructuras con menor altura cuentan con pérdidas económicas inferiores, esto por m² de construcción. Además, se tiene cierta relación con los resultados del capítulo anterior, ya que las estructuras que presentan las mayores pérdidas son las más vulnerables y las de menores pérdidas económicas son la menos vulnerables.

A continuación, en las figuras [Figura 4-4](#page-101-0) y [Figura 4-5](#page-101-1) se observan los resultados de las pérdidas económicas por m² de construcción que se obtuvieron por medio de los osciladores de 1GDL, tanto para señales pertenecientes a un régimen de intraplaca y subducción respectivamente.

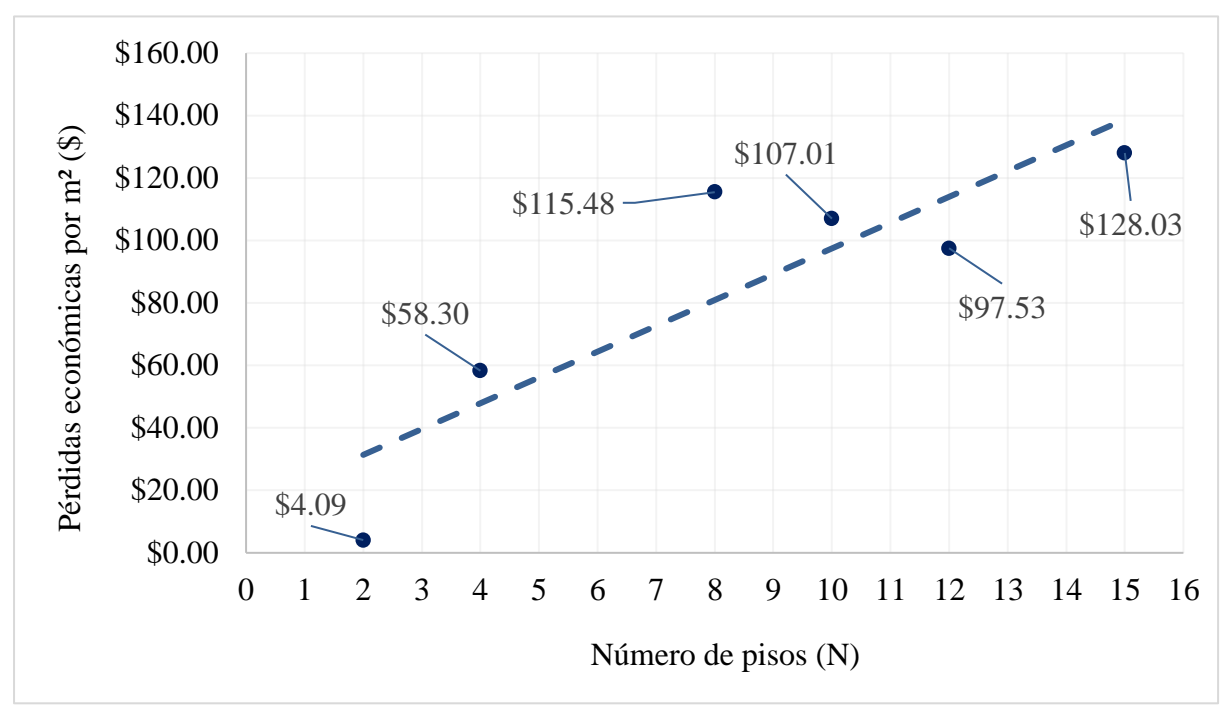

<span id="page-101-0"></span>Figura 4-4 Distribución de pérdidas económicas anuales por metro cuadrado de estructuras de hormigón armado con relación al número de pisos para régimen de Intraplaca en el modelo SDOF

Fuente: Elaboración Propia

<span id="page-101-1"></span>Figura 4-5 Distribución de pérdidas económicas anuales por metro cuadrado de estructuras de hormigón armado con relación al número de pisos para régimen de Subducción en el modelo SDOF

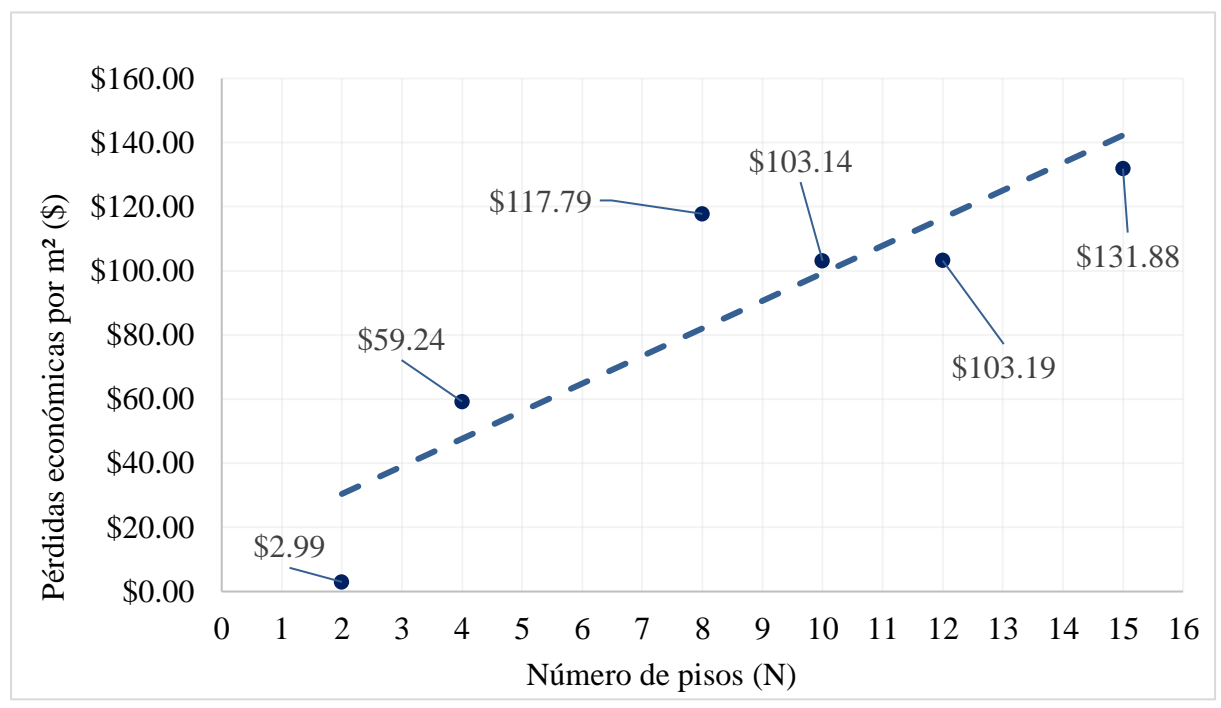

Como se puede observar, a pesar de que los resultados de las pérdidas económicas no son los mismos, estas respuestas tienen una aproximación bastante cercana a las edificaciones detalladas, por lo que estos modelos simplificados pueden servir para representar las perdidas promedio de los activos expuestos.

Las gráficas expuestas anteriormente representan las pérdidas económicas de las seis estructuras expuestas y modeladas a lo largo de este trabajo, sin embargo, para una mejor representación del riesgo, de todo el sistema estructural de concreto reforzado de la ciudad de Cuenca, se realizaron mapas de riesgo. Estos mapas muestran la distribución espacial de los costos por m² de reparación de todas las edificaciones de este sistema estructural, desde 1 piso hasta los 18 pisos que tiene Cuenca. Con el objetivo de diferenciar las zonas y edificaciones con diferentes cantidades de pérdidas, se clasificaron a las estructuras por un rango de costos, estos en intervalos de 50 \$/m², en donde cada uno de los cuatro intervalos impuestos cuenta con un color que los diferencia de los demás, permitiendo de esta manera, una mejor apreciación visual de los resultados.

Los cuatro mapas que se presentaran a continuación, son los correspondientes a los modelos estructurales completos (MDOF) y los modelos simplificados (SDOF), cada uno de estos para el conjunto de sismos con régimen de intraplaca y subducción. En anexos se encuentran los mapas correspondientes a costos anuales totales para cada clasificación establecida anteriormente.

Figura 4-6 Distribución espacial de los costos de reparación anuales para estructuras de concreto reforzado en la ciudad, considerando un régimen intraplaca con modelos MDOF

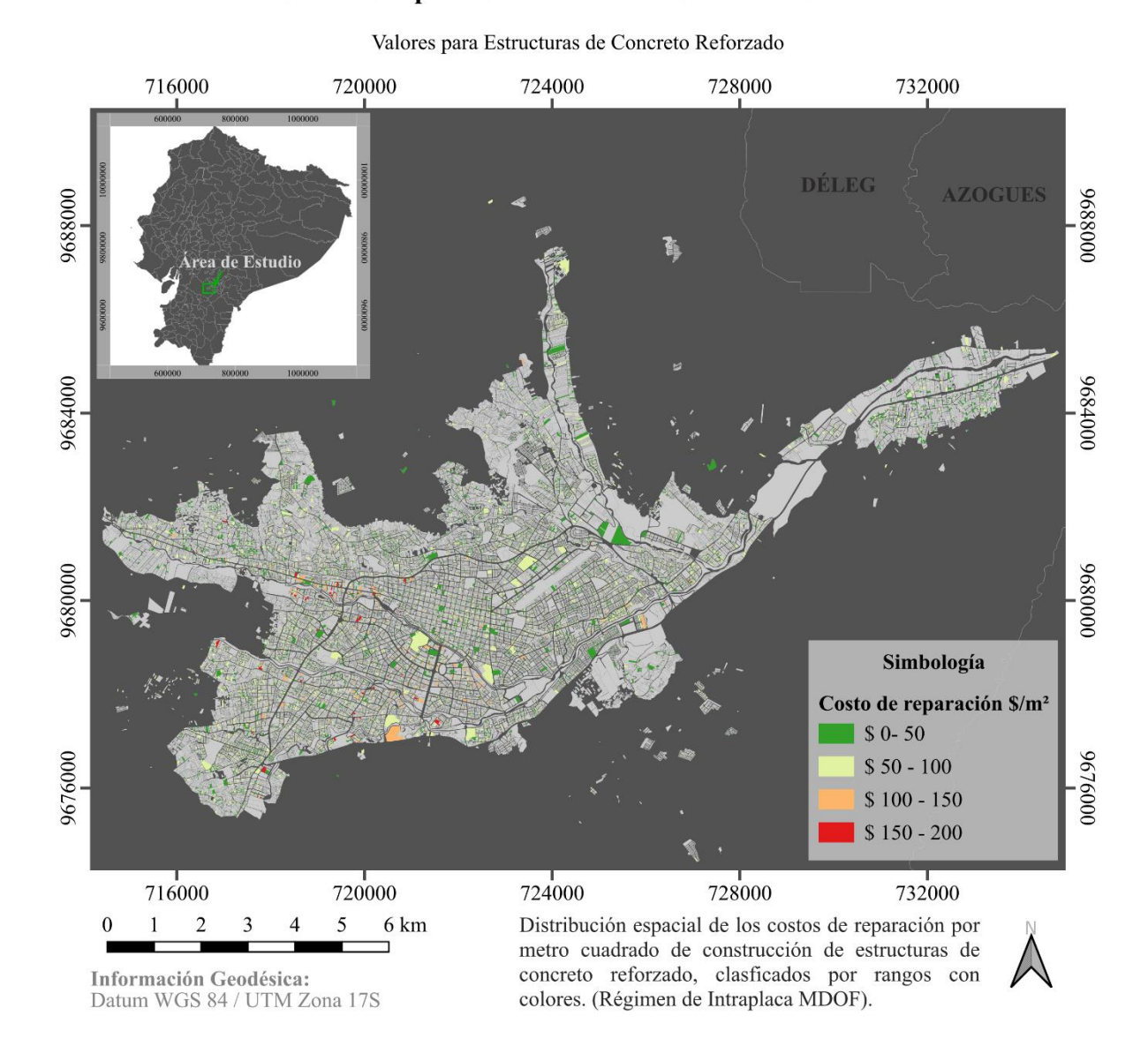

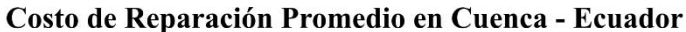

Fuente: Elaboración Propia

Figura 4-7 Distribución espacial de los costos de reparación anuales para estructuras de concreto reforzado en la ciudad, considerando un régimen intraplaca con modelos SDOF

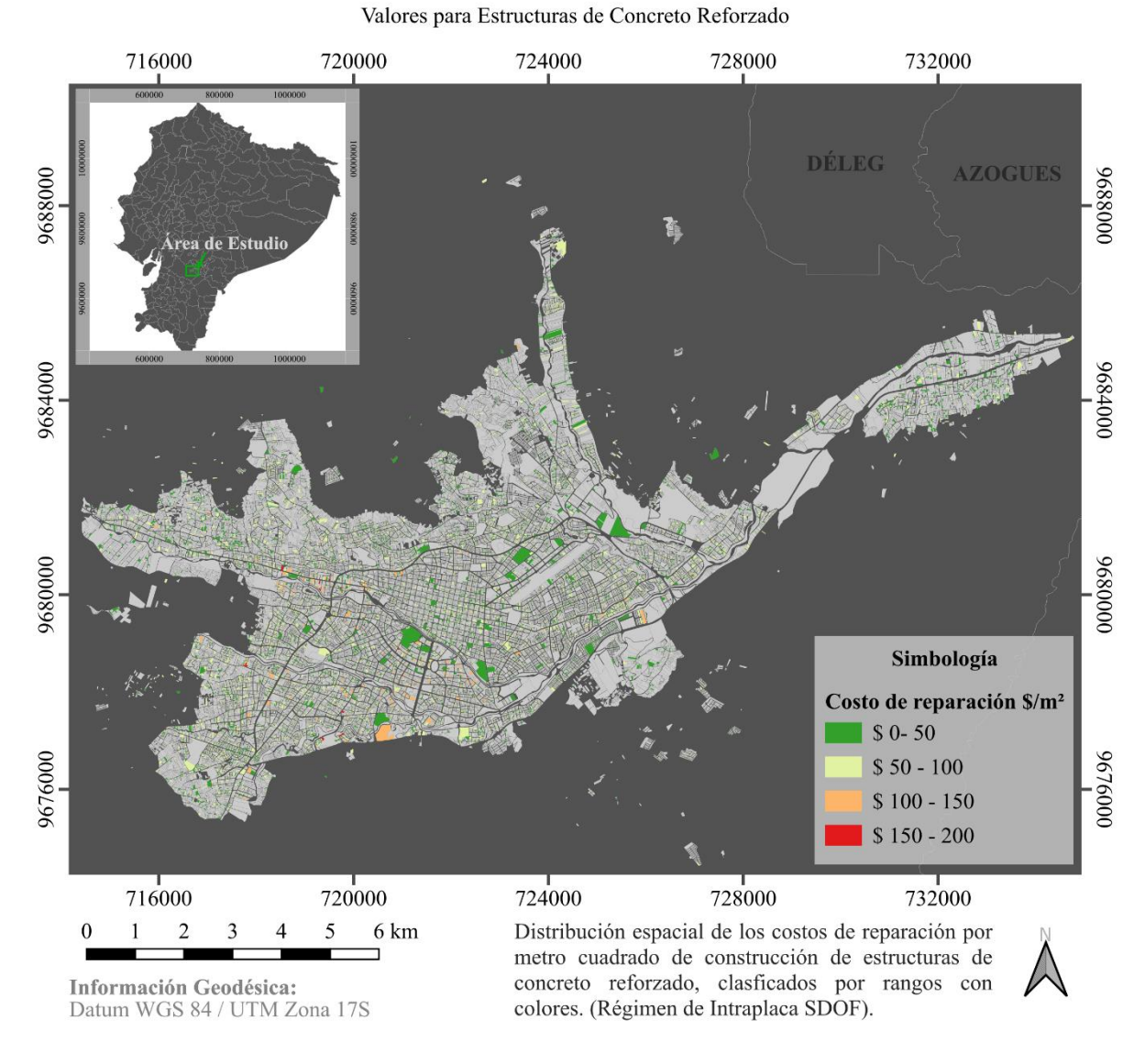

Costo de Reparación Promedio en Cuenca - Ecuador

Figura 4-8 Distribución espacial de los costos de reparación anuales para estructuras de concreto reforzado en la ciudad, considerando un régimen de subducción con modelos MDOF

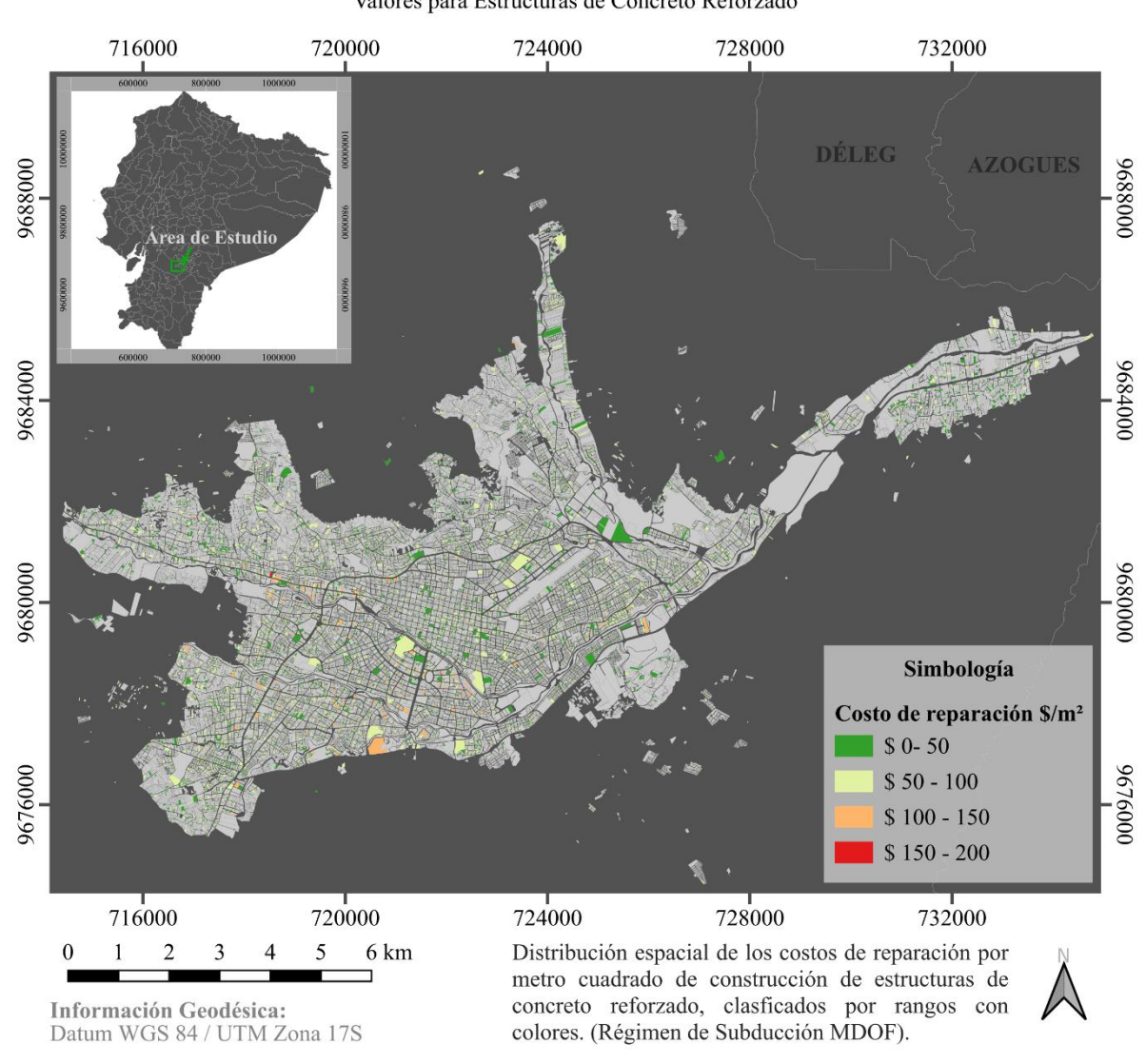

Costo de Reparación Promedio en Cuenca - Ecuador Valores para Estructuras de Concreto Reforzado

Figura 4-9 Distribución espacial de los costos de reparación anuales para estructuras de concreto reforzado en la ciudad, considerando un régimen de subducción con modelos SDOF

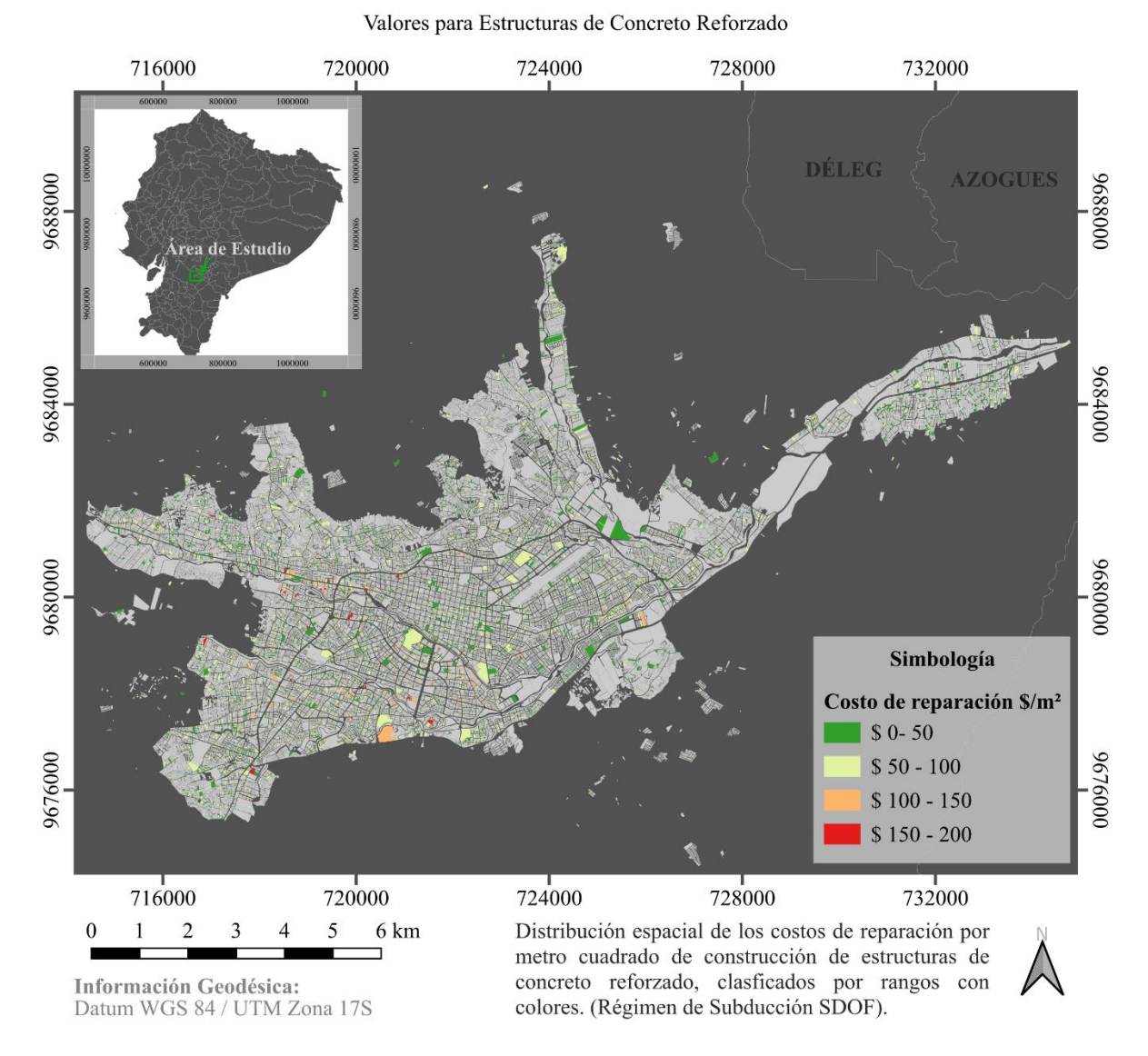

Costo de Reparación Promedio en Cuenca - Ecuador

Se presenta también, en la [Figura 4-10,](#page-107-0) un mapa de pérdidas totales anuales clasificado por las diferentes zonas definidas por el catastro de la ciudad. Este puede ser de utilidad para identificar las zonas con mayores pérdidas en presencia de la amenaza sísmica. Para esto se han sumado las pérdidas totales anuales de cada estructura de hormigón armado de su zona correspondiente, por lo que los valores por zona no dependen únicamente de la vulnerabilidad estructural sino también del número y tamaño de las estructuras que contengan. Los resultados corresponden al análisis con la simplificación planteada para un régimen de intraplaca. En los anexos se adjuntan el resto de mapas para las otras condiciones establecidas por los resultados.

<span id="page-107-0"></span>Figura 4-10 Mapa de pérdidas totales anuales distribuido por zonas de la ciudad para un régimen de intraplaca (SDOF)

#### Pérdidas Totales por Zonas en Cuenca - Ecuador

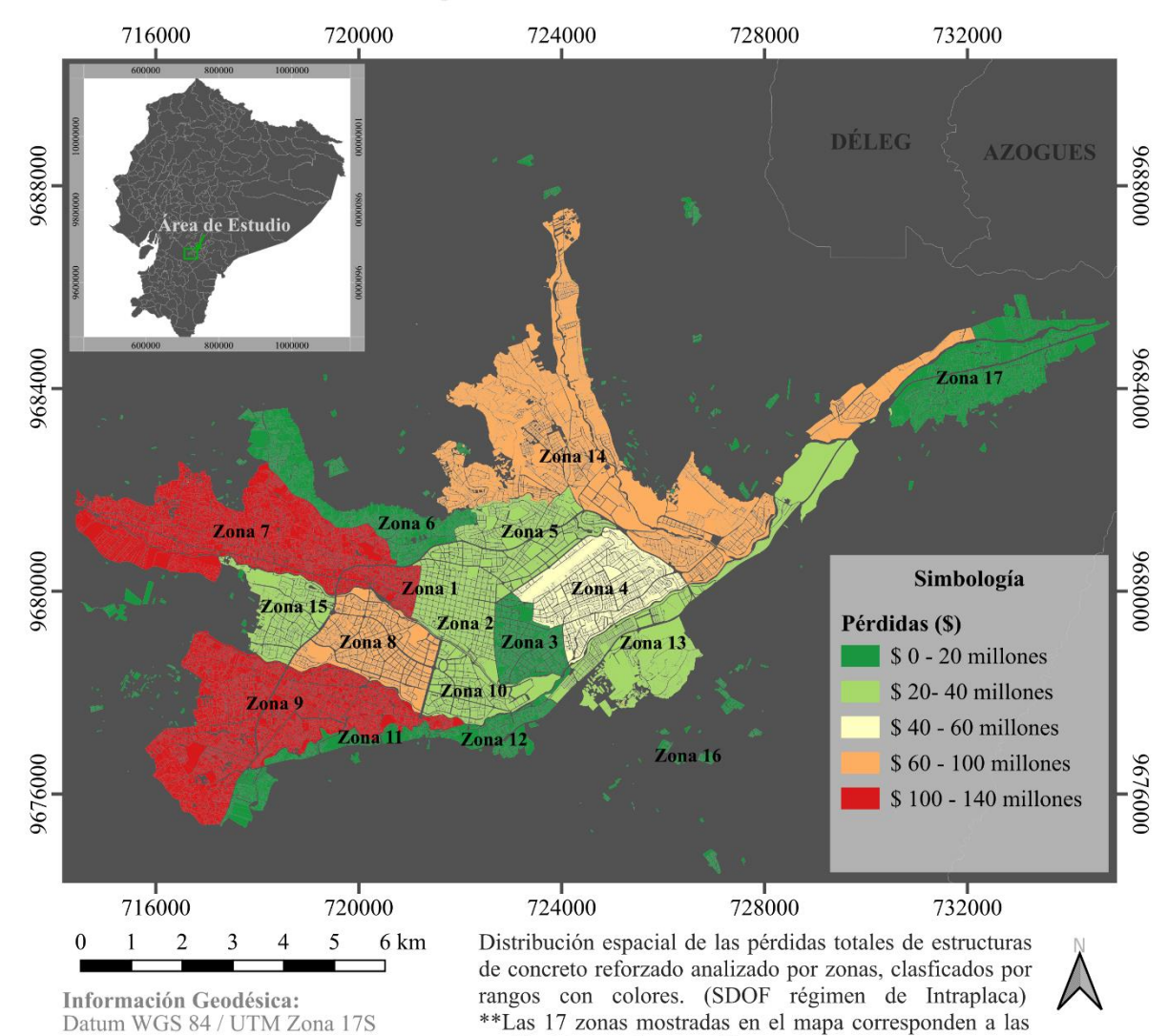

establecidas en el catastro\*\*

Valores para Estructuras de Concreto Reforzado
#### **4.2 Comparación de resultados**

Una vez obtenidos los resultados de fragilidad, vulnerabilidad y riesgo sísmico para los dos conjuntos de señales símicas (intraplaca y subducción) con las que se analizaron, tanto los modelos estructurales completos y los modelos simplificados, se realiza una comparación entre la metodología tradicional y la simplificada. El objetivo de comparar los resultados de los sistemas MDOF y SDOF es determinar el porcentaje de error que existe al utilizar un modelo simplificado, así también, observar si este es factible para un análisis de vulnerabilidad y riesgo.

A pesar de que las respuestas estructurales de las edificaciones de varios grados de libertad y los osciladores simples, ya se compararon en el capítulo 2, es necesario analizar la variación de estas dos una vez calculadas las curvas de fragilidad, vulnerabilidad y riesgo de los modelos. A pesar de que la comparación de las repuestas estructurales haya sido bastante aceptable, no se puede asumir que el análisis de vulnerabilidad vaya a ser igual, ya que, como se mencionó anteriormente, este análisis requiere de las respuestas máximas de las estructuras, por lo que el margen de error puede variar al momento del cálculo de vulnerabilidad, por ende, en el de riesgo.

A continuación, en la [Figura 4-11](#page-109-0) se aprecia la diferencia gráfica de las curvas de fragilidad, para los modelos de múltiples grados de libertad y los osciladores simplificados. Como se observa, existe una variación reducida para los tres primeros estados de daño (leve, moderado y extenso), sin embargo, el último estado de daño (completo) tiene mayor variación con respecto a la del modelo de múltiples grados de libertad. Esto se debe a que los valores considerados colapsos para el oscilador de un grado de libertad, derivas que sobrepasan el umbral de este estado de daño, presentan una cantidad distinta con respecto al modelo estructural completo. Esto por tratarse de un modelo simplificado, el cual no es capaz de proporcionar una respuesta tan exacta para un sistema estructural completo, ya que existen varios elementos y condiciones que el oscilador no podría representar completamente.

La [Figura 4-11](#page-109-0) presentada a continuación pertenece a las respuestas generadas por señales sísmicas de un régimen de intraplaca y para el estado de daño *moderate-code*.

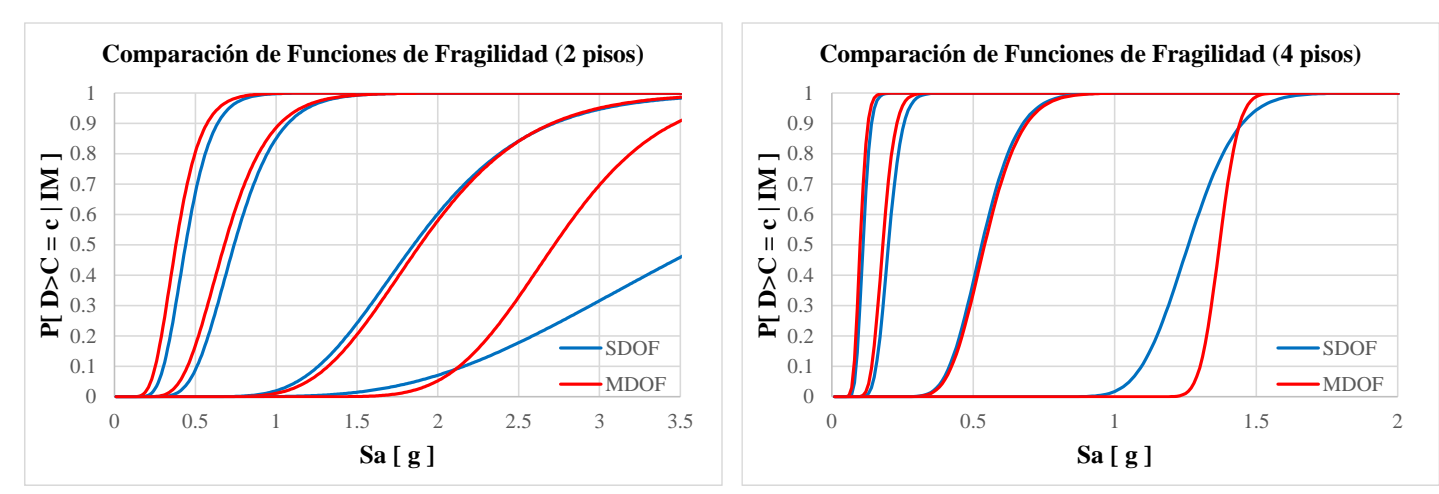

<span id="page-109-0"></span>Figura 4-11 Comparación entre funciones de fragilidad para los modelos de estructuras de concreto reforzado según el número de pisos para un régimen de intraplaca (Moderate-code)

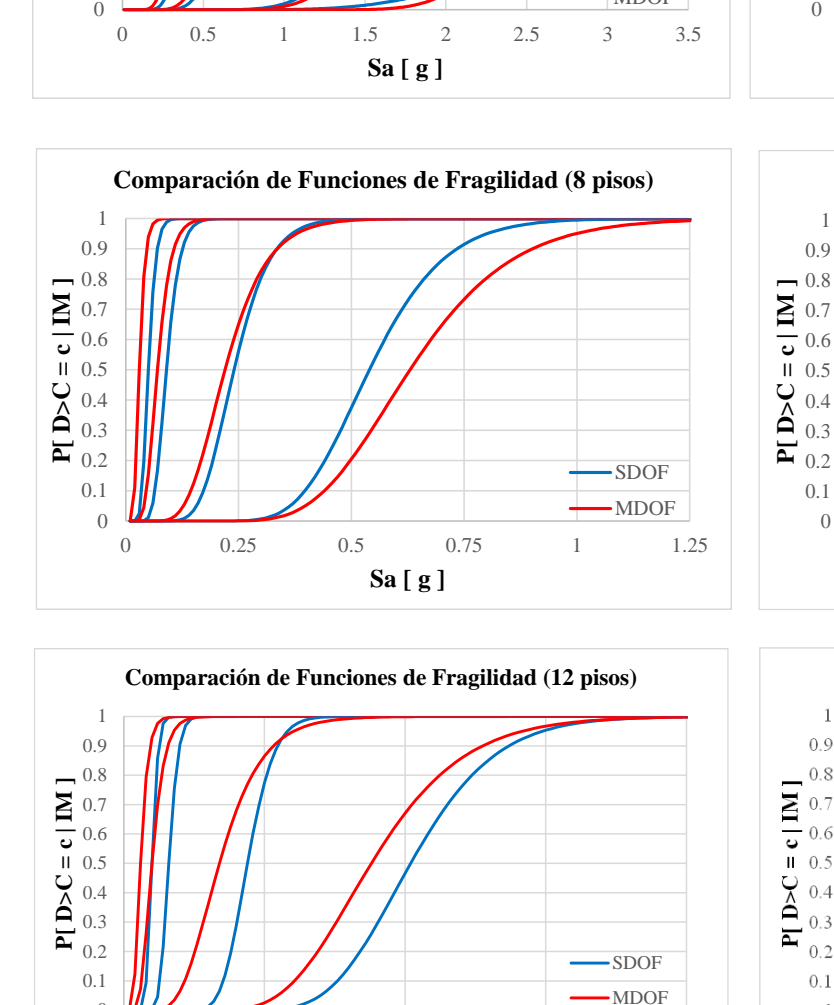

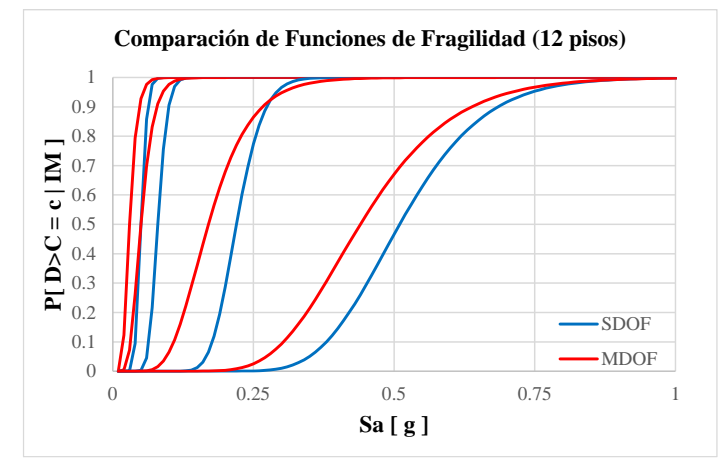

Fuente: Elaboración Propia

**Comparación de Funciones de Fragilidad (10 pisos)**

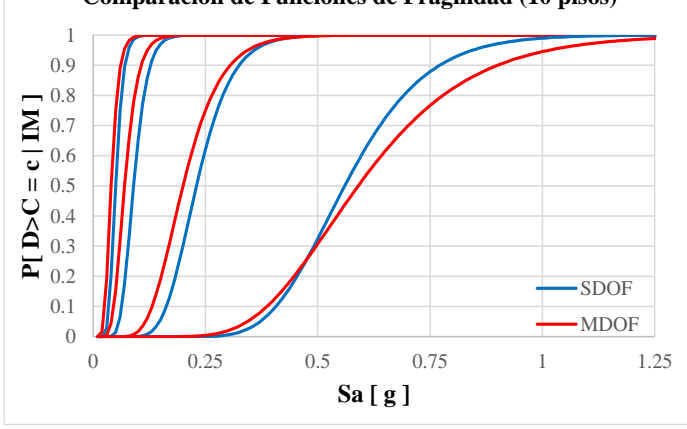

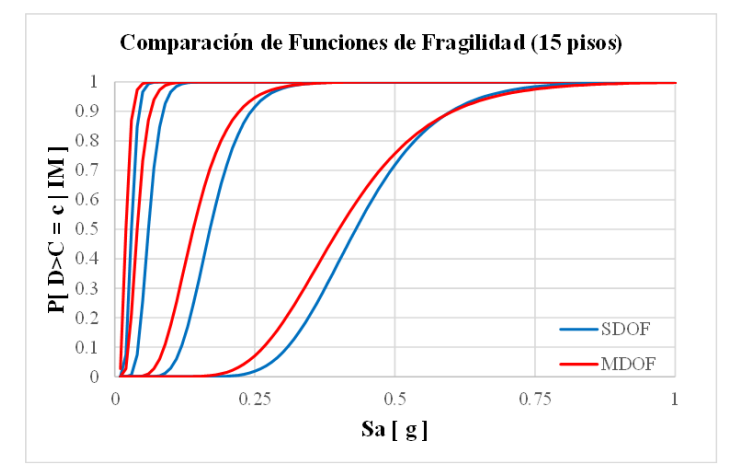

Una vez analizados los resultados de fragilidad, se comparan los resultados de vulnerabilidad estructural, tanto para el sistema MDOF y SDOF. Como se observa en la [Figura 4-12,](#page-110-0) la variación de las repuestas es muy poca; las curvas tienen una aproximación muy aceptable. Además, para corroborar de una manera más exacta el margen de error que existe entre estas repuestas, se muestra en la [Tabla 4-1,](#page-111-0) el cálculo del % de error que hay entre los modelos simplificados y completos.

<span id="page-110-0"></span>Figura 4-12 Comparación entre funciones de vulnerabilidad para los modelos de estructuras de concreto reforzado según el número de pisos para un régimen de intraplaca (Moderate-code)

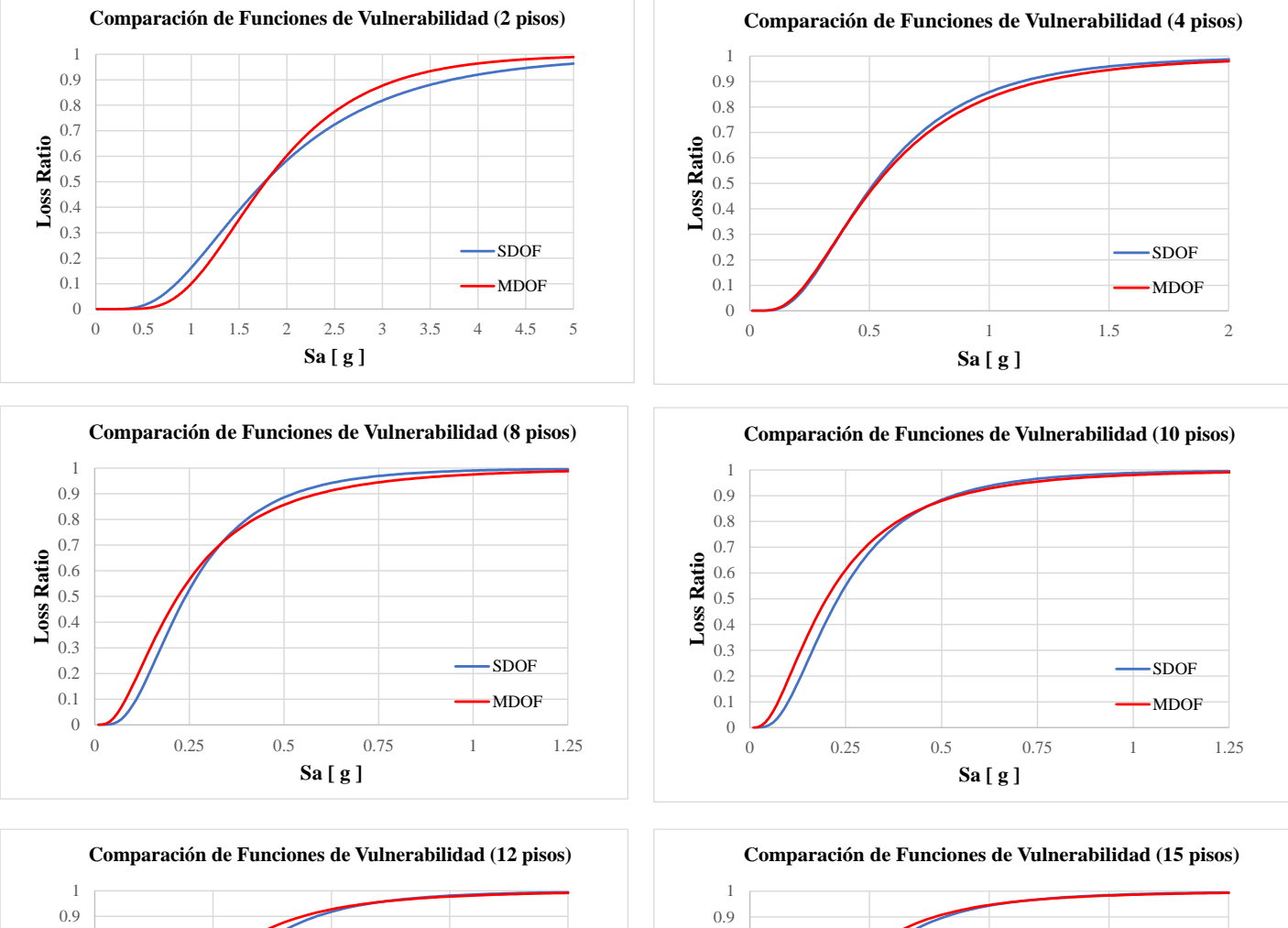

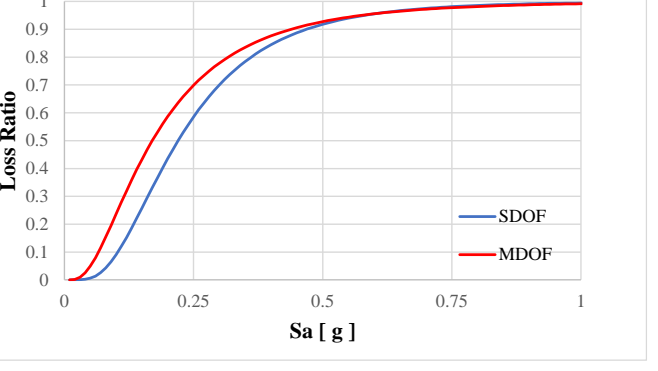

Fuente: Elaboración Propia

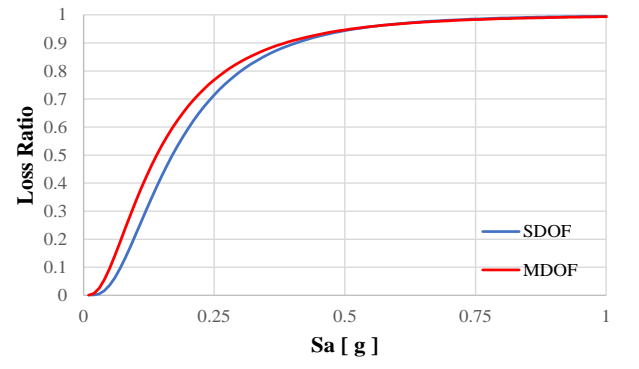

<span id="page-111-0"></span>Tabla 4-1 Errores generados entre las funciones de vulnerabilidad de los modelos completos y simplificados

| <b>Modelo</b> | <b>Error Generado</b> |
|---------------|-----------------------|
| 2 pisos       | 6.97 %                |
| 4 pisos       | 0.82 %                |
| 8 pisos       | 1.18 %                |
| 10 pisos      | 1.10 %                |
| 12 pisos      | 1.34 %                |
| 15 pisos      | 0.88 %                |

**Error Generado en Vulnerabilidad entre los Modelos MDOF y SDOF**

Fuente: Elaboración Propia

 Como se sabe, las curvas de vulnerabilidad son componentes importantes para el análisis del riesgo sísmico, ya que de esta manera se puede estimar la pérdida económica de las estructuras ante los eventos catastróficos. Como ya se mencionó en el apartado anterior, para estimar las pérdidas económicas de las estructuras se utilizaron las tasas anuales de excedencia de perdidas (λ) calculadas para el análisis de riesgo.

Estas tasas de excedencia son las determinantes al momento de calcular pérdidas económicas, por ello en la [Tabla 4-2](#page-112-0) y la [Tabla 4-3](#page-113-0) se muestran las comparaciones entre ellas, tanto para los sistemas simplificados y los completos, para los regímenes de intraplaca y subducción. Además, se determina el % de error medio que estos tienen, dependiendo del número de piso de las estructuras. Así mismo, se obtiene el promedio de error total de estas dos metodologías, tradicional y simplificada, para todas las edificaciones.

<span id="page-112-0"></span>Tabla 4-2 Comparación de las tasas promedio de excedencia de pérdidas entre los sistemas MDOF y SDOF para un régimen de intraplaca

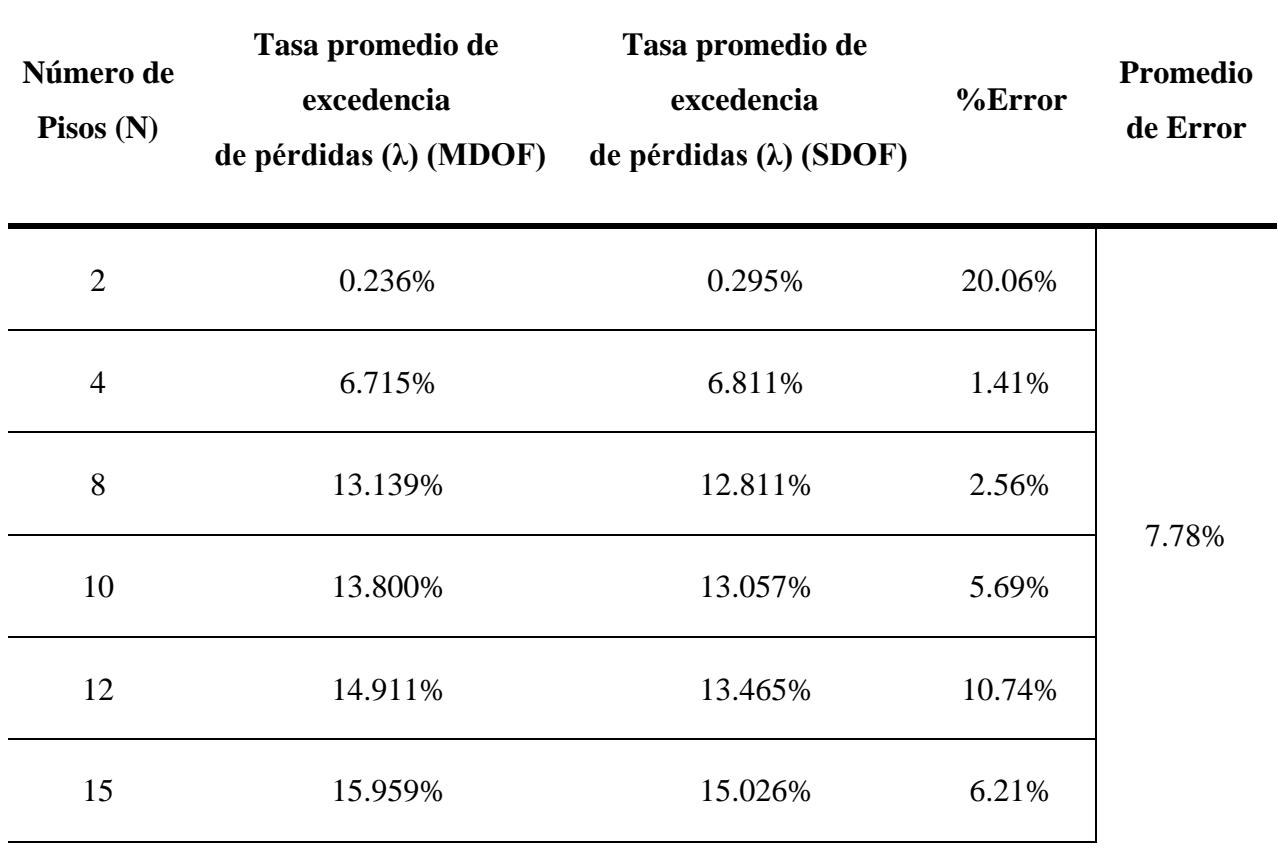

<span id="page-113-0"></span>Tabla 4-3 Comparación de las tasas promedio de excedencia de pérdidas entre los sistemas MDOF y SDOF para un régimen de subducción

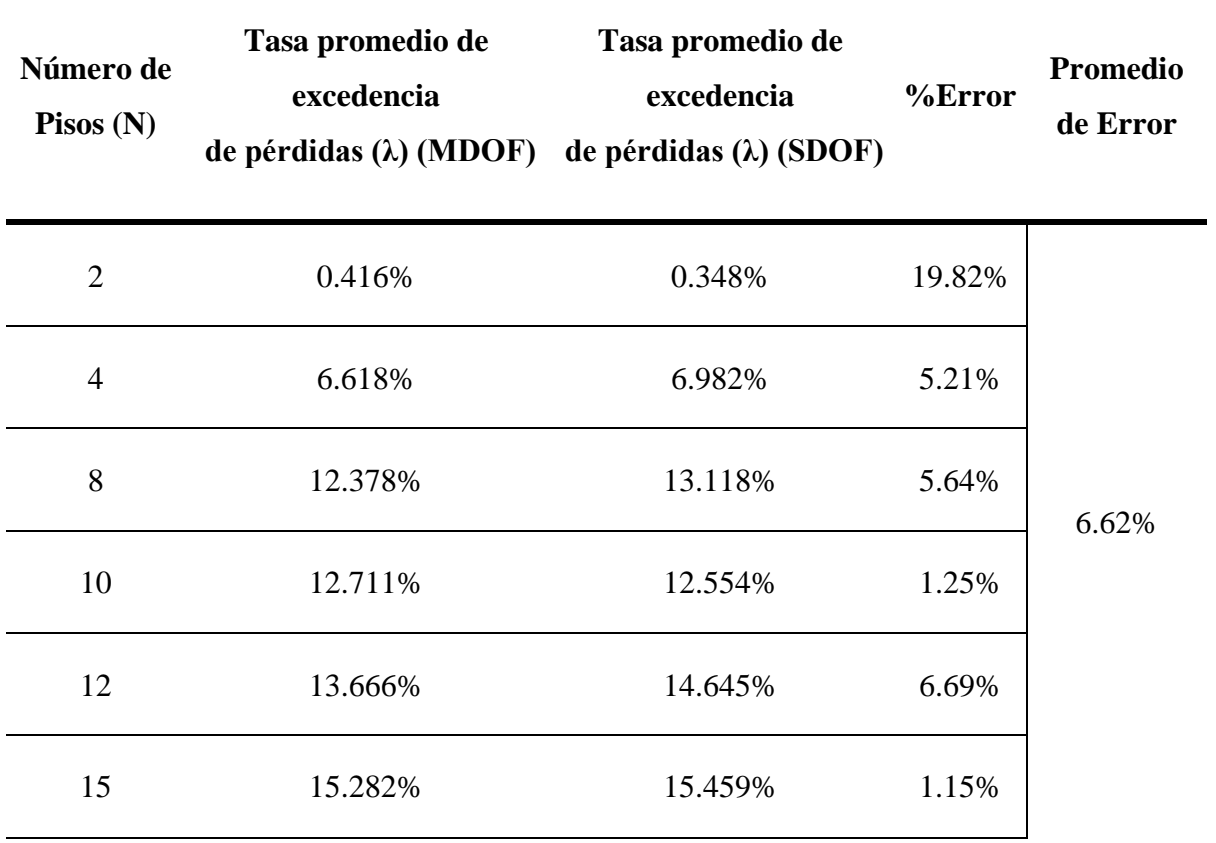

#### **Conclusiones**

Se puede concluir que, mediante las simplificaciones realizadas, a pesar de no obtener resultados individuales con una certeza elevada, se ha logrado generar un valor promedio de comportamiento que representa razonablemente los activos analizados. Por lo cual, hacer uso de estas simplificaciones para el cálculo de vulnerabilidad y riesgo pueden ser una alternativa en donde se genera un balance entre la confiabilidad de los resultados y la velocidad de análisis.

Cabe recalcar, que para este estudio se presentan ciertas limitaciones que pueden ser las causantes de incertidumbre en los modelos y por ende variación de los resultados. Entre estas se pueden mencionar la ausencia de patologías estructurales en los modelos, la falta de precisión en la modelación al usar una sola normativa y no considerar las normas de las épocas correspondientes a los activos, efectos de sitio y la selección de señales sísmicas de un catálogo generalizado. La falta de información sobre estas variables, puede afectar a los resultados obtenidos, por lo que su interpretación tiene que realizarse bajo estas consideraciones.

En cuanto a la revisión de la literatura para fundamentar las bases teóricas, tanto para el cálculo de vulnerabilidad, análisis del riesgo, modelación y calibración de los osciladores de 1GDL, se ha corroborado la existencia de varias metodologías para su estimación. No existe algún método generalizado con el cual se puedan obtener los mejores resultados; la elección de alguna metodología dependerá totalmente de las condiciones del trabajo, información disponible y recursos. Esto tiene una influencia directa en la precisión en los resultados que se esperan, el tiempo de ejecución que se busca y la cantidad de activos o información sobre el modelo de exposición con la que se cuenta.

Los modelos simplificados de un grado de libertad (SDOF), que se utilizaron en el trabajo, presentan varias ventajas al momento de ser analizados, una de estas es la reducida carga computacional que estos modelos requieren, generando cortos tiempos de ejecución, en comparación a los modelos completos (MDOF). Por otro lado, la calibración de los modelos simplificados depende de varios parámetros que reflejan las condiciones específicas de cada estructura que se pretende representar. Por lo tanto, es importante modelar osciladores simplificados que representen a una sola estructura y no a varias, ya que al tener características diferentes las respuestas estructurales no serán del todo certeras.

El tener que realizar múltiples osciladores para cada estructura que se requiera analizar, sigue siendo más eficiente que generar y analizar modelos estructurales detallados, ya que estos requieren una carga computacional importante para su ejecución, sin contar con el tiempo empleado para su modelación. Por otro lado, los modelos simplificados solo requieren de minutos para obtener los resultados, mismos que a pesar de no ser del todo exactos, podrían tener una aproximación muy satisfactoria al momento de realizar los análisis para un conjunto amplio de edificaciones.

En cuanto a las curvas de fragilidad y vulnerabilidad, se observa que a medida que el modelo analizado incrementa en el número de pisos, la probabilidad de excedencia de los estados límite crece con una relación directamente proporcional. De forma similar ocurre con las curvas de vulnerabilidad, ya que estas presentan un porcentaje de pérdida superior ante menores intensidades, esto a medida que el nivel de pisos de las estructuras aumenta. Dicho de otra manera, a medida que las estructuras tienen mayor número de pisos, estas son más vulnerables, reflejando un porcentaje de perdidas mayores con intensidades más bajas de los eventos sísmicos. Esto, considerando las simplificaciones y limitaciones expuestas en este trabajo.

Se ocuparon dos conjuntos de estados de daños para el sistema estructural de hormigón armado, *moderate-code* y *low-code*, esto para diferenciar a las estructuras mediante sus años de construcción según la norma de construcción nacional vigente para la época. Las estructuras con los estados de daño de las edificaciones anteriores al 2002, a pesar de tener una respuesta bastante cercana a las edificaciones posteriores a esta fecha (*moderate-code*), presentan mayor porcentaje de pérdida, siendo estas más vulnerables que las edificaciones más recientes.

Al no incluir de manera detallada la incertidumbre implícita en el modelo, se genera una variación en el parámetro beta correspondiente al factor de forma de las funciones de fragilidad, haciendo que las mismas presenten una menor distribución entre las probabilidades correspondientes a los diferentes estados de daño evaluados.

Se estimó el riesgo símico, en términos probabilistas, de las estructuras de hormigón armado de la ciudad de Cuenca. Esto en función a las respuestas que arrojaron las funciones de vulnerabilidad, las cuales muestran la media y la desviación estándar, parámetros que son necesarios para determinar las tasas anuales de excedencia de perdidas. Estas tasas de excedencias, junto al costo de reposición de las estructuras, ayudaron a estimar un promedio de las pérdidas económicas anuales que tienen las edificaciones expuestas en este trabajo. De esta manera, se presentan mayores pérdidas en las edificaciones con mayor altura, las cuales también son las más vulnerables.

Adicional a esto, se crearon mapas de riesgo de la ciudad de Cuenca, en donde se puede apreciar una distribución espacial de las pérdidas económicas anuales de las edificaciones y de las zonas en donde estas se encuentran. Esto ayuda a determinar las zonas con mayor riesgo de la ciudad, en donde se tendrán mayores pérdidas económicas por los eventos catastróficos, y una estimación de las pérdidas esperadas. Se debe considerar que, debido a la limitante de la ausencia de efectos de sitio en el modelo planteado para el análisis, el mapa de distribución de pérdidas puede llegar a tener variaciones si se incluye información al respecto.

Finalmente, se puede apreciar que las funciones de vulnerabilidad obtenidas por modelos simplificados de 1GDL, no son del todo certeras; sin embargo, son útiles para la estimación de la vulnerabilidad y riesgo sísmico de una amplia gama de edificaciones, ya que sus respuestas son bastante satisfactorias y el tiempo de análisis es reducido.

#### **Recomendaciones**

Se recomienda buscar y comprobar a detalle, variables representativas de la estructura que tengan una alta correlación con los resultados de un análisis dinámico. Esto con el objetivo de generalizar el procedimiento de calibración, agilizando el proceso de modelación de los osciladores de un grado de libertad.

En investigaciones futuras, se debe considerar un mayor detalle en el análisis de la incertidumbre aleatoria y epistémica, con la finalidad de conseguir resultados representativos de metodologías más detalladas, en función de las simplificaciones y decisiones tomadas para motivos del presente trabajo.

Para obtener resultados de vulnerabilidad y riesgo con mayor detalle, es recomendable recopilar más información para estructuras en el catastro. Se deben considerar estructuras con patologías estructurales y condiciones que impliquen un comportamiento estructural distinto como los generados por los efectos de sitio. Se recomienda además, que para el modelo de amenaza, se utilicen señales que representen la sismicidad del lugar de estudio, Ecuador y Cuenca en este caso.

#### **Referencias bibliográficas**

- Albornoz, B. (2008). Planos e Imágenes de Cuenca. *Ilustre Municipalidad de Cuenca.*<https://www.borisalbornoz.com/planos-e-imagenes-de-cuenca-2/>
- Alvarado, A., Audin, L., Nocquet, J. M., Jaillard, E., Mothes, P., Jarrín, P., Segovia, M., Rolandone, F., & Cisneros, D. (2016). Partitioning of oblique convergence in the Northern Andes subduction zone: Migration history and the present-day boundary of the North Andean Sliver in Ecuador. *Tectonics*, *35*(5).<https://doi.org/10.1002/2016TC004117>
- American Society of Civil Engineers (ASCE). (2005). *Minimum Design Loads for Buildings and Others Structures*. ASCE/SI 7-05.
- Araujo, C., Escalante, D., Escobar, K., Ligña, J., Ordoñez, A., Paredes,R., Ruiz, F. (2022). Generación de un modelo de exposición y vulnerabilidad visual sísmica de edificaciones residenciales existntes en la parroquia Huachi Chico en el cantón Ambato, provincia de Tungurahua utilizando herramientas Open Source de la fundación "Global Earthquake Model". Universidad de las Fuerzas Armadas ESPE. <https://repositorio.espe.edu.ec/bitstream/21000/29042/1/T-ESPE-052158.pdf>
- Ardianto, J. (2018). Reusability Study of Steel Leaning Column Structure Utilizing Nonlinear Static Analysis. Program Studi Teknik Sipil. https://ojs.uajy.ac.id/index.php/jts/article/download/3153/1785
- Arribas, J. (2015). Ondas Sísmicas. Universidad de Valladolid. [https://www.lpi.tel.uva.es/~nacho/docencia/ing\\_ond\\_1/trabajos\\_06\\_07/io3/public\\_html/](https://www.lpi.tel.uva.es/~nacho/docencia/ing_ond_1/trabajos_06_07/io3/public_html/Ondas/Ondas.html) [Ondas/Ondas.html](https://www.lpi.tel.uva.es/~nacho/docencia/ing_ond_1/trabajos_06_07/io3/public_html/Ondas/Ondas.html)
- Baker, J. W. (2015). Efficient analytical fragility function fitting using dynamic structural analysis. Earthquake Spectra, 31(1). https://doi.org/10.1193/021113EQS025M
- Barbat, A., Yépez, F., Canas, J. (1995). Riesgo, peligrosidad y vulnerabilidad sísmica de edificios de mampostería. Monografías de Ingeniería Sísmica. CIMNE 1S-1-12.
- Chopra, A. K. (2014). Dinámica de estructuras 4ta Edition. En PEARSON EDUCACIÓN (Vol. 4, Número 3).
- Compte, F. (2019). El sistema Hennebique y los inicios de la construcción en hormigón armado en Guayaquil. *Universidad Católica de Santiago de Guayaquil*. [https://www.academia.edu/40409401/El\\_sistema\\_Hennebique\\_y\\_los\\_inicios\\_de\\_la\\_con](https://www.academia.edu/40409401/El_sistema_Hennebique_y_los_inicios_de_la_construcci%C3%B3n_en_hormig%C3%B3n_armado_en_Guayaquil) [strucci%C3%B3n\\_en\\_hormig%C3%B3n\\_armado\\_en\\_Guayaquil](https://www.academia.edu/40409401/El_sistema_Hennebique_y_los_inicios_de_la_construcci%C3%B3n_en_hormig%C3%B3n_armado_en_Guayaquil)
- D'Ayala, D., Meslem, A., Vamvatsikos, D., Porter, K., Rossetto, T., & Silva, V. (2015). Guidelines for Analytical Vulnerability Assessment of Low/Mid-Rise Buildings, Vulnerability Global Component Project. GEM Technical Report 2015-08 v1.0.0, 08.
- de Lautour, O. R., & Omenzetter, P. (2009). Prediction of seismic-induced structural damage using artificial neural networks. Engineering Structures, 31(2). https://doi.org/10.1016/j.engstruct.2008.11.010
- Fardis, M. N. and Biskinis, D. E. (2003). "Deformation Capacity of RC Members, as Controlled by Flexure or Shear," Otani Symposium, 2003, pp. 511-530.
- Federal Emergency Management Agency. (2018). Seismic Performance Assessment of Buildings (FEMA P58)[.](https://femap58.atcouncil.org/) <https://femap58.atcouncil.org/>
- Fernández, G. (2017). Propuesta metodológica: construcción de un índice de vulnerabilidad global ante la amenaza sísmica, en espacios regionales, con el uso de técnicas estadísticas multivariables. Terra Nueva Etapa, XXXIII(54), 127-163.
- Fundación el Barranco. (2021). Modelos Urbanos Don Bosco y Centro Histórico. *Fundación Barranco (Municipalidad de Cuenca).*  [https://www.cuenca.gob.ec/system/files/MODELOS\\_URBANOS\\_CAPITULO\\_1\\_final.](https://www.cuenca.gob.ec/system/files/MODELOS_URBANOS_CAPITULO_1_final.pdf) [pdf](https://www.cuenca.gob.ec/system/files/MODELOS_URBANOS_CAPITULO_1_final.pdf)
- Grases, J. (2014). La amenaza sísmica. Estrategias preventivas. Geopolis; Caracas: CAF. Retrieved fro[m](https://scioteca.caf.com/handle/123456789/896) <https://scioteca.caf.com/handle/123456789/896>
- Grünthal, G. (1998). European Macroseismic Scale 1998. Consejo Europeo, European Center of Geodynamics and Seismology (Vol. 15).
- Hamidia, M., Filiatrault, A., & Aref, A. (2014). Simplified seismic sidesway collapse analysis of frame buildings. *Earthquake Engineering and Structural Dynamics*, *43*(3). <https://doi.org/10.1002/eqe.2353>
- Haselton, C. B., & Deierlein, G. G. (2007). Assessing Seismic Collapse Safety of Modern Reinforced Concrete Moment-Frame Buildings, PEER Report 2007-08. Pacific Earthquake Engineering Research Center, University of California, Berkeley, CA.
- Hazus. (2012). Hazus–MH 2.1: Technical Manual. Federal Emergency Management Agency.
- Instituto Geofísico de la Escuela Politécnica Nacional (2023). Sismos. Instituto Geofísico. <https://www.igepn.edu.ec/>
- Jalayer, F., & Cornell, C. A. (2009). Alternative non-linear demand estimation methods for probability-based seismic assessments. Earthquake Engineering and Structural Dynamics, 38(8). https://doi.org/10.1002/eqe.876
- Jalayer, F., De Risi, R., & Manfredi, G. (2015). Bayesian Cloud Analysis: Efficient structural fragility assessment using linear regression. Bulletin of Earthquake Engineering, 13(4). https://doi.org/10.1007/s10518-014-9692-z
- Jiménez, J., Cabrera, J., Sánchez, J., & Avilés, F. (2018). Vulnerabilidad sísmica del patrimonio edificado del Centro Histórico de la Ciudad de Cuenca: Lineamientos generales y avances del proyecto. MASKANA, 9(1). https://doi.org/10.18537/mskn.09.01.07
- Lacouture, Y., & Eduardo, L. (2016). Riesgo sísmico de edificaciones en términos de pérdidas económicas mediante integración de costos de reparación de componentes. http://doi.org/10.5821/dissertation-2117-96210
- Mazzoni, S., McKenna, F., & Scott, M. (2006). OpenSees Command Language Manual. Berkeley, USA: University of California.
- Morocho Orellana, J. C., Inca Balseca, C. L., Cornejo Reyes, P. J., & Mena Reinoso, Á. P. (2022). Vulnerabilidad sísmica en edificaciones educativas ecuatorianas evaluadas mediante modelos matemáticos de análisis dinámico. Polo del Conocimiento: Revista científico - profesional, ISSN-e 2550-682X, Vol. 7, No. 4, 2022, 7(4). https://doi.org/10.23857/pc.v7i4.3937
- NEC-SE-DS. (2015). NORMA ECUATORIANA DE LA CONSTRUCCIÓN NEC NEC-SE-DS.
- Perepérez, B. (2014). La peligrosidad sísmica y el factor de riesgo. *Informes de la Construccion*, *66*(534).<https://doi.org/10.3989/ic.13.018>
- Pujades, L., Oller, S., & Barbat Barbat, A. (2005). Conceptos de vulnerabilidad y ductilidad en el proyecto sismorresistente de edificios. Hormigón y Acero, 238.
- Quezada, R., Jiménez-Pacheco, J., & García, H. (2021). Caracterización del patrimonio edificado del centro histórico de Cuenca-Ecuador. *CienciAmérica*, *10*(3). <https://doi.org/10.33210/ca.v10i3.376>
- Quinde P. (2019). Estudio de las Demandas de Energía Sísmica en el Valle de México y su Relación con el Daño Estructural. Universidad Nacional Autónoma de México.
- Rahman, M. M., Nahar, T. T., & Kim, D. (2021). FeView: Finite element model (FEM) visualization and post-processing tool for OpenSees. SoftwareX, 15. https://doi.org/10.1016/j.softx.2021.100751
- Romero, N. (2016). Evaluación de la Vulnerabilidad Sísmica para la Ciudad de Azogues. *Escuela Politécnica Nacional.*  https://bibdigital.epn.edu.ec/handle/15000/15154?mode=full
- Rossetto, T., Gehl, P., Minas, S., Galasso, C., Duffour, P., Douglas, J., & Cook, O. (2016). FRACAS: A capacity spectrum approach for seismic fragility assessment including record-to-record variability. *Engineering Structures*, *125*. <https://doi.org/10.1016/j.engstruct.2016.06.043>
- Serrano Castro, A. K., Muyulema Allaica, J. C., Usca Veloz, R. B., & González Rivera, M. M. (2019). Aplicación de la metodología STAR para el análisis del riesgo sísmico de la provincia Bolívar – Ecuador. *Ciencia Digital*, *3*(4). https://doi.org/10.33262/cienciadigital.v3i4.968
- Vargas-Alzate, Y. F., Lantada, N., González-Drigo, R., & Pujades, L. G. (2020). Seismic risk assessment using stochastic nonlinear models. Sustainability (Switzerland), 12(4). https://doi.org/10.3390/su12041308
- Vaseghiamiri, S., Mahsuli, M., Ghannad, M. A., & Zareian, F. (2020). Surrogate SDOF models for probabilistic performance assessment of multistory buildings: Methodology and

application for steel special moment frames. Engineering Structures, 212[.](https://doi.org/10.1016/j.engstruct.2020.110276) <https://doi.org/10.1016/j.engstruct.2020.110276>

- Vazquez, F. (2021). Metodología Aplicable para el Análisis y Determinación de Vulnerabilidad Sísmica de Edificaciones Patrimoniales del Cantón Azogues. *Universidad Católica de Cuenca.* https://dspace.ucacue.edu.ec/bitstreams/971d5e0c-bd71-4d28-afd7- 42faec1e7c51/download
- Villar-Vega, M., Silva, V., Crowley, H., Yepes, C., Tarque, N., Acevedo, A. B., Hube, M. A., Gustavo, C. D., & María, H. S. (2017). Development of a fragility model for the residential building stock in South America. *Earthquake Spectra*, *33*(2). <https://doi.org/10.1193/010716EQS005M>
- Yusoff, M., Dnajib, F. M., & Ismail, R. (2019). Hybrid backpropagation neural networkparticle swarm optimization for seismic damage building prediction. Indonesian Journal of Electrical Engineering and Computer Science, 14(1)[.](https://doi.org/10.11591/ijeecs.v14.i1.pp360-367) <https://doi.org/10.11591/ijeecs.v14.i1.pp360-367>
- Zuloaga, D. (2011). Implicaciones en la Estimación del Riesgo Sísmico de Bogotá como Resultado de una Nueva Interpretación Sismo-Tectónica. Universidad de los Andes. http://doi.org/10.13140/RG.2.1.2344.0248

# **Anexos**

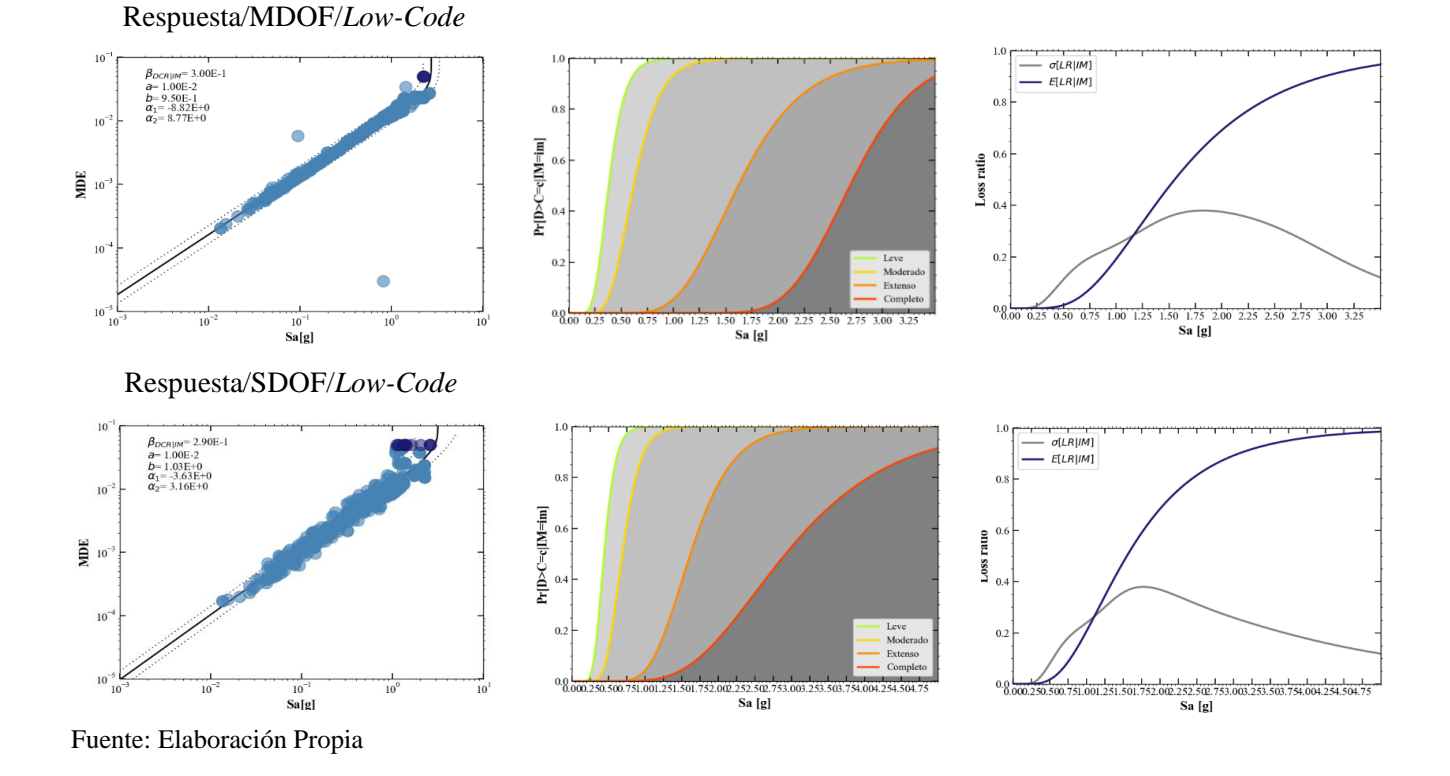

Anexo 1 Curvas de Fragilidad y Vulnerabilidad para Sistema Estructural de 2 pisos (MDOF-SDOF) (Intraplaca-Low Code)

Anexo 2 Curvas de Fragilidad y Vulnerabilidad para Sistema Estructural de 4 pisos (MDOF-SDOF) (Intraplaca-Low Code) Respuesta/MDOF/*Low-Code*

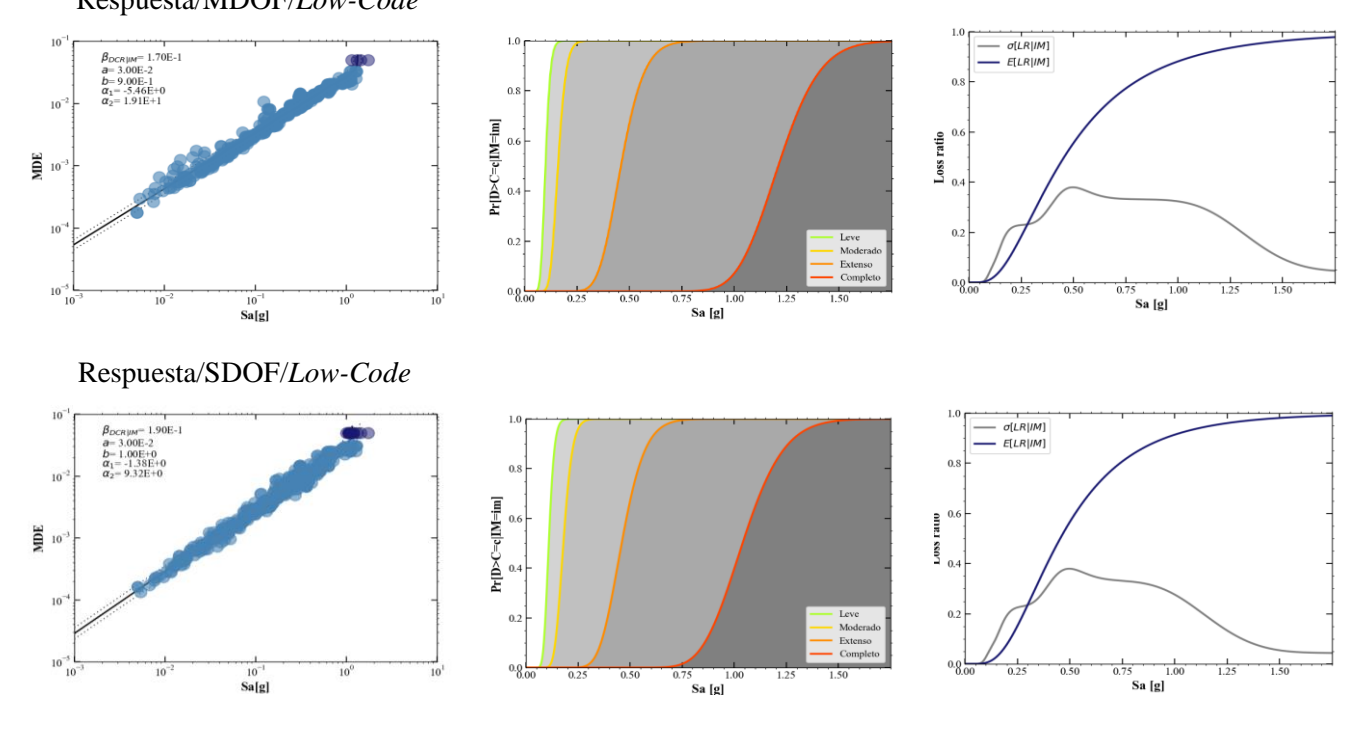

Fuente: Elaboración Propia

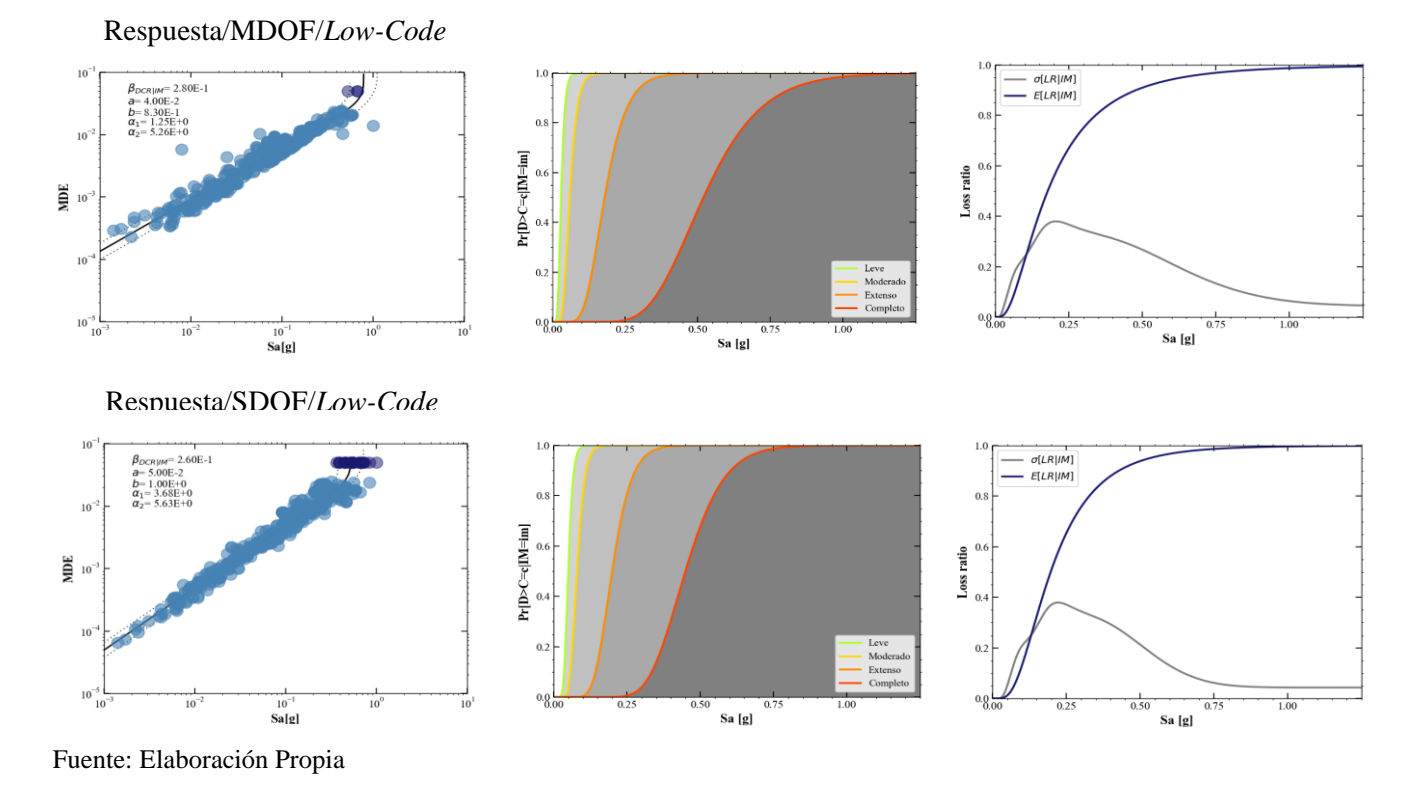

Anexo 3 Curvas de Fragilidad y Vulnerabilidad para Sistema Estructural de 8 pisos (MDOF-SDOF) (Intraplaca-Low Code)

# Anexo 4 Curvas de Fragilidad y Vulnerabilidad para Sistema Estructural de 10 pisos (MDOF-SDOF) (Intraplaca-Low Code)

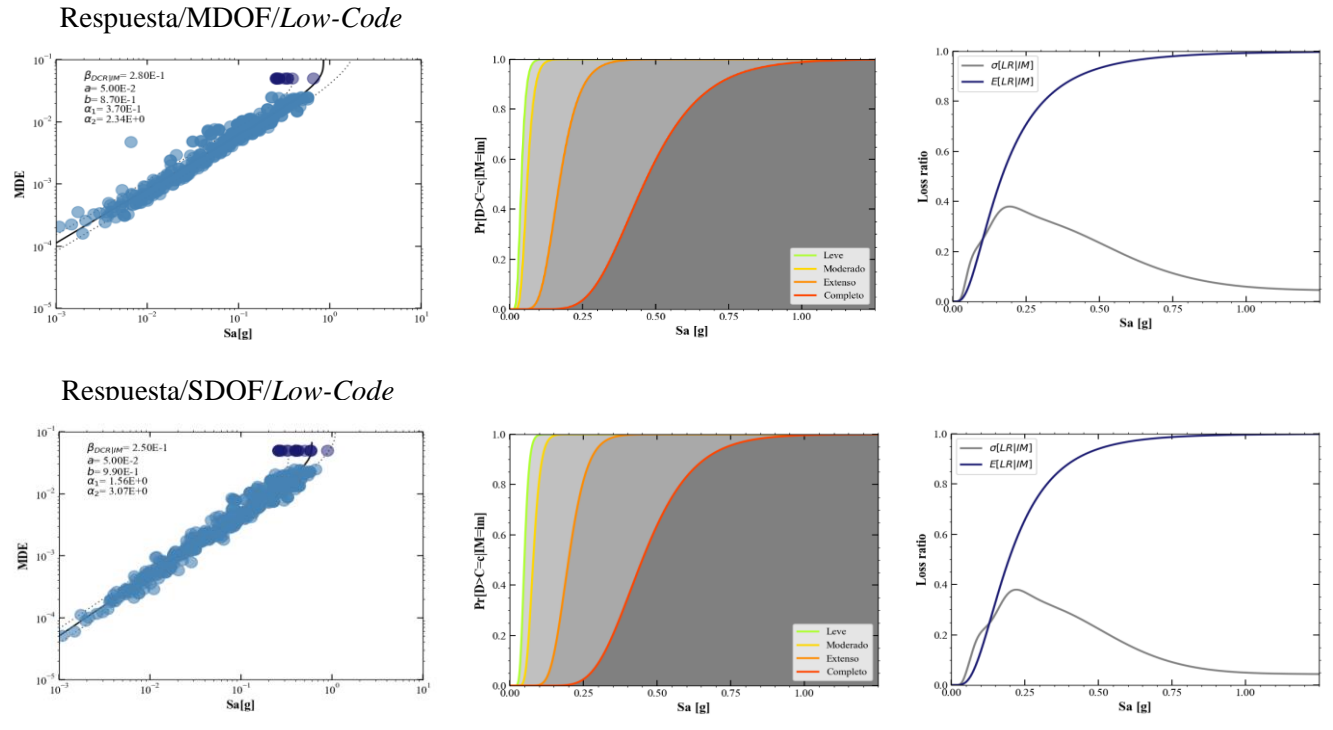

Fuente: Elaboración Propia

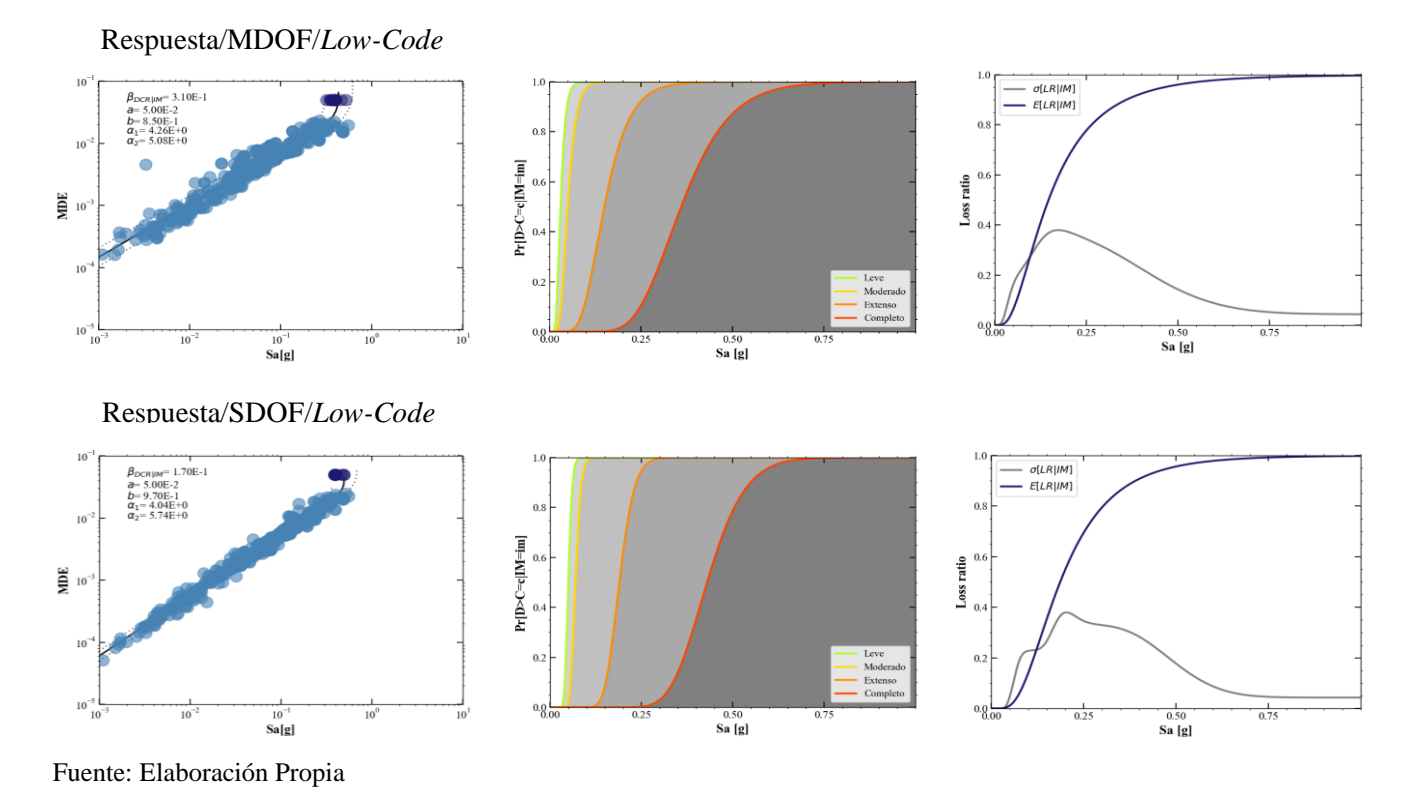

Anexo 5 Curvas de Fragilidad y Vulnerabilidad para Sistema Estructural de 12 pisos (MDOF-SDOF) (Intraplaca-Low Code)

Anexo 6 Curvas de Fragilidad y Vulnerabilidad para Sistema Estructural de 15 pisos (MDOF-SDOF) (Intraplaca-Low Code)

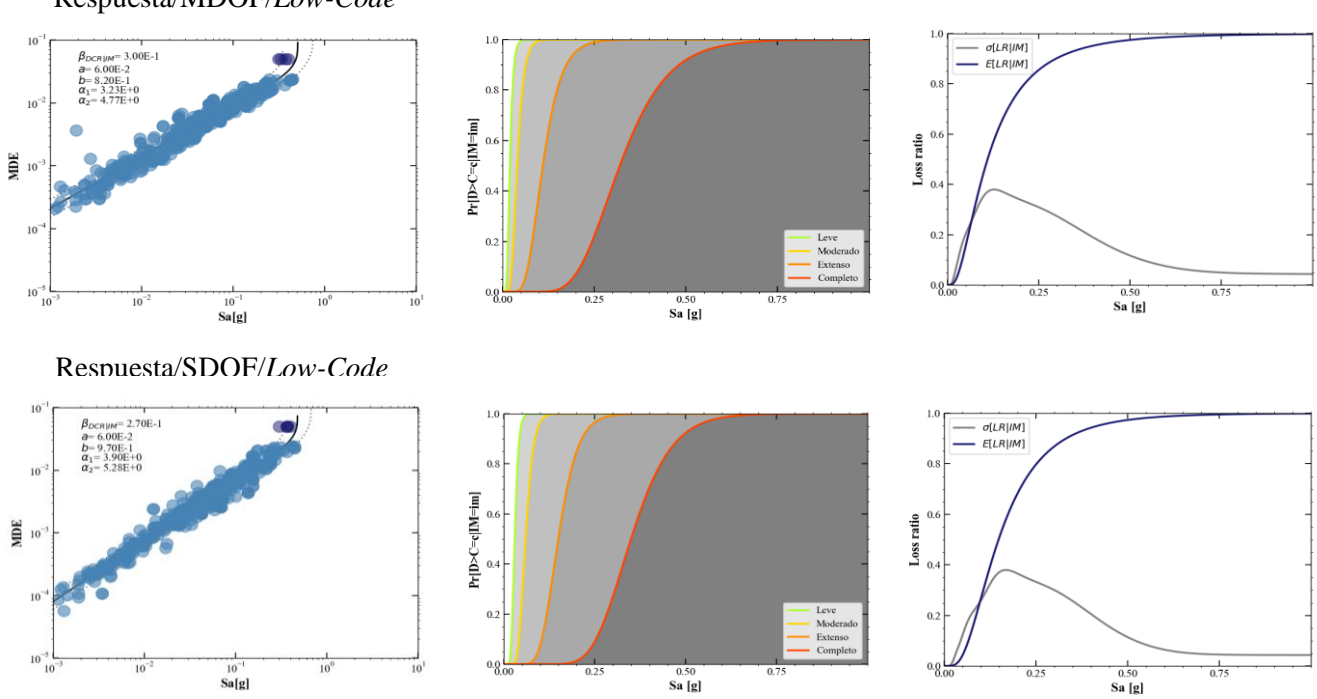

Respuesta/MDOF/*Low-Code*

Fuente: Elaboración Propia

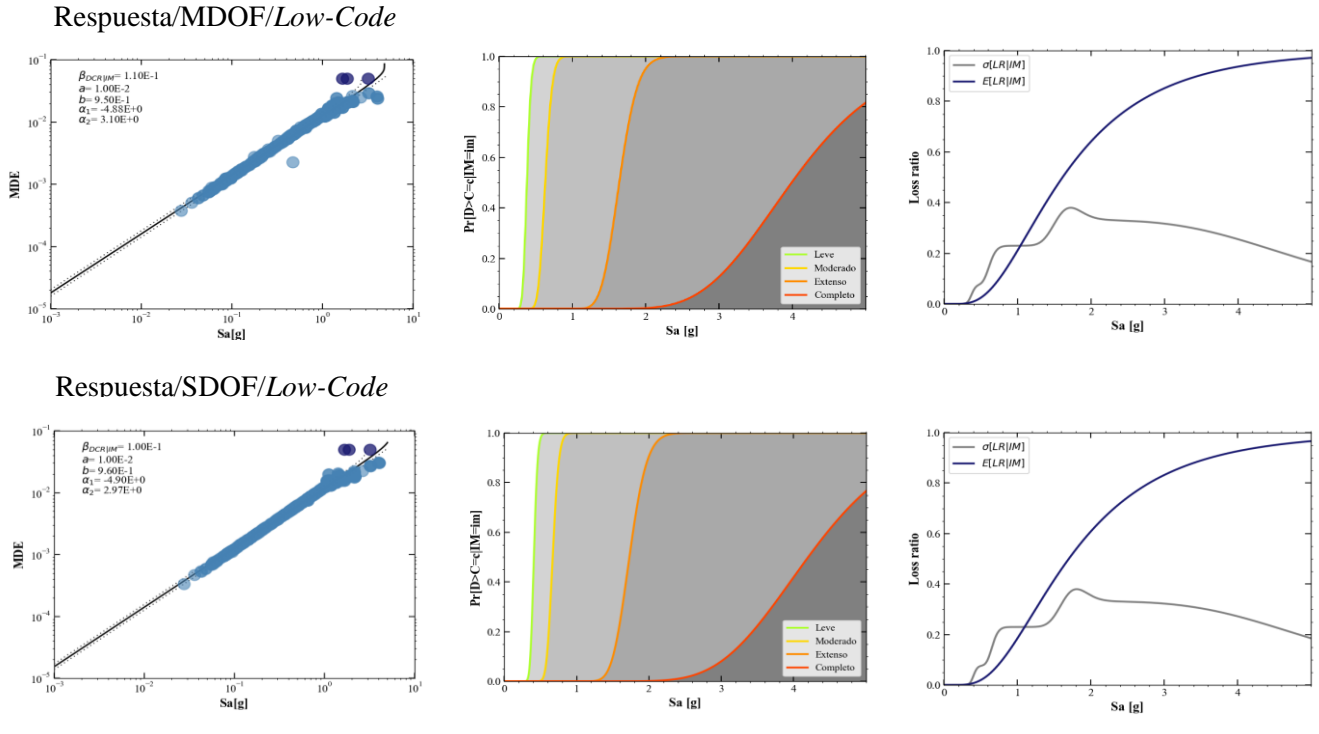

Anexo 7 Curvas de Fragilidad y Vulnerabilidad para Sistema Estructural de 2 pisos (MDOF-SDOF) (Subducción-Low Code)

Fuente: Elaboración Propia

Anexo 8 Curvas de Fragilidad y Vulnerabilidad para Sistema Estructural de 4 pisos (MDOF-SDOF) (Subducción-Low Code)

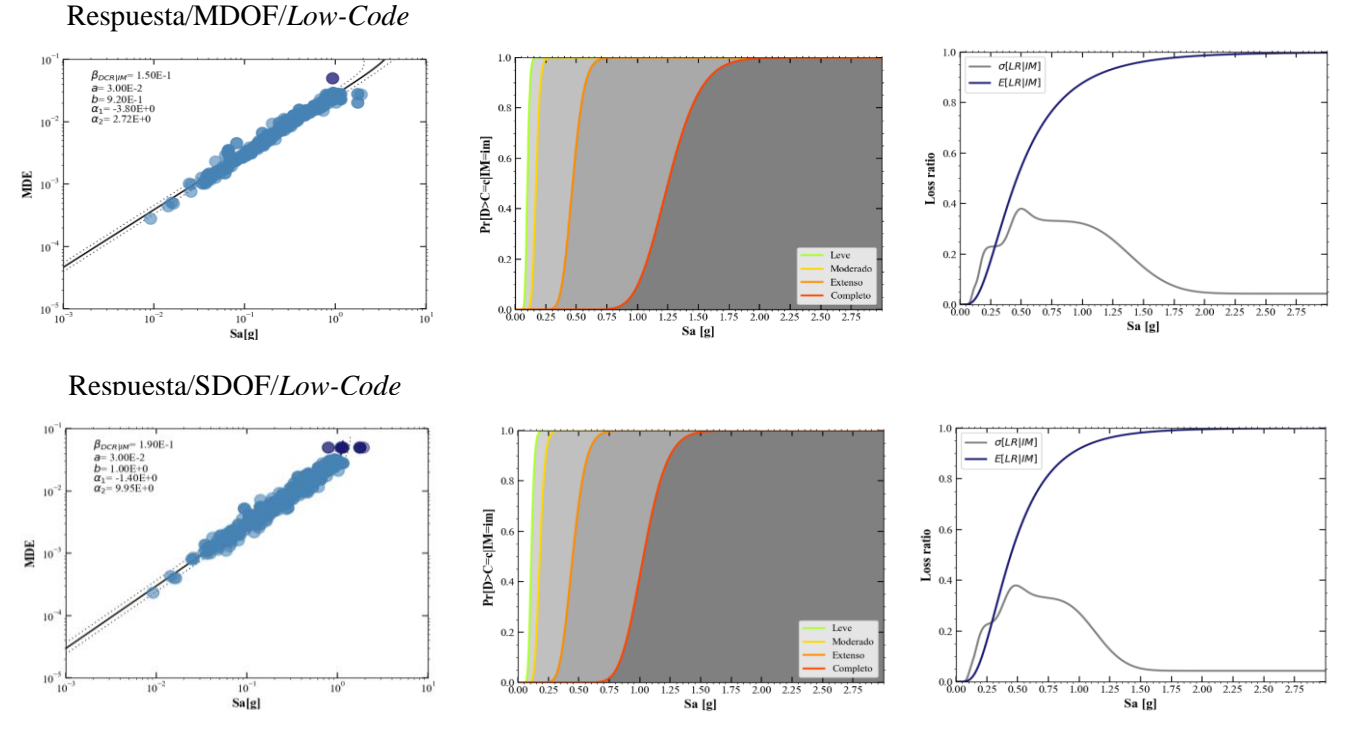

Fuente: Elaboración Propia

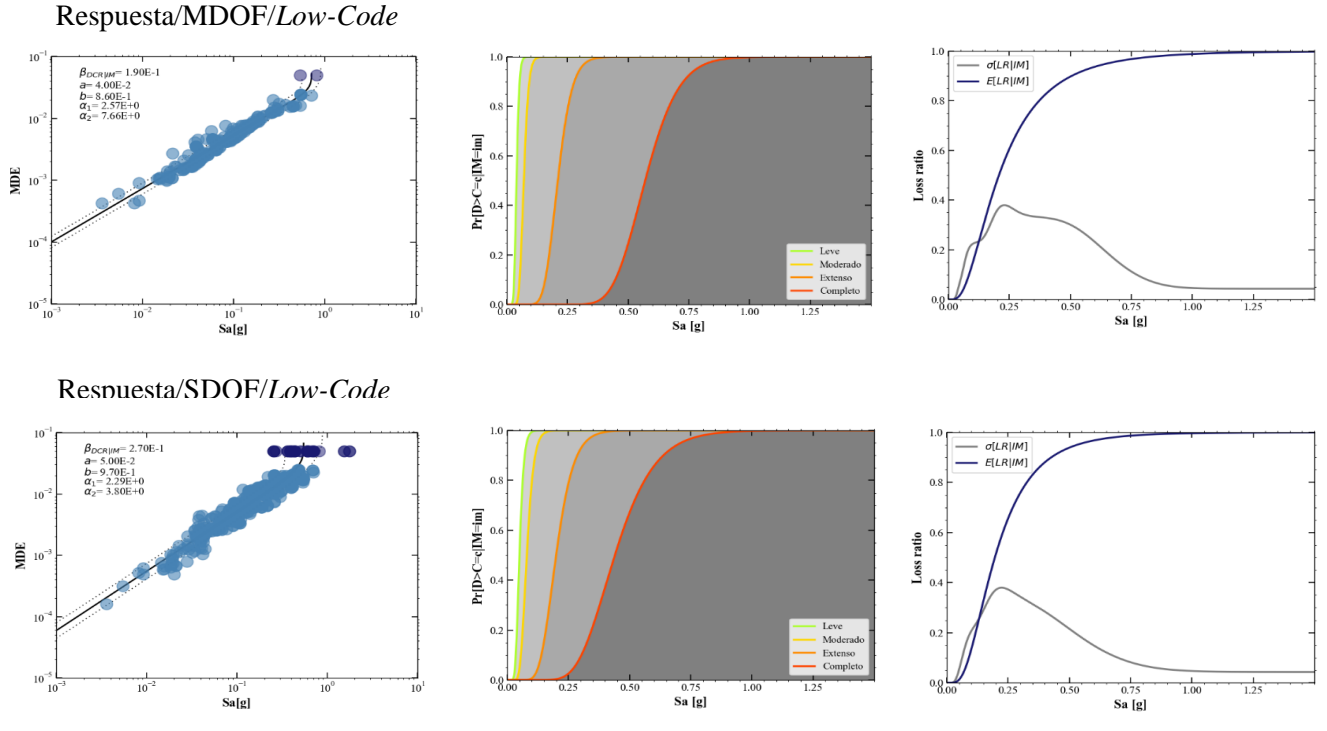

Anexo 9 Curvas de Fragilidad y Vulnerabilidad para Sistema Estructural de 8 pisos (MDOF-SDOF) (Subducción-Low Code)

Fuente: Elaboración Propia

Anexo 10 Curvas de Fragilidad y Vulnerabilidad para Sistema Estructural de 10 pisos (MDOF-SDOF) (Subducción-Low Code)

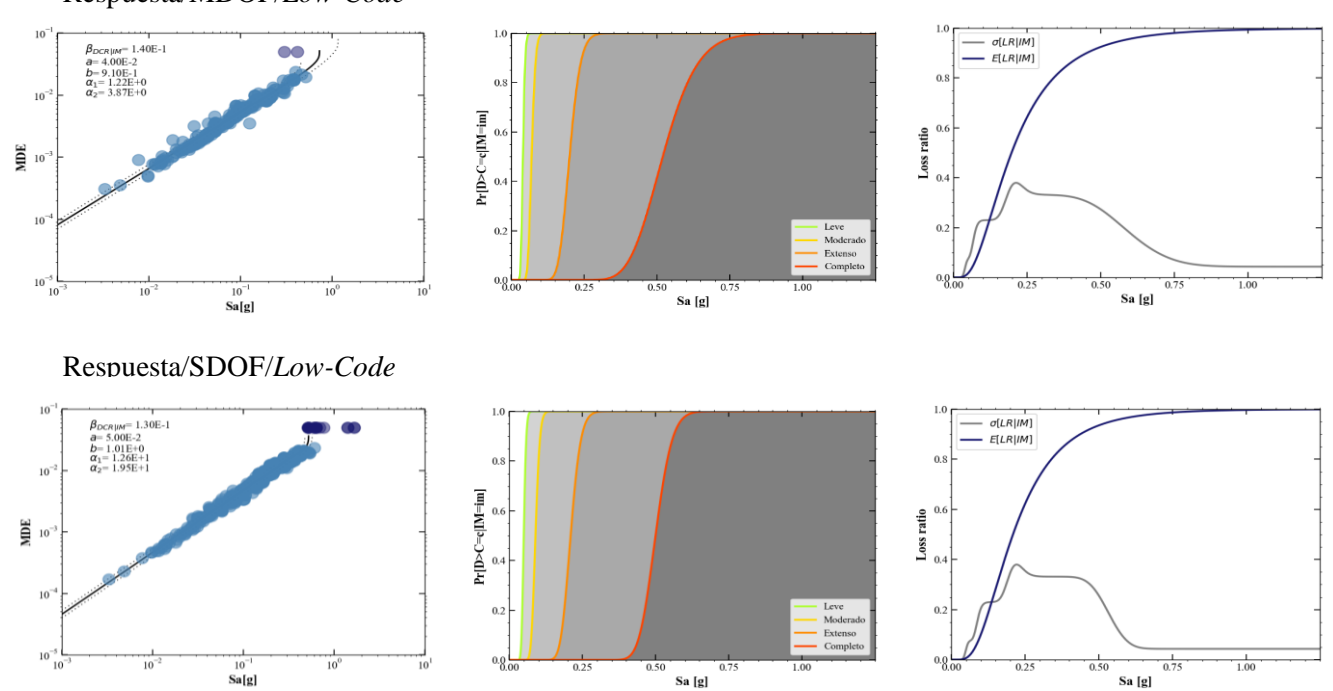

Respuesta/MDOF/*Low-Code*

Fuente: Elaboración Propia

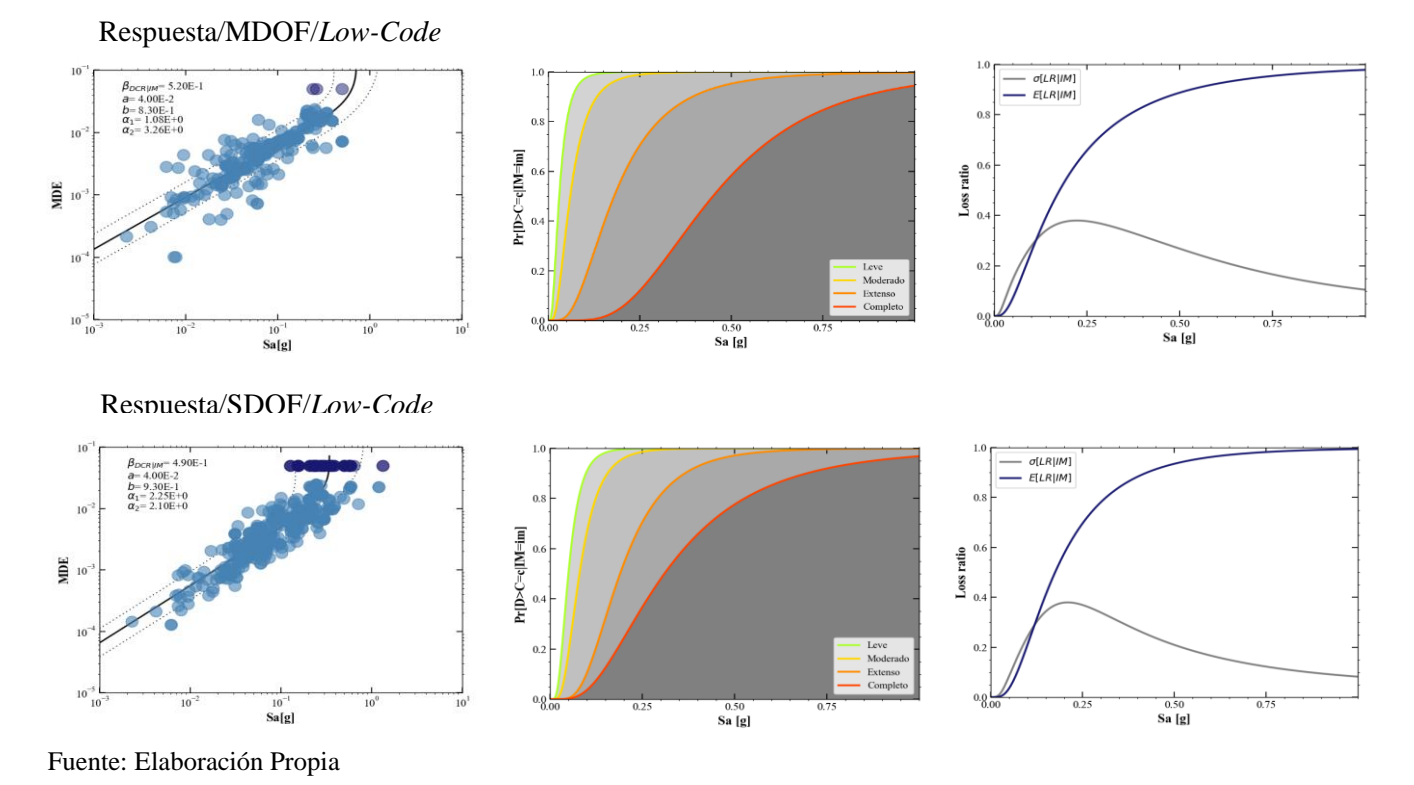

Anexo 11 Curvas de Fragilidad y Vulnerabilidad para Sistema Estructural de 12 pisos (MDOF-SDOF) (Subducción-Low Code)

Anexo 12 Curvas de Fragilidad y Vulnerabilidad para Sistema Estructural de 15 pisos (MDOF-SDOF) (Subducción-Low Code)

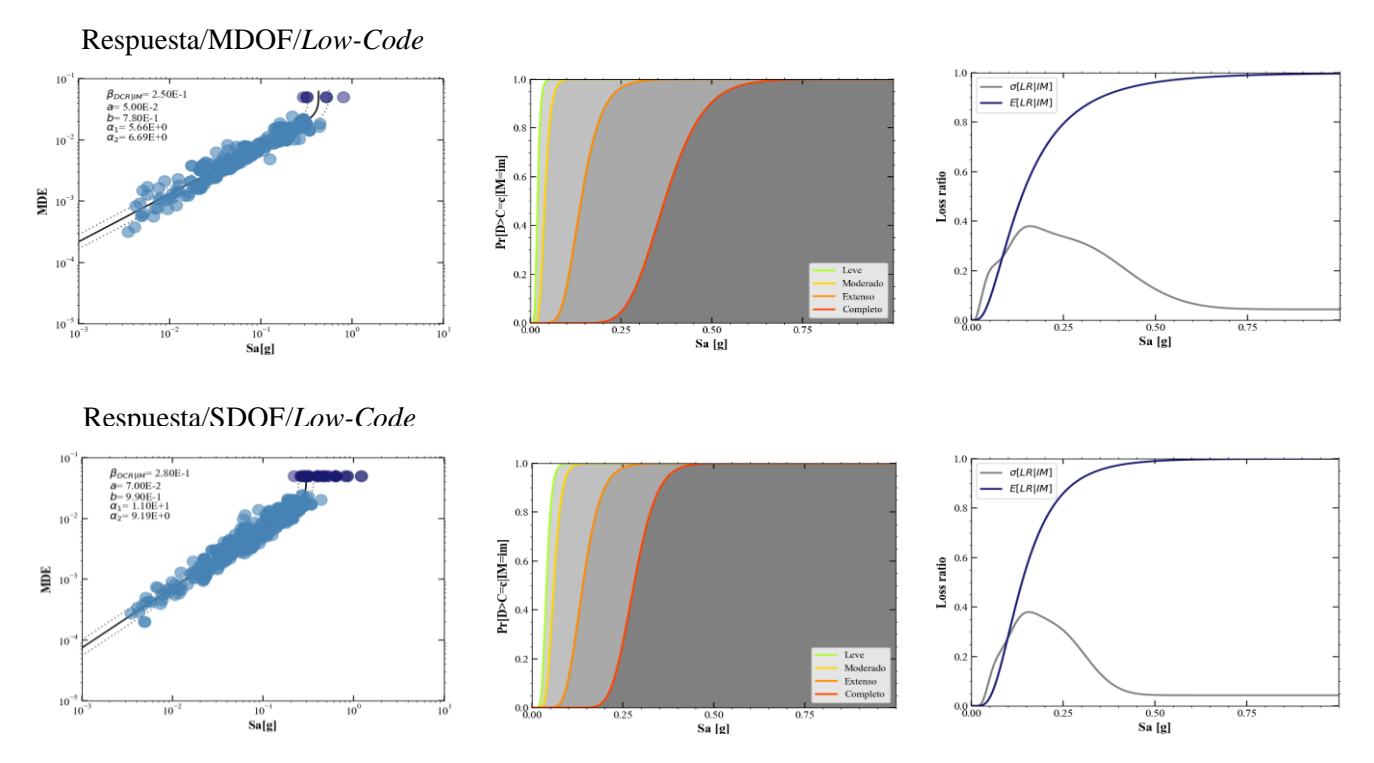

Fuente: Elaboración Propia

Anexo 13 Comparación entre funciones de fragilidad para los modelos de estructuras de concreto reforzado según el número de pisos para un régimen de intraplaca (Low-code)

1

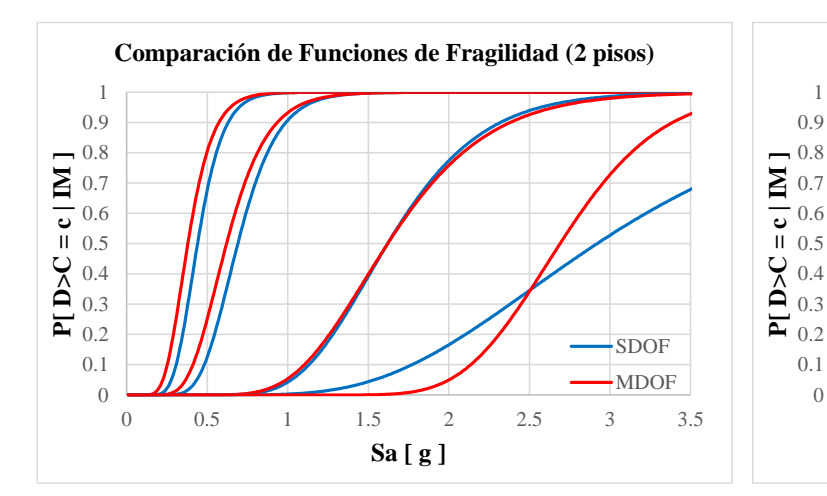

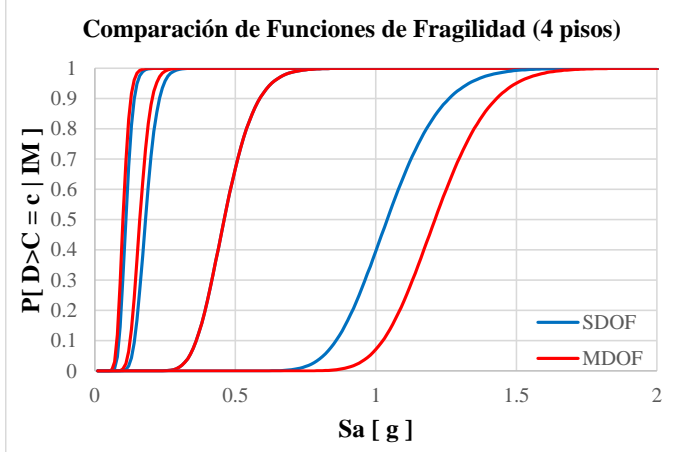

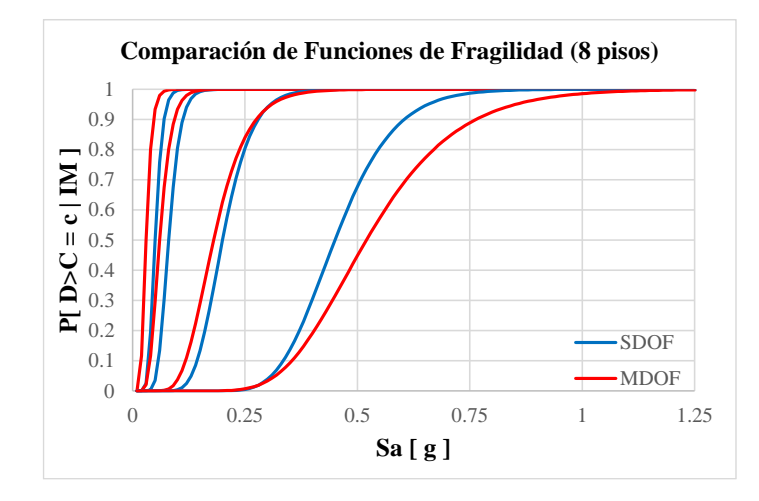

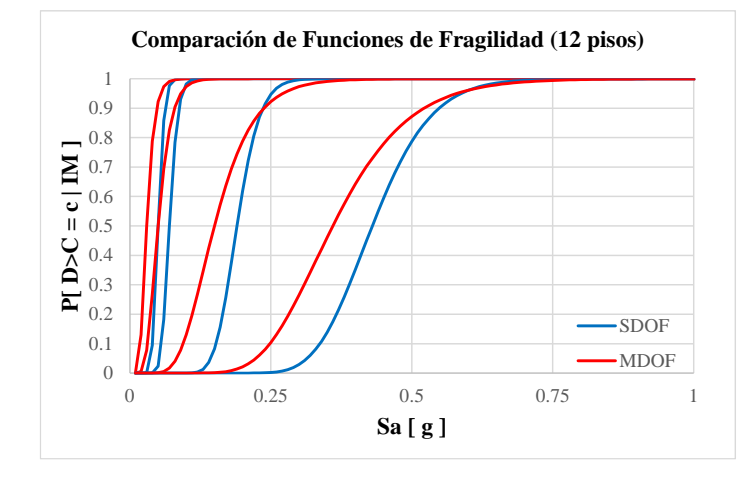

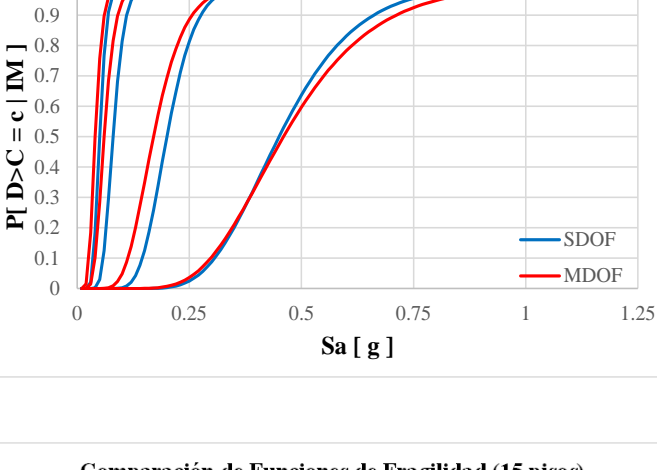

**Comparación de Funciones de Fragilidad (10 pisos)**

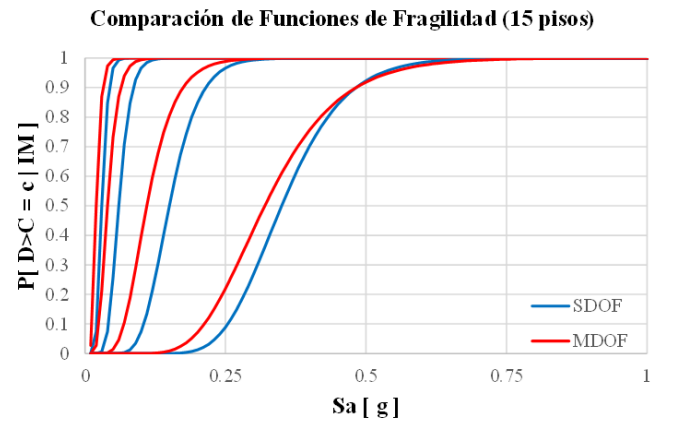

Fuente: Elaboración Propia

Anexo 14 Comparación entre funciones de vulnerabilidad para los modelos de estructuras de concreto reforzado según el número de pisos para un régimen de intraplaca (Low-code)

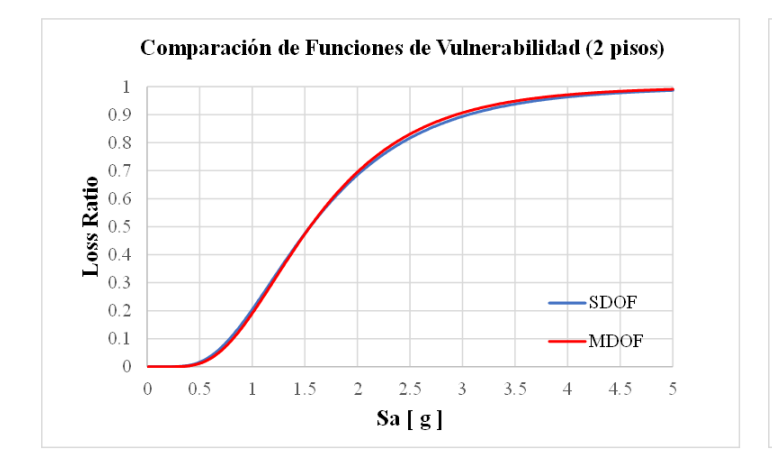

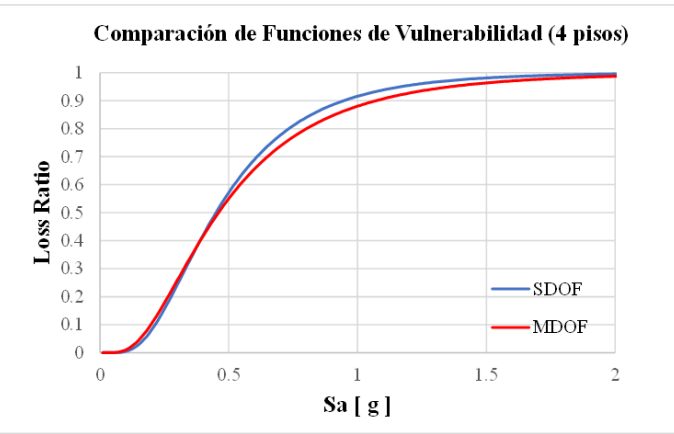

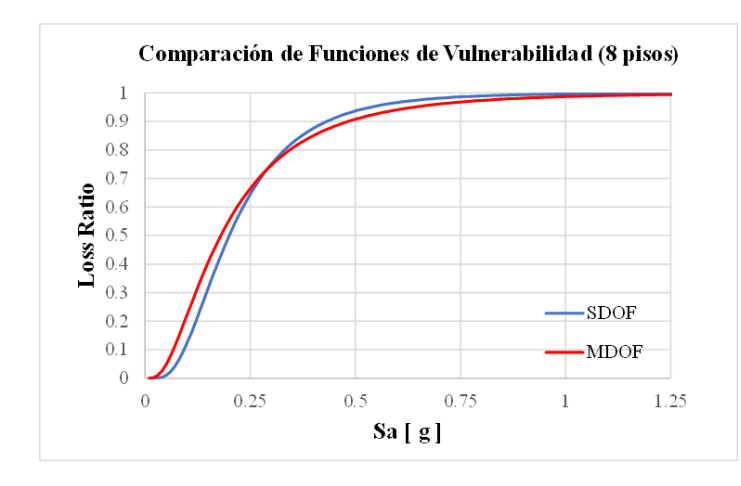

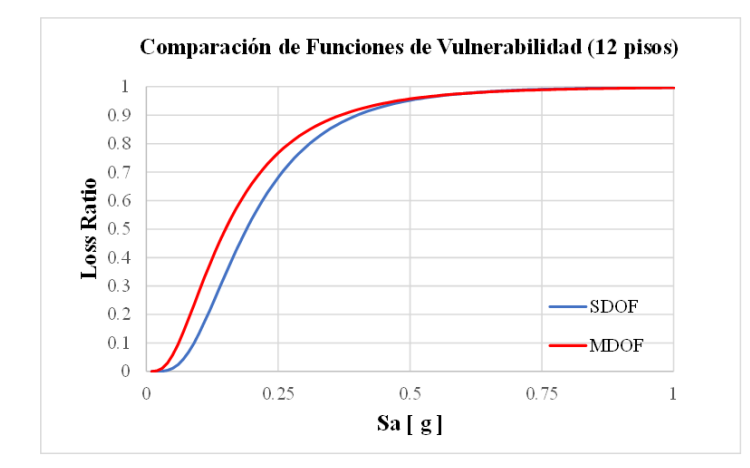

Fuente: Elaboración Propia

Comparación de Funciones de Vulnerabilidad (10 pisos)  $\,1\,$  $0.9$  $0.8$  $0.7$ Loss Ratio<br>
0.5<br>
0.4<br>
0.3  $0.3$ SDOF  $0.2$  $0.1\,$ MDOF  $\theta$  $\overline{0}$  $0.25$  $0.5$  $0.75$  $1.25$  $\mathbf{1}$ Sa [ g ]

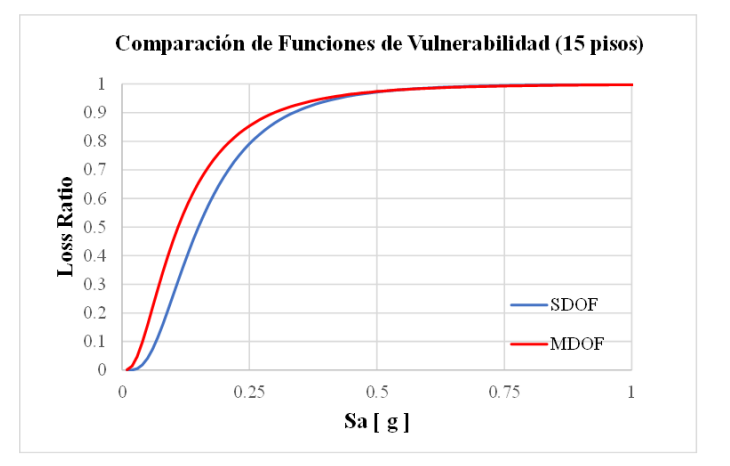

Anexo 15 Comparación entre funciones de fragilidad para los modelos de estructuras de concreto reforzado según el número de pisos para un régimen de subducción (Low-code)

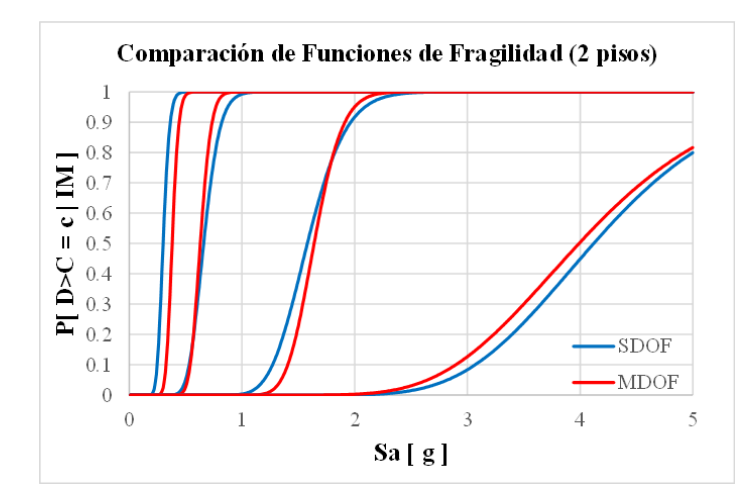

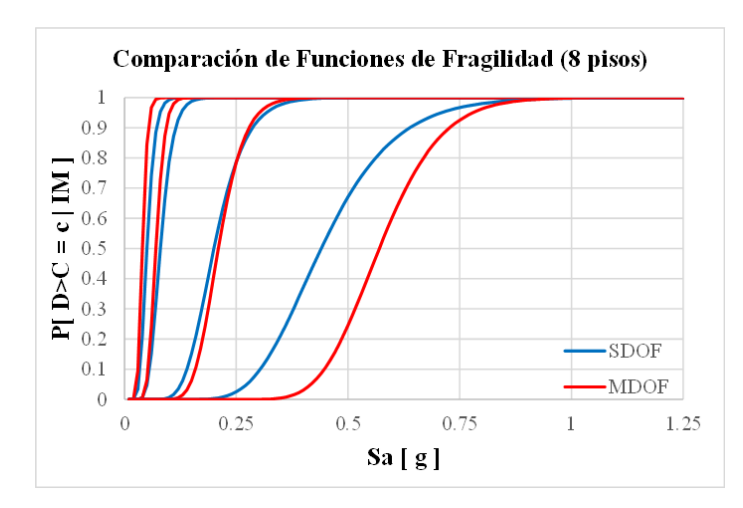

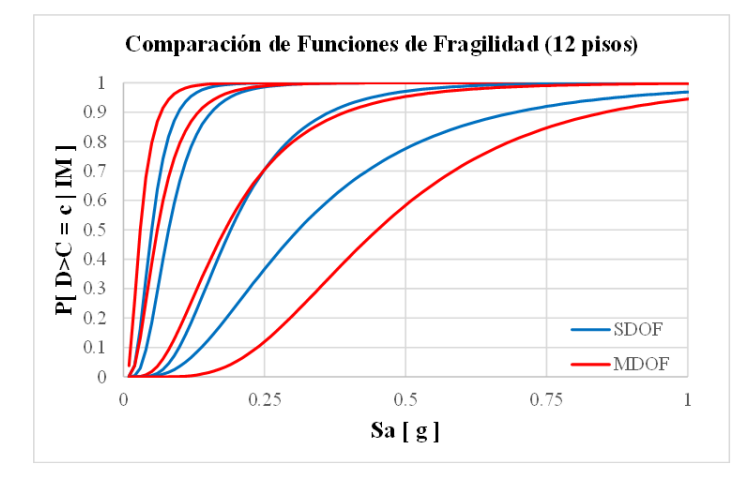

Comparación de Funciones de Fragilidad (4 pisos)  $\overline{1}$  $0.9$  $0.8$  $P[$ D>C = c $|$ IM  $0.7$  $0.6$  $0.5$  $0.4$  $0.\overline{3}$  $0.2$ **SDOF**  $0.1$ ·MDOF  $\theta$  $1.5$  $\,0\,$  $0.5$  $\,1\,$  $\overline{c}$ Sa [ g ]

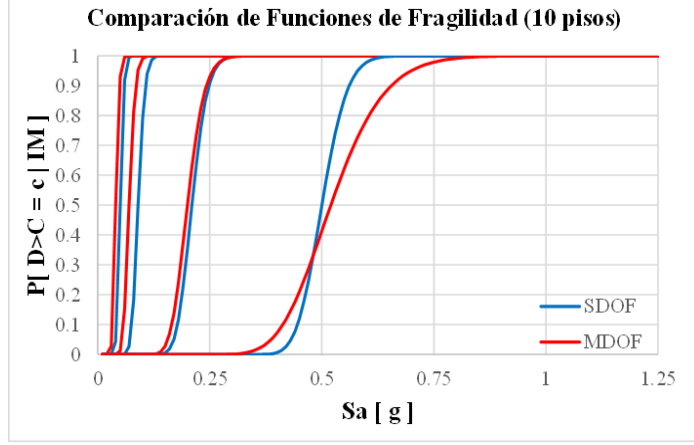

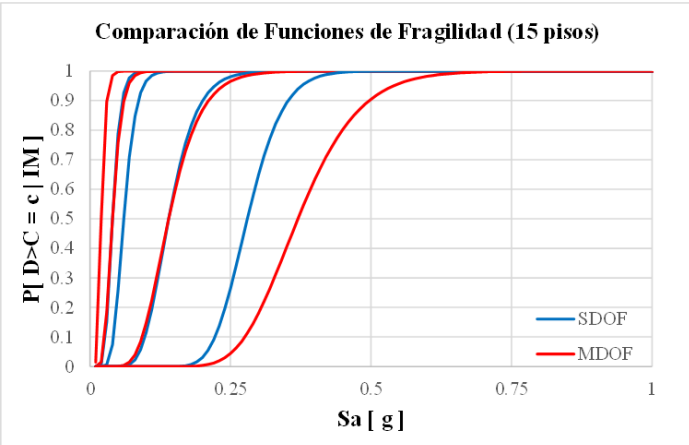

Fuente: Elaboración Propia

Anexo 16 Comparación entre funciones de vulnerabilidad para los modelos de estructuras de concreto reforzado según el número de pisos para un régimen de subducción (Low-code)

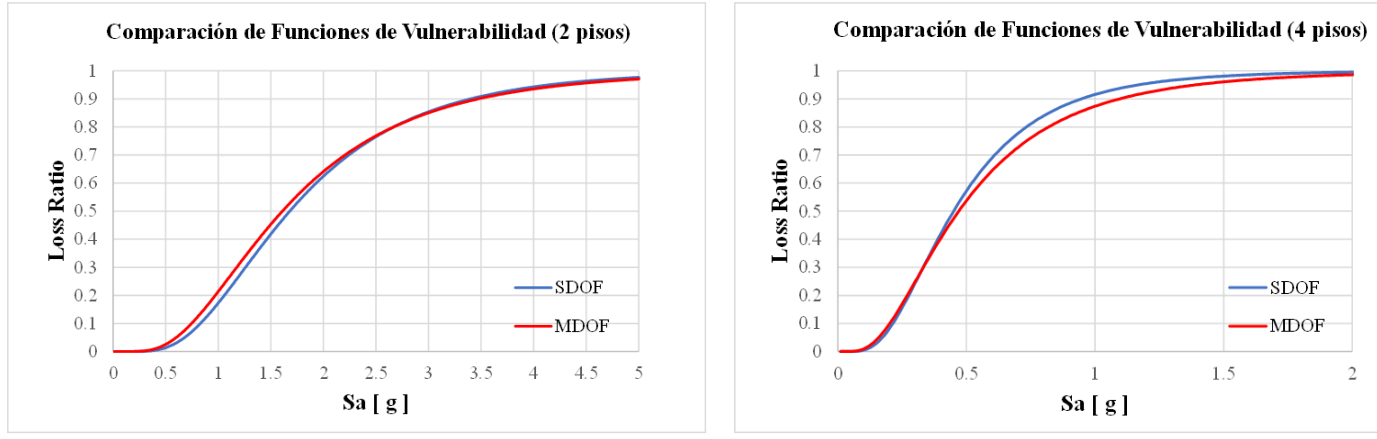

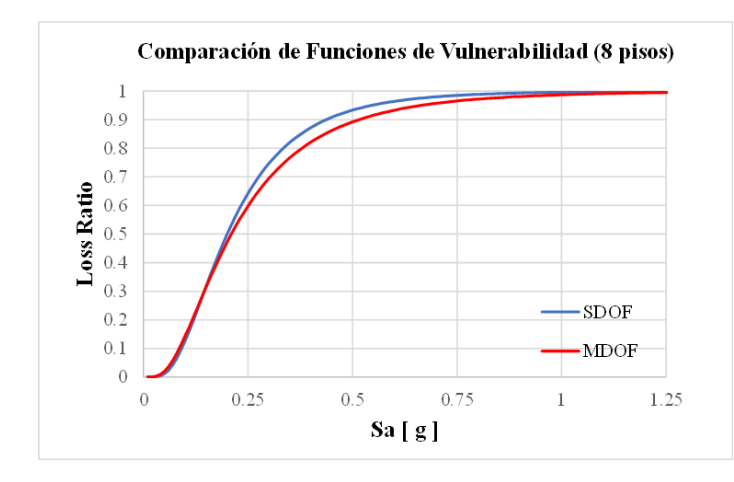

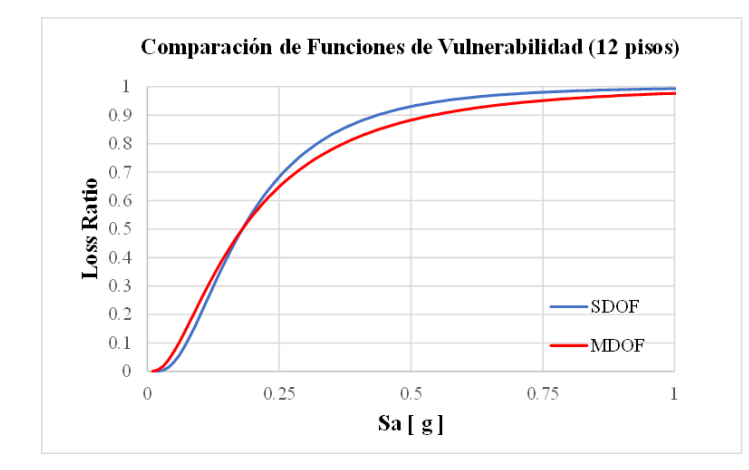

Fuente: Elaboración Propia

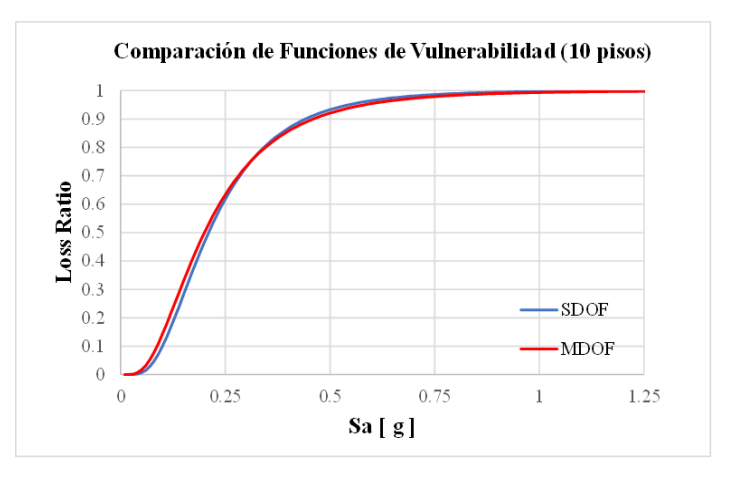

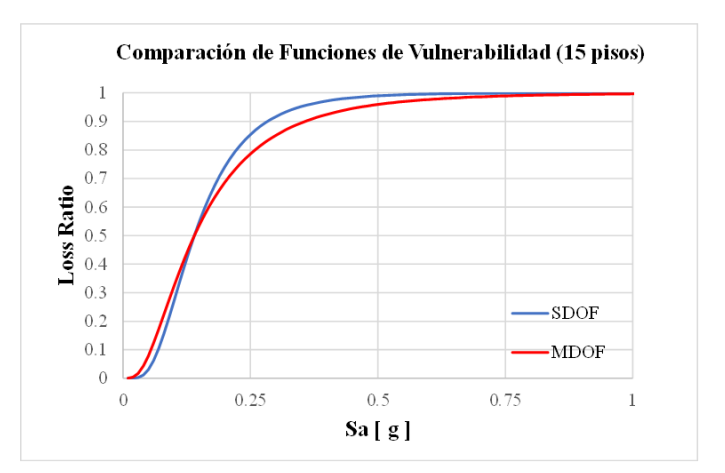

 $\overline{c}$ 

Anexo 17 Comparación entre funciones de fragilidad para los modelos de estructuras de concreto reforzado según el número de pisos para un régimen de subducción (Moderate-code)

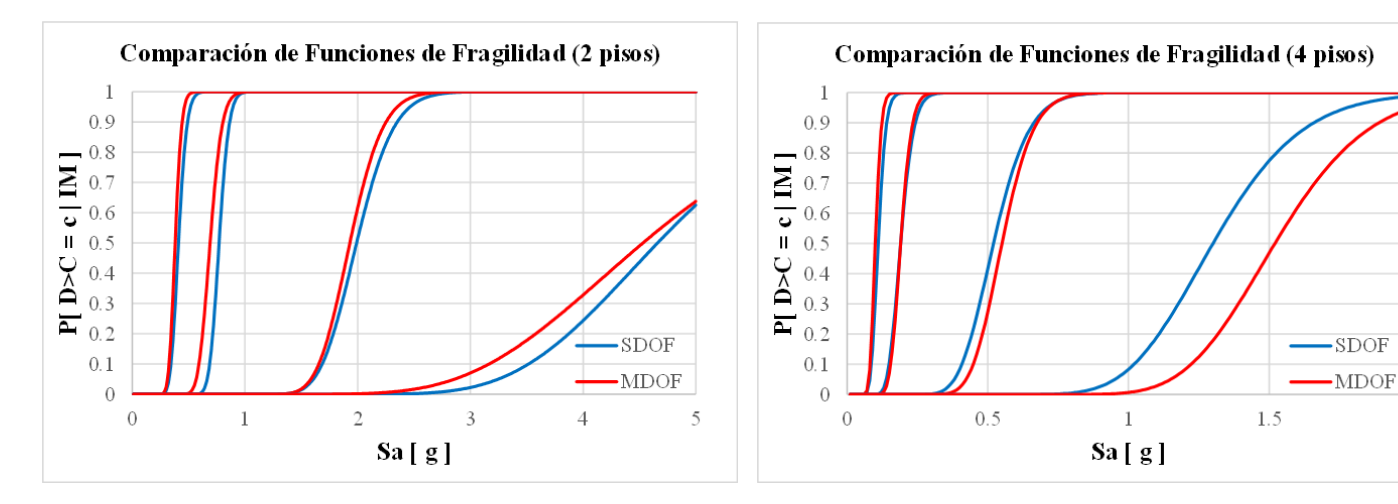

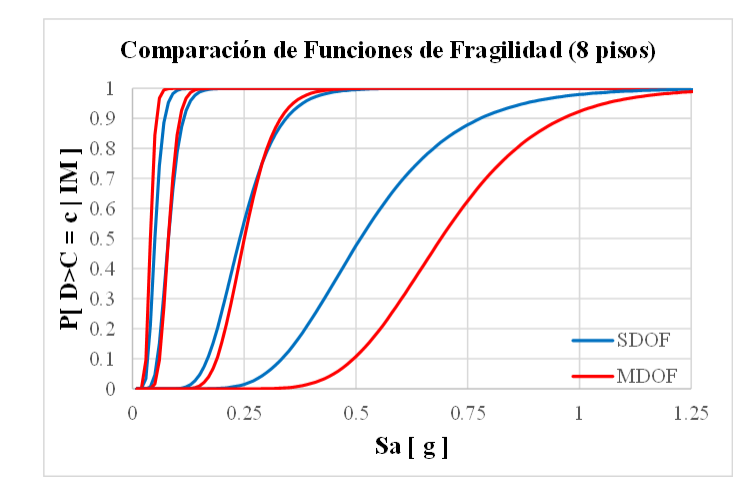

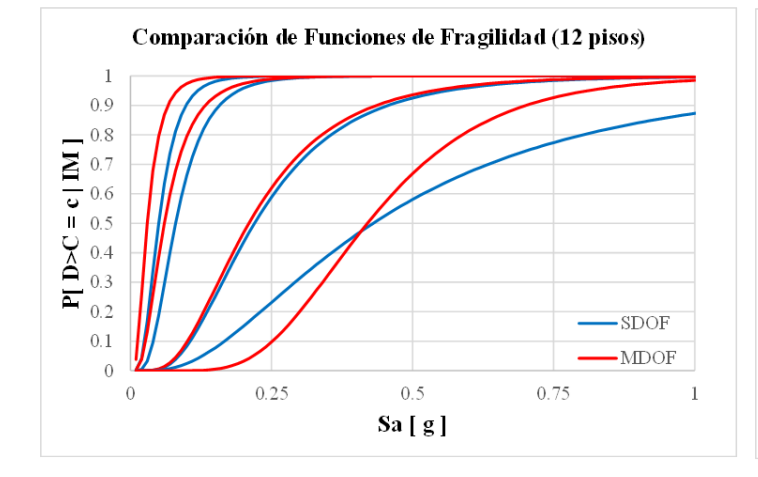

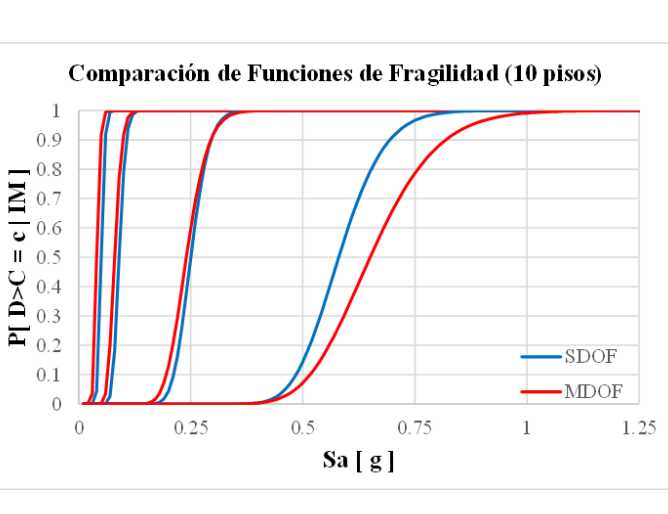

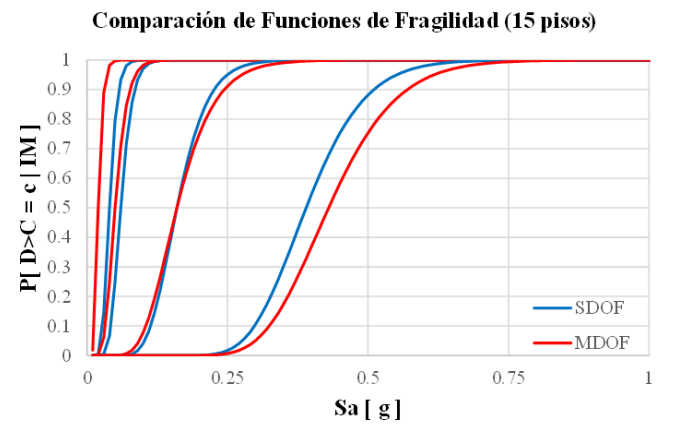

Fuente: Elaboración Propia

Anexo 18 Comparación entre funciones de vulnerabilidad para los modelos de estructuras de concreto reforzado según el número de pisos para un régimen de subducción (Moderate-code)

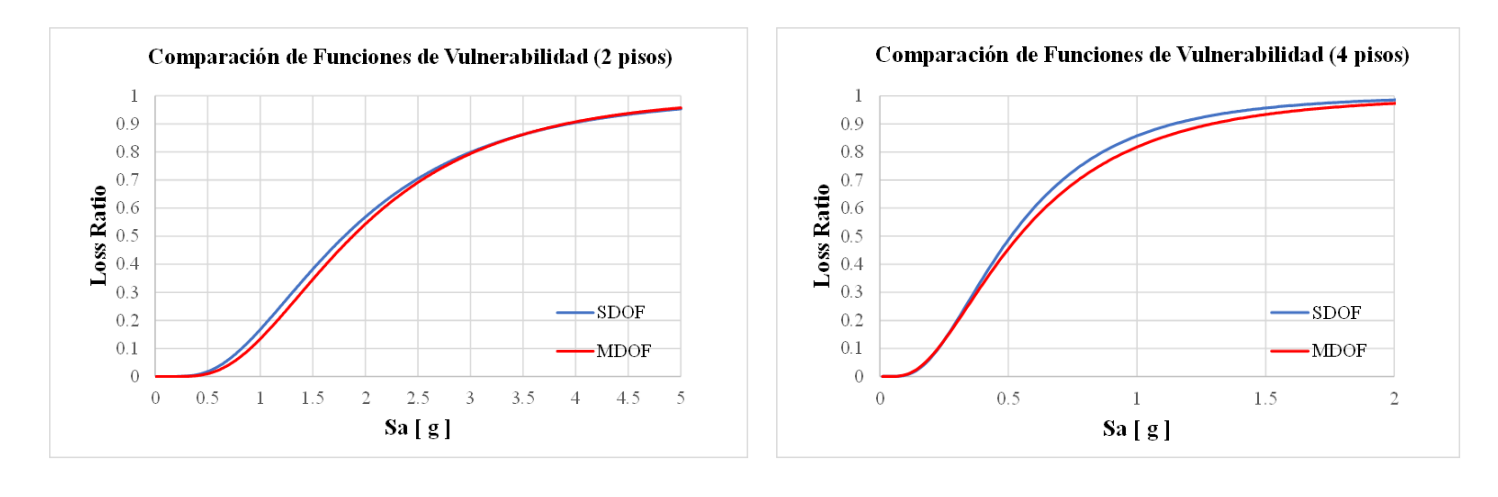

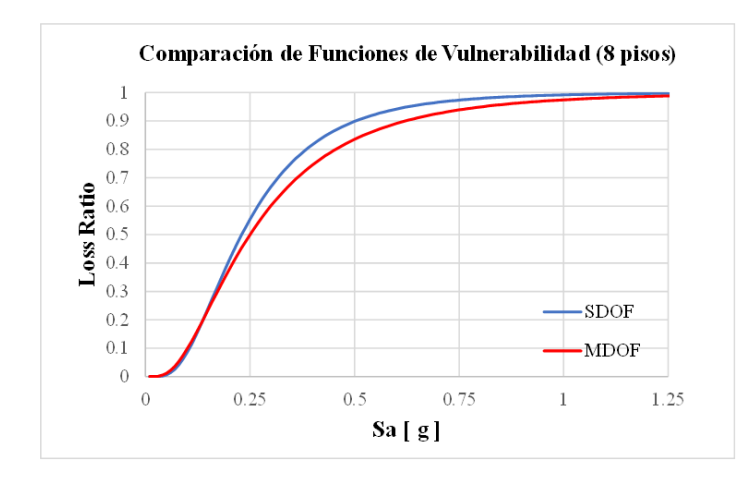

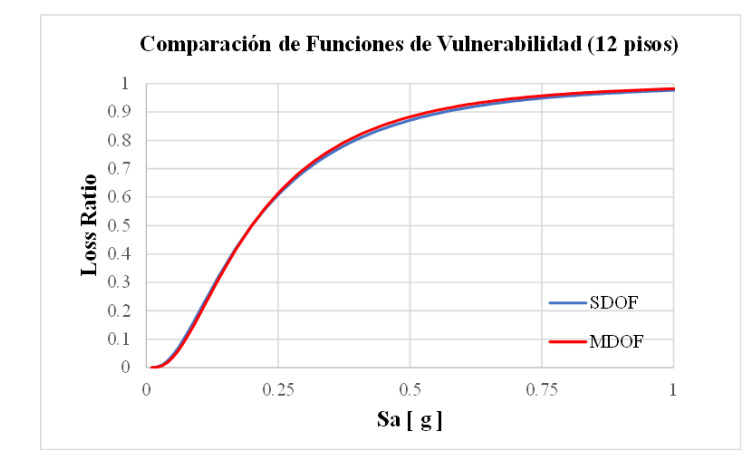

Fuente: Elaboración Propia

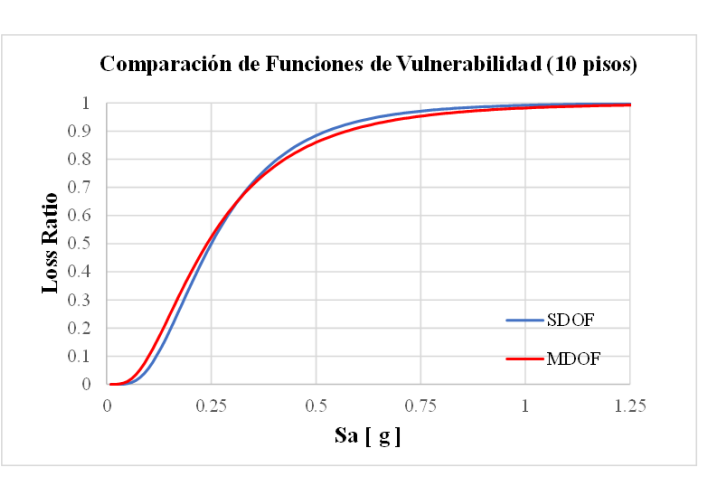

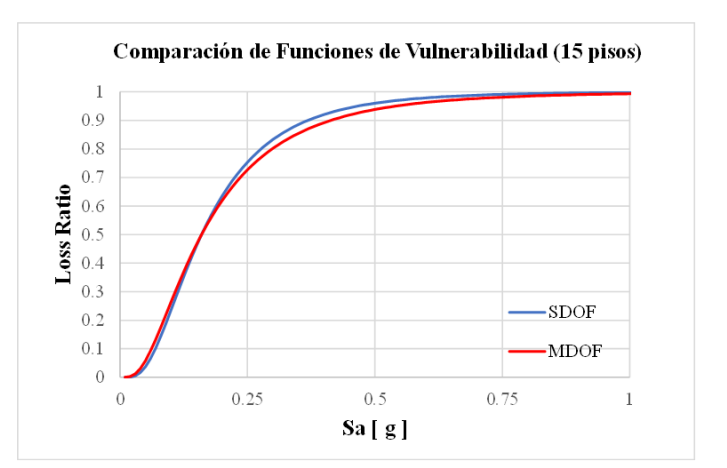

119

Anexo 19 Distribución espacial de las pérdidas totales anuales para estructuras de concreto reforzado en la ciudad, considerando un régimen de intraplaca con modelos MDOF

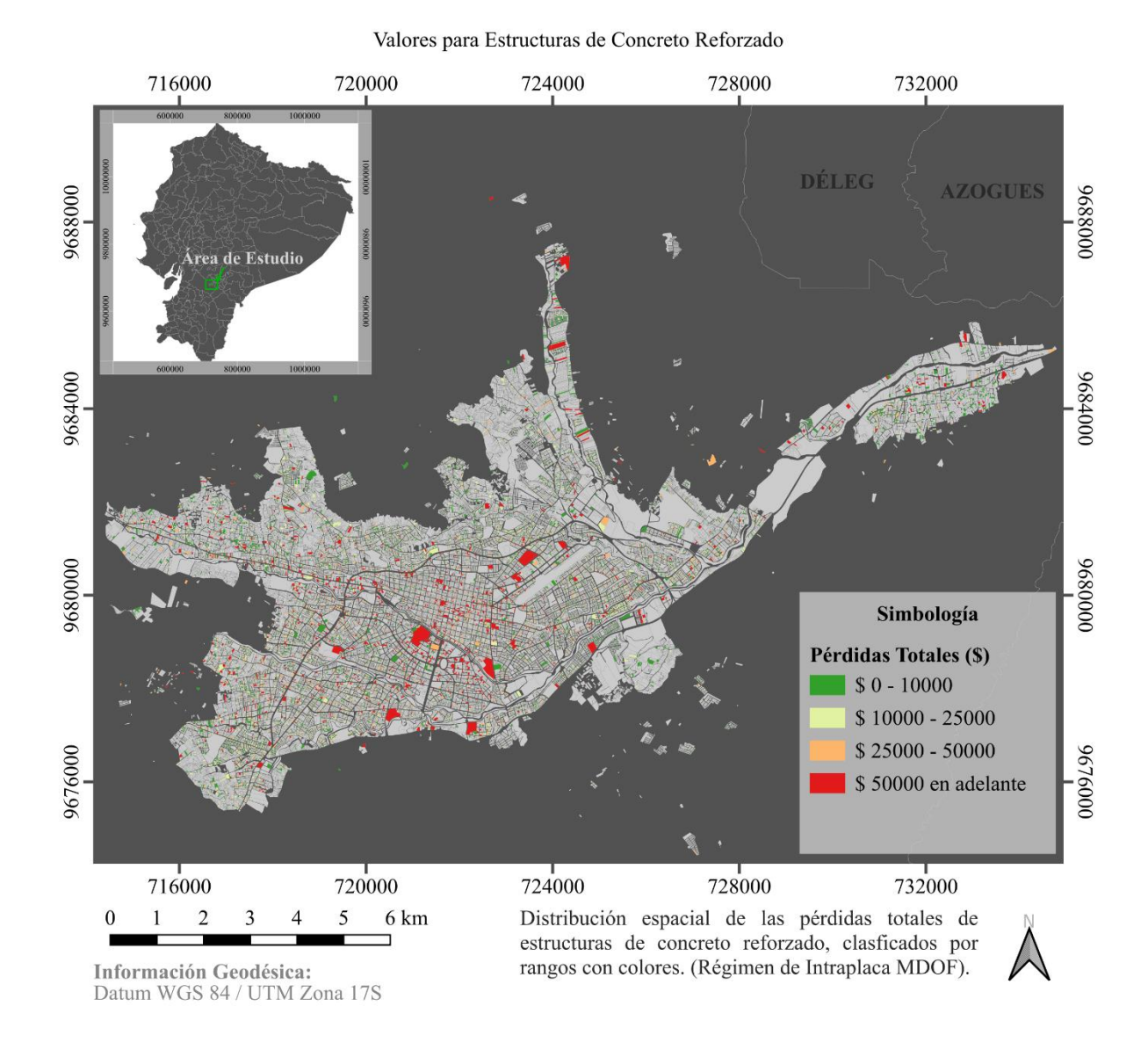

#### Pérdidas Totales en Cuenca - Ecuador

Anexo 20 Distribución espacial de las pérdidas totales anuales para estructuras de concreto reforzado en la ciudad, considerando un régimen de intraplaca con modelos SDOF

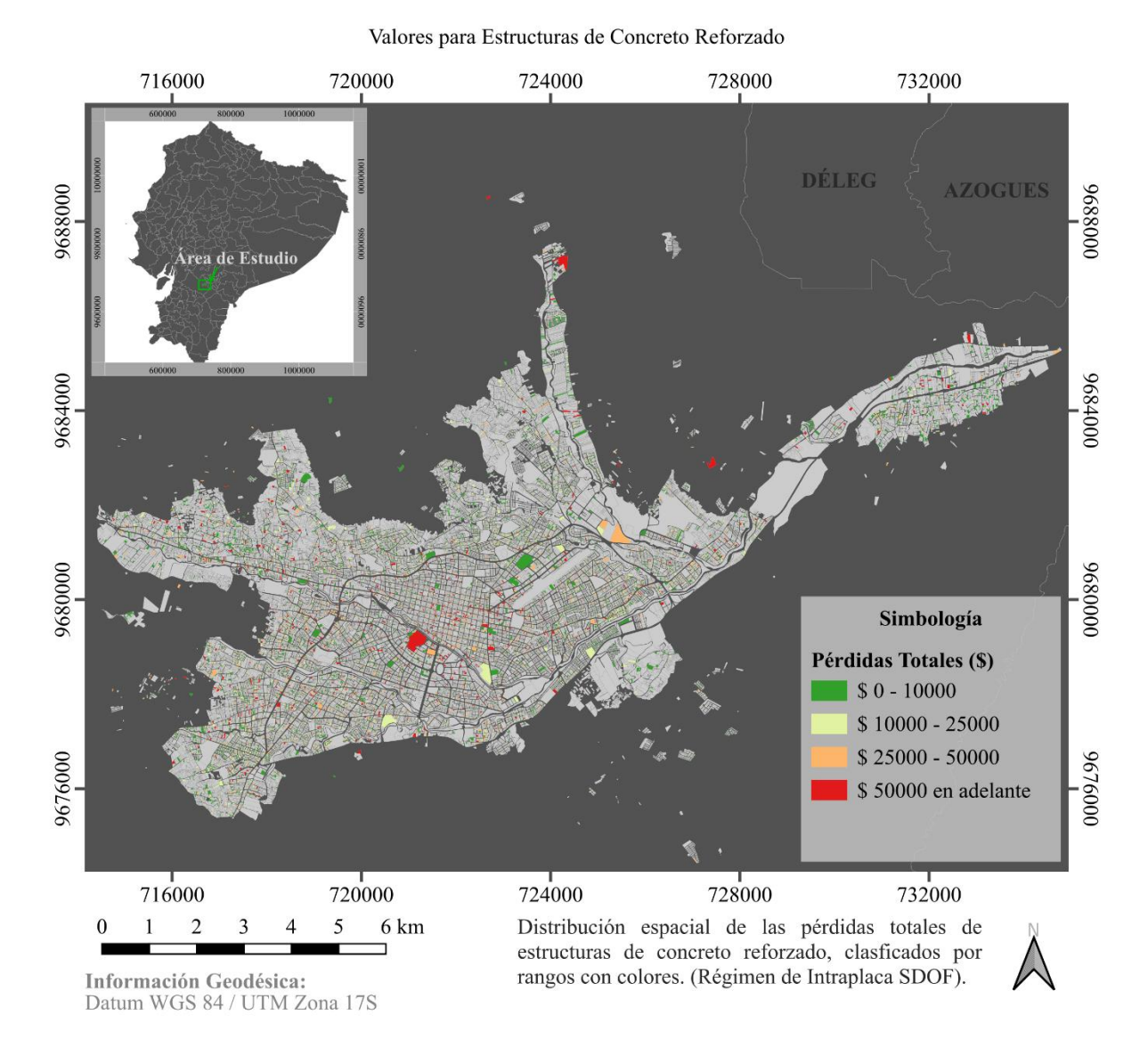

# Pérdidas Totales en Cuenca - Ecuador

Anexo 21 Distribución espacial de las pérdidas totales anuales para estructuras de concreto reforzado en la ciudad, considerando un régimen de subducción con modelos MDOF

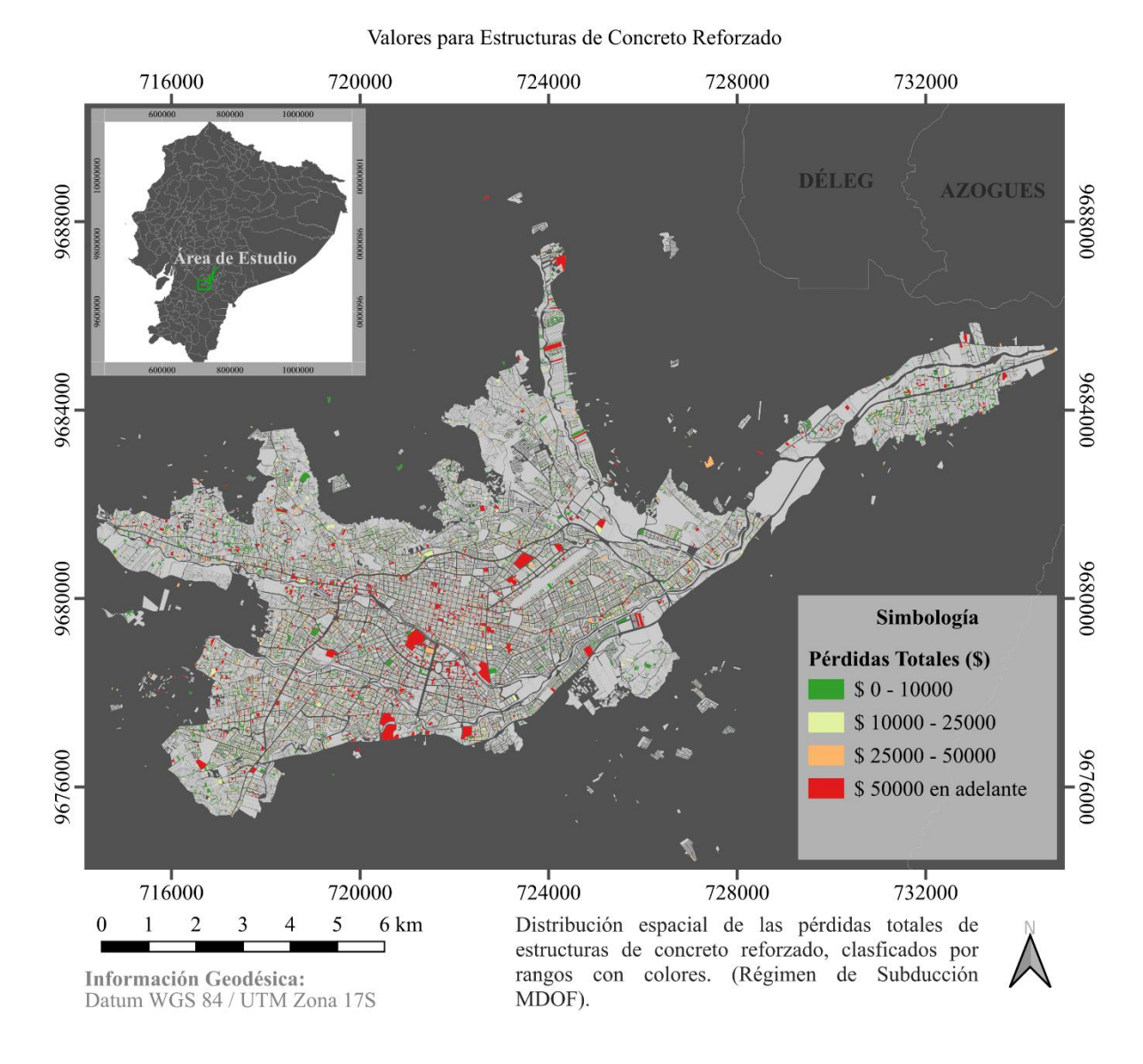

# Pérdidas Totales en Cuenca - Ecuador

Anexo 22 Distribución espacial de las pérdidas totales anuales para estructuras de concreto reforzado en la ciudad, considerando un régimen de subducción con modelos SDOF

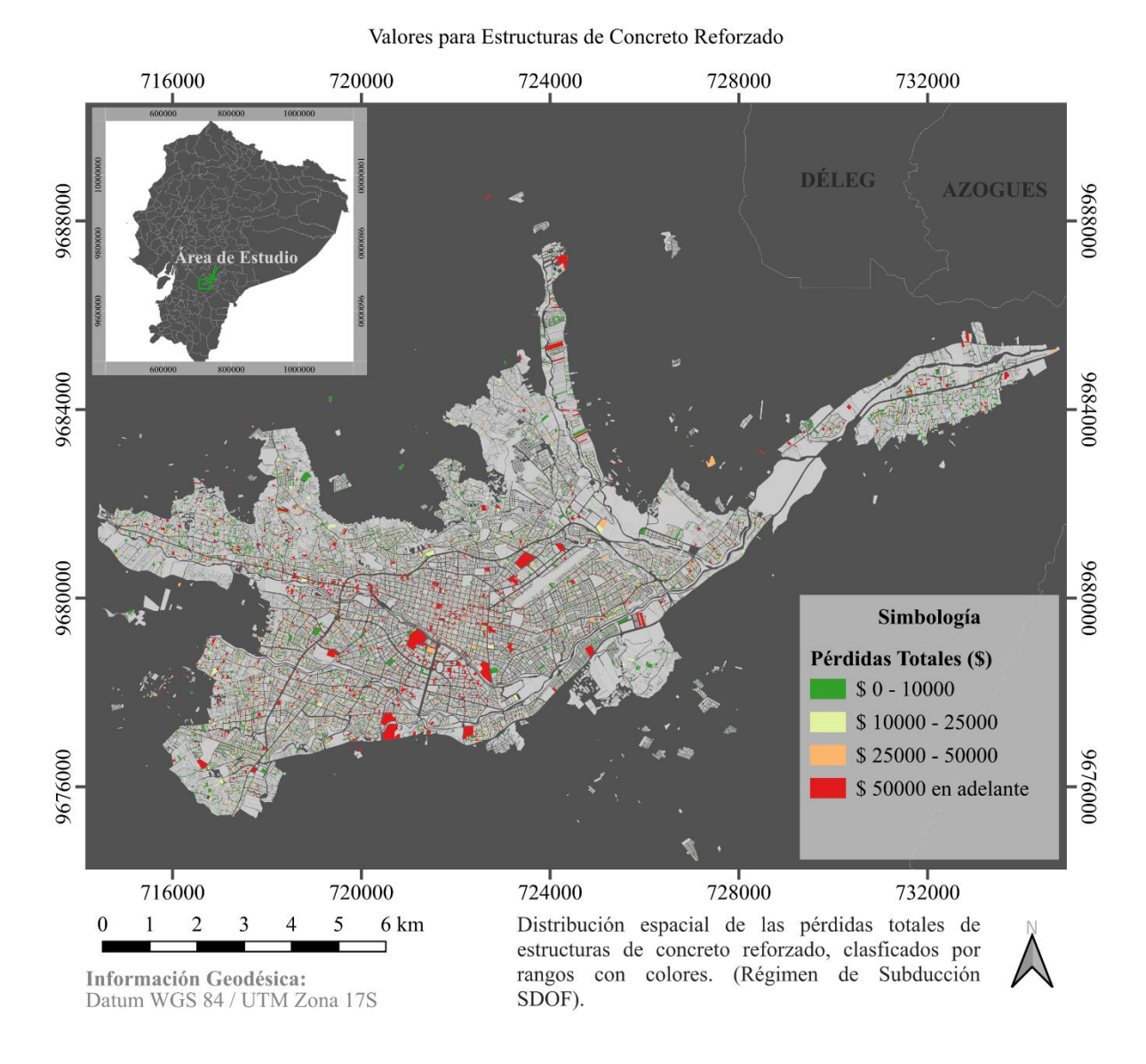

# Pérdidas Totales en Cuenca - Ecuador

Anexo 23 Mapa de pérdidas totales anuales distribuido por zonas de la ciudad para un régimen de intraplaca (MDOF)

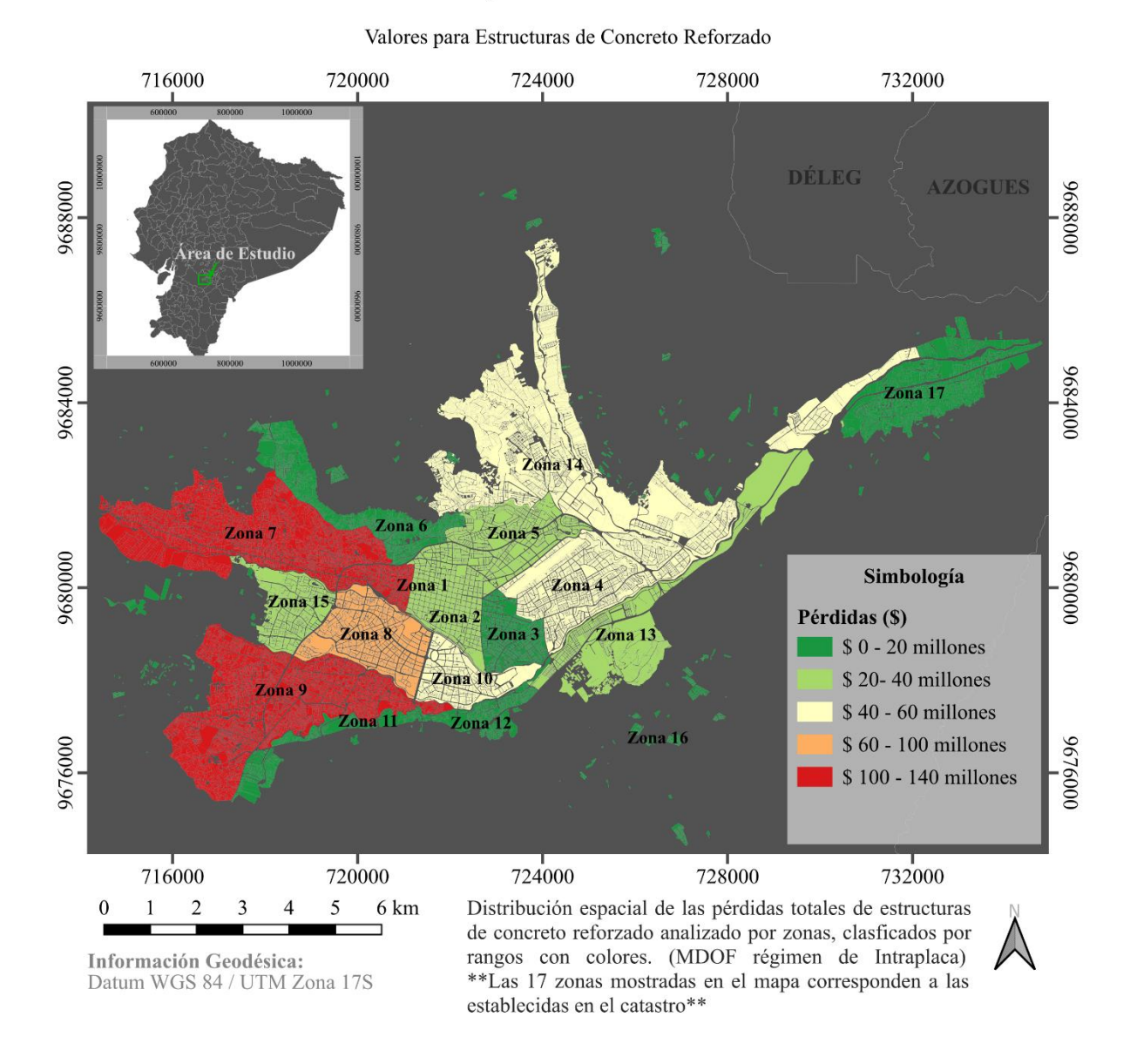

## Pérdidas Totales por Zonas en Cuenca - Ecuador

Anexo 24 Mapa de pérdidas totales anuales distribuido por zonas de la ciudad para un régimen de subducción (MDOF)

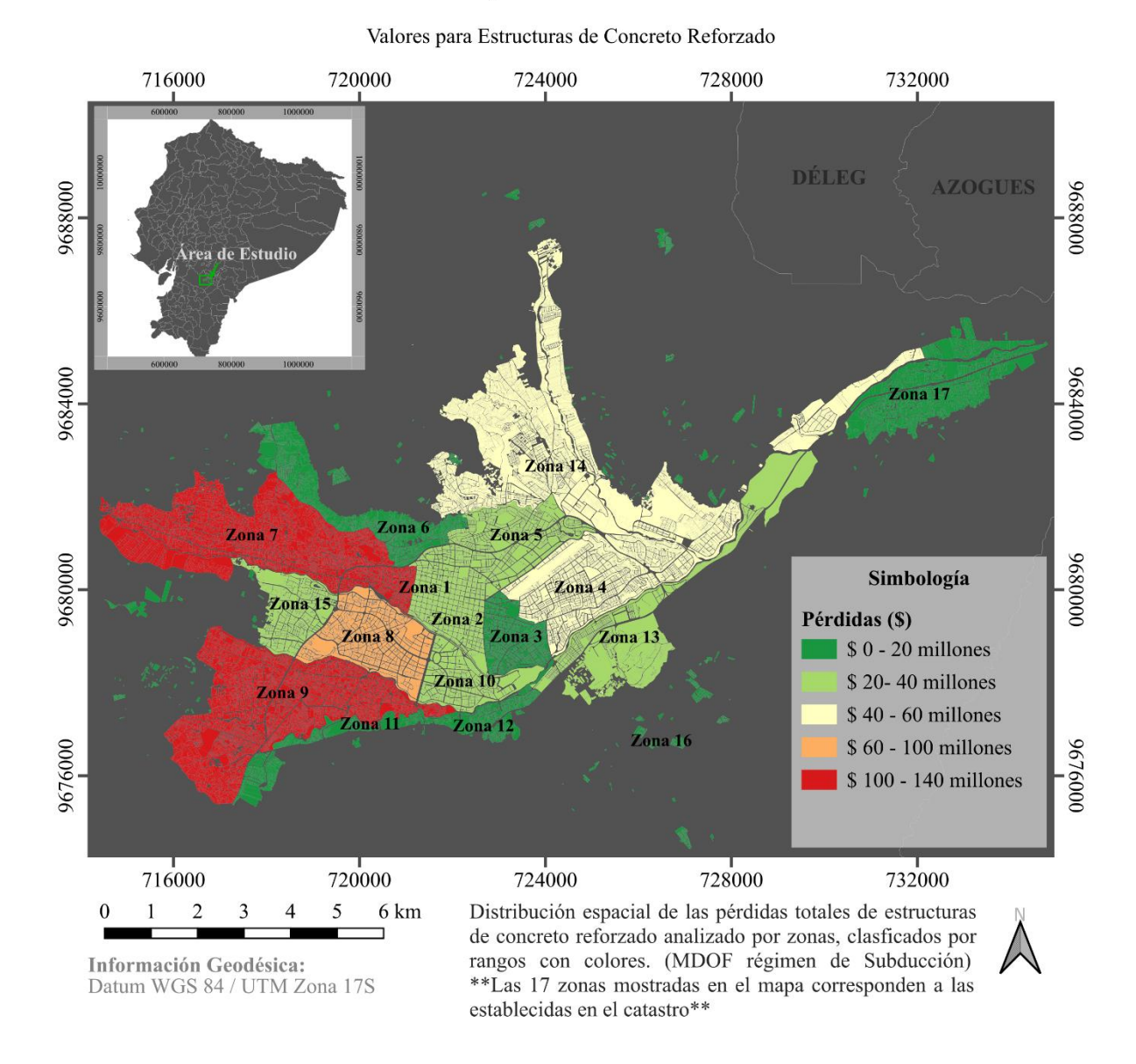

# Pérdidas Totales por Zonas en Cuenca - Ecuador

Anexo 25 Mapa de pérdidas totales anuales distribuido por zonas de la ciudad para un régimen de subducción (SDOF)

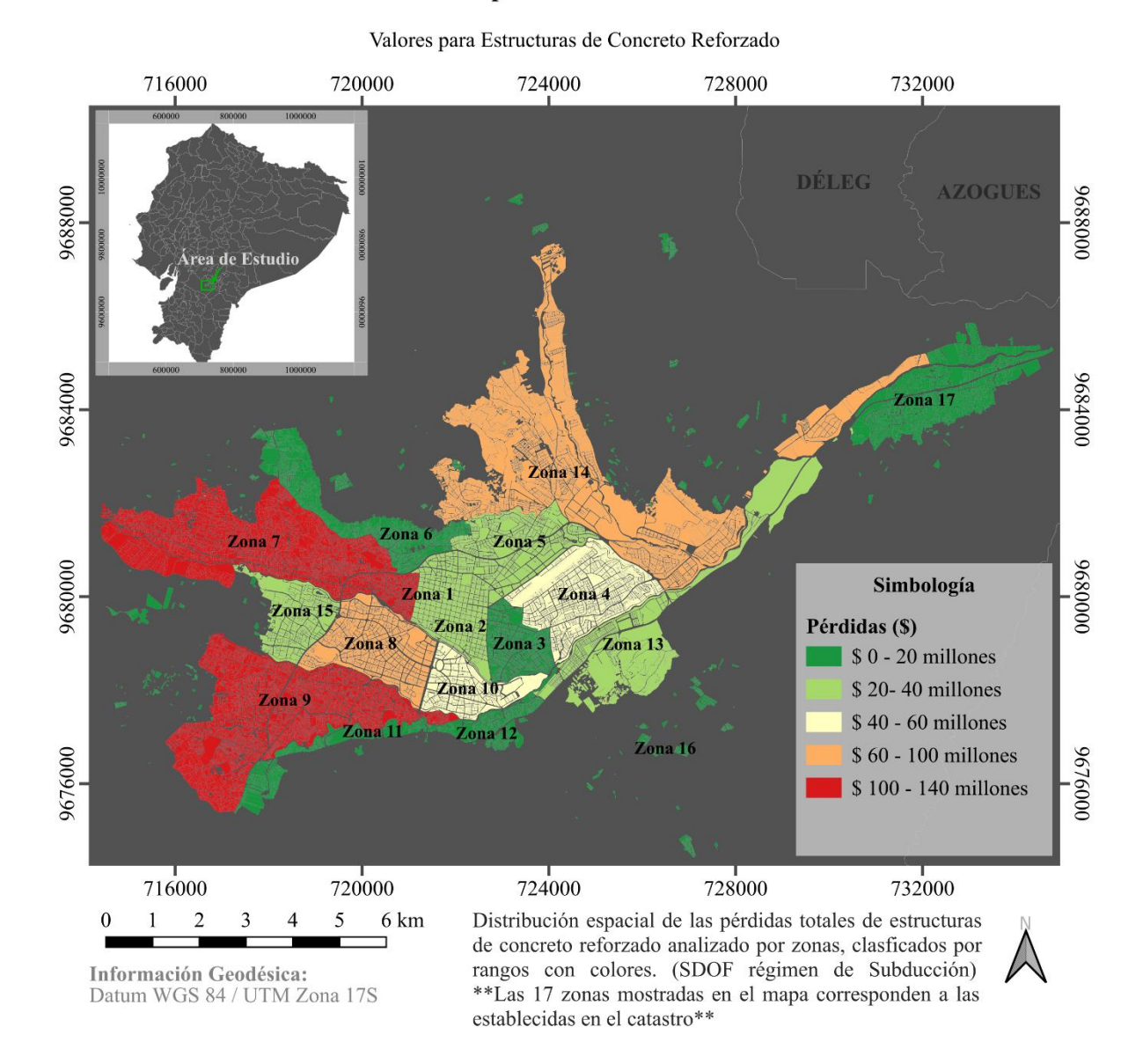

## Pérdidas Totales por Zonas en Cuenca - Ecuador